Υποστηρικτικές Λειτουργίες

Διεύθυνση Υλικού και Προμηθειών<br>Εταιρικού Κέντρου και Εμπορίας

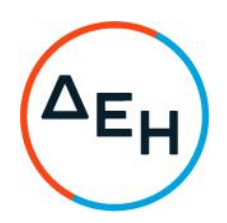

Διακήρυξη: ΔΥΠΕΚΕ 51821075

Ημερομηνία:

Παροχή υπηρεσιών<br>Πωλήσεων Φυσικού Ανάπτυξης Αντικείμενο: Αερίου  $\pmb{8}$ Εμπειρίας Πελάτη

# ΠΡΟΣΚΛΗΣΗ ΣΕ ΗΛΕΚΤΡΟΝΙΚΟ ΔΙΑΓΩΝΙΣΜΟ ΜΕ ΑΝΟΙΚΤΗ ΔΙΑΔΙΚΑΣΙΑ

ΤΕΥΧΟΣ 1 ΑΠΟ 6

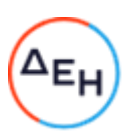

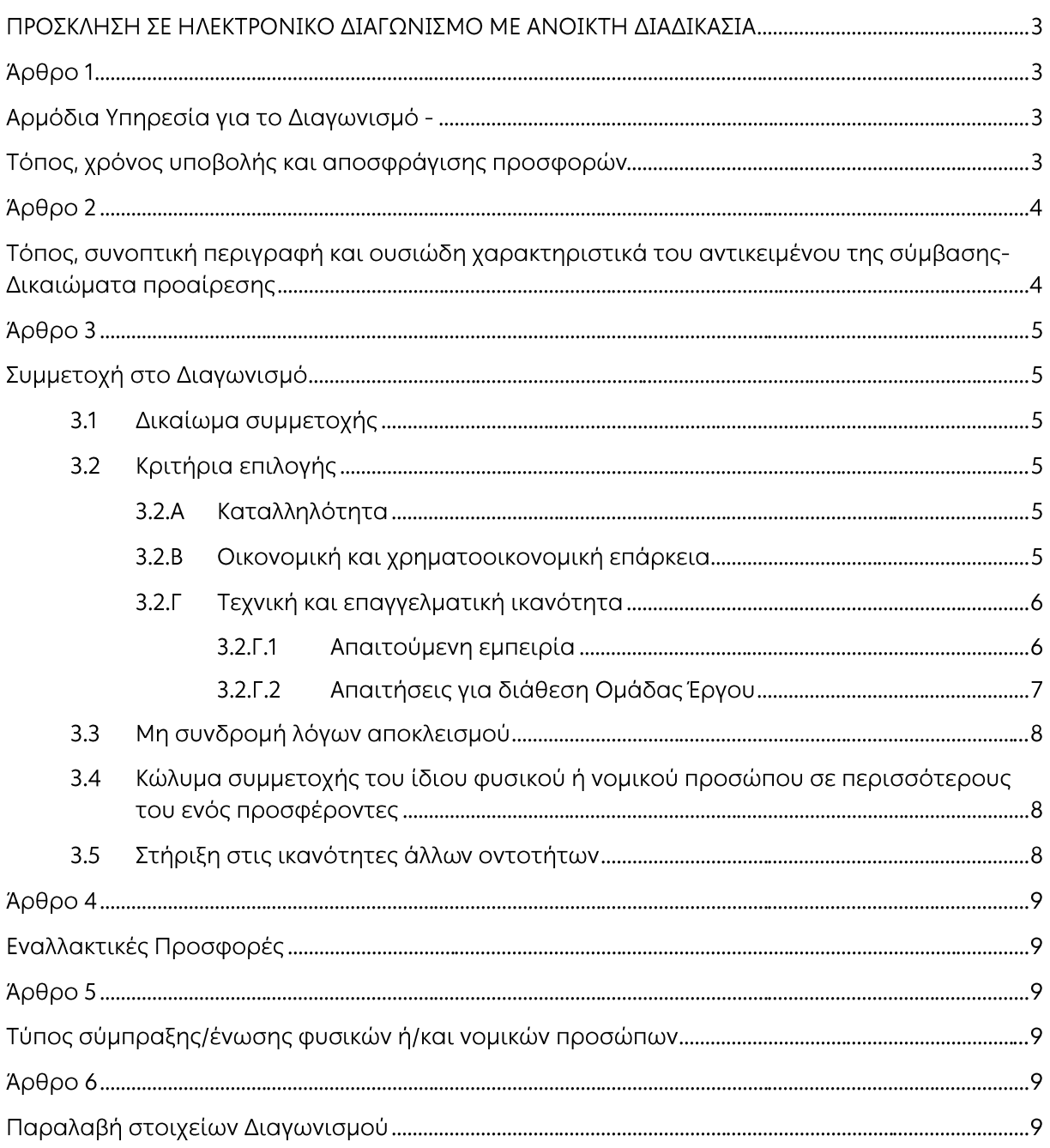

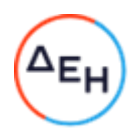

ΑΝΤΙΚΕΙΜΕΝΟ: Παροχή υπηρεσιών "Ανάπτυξης Πωλήσεων Φυσικού Αερίου & Εμπειρίας Πελάτη"

### ΠΡΟΣΚΛΗΣΗ ΣΕ ΗΛΕΚΤΡΟΝΙΚΟ ΔΙΑΓΩΝΙΣΜΟ ΜΕ ΑΝΟΙΚΤΗ ΔΙΑΔΙΚΑΣΙΑ

Η Δημόσια Επιχείρηση Ηλεκτρισμού Α.Ε. (εφεξής ΔΕΗ ή Επιχείρηση), Χαλκοκονδύλη 30, Τ.Κ. 104 32, Αθήνα, προσκαλεί κατά τις διατάξεις:

- $\blacktriangleright$ του Κανονισμού Έργων, Προμηθειών και Υπηρεσιών της ΔΕΗ Α.Ε. (ΚΕΠΥ) (Απόφαση Δ.Σ. 53/19.05.2020) που έχει αναρτηθεί στην επίσημη ιστοσελίδα της ΔΕΗ στην ηλεκτρονική Διεύθυνση https://eprocurement.dei.gr,
- $\blacktriangleright$ της παρούσας Διακήρυξης,

όλους τους ενδιαφερόμενους, σε Ηλεκτρονικό Διαγωνισμό με ανοικτή διαδικασία για τη σύναψη σύμβασης με αντικείμενο «Ανάπτυξη Πωλήσεων Φυσικού Αερίου & Εμπειρίας Πελάτη»

Κριτήριο ανάθεσης της σύμβασης αποτελεί η πλέον συμφέρουσα από οικονομική άποψη προσφορά η οποία προσδιορίζεται βάσει τιμήματος.

Ο συνολικός Προϋπολογισμός, κατά την εκτίμηση της Επιχείρησης ανέρχεται σε 295.064,00€. Ο Προϋπολογισμός αυτός αποτελεί το ανώτατο όριο προσφοράς.

### Άρθρο 1

### Αρμόδια Υπηρεσία για το Διαγωνισμό -Τόπος, χρόνος υποβολής και αποσφράγισης προσφορών

- $1.1$ Αρμόδια Υπηρεσία της ΔΕΗ για το Διαγωνισμό είναι η Διεύθυνση Υλικού και Προμηθειών Εταιρικού Κέντρου & Εμπορίας (ΔΥΠΕΚΕ), οδός Χαλκοκονδύλη, αριθ. 22, Τ.Κ. 104 32 Αθήνα. Αρμόδιοι για τη διαδικασία είναι οι:
	- ΤΣΙΛΙΓΙΑΝΝΗ ΑΘΑΝΑΣΙΑ και - ΝΑΥΠΑΚΤΙΤΟΥ ΜΑΡΓΑΡΙΤΑ Ηλεκτρονικό Ταχυδρομείο a.tsiligiani@dei.gr uε στις διευθύνσεις και m.nafpaktitou@dei.gr.
- $1.2$ Ο ηλεκτρονικός διαγωνισμός θα πραγματοποιηθεί με χρήση της πλατφόρμας "tenderONE" της εταιρείας cosmoONE του Συστήματος Ηλεκτρονικών Συμβάσεων ΔΕΗ, εφεξής Σύστημα, στην ηλεκτρονική διεύθυνση www.marketsite.gr.

Το Σύστημα κατ' ελάχιστο όριο διασφαλίζει, με τεχνικά μέσα και κατάλληλες διαδικασίες, ότι:

- α) Καθορίζεται με ακρίβεια η ώρα και η ημερομηνία της ηλεκτρονικής υποβολής των προσφορών.
- β) Εξασφαλίζεται ευλόγως ότι κανείς δεν θα έχει πρόσβαση πριν από τις καθορισμένες ημερομηνίες στις πληροφορίες που διαβιβάζονται δυνάμει των ως άνω απαιτήσεων.
- γ) Μόνον εξουσιοδοτημένα πρόσωπα μπορούν να καθορίζουν ή να τροποποιούν τις ημερομηνίες ηλεκτρονικής αποσφράγισης των υποβληθέντων προσφορών.
- δ) Στις διάφορες φάσεις της διαδικασίας ανάθεσης του Διαγωνισμού, η πρόσβαση στο σύνολο ή σε μέρος των υποβαλλομένων πληροφοριών είναι δυνατή μόνον από δεόντως εξουσιοδοτημένα πρόσωπα.
- ε) Η παροχή πρόσβασης στις διαβιβαζόμενες πληροφορίες είναι δυνατή μόνο από εξουσιοδοτημένα πρόσωπα και μόνον μετά την προκαθορισμένη ημερομηνία και ώρα.

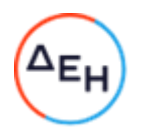

- στ) Στις πληροφορίες που παρελήφθησαν και αποσφραγίσθηκαν κατ' εφαρμογή των εν λόγω απαιτήσεων έχουν πρόσβαση μόνον τα πρόσωπα τα εξουσιοδοτημένα να λάβουν γνώση.
- ζ) Σε περίπτωση παραβίασης ή απόπειρας παραβίασης των απαγορεύσεων ή των όρων πρόσβασης που αναφέρονται στα στοιχεία β) έως στ), εξασφαλίζεται ευλόγως ότι οι παραβιάσεις ή οι απόπειρες παραβίασης είναι σαφώς ανιχνεύσιμες.
- $1.3$ Απαραίτητη προϋπόθεση για την εξασφάλιση της δυνατότητας συμμετοχής των ενδιαφερόμενων οικονομικών φορέων είναι η εγγραφή τους στο Σύστημα. Κατόπιν επιτυχούς εγγραφής θα τους δοθούν οι Κωδικοί Πρόσβασης στο Σύστημα που είναι απαραίτητοι για τη σύνδεσή τους και για την υποβολή της προσφοράς τους.

Η εγγραφή δεν επιφέρει κανένα κόστος για τους οικονομικούς φορείς.

Οι ενδιαφερόμενοι οικονομικοί φορείς μπορούν να κατεβάσουν δωρεάν από την επίσημη ιστοσελίδα (site) της Επιχείρησης, https://eprocurement.dei.gr - Ηλεκτρονική Υποβολή, τις Οδηγίες Χρήσης για την Εγγραφή και το Εγχειρίδιο Χρήσης του Συστήματος.

Η παραπάνω διαδικασία δεν απαιτείται για τους ενδιαφερόμενους που έχουν ήδη κωδικούς πρόσβασης στο Σύστημα, συνιστάται όμως να γίνει έγκαιρα η επικαιροποίηση των στοιχείων τους με την είσοδό τους σε αυτό.

Επιπλέον, στην περίπτωση που δεν υπάρχει προηγούμενη συνεργασία του οικονομικού φορέα με τη ΔΕΗ, θα πρέπει να επικοινωνεί με την αρμόδια υπηρεσία για να του αποσταλεί ηλεκτρονικά σχετική φόρμα, προκειμένου να συμπληρώσει τα απαραίτητα στοιχεία για την καταχώρησή του από τη ΔΕΗ στο Σύστημα Ηλεκτρονικών Συμβάσεων ΔEH.

 $1.4$ Για την υποβολή προσφοράς στο Διαγωνισμό οι ενδιαφερόμενοι οικονομικοί φορείς απαιτείται να διαθέτουν προηγμένη ηλεκτρονική υπογραφή (qualified digital signature) σε περίπτωση φυσικού προσώπου του ιδίου και σε περίπτωση νομικού προσώπου του/των νομίμου/ων εκπροσώπου/ων του, η οποία να έχει εκδοθεί από πάροχο υπηρεσιών πιστοποίησης (qualified certificate services). Να σημειωθεί ότι η χρονοσήμανση της προηγμένης ηλεκτρονικής υπογραφής θα πρέπει να προέρχεται από αναγνωρισμένη αρχή (timestamp authority), όπως για παράδειγμα η «Εθνική Πύλη Ερμής» ή το «Ελληνικό Ινστιτούτο Μετρολογίας».

Οι αλλοδαποί οικονομικοί φορείς δεν έχουν την υποχρέωση να υπογράφουν τα δικαιολογητικά του παρόντος με χρήση προηγμένης ηλεκτρονικής υπογραφής, αλλά μπορεί να τα αυθεντικοποιούν με οποιονδήποτε άλλον πρόσφορο τρόπο, εφόσον στη χώρα προέλευσής τους δεν είναι υποχρεωτική η χρήση προηγμένης ψηφιακής υπογραφής σε διαδικασίες σύναψης δημοσίων συμβάσεων. Στις περιπτώσεις αυτές η προσφορά συνοδεύεται με υπεύθυνη δήλωση, στην οποία δηλώνεται ότι στη χώρα προέλευσης δεν προβλέπεται η χρήση προηγμένης ψηφιακής υπογραφής ή ότι στη χώρα προέλευσης δεν είναι υποχρεωτική η χρήση προηγμένης ψηφιακής υπογραφής για τη συμμετοχή σε διαδικασίες σύναψης δημοσίων συμβάσεων.

 $1.5$ Οι προσφορές υποβάλλονται από τους οικονομικούς φορείς ηλεκτρονικά με καταληκτική ημερομηνία και ώρα υποβολής την **Τρίτη 30 Νοεμβρίου 2021 στις 12:00'**. Μετά την παρέλευση της ως άνω καταληκτικής ημερομηνίας και ώρας, δεν υπάρχει η δυνατότητα υποβολής προσφοράς.

### Άρθρο 2 Τόπος, συνοπτική περιγραφή και ουσιώδη χαρακτηριστικά του αντικειμένου της σύμβασης-Δικαιώματα προαίρεσης

Αντικείμενο του Διαγωνισμού είναι η Παροχή υπηρεσιών Ανάπτυξης Πωλήσεων Φυσικού Αερίου & Εμπειρίας Πελάτη στα Καταστήματα ΔΕΗ Βορείου Ελλάδας.

Στο έργο περιλαμβάνεται η συνδρομή του Αναδόχου στα παρακάτω αντικείμενα:

Ανάπτυξη στρατηγικής πωλήσεων με στόχο την αύξηση του μεριδίου αγοράς

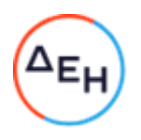

- Σχεδιασμός σύγχρονων μεθόδων προώθησης πωλήσεων μέσω του Δικτύου των Καταστημάτων
- Βελτίωση της εμπειρίας των πελατών Φυσικού Αερίου μέσω των σημείων εξυπηρέτησης πελατών, μέσω σχεδιασμού της αλληλεπίδρασης των συγκεκριμένων πελατών με τα σημεία εξυπηρέτησης καθ' όλη τη διάρκεια της συνεργασίας πελάτη-ΔΕΗ.
- Καθορισμός μεθόδου επίτευξης και παρακολούθηση των στόχων πωλήσεων
- Επίβλεψη της ομάδας Εποπτών Πωλήσεων Φυσικού Αερίου  $\bullet$
- Προώθηση των προϊόντων Φυσικού Αερίου μέσω των Καταστημάτων ΔΕΗ
- Εφαρμογή μεθόδων προώθησης πωλήσεων με στόχο την αύξηση των πωλήσεων των προϊόντων Φυσικού Αερίου
- Εφαρμογή μεθόδων βελτίωσης της εμπειρίας των πελατών Φυσικού Αερίου μέσω των σημείων εξυπηρέτησης πελατών
- Καθημερινή παρακολούθηση των πωλήσεων και των στόχων Φυσικού Αερίου μέσω των Καταστημάτων ΔΕΗ.

Τα παραπάνω εξειδικεύονται στο Τεύχος Περιγραφή Υπηρεσιών

Για την παροχή των υπόψη υπηρεσιών θα απαιτηθεί η απασχόληση 84 ανθρωπομηνών εξειδικευμένης ομάδας έργου η οποία εκτιμάται ότι θα καλύψει χρονική περίοδο 12 μηνών.

Η ένταση, ο ρυθμός, και ο χρόνος παροχής των υπόψη υπηρεσιών θα καθορίζεται από την Επιχείρηση, μετά από έγκαιρη ειδοποίηση του Αναδόχου, βάσει των πραγματικών κατά περίπτωση αναγκών της.

Οι διαγωνιζόμενοι πρέπει να υποβάλλουν προσφορά για το σύνολο των ζητούμενων υπηρεσιών.

### Άρθρο 3 Συμμετοχή στο Διαγωνισμό

 $3.1$ Δικαίωμα συμμετοχής

> Στο Διαγωνισμό μπορούν να συμμετάσχουν όλοι οι ενδιαφερόμενοι οικονομικοί φορείς (φυσικά ή νομικά πρόσωπα ή συμπράξεις/ενώσεις αυτών), οι οποίοι είναι εγκατεστημένοι σε οποιαδήποτε χώρα και ικανοποιούν πλήρως όλες τις απαιτήσεις του παρόντος άρθρου.

 $3.2$ Κριτήρια επιλογής

> Κάθε προσφέρων πρέπει σύμφωνα με τους όρους και τις απαιτήσεις της Διακήρυξης να ικανοποιεί πλήρως όλα τα ακόλουθα κριτήρια επιλογής:

 $3.2.A$ Καταλληλότητα

Σε περίπτωση φυσικού ή νομικού προσώπου το ίδιο και σε περίπτωση σύμπραξης/ένωσης προσώπων κάθε μέλος της να είναι εγγεγραμμένο, στα οικεία επαγγελματικά ή εμπορικά μητρώα που τηρούνται στην Ελλάδα ή στη χώρα εγκατάστασής του για επαγγελματική δραστηριότητα σχετική με το αντικείμενο της σύμβασης.

 $3.2.B$ Οικονομική και χρηματοοικονομική επάρκεια

### 3.2.Β.1 Κύκλος εργασιών

Σε περίπτωση φυσικού ή νομικού προσώπου το ίδιο και σε περίπτωση σύμπραξης/ένωσης προσώπων τα μέλη της αθροιστικά να έχει/ουν συνολικό κύκλο εργασιών των τριών (3) τελευταίων οικονομικών χρήσεων κατ' ελάχιστον οκτακόσιες χιλιάδες Ευρώ (800.000,00€), με ελάχιστο αποδεκτό όριο αντίστοιχου ετήσιου κύκλου εργασιών ίσο με το ένα πέμπτο (1/5) του ανωτέρω συνολικού κύκλου εργασιών.

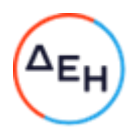

## 3.2.Β.2 Ασφαλιστική κάλυψη

Να διαθέτει ασφαλιστική κάλυψη έναντι γενικής αστικής ή/και εργοδοτικής ευθύνης ύψους τουλάχιστον ίσου με το 100% του προϋπολογισμού της παρούσας.

3.2.Β.3 Λοιπές οικονομικές ή χρηματοοικονομικές απαιτήσεις

- Κατά τους έξι (6) τελευταίους μήνες, προ της δημοσίευσης της παρούσας, να έχει μέσο όρο Μηνιαίων Ταμειακών Διαθεσίμων τουλάχιστον 100.000,00 €. Το στοιχείο αυτό θα πρέπει να προκύπτει με σαφήνεια από τραπεζικά έννραφα.
- Να διαθέτει πιστοληπτική ικανότητα ύψους τουλάχιστον ίσου με το 100% του προϋπολονισμού.

Για τον έλεγχο και την πιστοποίηση της παραπάνω απαιτούμενης οικονομικής και χρηματοοικονομικής επάρκειας, οι προσφέροντες θα πρέπει απαραίτητα να υποβάλλουν με την προσφορά τους (φάκελο Β) τα αντίστοιχα σχετικά αποδεικτικά στοιχεία, ήτοι δημοσιευμένες οικονομικές καταστάσεις και οι τυχόν σχετικές εκθέσεις αυτών ή ισοδύναμα αυτών, εν ισχύ ασφαλιστήριο συμβόλαιο και τραπεζικές βεβαιώσεις από τις οποίες θα προκύπτουν με σαφήνεια ο μέσος όρος Μηνιαίων Ταμειακών Διαθεσίμων των τελευταίων έξι (6) μηνών προ της δημοσίευσης της παρούσας και το διαθέσιμο ποσό πιστοληπτικής ικανότητας.

- $3.2.$ Τεχνική και επαγγελματική ικανότητα
	- $3.2<sub>1</sub>$ Απαιτούμενη εμπειρία

Να έχει υλοποιήσει επιτυχώς, κατά τη διάρκεια των τελευταίων 3 ετών, σε περίπτωση φυσικού ή νομικού προσώπου το ίδιο και σε περίπτωση σύμπραξης/ένωσης προσώπων τα μέλη της αθροιστικά, συμβάσεις παροχής υπηρεσιών υποστήριξης σε εταιρείες ενέργειας, εκ των οποίων τουλάχιστον μία σύμβαση να έχει συμβατικό τίμημα τουλάχιστον ίσο με το 100% του προϋπολογισμού της σύμβασης.

Για τον έλεγχο και την πιστοποίηση της παραπάνω απαιτούμενης εμπειρίας, οι προσφέροντες θα πρέπει απαραίτητα να υποβάλλουν στο Φάκελο Β της προσφοράς τους τα σχετικά αποδεικτικά στοιχεία στα οποία συμπεριλαμβάνονται:

- Πίνακας Εμπειρίας, όπου θα αναφέρονται για κάθε σύμβαση και κατ' ελάχιστο τα ακόλουθα:
	- έ το αντικείμενο της σύμβασης
	- έ ο αριθμός και η ημερομηνία σύναψης της σύμβασης
	- έ οι κατηγορίες των υπηρεσιών του αντικειμένου της σύμβασης
	- ε η επωνυμία των αντισυμβαλλόμενων οικονομικών φορέων, η διεύθυνσή τους και στοιχεία επικοινωνίας
	- κ η συμβατική και η πραγματική ημερομηνία ολοκλήρωσης του αντικειμένου της σύμβασης.
- Συστατικές Επιστολές των οικονομικών φορέων για λογαριασμό των οποίων υλοποιήθηκαν οι υπόψη συμβάσεις, με τις οποίες θα βεβαιώνεται η καλή εκτέλεσή τους καθώς και όπου απαιτείται η ικανοποιητική λειτουργία.

Τα στοιχεία που ζητούνται παραπάνω θα εξετασθούν, επαληθευθούν και αξιολογηθούν από τη ΔΕΗ κατά τη διάρκεια αξιολόγησης των προσφορών. Εάν εκ των στοιχείων αυτών, δεν αποδεικνύεται, κατά την εύλογη κρίση της ΔΕΗ, η ελάχιστη απαιτούμενη εμπειρία, η αντίστοιχη προσφορά θα απορριφθεί.

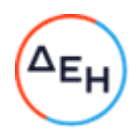

 $3.2.1.2$ Απαιτήσεις για διάθεση Ομάδας Έργου

> Να διαθέσει για την υλοποίηση της σύμβασης, ομάδα έργου αποτελούμενη από:

- $\blacktriangleright$ ένα εξειδικευμένο στέλεχος επιπέδου Senior το οποίο κατ' ελάχιστον να διαθέτει:
- Πτυχίο ανώτατης σχολής (θετικής, θεωρητικής ή οικονομικής κατεύθυνσης)
- Προϋπηρεσία σε ανάλογη θέση τουλάχιστον 3 ετών
- Άριστες γνώσεις σε Microsoft Office και κυρίως σε excel, powerpoint & word
- Ικανότητα στη διαχείριση ομάδας και ισχυρό ομαδικό πνεύμα
- Εμπορική αντίληψη, αυτοπαρακίνηση, ενθουσιασμό και πάθος
- Άριστη γνώση Αγγλικής Γλώσσας (σε προφορικό και γραπτό λόγο)
- τουλάχιστον 6 στελέχη επιπέδου Mid senior τα οποία να διαθέτουν κατ'ελάχιστο:
	- $\bullet$ Πτυχίο ανώτατης σχολής (θετικής, θεωρητικής ή οικονομικής κατεύθυνσης)
	- Προϋπηρεσία σε ανάλογη θέση τουλάχιστον 2 ετών
	- Ευχέρεια στην επικοινωνία και τις διαπραγματεύσεις
	- Καλή γνώση Αγγλικής Γλώσσας (σε προφορικό και γραπτό λόγο)

Επισημαίνεται ότι τα μέλη της Ομάδας Έργου θα πρέπει να μιλούν την Ελληνική και η επικοινωνία, νραπτή και προφορική, των μελών της Ομάδας Έργου του Αναδόχου κατά την Παροχή των Υπηρεσιών της παρούσας, θα πραγματοποιείται στην Ελληνική γλώσσα.

Για την κάλυψη των ανωτέρω οι προσφέροντες θα πρέπει να υποβάλουν στο φάκελο Β της προσφοράς υπεύθυνη δήλωση η οποία θα αναφέρει ότι τα μέλη της ομάδας έργου που θα απασχοληθούν στο έργο διαθέτουν τα ανωτέρω τυπικά και ουσιαστικά προσόντα, ενώ πριν την υπογραφή της σύμβασης θα προσκομίσουν Βιογραφικά Σημειώματα του εν λόγω προσωπικού.

 $3.2.1.3$ Γνώση συνθηκών του έργου

> Για τη συμμετοχή τους στο διαγωνισμό, οι διαγωνιζόμενοι θα πρέπει επί ποινή απόρριψης να επικοινωνήσουν με την αρμόδια Διεύθυνση Διαχείρισης & Ανασχεδιασμού Δικτύου Πωλήσεων (ΔΔΑΔΠ) της ΔΕΗ Α.Ε κα. Δήμητρα Δασκαλάκη, τηλ. 2103287592 e-mail d.daskalaki@dei.com.gr προκειμένου να λάβουν γνώση των συνθηκών του Έργου και να λάβουν σχετική βεβαίωση την οποία θα συμπεριλάβουν στο φάκελο Β' της προσφοράς τους.

 $3.2.\Delta$ Συστήματα διασφάλισης ποιότητας

> Ο διαγωνιζόμενος, σε περίπτωση νομικού ή φυσικού προσώπου το ίδιο, ή σε περίπτωση σύμπραξης/ένωσης προσώπων ένα τουλάχιστον μέλος της, πρέπει να διαθέτει πιστοποιητικό διασφάλισης ποιότητας παρεχομένων υπηρεσιών κατά ISO 9001:2015. πιστοποιητικό κατά ISO 14001:2015, πιστοποιητικό κατά ISO 45001:2018, πιστοποιητικό κατά ISO 22301:2012 και πιστοποιητικό κατά ISO 27001:2013. Τα πιστοποιητικά πρέπει να έχουν εκδοθεί και τεθεί σε ισχύ τουλάχιστον τρεις (3) μήνες πριν την ημερομηνία δημοσίευσης της παρούσας Διακήρυξης.

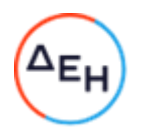

 $3.3$ Μη συνδρομή λόγων αποκλεισμού

> Κάθε οικονομικός φορέας αποκλείεται από τη συμμετοχή στο Διαγωνισμό σύναψης σύμβασης, εφόσον συντρέχει στο πρόσωπό του (εάν πρόκειται για μεμονωμένο φυσικό ή νομικό πρόσωπο) ή σε ένα από τα μέλη του (εάν πρόκειται περί σύμπραξης/ένωσης φυσικών ή νομικών προσώπων) ή στον παρέχοντα στο διαγωνιζόμενο χρηματοοικονομική, τεχνική ή/και επαγγελματική στήριξη, κάποιος ή κάποιοι από τους λόγους που αναφέρονται:

> α. στο επισυναπτόμενο στην παρούσα σχετικό υπόδειγμα Υπεύθυνης Δήλωσης περί Μη Συνδρομής Λόγων Αποκλεισμού προς συμπλήρωση και υπογραφή από τους διαγωνιζόμενους,

β. στην παρ. 2 του άρθρου 5 του ΚΕΠΥ

Για τον έλεγχο και την πιστοποίηση της μη συνδρομής των υπόψη λόγων αποκλεισμού ισχύουν τα προβλεπόμενα στην παράγραφο 6.2.Β του τεύχους 2 της Διακήρυξης.

 $3.4$ Κώλυμα συμμετοχής του ίδιου φυσικού ή νομικού προσώπου σε περισσότερους του ενός προσφέροντες

Οι προσφορές από μέλος προσφέρουσας σύμπραξης/ένωσης προσώπων που υποβάλλει ταυτόχρονα προσφορά και ως μέλος άλλης προσφέρουσας σύμπραξης/ένωσης προσώπων ή υποβάλλει και μεμονωμένη προσφορά, αποκλείονται της περαιτέρω συμμετοχής στο Διαγωνισμό εάν διαπιστωθεί μέχρι και το χρονικό σημείο κατακύρωσης των αποτελεσμάτων του Διαγωνισμού η εξ αυτής της αιτίας νόθευση του ανταγωνισμού. Στην περίπτωση που εταιρείες συνδεδεμένες μεταξύ τους υποβάλλουν περισσότερες της μιας προσφορές στο Διαγωνισμό είτε ως μέλη σύμπραξης ανεξάρτητων (μη συνδεδεμένων), μεταξύ τους επιχειρήσεων είτε αυτόνομα, οι προσφορές τους αποκλείονται της περαιτέρω συμμετοχής στο Διαγωνισμό εάν διαπιστωθεί μέχρι και το χρονικό σημείο κατακύρωσης των αποτελεσμάτων του Διαγωνισμού η εξ αυτής της αιτίας νόθευση του ανταγωνισμού.

 $3.5$ Στήριξη στις ικανότητες άλλων οντοτήτων

> Εφόσον οι προσφέροντες θα ήθελαν να επικαλεσθούν τη χρηματοοικονομική, τεχνική ή/και επαγγελματική ικανότητα Τρίτων προκειμένου να καλύψουν τις προϋποθέσεις συμμετοχής που καθορίζονται στις παραπάνω αντίστοιχες παραγράφους, υποχρεούνται να υποβάλλουν τα στοιχεία που αποδεικνύουν την ανωτέρω ικανότητα και να δηλώσουν ότι δεσμεύονται να παράσχουν όλες τις απαιτούμενες από την παρούσα Πρόσκληση και τη Διακήρυξη εγγυήσεις.

> Ειδικότερα στην περίπτωση αυτή, ο προσφέρων έχει την υποχρέωση να αποδείξει με κάθε πρόσφορο τρόπο ότι θα έχει στη διάθεσή του, καθ' όλη τη διάρκεια της σύμβασης, όλα τα απαραίτητα μέσα για την εκτέλεσή της. Τα εν λόγω αποδεικτικά μέσα μπορεί να είναι, ενδεικτικά, έγκυρο ιδιωτικό συμφωνητικό μεταξύ του προσφέροντος και του επικαλούμενου Τρίτου ή παρουσίαση εγγυήσεων άλλης μορφής, προκειμένου η ανωτέρω απαιτούμενη ικανότητα να αποδεικνύεται επαρκώς και κατά τρόπο ικανοποιητικό για τη ΔΕΗ. Τα εν λόγω αποδεικτικά μέσα θα πρέπει να συμπεριληφθούν στο Φάκελο Β της προσφοράς.

> Το αντικείμενο της συνεργασίας μεταξύ του προσφέροντος και του Τρίτου, καθώς και οι παρασχεθείσες εγγυήσεις από τον Τρίτο προς τον προσφέροντα θα συμπεριληφθούν, εφόσον αυτός επιλεγεί ανάδοχος, στη σύμβαση.

> Στις ως άνω περιπτώσεις, σύμφωνα με την παρ. 3 του άρθρου 5 του ΚΕΠΥ οι παρέχοντες τη στήριξη πρέπει να πληρούν τα αντίστοιχα κριτήρια επιλογής και μη συνδρομής λόγων αποκλεισμού με τον προσφέροντα στον οποίο παρέχουν τη στήριξη. Προς τούτο στις προσφορές πρέπει να συμπεριλαμβάνονται, συμπληρωμένα και υπογεγραμμένα από εκπρόσωπο του παρέχοντος τη στήριξη, τα ακόλουθα:

- Στο Φάκελο Α:
	- Δήλωση νομιμοποίησης του παρέχοντος τη στήριξη σύμφωνα με το επισυναπτόμενο στη Διακήρυξη σχετικό υπόδειγμα
	- Η Υπεύθυνη Δήλωση περί Μη Συνδρομής Λόγων Αποκλεισμού (ΥΔΜΣΛΑ)

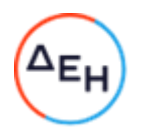

- Στο Φάκελο Β:
	- Τα δικαιολογητικά της παραγράφου 6.3 του τεύχους 2 της Διακήρυξης ανάλογα με το είδος της επικαλούμενης στήριξης.

Επιπλέον, στην περίπτωση που η παρεχόμενη στήριξη αφορά στην πλήρωση του/των κριτηρίου/ων που σχετίζεται/ονται με τη διάθεση σχετικής επαγγελματικής εμπειρίας επιτυχούς παροχής αντίστοιχων ή ίδιων ή όμοιων υπηρεσιών ή εκτέλεσης παρόμοιων ή ίδιων έργων οι παρέχοντες τη στήριξη θα εκτελέσουν το αντικείμενο της σύμβασης για το οποίο παρέχουν τις συγκεκριμένες ικανότητες.

Οι παρέχοντες οικονομική και χρηματοοικονομική στήριξη είναι από κοινού με τον Ανάδοχο υπεύθυνοι για την εκτέλεση της σύμβασης.

Αποσαφηνίζεται ότι εάν ο διαγωνιζόμενος επικαλείται την ικανότητα υπεργολάβων του για την πλήρωση κριτηρίων επιλογής, οι υπεργολάβοι αυτοί θεωρούνται Τρίτοι και ισχύουν τα παραπάνω.

### Άρθρο 4 Εναλλακτικές Προσφορές

Εναλλακτικές προσφορές δεν γίνονται δεκτές.

### Άρθρο 5 Τύπος σύμπραξης/ένωσης φυσικών ή/και νομικών προσώπων

Στην περίπτωση που προσφέρων είναι σύμπραξη/ένωση φυσικών ή/και νομικών προσώπων, η κατακύρωση της σύμβασης θα γίνει στο όνομα όλων των μελών της σύμπραξης/ένωσης και θα τεθεί διάταξη στο συμφωνητικό της σύμβασης σύμφωνα με την οποία τα μέλη της σύμπραξης/ένωσης ενέχονται και ευθύνονται έναντι της ΔΕΗ ενιαία, αδιαίρετα, αλληλέγγυα και σε ολόκληρο το καθένα χωριστά, θα εκπροσωπούνται από κοινό εκπρόσωπο και θα ελέγχεται από τη ΔΕΗ η ουσιαστική συμμετοχή στη σύμπραξη/ένωση όλων των μελών της σε όλη τη διάρκεια ισχύος της σύμβασης.

Στην περίπτωση που η προσφέρουσα σύμπραξη/ένωση είναι όμιλος επιχειρήσεων (άτυπη σύμπραξη/ένωση προσώπων χωρίς φορολογική και νομική υπόσταση) η προσφορά πρέπει να είναι διαμορφωμένη κατά τρόπο, ώστε να εξασφαλίζεται η χωριστή τιμολόγηση από τα μέλη του ομίλου σύμφωνα με την Ελληνική φορολογική νομοθεσία και πρακτική.

Στην αντίθετη περίπτωση όπου η προσφορά δεν πληροί την ανωτέρω προϋπόθεση, εφόσον ο προσφέρων επιλεγεί ως ανάδοχος υποχρεούται πριν την υπογραφή της σύμβασης να περιβληθεί νομικό/ φορολογικό τύπο που θα επιτρέπει την από κοινού τιμολόγηση και τότε για την υπογραφή της σύμβασης απαιτείται, επιπλέον, η κατάθεση επικυρωμένου αντιγράφου του εγγράφου που θα αποδεικνύει ότι ικανοποιείται η προαναφερθείσα απαίτηση.

### Άρθρο 6 Παραλαβή στοιχείων Διαγωνισμού

- $6.1$ Τα τεύχη της Διακήρυξης, όπως αυτά αναφέρονται στο άρθρο 1 του τεύχους 2 της Διακήρυξης, διατίθενται ηλεκτρονικά, σύμφωνα με τα προβλεπόμενα στην παρ. 4 του άρθρου 15 του ΚΕΠΥ, μέσω της επίσημης ιστοσελίδας (site) της Επιχείρησης:<br>https://eprocurement.dei.gr - ΔΥΠΕΚΕ 51821075, όπου και θα παραμείνουν ανηρτημένα μέχρι και πέντε ημέρες πριν από τη λήξη της προθεσμίας υποβολής των προσφορών.
- $6.2$ Οι ενδιαφερόμενοι οικονομικοί φορείς, οι οποίοι έχουν εγγραφεί στο Σύστημα ως παραλήπτες της Διακήρυξης, μπορούν να ζητούν διευκρινίσεις σχετικά με το περιεχόμενο των τευχών του παρόντος Διαγωνισμού, το αργότερο μέχρι και πέντε (5) ημέρες πριν από την καταληκτική ημερομηνία ηλεκτρονικής υποβολής των προσφορών.

Αιτήματα παροχής πληροφοριών ή διευκρινίσεων που υποβάλλονται εκτός των ανωτέρω προθεσμιών δεν εξετάζονται.

 $6.3$ Τα σχετικά αιτήματα παροχής διευκρινίσεων υποβάλλονται ηλεκτρονικά από εγγεγραμμένους στο Σύστημα οικονομικούς φορείς και μέσω αυτού, δηλαδή από τους

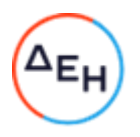

διαθέτοντες σχετικά διαπιστευτήρια που τους έχουν χορηγηθεί (όνομα χρήστη και κωδικός πρόσβασης). Το ηλεκτρονικό αρχείο με το κείμενο των ερωτημάτων είναι απαραίτητα ψηφιακά υπογεγραμμένο.

 $6.4$ Το αργότερο μέχρι και τρεις (3) ημέρες πριν από την καταληκτική ημερομηνία ηλεκτρονικής υποβολής των προσφορών, η ΔΕΗ θα παράσχει, μέσω της ηλεκτρονικής πλατφόρμας του Συστήματος, τις απαραίτητες διευκρινίσεις και τυχόν συμπληρωματικά στοιχεία σχετικά με τις προδιαγραφές και τους όρους του Διαγωνισμού και του σχεδίου σύμβασης.

Η ΔΕΗ δεν θα απαντήσει σε ερωτήματα που θα έχουν υποβληθεί με ηλεκτρονικό ταχυδρομείο ή με υποβολή ερωτημάτων στο πρωτόκολλο της Υπηρεσίας και εκτός πλατφόρμας Συστήματος.

Κανένας υποψήφιος δεν μπορεί σε οποιαδήποτε περίπτωση να επικαλεστεί προφορικές ή τηλεφωνικές απαντήσεις εκ μέρους της ΔΕΗ.

Υποστηρικτικές<br>Λειτουργίες

Διεύθυνση Υλικού και Προμηθειών<br>Εταιρικού Κέντρου και Εμπορίας

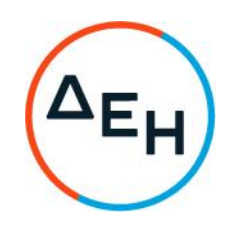

Διακήρυξη: ΔΥΠΕΚΕ 51821075

Ημερομηνία:

Παροχή υπηρεσιών Ανάπτυξης Πωλήσεων<br>Φυσικού Αερίου & Εμπειρίας Πελάτη Aντικείμενο:

### ΟΡΟΙ ΚΑΙ ΟΔΗΓΙΕΣ ΗΛΕΚΤΡΟΝΙΚΟΥ ΔΙΑΓΩΝΙΣΜΟΥ ΜΕ ΑΝΟΙΚΤΗ ΔΙΑΔΙΚΑΣΙΑ

ΤΕΥΧΟΣ 2 ΑΠΟ 6

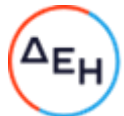

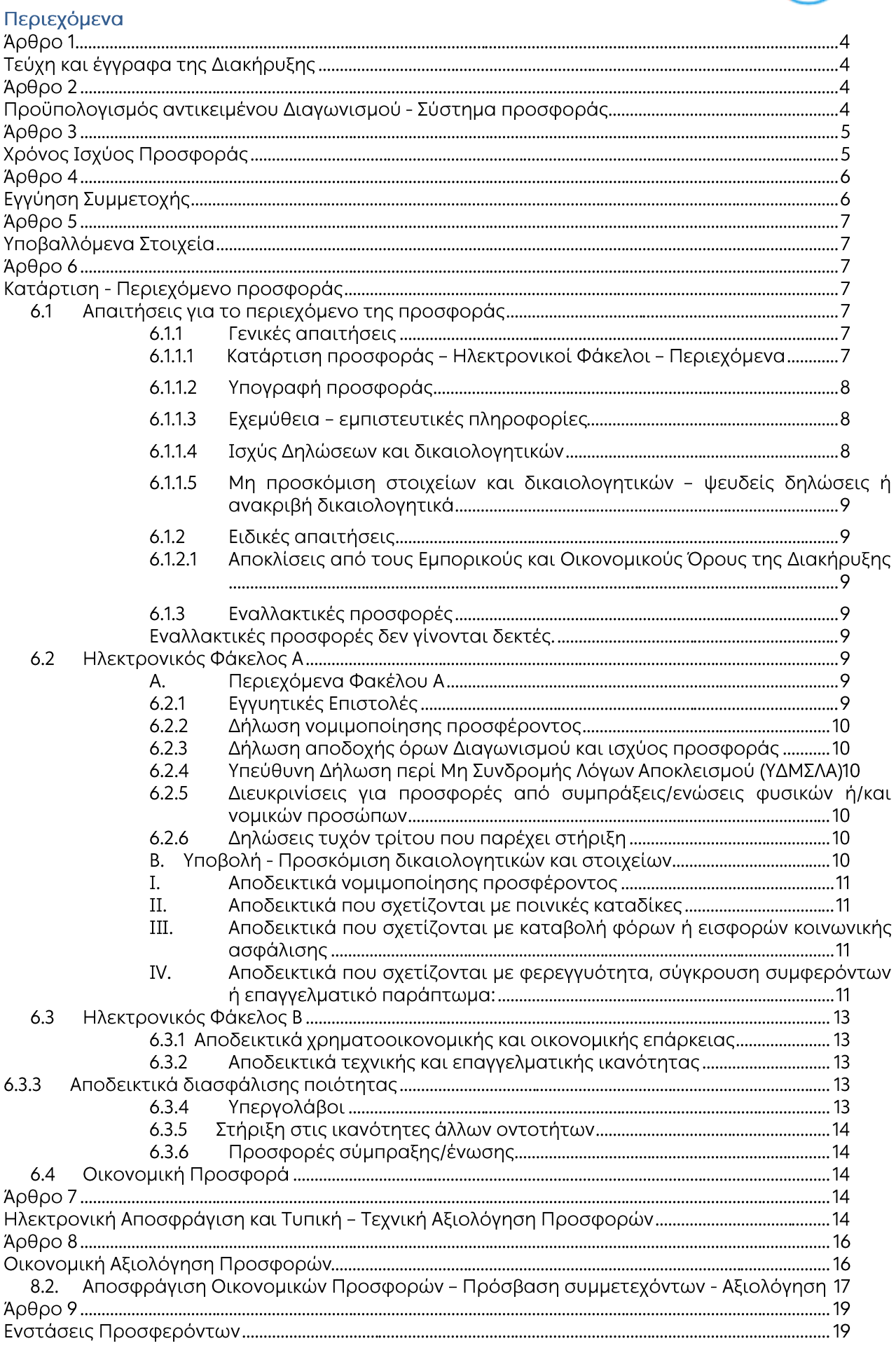

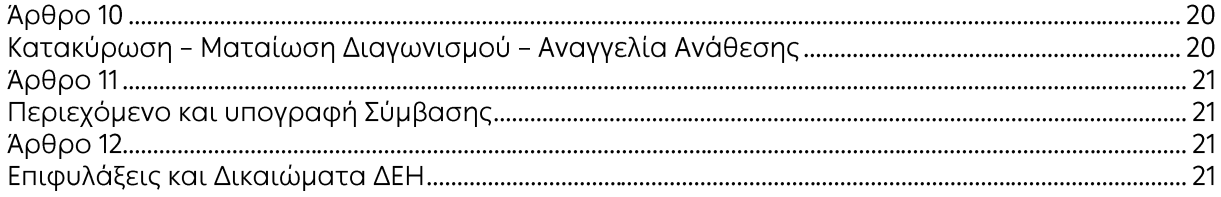

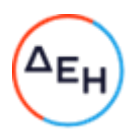

Αντικείμενο: Παροχή υπηρεσιών Ανάπτυξης Πωλήσεων Φυσικού Αερίου & Εμπειρίας Πελάτη

### ΟΡΟΙ ΚΑΙ ΟΔΗΓΙΕΣ ΗΛΕΚΤΡΟΝΙΚΟΥ ΔΙΑΓΩΝΙΣΜΟΥ ΜΕ ΑΝΟΙΚΤΗ ΔΙΑΔΙΚΑΣΙΑ

### Άρθρο 1 Τεύχη και έγγραφα της Διακήρυξης

- $1.1$ Η παρούσα Διακήρυξη, αποτελείται από το σύνολο των παρακάτω τευχών:
	- 1. Πρόσκληση
	- 2. Όροι και Οδηγίες Διαγωνισμού μετά των ακόλουθων Παραρτημάτων:
		- Έντυπο οικονομικής Προσφοράς Παράρτημα I:
		- Παράρτημα II: Πίνακας Κατανομής Τιμήματος (Σε περίπτωση σύμπραξης/ένωσης)
	- 3. Συμφωνητικό Σύμβασης (Σχέδιο)
	- 4. Ειδικοί Όροι Σύμβασης (Σχέδιο)
		- Σύμβαση Εμπιστευτικότητας (Σχέδιο)
		- Σύμβαση Επεξεργασίας Δεδομένων Προσωπικού Χαρακτήρα
	- 5. Γενικοί Όροι Σύμβασης
	- 6. Υποδείγματα, που περιλαμβάνουν:
		- α. Δηλώσεις νομιμοποίησης:
			- α1. προσφέροντος και
			- α2. τυχόν παρέχοντος στήριξη
		- β. Δήλωση αποδοχής όρων Διακήρυξης και χρόνου ισχύος προσφοράς
		- γ. Υπεύθυνη Δήλωση περί μη Συνδρομής Λόγων Αποκλεισμού (ΥΔΜΣΛΑ)
		- δ. Δήλωση συνυπευθυνότητας για Συμπράξεις / Ενώσεις
		- ε. Εγγυητική Επιστολή Συμμετοχής στο Διαγωνισμό
		- στ. Εγγυητική Επιστολή Καλής Εκτέλεσης

7. Τεχνική Περιγραφή Υπηρεσιών

- $1.2$ Η σειρά με την οποία αναφέρονται τα παραπάνω τεύχη καθορίζει τη σειρά ισχύος των όρων καθενός από αυτά, σε περίπτωση που διαπιστωθούν διαφορές στο κείμενο ή στην ερμηνεία των όρων δύο ή περισσοτέρων τευχών. Το ίδιο ισχύει και για τη σειρά ισχύος μεταξύ των τευχών και των παραρτημάτων/προσαρτημάτων τους.
- $1.3$ Ορισμοί:
	- α. «μη κανονικές προσφορές» νοούνται όσες προσφορές δεν πληρούν τις προϋποθέσεις των εγγράφων της σύμβασης, όσες παρελήφθησαν εκπρόθεσμα, όταν υπάρχουν αποδεικτικά στοιχεία συμπαιγνίας ή διαφθοράς ή όσες κρίνονται από την ΔΕΗ ασυνήθιστα χαμηλές,
	- β. «απαράδεκτες προσφορές» νοούνται όσες υποβάλλονται από προσφέροντες, οι οποίοι δεν διαθέτουν τα απαιτούμενα προσόντα και όσων η τιμή υπερβαίνει τον προϋπολογισμό της ΔΕΗ, όπως καθορίσθηκε και τεκμηριώθηκε πριν την έναρξη της διαδικασίας σύναψης σύμβασης,
	- γ. «μη κατάλληλη» νοείται μία προσφορά όταν δεν σχετίζεται με τη σύμβαση και αδυνατεί προδήλως, χωρίς ουσιώδη τροποποίηση, να ανταποκριθεί στις ανάγκες και τις απαιτήσεις της ΔΕΗ, όπως προσδιορίζονται στα έγγραφα της σύμβασης,
	- δ. «μη κατάλληλη» νοείται μία αίτηση συμμετοχής όταν στο πρόσωπο του οικονομικού φορέα συντρέχει υποχρεωτικός ή δυνητικός λόγος αποκλεισμού.

### Άρθρο 2

### Προϋπολογισμός αντικειμένου Διαγωνισμού - Σύστημα προσφοράς

 $2.1$ Ο Προϋπολογισμός του αντικειμένου του Διαγωνισμού ανέρχεται σε 295.064,00€. μη συμπεριλαμβανομένου του Φ.Π.Α.

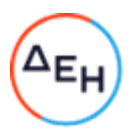

Ο Προϋπολογισμός αυτός αποτελεί το ανώτατο όριο προσφοράς.

- $2.2$ Οι προσφέροντες υποχρεούνται να συμπληρώσουν, επί ποινή απόρριψης, τις τιμές ή και τα τιμήματα της οικονομικής προσφοράς τους στη σχετική φόρμα του Συστήματος. Επίσης υποχρεούνται, επί ποινή απόρριψης, να υποβάλλουν την οικονομική τους προσφορά και σε ψηφιακά υπογεγραμμένη έντυπη μορφή αρχείου portable document format (.pdf) σύμφωνα με το επισυναπτόμενο στο παρόν τεύχος σχετικό έντυπο και με τις οδηγίες του εγχειριδίου χρήσης του Συστήματος.
- $2.3$ Οι προσφέροντες υποχρεούνται να προσφέρουν τιμές/τίμημα αποκλειστικά σε ΕΥΡΩ. Σε περίπτωση μη συμμόρφωσης του προσφέροντα με την απαίτηση αυτή, η προσφορά του θα απορριφθεί. Με ποινή την ακυρότητα των αντίστοιχων προσφορών, αποκλείεται η κατά οποιοδήποτε τρόπο εξάρτηση των προσφερόμενων τιμών από την ισοτιμία του νομίσματος της προσφοράς με οποιοδήποτε άλλο νόμισμα.
- 2.4 Όλα τα ποσά της οικονομικής προσφοράς πρέπει να αναγράφονται αριθμητικώς και ολογράφως στις κατάλληλες θέσεις. Σε περίπτωση όμως διαφορών μεταξύ τους, θα υπερισχύουν οι ολόγραφες τιμές.
- $2.5$ Οι πιο πάνω τιμές των προσφορών είναι σταθερές και δεν θα υπόκεινται σε οποιαδήποτε αναπροσαρμογή καθ' όλη τη διάρκεια ισχύος της προσφοράς και της σύμβασης. Προσφορές οι οποίες περιλαμβάνουν τιμές με αναπροσαρμογή θα απορρίπτονται.
- 2.6 Τα χορηγούμενα έντυπα οικονομικής προσφοράς με την παρούσα Διακήρυξη είναι τα εξής:
	- А. Έντυπο οικονομικής προσφοράς:
		- Παράρτημα Ι: Οικονομική Προσφορά (για συμπλήρωση)
	- B. Παράρτημα ΙΙ: Πίνακας Κατανομής Τιμήματος (Σε περίπτωση σύμπραξης/ένωσης)

### Άρθρο 3 Χρόνος Ισχύος Προσφοράς

 $3.1$ Οι προσφέροντες δεσμεύονται με την προσφορά τους για χρονικό διάστημα εκατόν είκοσι (120) ημερών. Η προθεσμία ισχύος άρχεται από την επομένη της καταληκτικής ημερομηνίας υποβολής των προσφορών. Επίσης δεσμεύονται ότι η προσφορά τους είναι οριστική, μη δυνάμενη κατά τη διάρκεια της αρχικής ισχύος της ή όπως αυτή θα παραταθεί σύμφωνα με τα παρακάτω, να αποσυρθεί ή να τροποποιηθεί, καθώς και ότι δεν μπορούν να απαιτήσουν οποιαδήποτε αναπροσαρμογή των τιμών της μετά την τυχόν ανάθεση της σύμβασης.

Οι προσφέροντες αποδέχονται με τη συμμετοχή τους στο Διαγωνισμό την παράταση της ισχύος της προσφοράς τους κατά διαδοχικά διαστήματα τριάντα (30) ημερών ή, κατόπιν αιτήματος της ΔΕΗ και συναίνεσης του διαγωνιζομένου, κατά μεγαλύτερα χρονικά διαστήματα από την εκάστοτε ημερομηνία λήξης της ισχύος της και μέχρι την ολοκλήρωση της διαγωνιστικής διαδικασίας σύμφωνα με το άρθρο 10 του παρόντος τεύχους, εκτός εάν προ της εκάστοτε κατά τα ως άνω λήξης αυτής, ο προσφέρων δηλώσει το αντίθετο και δεν την παρατείνει. Αποσαφηνίζεται ότι, μη αποδοχή της παράτασης της ισχύος είναι αποδεκτή μόνο μετά τη συμπλήρωση του εκάστοτε χρονικού διαστήματος ισχύος της προσφοράς, όπως αυτό έχει διαμορφωθεί βάσει των ανωτέρω, και εφόσον ο διαγωνιζόμενος γνωστοποιήσει στην Επιχείρηση με υπογεγραμμένη ψηφιακά επιστολή μέσω του Συστήματος πριν από την αντίστοιχη λήξη, τη μη ανανέωση της ισχύος της.

Για παράταση της ισχύος της προσφοράς πέραν των έντεκα (11) μηνών από την καταληκτική ημερομηνία υποβολής των προσφορών, απαιτείται η προηγούμενη έγγραφη συναίνεση του διαγωνιζομένου και του εκδότη της Εγγυητικής Επιστολής Συμμετοχής (ΕΕΣ).

Επίσης, οι προσφέροντες αποδέχονται με τη συμμετοχή τους στο Διαγωνισμό ότι η προσφορά τους παραμένει σε ισχύ, μετά τη γνωστοποίηση της απόφασης κατακύρωσης, για όσο χρονικό διάστημα καθυστερεί η υπογραφή της σύμβασης με υπαιτιότητα του υποψήφιου αναδόχου. Η ΔΕΗ μετά την παρέλευση της προθεσμίας υπογραφής της σύμβασης δύναται να προβεί στην κατάπτωση της ΕΕΣ.

 $3.2$ Σε περίπτωση παράτασης της καταληκτικής προθεσμίας ηλεκτρονικής υποβολής των προσφορών, οι διαγωνιζόμενοι δύνανται να τροποποιήσουν ή/και συμπληρώσουν τυχόν υποβληθείσα στο Σύστημα προσφορά τους ή να την αποσύρουν και υποβάλλουν, εφόσον το

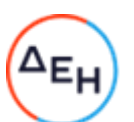

επιθυμούν, νέα προσφορά μέχρι τη νέα καταληκτική ημερομηνία υποβολής προσφορών, μεριμνώντας σε κάθε περίπτωση τα συμπεριλαμβανόμενα στην προσφορά τους στοιχεία και δικαιολογητικά να είναι σε ισχύ κατά τη νέα ως άνω ημερομηνία.

### Άρθρο 4 Εγγύηση Συμμετοχής

- $4.1$ Για τη συμμετοχή στο Διαγωνισμό πρέπει να υποβληθεί από κάθε προσφέροντα σε μορφή αρχείου pdf εγγύηση συμμετοχής υπό μορφή Εγγυητικής Επιστολής Συμμετοχής (ΕΕΣ), σύμφωνα με το επισυναπτόμενο υπόδειγμα της Επιχείρησης, η οποία να έχει εκδοθεί από πιστωτικά ή χρηματοδοτικά ιδρύματα ή ασφαλιστικές επιχειρήσεις κατά την έννοια των περιπτώσεων β και γ της παρ. 1 του άρθρου 14 του ν. 4364/2016, της αποδοχής της ΔΕΗ, την οποία η Επιχείρηση δεν μπορεί να αρνηθεί αδικαιολόγητα, που λειτουργούν νόμιμα σε:
	- α, ένα κράτος μέλος της Ευρωπαϊκής Ένωσης (Ε.Ε.), ή
	- β. ένα κράτος μέλος του Ευρωπαϊκού Οικονομικού Χώρου (Ε.Ο.Χ.) ή
	- γ. τρίτες χώρες που έχουν υπογράψει και κυρώσει τη Συμφωνία περί Δημοσίων Συμβάσεων -ΣΔΣ (Government Procurement Agreement - GPA) του Παγκόσμιου Οργανισμού Εμπορίου  $( \Pi.O.E)$

και έχουν σύμφωνα με τις ισχύουσες διατάξεις, αυτό το δικαίωμα.

Μπορεί επίσης να εκδίδεται από το Ταμείο Μηχανικών Εργοληπτών Δημοσίων Έργων (Τ.Μ.Ε.Δ.Ε.) ή να παρέχεται με γραμμάτιο του Ταμείου Παρακαταθηκών και Δανείων με παρακατάθεση σε αυτό του αντίστοιχου χρηματικού ποσού. Όταν παρέχονται με γραμμάτιο του Ταμείου Παρακαταθηκών και Δανείων δεν τυγχάνει εφαρμογής ο όρος: η εγγύηση παρέχεται ανέκκλητα και ανεπιφύλακτα, ο δε εκδότης παραιτείται του δικαιώματος της διαιρέσεως και της διζήσεως.

Τυχόν αποκλίσεις από τα επισυναπτόμενα υποδείγματα Εγγυητικών Επιστολών της Επιχείρησης αξιολογούνται από το αρμόδιο όργανο του Διαγωνισμού, πριν την απόρριψη των Προσφορών

Οι Διαγωνιζόμενοι υποχρεούνται να προσκομίσουν, επί ποινή απόρριψης της προσφοράς, και σε έντυπη μορφή (πρωτότυπο) τις ως άνω ΕΕΣ στην αρμόδια Υπηρεσία διεξαγωγής του Διαγωνισμού εντός τριών (3) ημερών από την καταληκτική ημερομηνία ηλεκτρονικής υποβολής των προσφορών.

4.2 Η αξία της ως άνω ΕΕΣ θα ανέρχεται στο ποσό των 5.900,00€.

Οι διαγωνιζόμενοι δύνανται να καταθέσουν περισσότερες από μια ΕΕΣ προκειμένου να καλύπτουν αθροιστικά το σύνολο της αξίας που ζητείται με τη Διακήρυξη. Σε περίπτωση που ο διαγωνιζόμενος είναι σύμπραξη/ένωση φυσικών ή/και νομικών προσώπων η/οι ΕΕΣ πρέπει να εκδίδεται/ονται υπέρ της σύμπραξης/ένωσης.

- $4.3$ Η παραπάνω εγγύηση θα ισχύει τουλάχιστον κατά τριάντα (30) ημέρες περισσότερο από την ισχύ της προσφοράς, όπως αυτή διαμορφώνεται βάσει της παραπάνω παραγράφου 3.1, και θα επιστρέφεται μετά την ανάδειξη του αναδόχου σε όλους τους προσφέροντες, πλην αυτού ο οποίος θα επιλεγεί ανάδοχος, του οποίου η Εγγύηση Συμμετοχής στο Διαγωνισμό θα του αποδοθεί, μετά την κατάθεση της Εγγύησης Καλής Εκτέλεσης του αντικειμένου, κατά την υπογραφή της σύμβασης. Σε περίπτωση παράτασης της ισχύος της προσφοράς πέραν των έντεκα (11) μηνών από την καταληκτική ημερομηνία υποβολής των προσφορών, για αντίστοιχη παράταση της ισχύος της ΕΕΣ απαιτείται προηγούμενη έγγραφη δήλωση παράτασης ισχύος της από τον εκδότη αυτής.
- $4.4$ Η εν λόγω Εγγυητική Επιστολή, εφόσον δεν θα υπάρξει λόγος να καταπέσει υπέρ της ΔΕΗ, σύμφωνα με τους όρους της Διακήρυξης, θα επιστρέφεται στον εκδότη της, αν:
	- Η προσφορά του διαγωνιζόμενου κριθεί σε οποιοδήποτε στάδιο του Διαγωνισμού  $\alpha$ . οριστικά μη αποδεκτή.
	- β. Μετά τη λήξη ισχύος της προσφοράς του, ο διαγωνιζόμενος δεν παρατείνει την ισχύ της.

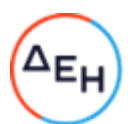

- $4.5$ Ειδικά, μετά την αποσφράγιση των οικονομικών προσφορών και την κατάταξή τους κατά σειρά μειοδοσίας, η ΕΕΣ στο Διαγωνισμό δύναται να επιστραφεί σε κάθε προσφέροντα, που με αίτησή του ζητήσει την επιστροφή της πριν τη συμπλήρωση του χρόνου ισχύος της, εφόσον δεν πιθανολογείται ότι, μετά από ενδεχόμενη ανατροπή του αποτελέσματος του Διαγωνισμού, θα επιλεγεί ως ανάδοχος ο υπόψη προσφέρων.
- 4.6 Η εν λόγω ΕΕΣ καταπίπτει στο σύνολό της υπέρ της ΔΕΗ στις ακόλουθες περιπτώσεις:
	- μη συμμόρφωσης καθ' οιονδήποτε τρόπο του διαγωνιζόμενου ως προς τις υποχρεώσεις του όπως αυτές απορρέουν από τη διαγωνιστική διαδικασία,
	- γνωστοποίησης προϋποθέσεων, οι οποίες δεν περιλαμβάνονταν στην αρχική προσφορά, για διατήρησή της σε ισχύ μέχρι τη λήξη της εκάστοτε αποδεχθείσας προθεσμίας ισχύος της, σύμφωνα με την παράγραφο 3.1 του παρόντος τεύχους,
	- αποχώρησης του διαγωνιζόμενου νωρίτερα από τη λήξη ισχύος της προσφοράς του
	- Υποβολής μη κατάλληλης προσφοράς, όπως αυτή ορίζεται στο παρόν Τεύχος
	- μη υποβολής των αποδεικτικών νομιμοποίησης και μη συνδρομής λόγων αποκλεισμού ή/και υποβολής ψευδών δικαιολογητικών.
	- άρνησης υπογραφής της σύμβασης από το μειοδότη.

Σημειώνεται ότι η Εγγυητική Επιστολή Συμμετοχής δεν καταπίπτει εάν ο διαγωνιζόμενος γγωστοποιήσει ότι η ισχύς της προσφοράς του δεν ανανεώνεται, σύμφωνα με την παράγραφο 3.1 του παρόντος τεύχους.

### $A$  $0<sup>0</sup>$  $0<sup>0</sup>$  5 Υποβαλλόμενα Στοιχεία

 $5.1$ Όλα τα έγγραφα που θα υποβληθούν από τους προσφέροντες στο Διαγωνισμό θα είναι συνταγμένα στην Ελληνική γλώσσα.

Ειδικότερα, τα έγγραφα που σχετίζονται με τα περιεχόμενα του Φακέλου Α των προσφορών και θα υποβληθούν από Αλλοδαπές Επιχειρήσεις μπορούν να είναι συνταγμένα στη γλώσσα της Χώρας έκδοσης και να συνοδεύονται από επίσημη μετάφραση στην Ελληνική γλώσσα, αρμοδίως επικυρωμένη.

- $5.2$ Αντιπροσφορές δεν γίνονται δεκτές σε καμία περίπτωση.
- $5.3$ Προσθήκες, τροποποιήσεις ή επιφυλάξεις των προσφερόντων επί των όρων που περιλαμβάνονται στα τεύχη της Διακήρυξης δεν νίνονται δεκτές και τυχόν προσφορές οι οποίες θα περιλαμβάνουν τέτοιες διαφοροποιήσεις θα αποκλείονται από το Διαγωνισμό.

### Άρθρο 6 Κατάρτιση - Περιεχόμενο προσφοράς

- $6.1$ Απαιτήσεις για το περιεχόμενο της προσφοράς
	- $6.1.1$ Γενικές απαιτήσεις
		- $6.1.1.1$ Κατάρτιση προσφοράς - Ηλεκτρονικοί Φάκελοι - Περιεχόμενα

Οι προσφορές πρέπει να περιλαμβάνουν σε ηλεκτρονική μορφή όλα τα στοιχεία που καθορίζονται στη Διακήρυξη και να υποβάλλονται ηλεκτρονικά στο Σύστημα, σύμφωνα με τους όρους της παρούσας Διακήρυξης και τις Οδηγίες Χρήσης του Συστήματος. Ειδικότερα:

Οι προσφορές υποβάλλονται ηλεκτρονικά, σε φακέλους και με συμπλήρωση της οικονομικής προσφοράς σε ειδική ηλεκτρονική φόρμα του Συστήματος, σύμφωνα με τις παρακάτω παραγράφους 6.2 έως 6.4.

Στην περίπτωση που τα αρχεία που εμπεριέχονται σε κάθε φάκελο περιλαμβάνουν περισσότερα του ενός έγγραφα ή ενότητες, απαιτείται να υπάρχει και ο αντίστοιχος πίνακας περιεχομένων.

Επισημαίνεται ότι ο κάθε ηλεκτρονικός φάκελος θα πρέπει να περιέχει όσα στοιχεία αναφέρονται στις αντίστοιχες παραγράφους 6.2, 6.3 και 6.4 του παρόντος άρθρου που υποχρεούνται να υποβάλλουν οι Προσφέροντες.

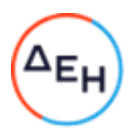

### $6.1.1.2$ Υπογραφή προσφοράς

Η προσφορά θα πρέπει να υπογράφεται ψηφιακά στην πρώτη ή τελευταία σελίδα κάθε υποβαλλομένου εγγράφου (δηλώσεις, περινραφή προσφερόμενου αντικειμένου, σχέδια κλπ.), σύμφωνα με την παρακάτω παράγραφο, από πρόσωπο ή πρόσωπα τα οποία είναι προς τούτο εξουσιοδοτημένα από τον προσφέροντα σύμφωνα με τα οριζόμενα κατωτέρω (παράγραφος 6.2.2).

Τα ανωτέρω στοιχεία και δικαιολογητικά της τεχνικής προσφοράς του προσφέροντος υποβάλλονται από αυτόν ηλεκτρονικά σε μορφή αρχείου τύπου .pdf. Όταν υπογράφονται από τον ίδιο φέρουν ψηφιακή υπογραφή και δεν απαιτείται να φέρουν σχετική θεώρηση γνησίου υπογραφής. Ο διαγωνιζόμενος υποχρεούται, εφόσον ζητηθεί από τη ΔΕΗ, να προσκομίσει τις δηλώσεις και τα δικαιολογητικά που υπογράφονται από τρίτους και συνιστούν ιδιωτικά έγγραφα, σε έντυπη μορφή (είτε πρωτότυπα είτε αντίγραφα επικυρωμένα αρμοδίως) εντός τριών (3) εργάσιμων ημερών από τη ζήτησή τους.

Η σύμπραξη/ένωση οικονομικών φορέων υποβάλλει κοινή προσφορά, η οποία υπογράφεται ψηφιακά υποχρεωτικά, είτε από εξουσιοδοτημένα πρόσωπο ή πρόσωπα, είτε από κοινό εκπρόσωπό της νομίμως εξουσιοδοτημένο προς τούτο.

#### $6.1.1.3$ Εχεμύθεια - εμπιστευτικές πληροφορίες

Σε περίπτωση που στην προσφορά εμπεριέχονται στοιχεία με εμπιστευτικές πληροφορίες, τα οποία κρίνονται από το διαγωνιζόμενο ότι προστατεύονται από τεχνικό ή εμπορικό απόρρητο, τα υπόψη στοιχεία πρέπει με μέριμνα και ευθύνη του διαγωνιζομένου να χαρακτηρισθούν ως «Εμπιστευτικά Στοιχεία Προσφοράς» και υποβάλλονται σύμφωνα με τις οδηγίες χρήσης του Συστήματος λαμβανομένων υπόψιν των διατάξεων του άρθρου 21 παρ.4 του Ν.4412/2016 δυνάμει των οποίων δεν χαρακτηρίζονται ως εμπιστευτικές πληροφορίες σχετικά με τις τιμές μονάδας, τις προσφερόμενες ποσότητες, την οικονομική προσφορά και τα στοιχεία της τεχνικής προσφοράς που χρησιμοποιούνται για την αξιολόγησή της.

Στην περίπτωση αυτή στον αντίστοιχο ηλεκτρονικό Φάκελο της προσφοράς θα συμπεριλαμβάνεται, πέραν των λοιπών εγγράφων και του υπόψη αρχείου, και έγγραφο των διαγωνιζόμενων με το οποίο θα δηλώνονται τα εμπιστευτικά στοιχεία της προσφοράς που περιέχονται στο εν λόγω αρχείο, με ρητή αναφορά στις επικαλούμενες σχετικές νομοθετικές, κανονιστικές ή διοικητικές διατάξεις που αιτιολογούν το χαρακτηρισμό των υπόψη στοιχείων ως εμπιστευτικών. Τα υπόψη στοιχεία θα είναι προσβάσιμα μόνον από τις αρμόδιες Επιτροπές και Υπηρεσίες της ΔΕΗ.

 $6.1.1.4$ Ισχύς Δηλώσεων και δικαιολογητικών

### Ισχύς Δηλώσεων

Όλες οι απαιτούμενες από τη Διακήρυξη Δηλώσεις των διαγωνιζομένων, οι οποίες υποβάλλονται σε υποκατάσταση δημοσίων ή ιδιωτικών εγγράφων, καθώς και οι λοιπές Δηλώσεις, είτε συμμόρφωσης με τους όρους της Διακήρυξης είτε τρίτων για συνεργασία με τον προσφέροντα θα καλύπτουν το χρονικό διάστημα μέχρι την ημερομηνία αποσφράγισης των προσφορών. Οι παραπάνω Δηλώσεις μπορεί να υπογράφονται έως δέκα (10) ημέρες πριν την καταληκτική ημερομηνία υποβολής των προσφορών.

### Ισχύς δικαιολογητικών

α) τα δικαιολογητικά που αφορούν στην περίπτωση ΙΙ και στις περιπτώσεις IV α και β της κατωτέρω παραγράφου 6.2B εφόσον έχουν εκδοθεί έως τρεις (3) μήνες πριν από την υποβολή τους,

β) τα λοιπά δικαιολογητικά που αφορούν την περίπτωση III της κατωτέρω παραγράφου 6.2B εφόσον είναι σε ισχύ κατά το χρόνο υποβολής τους, άλλως,

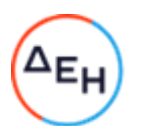

στην περίπτωση που δεν αναφέρεται χρόνος ισχύος, να έχουν εκδοθεί κατά τα οριζόμενα στην προηγούμενη περίπτωση,

γ) τα δικαιολογητικά που αφορούν την περίπτωση Ι της κατωτέρω παραγράφου 6.2Β, τα αποδεικτικά ισχύουσας εκπροσώπησης σε περίπτωση νομικών προσώπων, και τα πιστοποιητικά αρμόδιας αρχής σχετικά με την ονομαστικοποίηση των μετοχών σε περίπτωση ανωνύμων εταιρειών (όπου απαιτείται) εφόσον έχουν εκδοθεί έως τριάντα (30) εργάσιμες ημέρες πριν από την υποβολή τους,

δ) οι ένορκες βεβαιώσεις, εφόσον έχουν συνταχθεί έως τρεις (3) μήνες πριν από την υποβολή τους και

ε) οι υπεύθυνες δηλώσεις, εφόσον έχουν συνταχθεί μετά την κοινοποίηση της πρόσκλησης για την υποβολή των δικαιολογητικών.

 $6.1.1.5$ Μη προσκόμιση στοιχείων και δικαιολογητικών - ψευδείς δηλώσεις ή ανακριβή δικαιολογητικά

Ρητά καθορίζεται ότι, σε περίπτωση που οικονομικός φορέας:

- δεν υποβάλει ηλεκτρονικά ή/και δεν προσκομίσει σε έντυπη μορφή έγκαιρα και προσηκόντως τα επιβεβαιωτικά των δηλώσεων έγγραφα, οποτεδήποτε απαιτηθούν αυτά από την Επιχείρηση,
- διαπιστωθεί, εκ της υποβολής/προσκόμισης αυτών, ότι, σε οποιοδήποτε στάδιο του διαγωνισμού ή της υλοποίησης της σύμβασης, έχει υποβάλλει ανακριβείς ή ψευδείς δηλώσεις ή αλλοιωμένα φωτοαντίγραφα δημοσίων ή ιδιωτικών εγγράφων,

τότε αυτός αποκλείεται από την περαιτέρω διαδικασία, τυχόν εκτελεστές πράξεις της Επιχείρησης ανακαλούνται αμέσως, καταπίπτει υπέρ της ΔΕΗ η Εγγυητική Επιστολή Συμμετοχής ή Καλής Εκτέλεσης και η ΔΕΗ διατηρεί το δικαίωμα αποκλεισμού του από μελλοντικές διαγωνιστικές διαδικασίες.

- $6.1.2$ Ειδικές απαιτήσεις
	- $6.1.2.1$ Αποκλίσεις από τους Εμπορικούς και Οικονομικούς Όρους της Διακήρυξης

Δεν επιτρέπονται αποκλίσεις από τους Εμπορικούς και Οικονομικούς όρους της Διακήρυξης. Οι προσφορές πρέπει να συμμορφώνονται πλήρως προς τους αντίστοιχους όρους και τις απαιτήσεις της Διακήρυξης.

Σχόλια, παρατηρήσεις ή διευκρινίσεις που αλλοιώνουν τους Εμπορικούς και Οικονομικούς όρους της Διακήρυξης αντιμετωπίζονται ως Εμπορικές Αποκλίσεις. Προσφορά η οποία θα έχει τέτοιας φύσεως αποκλίσεις θα απορριφθεί.

- $6.1.2.2$ Επισημαίνεται ότι δεν επιτρέπονται διαφοροποιήσεις από τις παραπάνω απαιτήσεις και ότι οποιαδήποτε άλλη διαφορετική αντιμετώπιση από το Διαγωνιζόμενο των αναφερομένων πιο πάνω διαδικασιών θα συνεπάγεται απόρριψη της προσφοράς του.
- $6.1.3$ Εναλλακτικές προσφορές Εναλλακτικές προσφορές δεν γίνονται δεκτές.
- $6.2$ Ηλεκτρονικός Φάκελος Α
	- Α. Περιεχόμενα Φακέλου Α

Ο ηλεκτρονικός Φάκελος Α με ονομασία «Φάκελος Α - Δικαιολογητικά Συμμετοχής» θα περιέχει σε ψηφιακή μορφή αρχείου pdf ή αντίστοιχου τα ακόλουθα:

 $6.2.1$ Εγγυητικές Επιστολές

> Την Εγγυητική Επιστολή Συμμετοχής στο Διαγωνισμό, σύμφωνα με το επισυναπτόμενο στη Διακήρυξη Υπόδειγμα και τα καθοριζόμενα στο άρθρο 4 του παρόντος τεύχους.

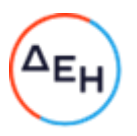

 $6.2.2$ Δήλωση νομιμοποίησης προσφέροντος

> Τη Δήλωση νομιμοποίησης του προσφέροντος συμπληρωμένη και υπογεγραμμένη, σύμφωνα με το Υπόδειγμα που επισυνάπτεται στη Διακήρυξη.

 $6.2.3$ Δήλωση αποδοχής όρων Διαγωνισμού και ισχύος προσφοράς

> Τη Δήλωση αποδοχής όρων Διαγωνισμού και ισχύος προσφοράς συμπληρωμένη και υπογεγραμμένη, σύμφωνα με το Υπόδειγμα που επισυνάπτεται στη Διακήρυξη.

 $6.2.4$ Υπεύθυνη Δήλωση περί Μη Συνδρομής Λόγων Αποκλεισμού (ΥΔΜΣΛΑ)

Την ΥΔΜΣΛΑ συμπληρωμένη και υπογεγραμμένη, σύμφωνα με το Υπόδειγμα που επισυνάπτεται στη Διακήρυξη.

 $6.2.5$ Διευκρινίσεις για προσφορές από συμπράξεις/ενώσεις φυσικών ή/και νομικών προσώπων

Στην περίπτωση αυτή υποβάλλονται:

- $6.2.5.1$ Χωριστά από κάθε μέλος αυτής τα παραπάνω στοιχεία 6.2.2 έως 6.2.4. Ειδικότερα στη Δήλωση της παραγράφου 6.2.2 και στο σημείο 4.2 αυτής θα πρέπει να αναγράφεται ρητά ότι η προσφορά υποβάλλεται μέσω της συγκεκριμένης σύμπραξης/ένωσης και να ορίζεται το πρόσωπο που θα υπογράψει από κάθε μέλος αυτής το σχετικό ιδιωτικό συμφωνητικό ή τη συμβολαιογραφική πράξη σύστασης αυτής. Ειδικά για τις Εγγυητικές της παραγράφου 6.2.1 ισχύουν τα αναφερόμενα στην παράγραφο 4.2 του παρόντος τεύχους. Σε περίπτωση κατάθεσης περισσοτέρων της μιας ΕΕΣ, επισημαίνεται ρητά ότι ισχύουν οι δεσμεύσεις της επόμενης παραγράφου.
- Δήλωση των φυσικών ή νομικών προσώπων που μετέχουν στη  $6.2.5.2$ σύμπραξη/ένωση, με την οποία θα δηλώνεται ότι τα υπόψη πρόσωπα σύστησαν την εν λόγω σύμπραξη/ένωση για να αναλάβουν την υλοποίηση της σύμβασης μαζί και ότι ενέχονται και ευθύνονται έναντι της ΔΕΗ σχετικά με τη συμμετοχή τους στο Διαγωνισμό και την εκτέλεση του αντικειμένου της σύμβασης, ενιαία, αδιαίρετα και σε ολόκληρο.
- $6.2.5.3$ Το σχετικό ιδιωτικό συμφωνητικό ή συμβολαιογραφική πράξη σύστασης της σύμπραξης/ένωσης, στο οποίο θα φαίνονται η έδρα, ο νόμιμος εκπρόσωπος και τα ποσοστά συμμετοχής κάθε μέλους.
- $6.2.6$ Δηλώσεις τυχόν τρίτου που παρέχει στήριξη

Σε περίπτωση που ο διαγωνιζόμενος έχει επικαλεστεί στήριξη τρίτου:

- α. Τη Δήλωση νομιμοποίησης για κάθε ένα τυχόν παρέχοντα στήριξη, συμπληρωμένη και υπογεγραμμένη σύμφωνα με το Υπόδειγμα που επισυνάπτεται στη Διακήρυξη.
- β. Την ΥΔΜΣΛΑ για κάθε ένα τυχόν παρέχοντα στήριξη οικονομικό φορέα, σύμφωνα με το Υπόδειγμα που επισυνάπτεται στη Διακήρυξη.
- Β. Υποβολή Προσκόμιση δικαιολογητικών και στοιχείων

Οι διαγωνιζόμενοι δεσμεύονται, επί ποινή αποκλεισμού, να υποβάλλουν ηλεκτρονικά ή/και να προσκομίσουν σε έντυπη μορφή (πρωτότυπο) σε οποιοδήποτε στάδιο του Διαγωνισμού τους ζητηθεί από τη ΔΕΗ, όλα ή μέρος των σχετικών δικαιολογητικών και στοιχείων που αναφέρονται στις ως άνω δηλώσεις, εντός δέκα (10) ημερών και όπως αυτά εξειδικεύονται παρακάτω.

Τα έγγραφα του παρόντος υποβάλλονται, σύμφωνα με τις διατάξεις του ν. 4250/2014 (Α' 94). Ειδικά τα αποδεικτικά τα οποία αποτελούν ιδιωτικά έγγραφα, μπορεί να γίνονται αποδεκτά και σε απλή φωτοτυπία, εφόσον συνυποβάλλεται υπεύθυνη δήλωση στην οποία βεβαιώνεται η ακρίβειά τους και η οποία φέρει υπογραφή έως και δέκα (10) ημέρες πριν την καταληκτική ημερομηνία υποβολής των προσφορών.

Αν δεν προσκομισθούν τα εν λόγω δικαιολογητικά ή υπάρχουν ελλείψεις σε αυτά που υποβλήθηκαν και ο διαγωνιζόμενος υποβάλλει εντός της προαναφερόμενης προθεσμίας αίτημα προς την Επιχείρηση για την παράταση της προθεσμίας υποβολής, το οποίο συνοδεύεται με αποδεικτικά έγγραφα από τα οποία να αποδεικνύεται ότι έχει αιτηθεί τη

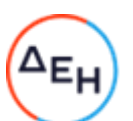

χορήγηση των δικαιολογητικών, η ΔΕΗ παρατείνει την προθεσμία υποβολής αυτών για όσο χρόνο απαιτηθεί για τη χορήγησή τους από τις αρμόδιες αρχές.

Ι. Αποδεικτικά νομιμοποίησης προσφέροντος

Τα αποδεικτικά στοιχεία του περιεχομένου της Δήλωσης της παραγράφου 6.2.2, ήτοι περίπτωση νομιμοποιητικά έγγραφα σύστασης και νόμιμης τα κατά εκπροσώπησης (όπως καταστατικά, πιστοποιητικά μεταβολών, αντίστοιχα ΦΕΚ, συγκρότηση Δ.Σ. σε σώμα, σε περίπτωση Α.Ε. κ.λπ., ανάλογα με τη νομική μορφή του διαγωνιζομένου) και αποδεικτικό (πιστοποιητικό/βεβαίωση) εγγραφής στο Γ.Ε.ΜΗ. ή/και σε αντίστοιχο μητρώο ή/και ειδικές άδειες εφόσον απαιτούνται. Από τα ανωτέρω έγγραφα πρέπει να προκύπτουν η νόμιμη σύσταση του νομικού προσώπου, όλες οι σχετικές τροποποιήσεις των καταστατικών, το/τα πρόσωπο/α που δεσμεύει/ουν νόμιμα το νομικό πρόσωπο κατά την ημερομηνία διενέργειας του Διαγωνισμού (απόφαση συμμετοχής στο Διαγωνισμό, νόμιμος εκπρόσωπος, δικαίωμα υπογραφής κ.λπ.) καθώς και η θητεία του/των ή/και των μελών του διοικητικού οργάνου.

II. Αποδεικτικά που σχετίζονται με ποινικές καταδίκες

Απόσπασμα ποινικού μητρώου ή ελλείψει αυτού ισοδύναμο έγγραφο, από το οποίο να προκύπτει ότι δεν υπάρχει σε βάρος του συμμετέχοντος/υποψηφίου αναδόχου αμετάκλητη καταδικαστική απόφαση για σοβαρό επαγγελματικό παράπτωμα ή κάποιο από τα αδικήματα της διαφθοράς - δωροδοκίας, της συμμετοχής σε εγκληματική οργάνωση, της διάπραξης τρομοκρατικών εγκλημάτων, της παιδικής εργασίας, της νομιμοποίησης εσόδων από παράνομες δραστηριότητες και της απάτης σύμφωνα με την ισχύουσα νομοθεσία.

Σε περίπτωση που το απόσπασμα ποινικού μητρώου φέρει καταδικαστικές αποφάσεις, οι συμμετέχοντες θα πρέπει να επισυνάπτουν τις αναφερόμενες σε αυτό καταδικαστικές αποφάσεις.

Σε περίπτωση συμμετοχής νομικού προσώπου, το ως άνω δικαιολογητικό αφορά ιδίως:

- i. τους Διαχειριστές, όταν το νομικό πρόσωπο είναι Ο.Ε., Ε.Ε., Ε.Π.Ε. ή Ι.Κ.Ε.,
- τον Πρόεδρο του Δ.Σ., το Διευθύνοντα Σύμβουλο και τα λοιπά μέλη του Δ.Σ., όταν ii. το νομικό πρόσωπο είναι Α.Ε.,
- iii. σε κάθε άλλη περίπτωση νομικού προσώπου, τους νομίμους εκπροσώπους του και
- ίν. στις περιπτώσεις των συνεταιρισμών τα μέλη του Διοικητικού Συμβουλίου.
- III. Αποδεικτικά που σχετίζονται με καταβολή φόρων ή εισφορών κοινωνικής ασφάλισης
	- α. Πιστοποιητικό/ά ασφαλιστικής ενημερότητας
	- β. Πιστοποιητικό φορολογικής ενημερότητας
- ΙV. Αποδεικτικά που σχετίζονται με φερεγγυότητα, σύγκρουση συμφερόντων ή επαγγελματικό παράπτωμα:
	- α. Πιστοποιητικό αρμόδιας δικαστικής ή διοικητικής Αρχής, από το οποίο να προκύπτει ότι ο συμμετέχων/υποψήφιος ανάδοχος δεν τελεί σε πτώχευση ούτε σε διαδικασία κήρυξης πτώχευσης, δεν τελεί σε κοινή εκκαθάριση ούτε υπό διαδικασία έκδοσης απόφασης κοινής εκκαθάρισης, σύμφωνα με την εκάστοτε ισχύουσα εθνική νομοθεσία.
	- β. Πιστοποιητικό από τη Διεύθυνση Προγραμματισμού και Συντονισμού της Επιθεώρησης Εργασιακών Σχέσεων, από το οποίο να προκύπτουν οι πράξεις επιβολής προστίμου που έχουν εκδοθεί σε βάρος του οικονομικού φορέα σε χρονικό διάστημα δύο (2) ετών πριν από την ημερομηνία λήξης της προθεσμίας υποβολής προσφοράς. Μέχρι να καταστεί εφικτή η έκδοση του παραπάνω πιστοποιητικού, αυτό αντικαθίσταται από υπεύθυνη δήλωση του οικονομικού φορέα, χωρίς να απαιτείται επίσημη δήλωση του ΣΕΠΕ σχετικά με την έκδοση του πιστοποιητικού.

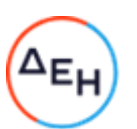

γ. Για τους υπόλοιπους λόγους αποκλεισμού, που περιλαμβάνονται στην ΥΔΜΣΛΑ ισχύει η δέσμευση της παραγράφου 5 της δήλωσης νομιμοποίησης προσφέροντος.

Τα παραπάνω πιστοποιητικά συντάσσονται ή/και εκδίδονται με βάση την ισχύουσα νομοθεσία της χώρας που είναι εγκατεστημένος ο υποψήφιος, από την οποία και εκδίδεται το σχετικό πιστοποιητικό.

Σε περίπτωση που ορισμένα από τα πιο πάνω δικαιολογητικά των περιπτώσεων II-IV δεν εκδίδονται ή δεν καλύπτουν στο σύνολό τους όλες τις πιο πάνω περιπτώσεις, πρέπει επί ποινή αποκλεισμού να αναπληρωθούν με Ένορκη Βεβαίωση του υποψήφιου αναδόχου ή, στα κράτη όπου δεν προβλέπεται Ένορκη Βεβαίωση, με Δήλωση του υποψήφιου αναδόχου ενώπιον δικαστικής ή διοικητικής αρχής, συμβολαιογράφου ή αρμόδιου επαγγελματικού οργανισμού της χώρας του υποψήφιου αναδόχου στην οποία θα βεβαιώνεται ότι δεν εκδίδονται τα συγκεκριμένα έγγραφα και ότι δεν συντρέχουν στο συγκεκριμένο πρόσωπο του υποψηφίου αναδόχου οι ανωτέρω νομικές καταστάσεις. Η Ένορκη αυτή Βεβαίωση ή Δήλωση θα συνυποβληθεί υποχρεωτικά μαζί με τα λοιπά Δικαιολογητικά Συμμετοχής.

Οικονομικός φορέας που εμπίπτει σε μια από τις καταστάσεις που αναφέρονται ανωτέρω μπορεί να προσκομίζει στοιχεία, σύμφωνα με τους όρους και τις προϋποθέσεις που ορίζονται στο άρθρο 305 του ν. 4412/2016, προκειμένου να αποδείξει ότι τα μέτρα που έλαβε επαρκούν για να αποδείξουν την αξιοπιστία του, παρότι συντρέχει ο σχετικός λόγος αποκλεισμού. Εάν τα στοιχεία κριθούν επαρκή, ο εν λόγω οικονομικός φορέας δεν αποκλείεται από τη διαδικασία σύναψης σύμβασης. Τα μέτρα που λαμβάνονται από τους οικονομικούς φορείς αξιολογούνται σε συνάρτηση με τη σοβαρότητα και τις ιδιαίτερες περιστάσεις του ποινικού αδικήματος ή του παραπτώματος. Αν τα μέτρα κριθούν ανεπαρκή, γνωστοποιείται στον οικονομικό φορέα το σκεπτικό της απόφασης αυτής. Οικονομικός φορέας που έχει αποκλειστεί, με αμετάκλητη απόφαση, από τη συμμετοχή σε διαδικασίες σύναψης σύμβασης δεν μπορεί να κάνει χρήση της ανωτέρω δυνατότητας κατά την περίοδο του αποκλεισμού που ορίζεται στην εν λόγω απόφαση στο κράτος - μέλος στο οποίο ισχύει η απόφαση.

Κατ' εξαίρεση, όταν ο οικονομικός φορέας εμπίπτει σε μια από τις καταστάσεις που αναφέρονται στην πιο πάνω παράγραφο III και ο αποκλεισμός είναι σαφώς δυσανάλογος, ιδίως όταν μόνο μικρά ποσά των φόρων ή των εισφορών κοινωνικής ασφάλισης δεν έχουν καταβληθεί ή όταν ο προσφέρων ενημερώθηκε σχετικά με το ακριβές ποσό που οφείλεται λόγω αθέτησης των υποχρεώσεών του όσον αφορά στην καταβολή φόρων ή εισφορών κοινωνικής ασφάλισης σε χρόνο κατά τον οποίο δεν είχε τη δυνατότητα να λάβει μέτρα, σύμφωνα με το άρθρο 305 του ν. 4412/2016, πριν από την εκπνοή της προθεσμίας υποβολής προσφοράς στον παρόντα Διαγωνισμό, δεν εφαρμόζεται ο εν λόγω αποκλεισμός.

Τα κριτήρια αποκλεισμού που σχετίζονται με τα ανωτέρω δικαιολογητικά και στοιχεία ισχύουν με την επιφύλαξη της δυνατότητας «αυτοκάθαρσης» του οικονομικού φορέα - δηλαδή της δυνατότητας να αποδείξει την αξιοπιστία του παρά την ύπαρξη ενός λόγου αποκλεισμού. Για τον σκοπό αυτό, ο οικονομικός φορέας πρέπει να αποδείξει ότι:

• έχει καταβάλει ή δεσμευθεί να καταβάλει αποζημίωση για τυχόν ζημίες που προκλήθηκαν από το ποινικό αδίκημα ή το παράπτωμα·

• έχει διευκρινίσει τα γεγονότα και τις περιστάσεις με ολοκληρωμένο τρόπο, μέσω ενεργού συνεργασίας με τις ερευνητικές αρχές· και

• έχει λάβει συγκεκριμένα τεχνικά και οργανωτικά μέτρα καθώς και μέτρα σε επίπεδο προσωπικού κατάλληλα για την αποφυγή περαιτέρω ποινικών αδικημάτων ή παραπτωμάτων.

Εναπόκειται στη ΔΕΗ να αξιολογεί τα μέτρα που λήφθηκαν και να καθορίζει κατά πόσον είναι επαρκή για να επιτραπεί στον οικονομικό φορέα να συμμετάσχει στη διαδικασία, αιτιολογώντας την απόφασή της στον οικονομικό φορέα σε περίπτωση αποκλεισμού του.

Τέλος, επισημαίνεται, ότι σε περίπτωση που διαγωνιζόμενος δεν υποβάλει εμπρόθεσμα όλα ή μέρος των κατά περίπτωση απαιτούμενων δικαιολογητικών και

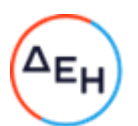

στοιχείων ή αποδειχτεί κατά τη διαδικασία του ελέγχου, ότι δεν πληροί τις προϋποθέσεις συμμετοχής στο διενεργηθέντα διαγωνισμό, τεκμαίρεται ο αποκλεισμός του από την περαιτέρω διαδικασία, απορρίπτεται η προσφορά του και καταπίπτει η εγγυητική επιστολή συμμετοχής του, που τυχόν είχε προσκομισθεί, σύμφωνα με το άρθρο 4 του παρόντος τεύχους.

#### $6.3$ Ηλεκτρονικός Φάκελος Β

Ο ηλεκτρονικός Φάκελος Β με την ένδειξη «Τεχνική Προσφορά» θα περιέχει σε ψηφιακή μορφή αρχείου .pdf ή αντίστοιχου τα ακόλουθα:

6.3.1 Αποδεικτικά χρηματοοικονομικής και οικονομικής επάρκειας

Α. Τους δημοσιευμένους ετήσιους Ισολογισμούς (Κατάσταση Χρηματοοικονομικής Θέσης) και τις Καταστάσεις Αποτελεσμάτων των τριών (3) τελευταίων οικονομικών χρήσεων, που προηγούνται της ημερομηνίας υποβολής της προσφοράς.

Επισημαίνεται ότι, οι πλήρεις δημοσιευμένες Οικονομικές Καταστάσεις των τριών (3) τελευταίων οικονομικών χρήσεων, συνοδευόμενες από τις αντίστοιχες Εκθέσεις Ελέγχου του Ανεξάρτητου Ορκωτού Ελεγκτή της Εταιρείας, θα πρέπει να υποβληθούν σε ηλεκτρονική μη επεξεργάσιμη μορφή (αρχείο σε μορφή pdf ή αντίστοιχη).

Εφόσον έχει παρέλθει ένα εξάμηνο από την ημερομηνία αναφοράς των πιο πρόσφατων ετήσιων Οικονομικών Καταστάσεων, συνυποβάλλεται ο Ισολογισμός (ή Κατάσταση Χρηματοοικονομικής Θέσης) και η Κατάσταση Αποτελεσμάτων για την ενδιάμεση περίοδο που έχουν συνταχθεί οικονομικές καταστάσεις ή εναλλακτικά προσκομίζεται πρόχειρος συνοπτικός Ισολογισμός και Κατάσταση Αποτελεσμάτων, με τα πιο πρόσφατα διαθέσιμα μηνιαία στοιχεία υπογεγραμμένα από τον νόμιμο εκπρόσωπο του προσφέροντος.

Εάν ο προσφέρων δεν έχει υποχρέωση από την ισχύουσα νομοθεσία να συντάσσει οικονομικές καταστάσεις, θα υποβληθεί Δήλωση στην οποία θα δηλώνεται:

- α. ότι δεν υποχρεούται από την ισχύουσα νομοθεσία να συντάσσει οικονομικές καταστάσεις και
- β. ο κύκλος εργασιών για κάθε ένα από τα αντίστοιχα πιο πάνω χρονικά διαστήματα

Β. Τραπεζικές βεβαιώσεις από τις οποίες θα προκύπτουν με σαφήνεια ο μέσος όρος Μηνιαίων Ταμειακών Διαθεσίμων των τελευταίων έξι (6) μηνών προ της δημοσίευσης της παρούσας και το διαθέσιμο ποσό πιστοληπτικής ικανότητας.

Γ. Εν ισχύ ασφαλιστήριο συμβόλαιο κάλυψης έναντι γενικής αστικής ή/και εργοδοτικής ευθύνης ύψους τουλάχιστον ίσου με το 100% του προϋπολογισμού της παρούσας.

- $6.3.2$ Αποδεικτικά τεχνικής και επαγγελματικής ικανότητας
	- α. Πίνακα ή Πίνακες Εμπειρίας καθώς και τον Πίνακα κυριότερων συμβάσεων που προβλέπονται στην παράγραφο 3.2.Γ.1 του τεύχους 1 της Διακήρυξης.
	- β. Υπεύθυνη Δήλωση ότι σε περίπτωση που αναδειχθεί μειοδότης θα διαθέσει για τη ΔΕΗ Α.Ε. ομάδα έργου, τα μέλη της οποίας θα καλύπτουν τις απαιτήσεις που προβλέπονται στην παράγραφο 3.2.Γ.2 του τεύχους 1 της Διακήρυξης.
	- γ. Βεβαίωση γνώσης των συνθηκών του Έργου από τη Διεύθυνση Διαχείρισης & Ανασχεδιασμού Δικτύου Πωλήσεων (ΔΔΑΔΠ) της ΔΕΗ Α.Ε., που προβλέπεται στην παράγραφο 3.2.Γ.3 του τεύχους 1 της Διακήρυξης.
- $6.3.3$ Αποδεικτικά διασφάλισης ποιότητας Τα πιστοποιητικά διασφάλισης ποιότητας παρεχόμενων υπηρεσιών που προβλέπονται στην παράγραφο 3.2.Δ του τεύχους 1 της Διακήρυξης.
- $6.3.4$ Υπεργολάβοι

Ο διαγωνιζόμενος πρέπει να αναφέρει στην προσφορά του τυχόν υπεργολάβους και το αντίστοιχο τμήμα της σύμβασης που προτίθεται να αναθέσει υπό μορφή

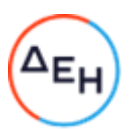

υπεργολαβίας σε τρίτους. Επίσης θα συμπεριλάβει δηλώσεις συνεργασίας των προτεινόμενων υπεργολάβων, με τις οποίες θα δεσμεύονται ότι θα συνεργαστούν με τον προσφέροντα σε περίπτωση ανάθεσης του αντικειμένου της σύμβασης.

- $6.3.5$ Στήριξη στις ικανότητες άλλων οντοτήτων Τα αποδεικτικά μέσα της παραγράφου 3.5 του τεύχους 1 της Διακήρυξης, στην περίπτωση κατά την οποία ο προσφέρων επικαλείται χρηματοοικονομική, τεχνική ή και επαγγελματική ικανότητα τρίτου.
- $6.3.6$ Προσφορές σύμπραξης/ένωσης Στην περίπτωση υποβολής προσφοράς από σύμπραξη/ένωση φυσικών ή και νομικών προσώπων, τα στοιχεία που αναφέρονται στις ως άνω παραγράφους θα υποβληθούν από κάθε μέλος αυτής ξεχωριστά.
- $6.4$ Οικονομική Προσφορά

Η Οικονομική Προσφορά θα περιέχει:

- $6.4.1$ Συμπληρωμένη/ες από τους προσφέροντες με τις/τα προσφερόμενες/α τιμές/τιμήματα (και τις ποσότητες όπου απαιτείται από τη Διακήρυξη) την αντίστοιχη ειδική ηλεκτρονική φόρμα του Συστήματος, σύμφωνα με το εγχειρίδιο χρήσης αυτού.
- $6.4.2$ Την Οικονομική Προσφορά και σε μορφή αρχείου .pdf ή αντίστοιχου, συμπληρωμένη ως προς τη μορφή και το περιεχόμενο με βάση το/τα επισυναπτόμενο/α σχετικό/α έντυπο/α στη Διακήρυξη υπόδειγμα/τα, την οποία πρέπει να υπογράψει ψηφιακά και να την υποβάλλει ηλεκτρονικά σύμφωνα με τις οδηγίες χρήσης του Συστήματος.

Τον Πίνακα κατανομής Τιμήματος (σε περίπτωση σύμπραξης/ένωσης).

Εφιστάται η προσοχή στους προσφέροντες ότι:

- Η συμπλήρωση των οικονομικών στοιχείων στα παραπάνω έντυπα ή τεύχη πρέπει απαραίτητα να γίνει με ευκρίνεια.
- Απαγορεύονται σχόλια, όροι, προϋποθέσεις, που σχετίζονται με τις/το προσφερόμενες/ο τιμές/τίμημα.
- $6.4.3$ Τα κοινά στοιχεία που περιλαμβάνονται στην/στις ειδική/ες ηλεκτρονική/ες φόρμα/ες του Συστήματος και στην υποβαλλόμενη σε μορφή αρχείου .pdf οικονομική προσφορά πρέπει να συμφωνούν. Σε αντίθετη περίπτωση, υπερισχύουν τα στοιχεία της υποβαλλόμενης σε μορφή αρχείου .pdf οικονομικής προσφοράς, τα οποία και θα ληφθούν υπόψη για την αξιολόγηση των προσφορών. Προς τούτο, στην περίπτωση αυτή θα εφαρμοστούν τα προβλεπόμενα στην παράγραφο 8.4.2 του παρόντος τεύχους.

## Άρθρο 7 Ηλεκτρονική Αποσφράγιση και Τυπική - Τεχνική Αξιολόγηση Προσφορών

- $7.1$ Ηλεκτρονική Αποσφράγιση προσφορών - πρόσβαση συμμετεχόντων
	- 7.1.1 Η ηλεκτρονική αποσφράγιση των προσφορών γίνεται, μετά από σχετική ενημέρωση των συμμετεχόντων, σε εύλογο χρονικό διάστημα από την καταληκτική ημερομηνία και ώρα υποβολής των προσφορών που ορίζεται στην παράγραφο 1.5 του τεύχους 1 της Διακήρυξης, από την ορισμένη για το σκοπό αυτό Επιτροπή στο Σύστημα.
	- 7.1.2 Κατά την προαναφερθείσα ημερομηνία και ώρα αποσφραγίζονται οι Φάκελοι Α (Τυπικά Στοιχεία) και Φάκελοι Β (Τεχνικά Στοιχεία)

Μετά την αποσφράγιση των προσφορών το σύνολο των τυπικών στοιχείων και τα στοιχεία των τεχνικών προσφορών θα είναι ηλεκτρονικά προσβάσιμα μέσω του συστήματος, άμεσα, από όλους τους διαγωνιζόμενους πλην τυχόν συγκεκριμένων και ειδικών στοιχείων που έχουν συμπεριληφθεί με μέριμνα και ευθύνη του διαγωνιζόμενου, σύμφωνα με την παράγραφο 6.1.1.3 του παρόντος τεύχους, τα οποία έχουν χαρακτηριστεί και σημανθεί καταλλήλως από αυτούς ως «Εμπιστευτικά Στοιχεία Προσφοράς» προς διασφάλιση των συμφερόντων τους, καθότι κρίνουν ότι τα υπόψη

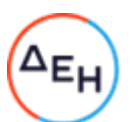

στοιχεία προστατεύονται από εμπορικό, βιομηχανικό ή επαγγελματικό κλπ απόρρητο. Σε περίπτωση που ο διαγωνιζόμενος παραλείψει να χαρακτηρίσει κατά τα ως άνω τα υπόψη στοιχεία της προσφοράς του η ΔΕΗ ουδεμία ευθύνη φέρει για την δημοσιοποίησή τους μετά την ηλεκτρονική αποσφράγιση των προσφορών.

- $7.2$ Τυπική και Τεχνική Αξιολόγηση προσφορών
	- 7.2.1 Στο πλαίσιο της τυπικής αξιολόγησης των προσφορών η Επιτροπή ελέγχει την ύπαρξη και την πληρότητα των απαιτούμενων ψηφιακών εγγράφων σύμφωνα με την παράγραφο 6.2 του παρόντος τεύχους. Επίσης η Επιτροπή ελέγχει εάν στο Φάκελο Α υπάρχουν τυχόν ψηφιακά έγγραφα, πέραν των προβλεπομένων στη Διακήρυξη, στα οποία τίθενται όροι και προϋποθέσεις που εμπίπτουν στην παράγραφο 5.3 του παρόντος τεύχους.
	- 7.2.2 Ελεγχος συμμόρφωσης προσφορών με τα κριτήρια επιλογής, τις τεχνικές απαιτήσεις και τους εν γένει εμπορικούς όρους της Διακήρυξης.

Στη συνέχεια η αρμόδια Επιτροπή προβαίνει σε λεπτομερή έλεγχο και αξιολόγηση όλων των δικαιολογητικών και στοιχείων που περιέχονται στο Φάκελο Β, προκειμένου να διαπιστώσει αν η προσφορά κάθε προσφέροντος ανταποκρίνεται πλήρως στις απαιτήσεις της Διακήρυξης, όσον αφορά τη δυνατότητά του να υλοποιήσει το αντικείμενο της σύμβασης έγκαιρα, με πληρότητα και αρτιότητα.

7.2.3 Κατά τη διαδικασία αξιολόγησης των προσφορών, η αρμόδια Επιτροπή:

Μπορεί, σύμφωνα με την παράγραφο 1 του άρθρου 21 του ΚΕΠΥ, τηρώντας τις αρχές της ίσης μεταχείρισης και της διαφάνειας, να ζητεί μέσω του Συστήματος από τους οικονομικούς φορείς, όταν οι πληροφορίες ή η τεκμηρίωση που πρέπει να υποβάλλονται είναι ή εμφανίζονται ελλιπείς ή λανθασμένες, συμπεριλαμβανομένων εκείνων στις Υπεύθυνες Δηλώσεις, ή όταν λείπουν συγκεκριμένα έγγραφα, να υποβάλουν, να συμπληρώνουν, να αποσαφηνίζουν ή να ολοκληρώνουν τις σχετικές πληροφορίες ή τεκμηρίωση, εντός τακτής προθεσμίας όχι μικρότερης των επτά (7) ημερών και όχι μεγαλύτερης των είκοσι (20) ημερών από την ημερομηνία κοινοποίησης σε αυτούς της σχετικής πρόσκλησης

Επίσης, η ΔΕΗ μπορεί να ζητά πληροφορίες από άλλες πηγές, να λαμβάνει υπόψη και να συνεκτιμά, οποιοδήποτε άλλο στοιχείο που μπορεί να συμβάλει στη διαμόρφωση της κρίσης της.

Στο πλαίσιο αυτό αποσαφηνίζεται ότι προσφορές οι οποίες δεν θα περιλαμβάνουν στο Φάκελο Α την Εγγυητική Επιστολή Συμμετοχής, τις Δηλώσεις νομιμοποίησης, εκπροσώπησης και απόφασης συμμετοχής, αποδοχής όρων και ισχύος προσφορών, την ΥΔΜΣΛΑ, καθώς και σε περίπτωση σύμπραξης/ένωσης φυσικών ή/και νομικών προσώπων ή επίκλησης της ικανότητας τρίτου τις σχετικές αντίστοιχες δηλώσεις, θα απορρίπτονται.

Η ΔΕΗ δύναται να κάνει δεκτές συμπληρώσεις ή/και διευκρινίσεις που υποβάλλονται, κατόπιν αιτήματός της, επί των παραπάνω υποβληθέντων μαζί με την προσφορά εγγράφων, εφόσον ο προσφέρων με τις συμπληρώσεις και διευκρινίσεις αυτές συμμορφώνεται πλήρως με τους όρους και τις απαιτήσεις της Διακήρυξης.

Ειδικότερα για την Εγγυητική Επιστολή Συμμετοχής γίνεται αποδεκτή συμπλήρωσή της μόνον προς πλήρη συμμόρφωση με το συμπεριλαμβανόμενο στη Διακήρυξη υπόδειγμα αυτής. Οι εκ των υστέρων σχετικές συμπληρώσεις / διευκρινίσεις δεν αναπληρώνουν τα βασικά στοιχεία αυτής, τα οποία είναι ο εκδότης της, ο υπέρ του οποίου παρέχεται η εγγύηση, το ποσό, ο αριθμός της Εγγυητικής Επιστολής, τα στοιχεία του Διαγωνισμού και η υπογραφή του εκδότη, που ο μετέχων οφείλει να υποβάλει με την προσφορά του.

Όσον αφορά τα υπόλοιπα στοιχεία του φακέλου Α η ΔΕΗ δύναται να κάνει δεκτή την υποβολή αυτών και εκ των υστέρων, με τυχόν ένσταση που θα ασκήσει ο προσφέρων

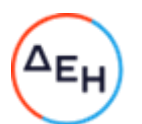

κατά της τυπικής απόρριψης προσφοράς λόγω έλλειψής τους από την κατατεθείσα προσφορά, εφόσον ο προσφέρων με την εκ των υστέρων, κατά τα ανωτέρω, προσκόμισή τους συμμορφώνεται πλήρως με τους όρους και τις απαιτήσεις της Διακήρυξης.

Όσον αφορά τα υπόλοιπα στοιχεία του φακέλου Β που απαιτούνται από τη Διακήρυξη για την τεχνική αξιολόγηση της προσφοράς η ΔΕΗ Α.Ε. δύναται να κάνει δεκτή την υποβολή αυτών και εκ των υστέρων, με τυχόν ένσταση που θα ασκήσει ο προσφέρων κατά της τεχνικής απόρριψης προσφοράς λόγω έλλειψης τους από την κατατεθείσα προσφορά, εφόσον ο προσφέρων με την εκ των υστέρων, κατά τα ανωτέρω, προσκόμισή τους συμμορφώνεται πλήρως με τους όρους και τις απαιτήσεις της Διακήρυξης.

- 7.2.4 Η Επιτροπή αφού λάβει υπόψη τα προβλεπόμενα στη Διακήρυξη, κρίνει ποιες προσφορές θα πρέπει να αποκλεισθούν από την παραπέρα διαδικασία, λόγω μη ικανοποίησης των απαιτήσεων της Διακήρυξης ως προς την πληρότητα και την επάρκεια των στοιχείων των Φακέλων Α και Β των προσφορών.
- 7.2.5 Η υπόψη Επιτροπή καταχωρεί σε σχετικό Πρακτικό το αποτέλεσμα της τυπικής και τεχνικής αξιολόγησης των προσφορών. Το αποτέλεσμα της τυπικής και τεχνικής αξιολόγησης των προσφορών γνωστοποιείται σε όλους τους προσφέροντες από την αρμόδια Επιτροπή μέσω της καταχώρισής του στο Σύστημα και την αποστολή, μέσω του Συστήματος, σχετικού ηλεκτρονικού μηνύματος. Για τις τυχόν απορριφθείσες προσφορές παρατίθενται αναλυτικά οι λόγοι που

αποκλείσθηκε κάθε μία εξ αυτών.

Σε περίπτωση υποβολής μέσω του Συστήματος αίτησης διαγωνιζομένου για παροχή σχετικών στοιχείων σύμφωνα με την παράγραφο 2 του άρθρου 10 του ΚΕΠΥ που αφορούν τη φάση αυτή του Διαγωνισμού και εφόσον τα στοιχεία αυτά δεν έχουν δοθεί σε προηγούμενο χρονικό σημείο σύμφωνα με τα ανωτέρω, τα αιτηθέντα στοιχεία γνωστοποιούνται, επίσης μέσω του Συστήματος, το αργότερο εντός δεκαπέντε (15) ημερών από την παραλαβή της αίτησης αυτής, με την επιφύλαξη της παραγράφου 3 του ίδιου άρθρου του παραπάνω νόμου.

- 7.2.6 Οι διαγωνιζόμενοι των οποίων οι προσφορές απορρίπτονται, έχουν δικαίωμα υποβολής ένστασης σύμφωνα με τα οριζόμενα στο άρθρο 9 του παρόντος τεύχους
- $7.3$ Διαχείριση τυπικά και τεχνικά απορριφθεισών προσφορών

Σε κάθε Προσφέροντα που αποκλείστηκε από την Επιτροπή θα επιστρέφεται επί αποδείξει, η πρωτότυπη Εγγυητική Επιστολή Συμμετοχής (ΕΕΣ) στο Διαγωνισμό.

Η επιστροφή αυτή πραγματοποιείται μετά την άπρακτη παρέλευση των προθεσμιών για την άσκηση ενστάσεων. Επίσης, μπορεί τα στοιχεία αυτά να παραληφθούν από τον προσφέροντα και πριν από τη λήξη των προθεσμιών αυτών, εφόσον ο προσφέρων αποστείλει μέσω του Συστήματος Επιστολή ψηφιακά υπογεγραμμένη με την οποία θα δηλώνει ότι παραιτείται από το δικαίωμα υποβολής προσφυγών και εν γένει ενδίκων βοηθημάτων. Σε αντίθετη περίπτωση η ΕΕΣ στο διαγωνισμό θα επιστραφεί στον προσφέροντα μετά την έκδοση τυχόν απορριπτικής απόφασης επί των ενστάσεων.

Η οικονομική προσφορά παραμένει στο σύστημα χωρίς να είναι προσβάσιμη από οποιονδήποτε.

### $A$ <sub>0</sub> $0$ <sub>0</sub> $0$ <sub>0</sub> $B$ Οικονομική Αξιολόγηση Προσφορών

- 8.1 Διαδικασία αξιολόγησης προσφορών
	- 8.1.1 Η αξιολόγηση των προσφορών διενεργείται σε ένα στάδιο:
		- Αποσφράγιση αξιολόγηση Οικονομικών προσφορών

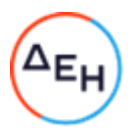

### $8.1.2$ Επικοινωνία με προσφέροντες

Η αρμόδια Επιτροπή προκειμένου να φέρει σε πέρας το έργο της:

Μπορεί, μπορεί, σύμφωνα με την παράγραφο 1 του άρθρου 21 του ΚΕΠΥ, τηρώντας τις αρχές της ίσης μεταχείρισης και της διαφάνειας, να ζητεί μέσω του Συστήματος από τους οικονομικούς φορείς, όταν οι πληροφορίες ή η τεκμηρίωση που πρέπει να υποβάλλονται είναι ή εμφανίζονται ελλιπείς ή λανθασμένες, ή όταν λείπουν συγκεκριμένα έγγραφα, να υποβάλουν, να συμπληρώνουν, να αποσαφηνίζουν ή να ολοκληρώνουν τις σχετικές πληροφορίες ή τεκμηρίωση, εντός τακτής προθεσμίας όχι μικρότερης των επτά (7) ημερών και όχι μεγαλύτερης των είκοσι (20) ημερών από την ημερομηνία κοινοποίησης σε αυτούς της σχετικής πρόσκλησης.

Επίσης, η ΔΕΗ μπορεί να ζητά πληροφορίες από άλλες πηγές, να λαμβάνει υπόψη και να συνεκτιμά, οποιοδήποτε άλλο στοιχείο που μπορεί να συμβάλει στη διαμόρφωση της κρίσης της.

#### 8.1.3 Ανακοίνωση αποτελεσμάτων αξιολόγησης προσφορών

Το αποτέλεσμα αξιολόγησης των προσφορών της οικονομικής αξιολόγησής τους γνωστοποιείται σε όλους τους προσφέροντες από την αρμόδια Επιτροπή, μέσω της καταχώρισής του στο Σύστημα και την αποστολή, μέσω του Συστήματος, σχετικού ηλεκτρονικού μηνύματος.

Για τις τυχόν απορριφθείσες προσφορές παρατίθενται αναλυτικά οι λόγοι που αποκλείσθηκε κάθε μία εξ αυτών.

Σε περίπτωση δε υποβολής μέσω του Συστήματος αιτήματος διαγωνιζομένου σχετικά με τα αποτελέσματα αξιολόγησης της προσφοράς του μετά το πέρας κάθε φάσης της τεχνικής και οικονομικής αξιολόγησης και εφόσον τα στοιχεία αυτά δεν έχουν δοθεί σε προηγούμενο χρονικό σημείο σύμφωνα με τα ανωτέρω, η γνωστοποίησή τους, επίσης μέσω του Συστήματος, γίνεται το αργότερο εντός δεκαπέντε (15) ημερών από την παραλαβή της αίτησης αυτής, σύμφωνα με την παράγραφο 2 του άρθρου 10 του ΚΕΠΥ

- 8.2. Αποσφράγιση Οικονομικών Προσφορών - Πρόσβαση συμμετεχόντων - Αξιολόγηση
	- $8.2.1$ Τα οικονομικά στοιχεία των προσφορών, που κρίθηκαν αποδεκτές μετά την τυπική και τεχνική αξιολόγηση, αποσφραγίζονται ηλεκτρονικά από την αρμόδια Επιτροπή, σε ημερομηνία και ώρα που θα έχει προκαθοριστεί στο Σύστημα. Αμέσως μετά την ηλεκτρονική αποσφράγιση των οικονομικών προσφορών, οι συμμετέχοντες στη φάση αυτή του διαγωνισμού θα έχουν πλήρη ηλεκτρονική πρόσβαση στο περιεχόμενο αυτών.
	- 8.2.2 Στη συνέχεια η αρμόδια Επιτροπή:
		- α. ελέγχει εάν οι προσφέροντες υπέβαλαν όλα τα δικαιολογητικά και στοιχεία που απαιτούνται, σύμφωνα με την παράγραφο 6.4 του παρόντος τεύχους.
		- β. ελέγχει εάν οι προσφορές περιέχουν αποκλίσεις από τους Εμπορικούς και σπειχει σε στημερική παραγών της Διακήρυξης, για όσα στοιχεία<br>Οικονομικούς Όρους των τευχών της Διακήρυξης, για όσα στοιχεία<br>περιλαμβάνονται σε αυτές. Σε περίπτωση διαπίστωσης αποκλίσεων τέτοιας φύσεως η προσφορά θα απορριφθεί οριστικά. Ακολούθως το αποτέλεσμα του ως άνω ελέγχου ανακοινώνεται στους προσφέροντες, σύμφωνα με τα αναφερόμενα στην πιο πάνω παράγραφο 8.1.3. Οι διαγωνιζόμενοι των οποίων οι προσφορές απορρίπτονται, έχουν δικαίωμα ένστασης σύμφωνα με τα οριζόμενα στο άρθρο 9 του παρόντος τεύχους.
		- γ. ελέγχει την ύπαρξη τυχόν σφαλμάτων και προβαίνει στη διόρθωσή τους, σύμφωνα με τα ρητώς προβλεπόμενα στο άρθρο 2 του παρόντος τεύχους.

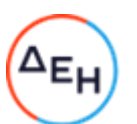

- δ. προβαίνει στην οικονομική αξιολόγηση των οικονομικά αποδεκτών προσφορών με τη διαδικασία που έχει καθοριστεί στη Διακήρυξη και υπολογίζει το συνολικό οικονομικό αποτέλεσμα.
- ε. ελέγχει την ορθότητα του παραγόμενου μέσω του Συστήματος Πίνακα Μειοδοσίας.

Επισημαίνεται ότι, σε περίπτωση που η αρμόδια Επιτροπή διαπιστώσει σε οποιαδήποτε εκ των οικονομικών προσφορών απόκλιση μεταξύ τιμών συμπληρωμένων από τους διαγωνιζόμενους στην ειδική φόρμα του Συστήματος και της επισυναφθείσας σε αυτό ψηφιακά υπογεγραμμένης αντίστοιχης οικονομικής προσφοράς, επανακαταρτίζει τον Πίνακα Μειοδοσίας με τις τιμές της ψηφιακά υπογεγραμμένης οικονομικής προσφοράς και αναρτά το διορθωμένο Συγκριτικό Πίνακα στο Σύστημα.

 $8.2.3$ Το τίμημα της προσφοράς, όπως αυτό διαμορφώθηκε με τα αναφερόμενα στην παραπάνω παράγραφο 8.2.2, αποτελεί το συγκριτικό τίμημα της προσφοράς, με βάση το οποίο καθορίζεται η σειρά μειοδοσίας. Σε περίπτωση ισότιμων προσφορών, διενεργείται κλήρωση βάσει της οποίας θα

διαμορφωθεί η τελική σειρά μειοδοσίας. Η κλήρωση διενεργείται στα γραφεία της αρμόδιας Υπηρεσίας για το Διαγωνισμό, μετά από σχετική έγκαιρη ειδοποίηση, παρουσία εκπροσώπων των αποδεκτών μειοδοτών, εφόσον το επιθυμούν.

Ο ΦΠΑ που επιβάλλεται στην Ελλάδα επί των τιμολογίων που θα εκδοθούν από τον προσφέροντα προς τη ΔΕΗ, δεν θα περιλαμβάνεται στο τίμημα και δεν λαμβάνεται υπόψη στη σύγκριση των προσφορών.

- $8.2.4$ Η αρμόδια Επιτροπή, τέλος, συντάσσει και υπογράφει Πρακτικό Αξιολόγησης Προσφορών.
- 8.2.5 Αν μία προσφορά φαίνεται ασυνήθιστα χαμηλή σε σχέση με το αντικείμενό της, η ΔΕΗ ΑΕ θα απαιτήσει από τον οικονομικό φορέα να εξηγήσει, εντός αποκλειστικής προθεσμίας είκοσι (20) εργάσιμων ημερών (για άνω των ορίων) ή επτά (7) εργασίμων ημερών (για κάτω των ορίων) από την κοινοποίηση της σχετικής πρόσκλησης, την τιμή που προτείνει στην προσφορά.
- Οι εξηγήσεις μπορεί να αφορούν ιδίως:
- τα οικονομικά χαρακτηριστικά της μεθόδου κατασκευής, της διαδικασίας a) παρασκευής ή των παρεχόμενων υπηρεσιών,
- $\beta$ ) τις επιλεγείσες τεχνικές λύσεις ή τις εξαιρετικά ευνοϊκές συνθήκες, που διαθέτει ο προσφέρων για την προμήθεια των προϊόντων ή την παροχή των υπηρεσιών ή για την εκτέλεση του έργου,
- την πρωτοτυπία του έργου, των προϊόντων ή των υπηρεσιών που προτείνονται από V) τον προσφέροντα,
- τη συμμόρφωση προς τις υποχρεώσεις που απορρέουν από τις διατάξεις της  $\delta$ περιβαλλοντικής, κοινωνικοασφαλιστικής και εργατικής νομοθεσίας, που έχουν θεσπισθεί με το δίκαιο της Ευρωπαϊκής Ένωσης, το εθνικό δίκαιο, συλλογικές συμβάσεις ή διεθνείς διατάξεις περιβαλλοντικού, κοινωνικού και εργατικού δικαίου,
- τη συμμόρφωση προς τις υποχρεώσεις του ως προς τους υπεργολάβους, E)
- το ενδεχόμενο χορήγησης κρατικής ενίσχυσης στον προσφέροντα. στ)

Αν ο οικονομικός φορέας δεν ανταποκριθεί στη σχετική πρόσκληση της ΔΕΗ εντός της ως άνω προθεσμίας και δεν υποβάλλει εξηγήσεις, η προσφορά του απορρίπτεται ως μη κανονική και καταπίπτει υπέρ της ΔΕΗ η εγγυητική επιστολή συμμετοχής.

Η ΔΕΗ ΑΕ αξιολογεί τις παρεχόμενες πληροφορίες σε συνεννόηση με τον προσφέροντα.

Η ΔΕΗ ΑΕ μπορεί να απορρίψει την προσφορά μόνο εάν τα παρεχόμενα στοιχεία δεν εξηγούν κατά τρόπο ικανοποιητικό το χαμηλό επίπεδο της τιμής που προτείνεται, λαμβανομένων υπόψη των στοιχείων που αναφέρονται ανωτέρω. Η ΔΕΗ ΑΕ απορρίπτει την προσφορά, εάν διαπιστώσει ότι η προσφορά είναι ασυνήθιστα χαμηλή, διότι δεν συμμορφώνεται με τις ισχύουσες υποχρεώσεις προς

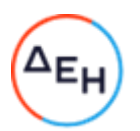

την τήρηση των ισχυουσών υποχρεώσεων στους τομείς του περιβαλλοντικού, κοινωνικού και εργατικού δικαίου, που έχουν θεσπισθεί με το ενωσιακό δίκαιο, το εθνικό δίκαιο, συλλογικές συμβάσεις ή διεθνείς διατάξεις περιβαλλοντικού, κοινωνικού και εργατικού δικαίου. Εάν η ΔΕΗ ΑΕ διαπιστώσει, ότι μία προσφορά είναι ασυνήθιστα χαμηλή λόγω χορήγησης κρατικής ενίσχυσης στον προσφέροντα, η προσφορά μπορεί να απορρίπτεται αποκλειστικά γι' αυτόν τον λόγο μόνο μετά από διαβούλευση με τον προσφέροντα και εφόσον αυτός δεν είναι σε θέση να αποδείξει, εντός επαρκούς προθεσμίας που θα του τάξει για τον σκοπό αυτό η ΔΕΗ ΑΕ, ότι η εν λόγω ενίσχυση είναι σύμφωνα με την εσωτερική αγορά κατά την έννοια του άρθρου 107 ΣΛΕΕ. Σε περίπτωση απόρριψης της προσφοράς εξ αυτού του λόγου η ΔΕΗ ΑΕ ενημερώνει σχετικώς την Ευρωπαϊκή Επιτροπή. Για την απόδειξη ότι η χορηγηθείσα κρατική ενίσχυση είναι σύμφωνη με την εσωτερική αγορά κατά την έννοια του άρθρου 107 ΣΛΕΕ ο προσφέρων προσκομίζει, εντός της τεθείσας προθεσμίας, τα παρακάτω έγγραφα:

- σε περιπτώσεις χορήγησης ενίσχυσης στο πλαίσιο του Κανονισμού de minimis a) (ενισχύσεις ήσσονος σημασίας), την κανονιστική πράξη του μέτρου ενίσχυσης και την ατομική πράξη έγκρισης χορήγησης της ενίσχυσης όταν προβλέπεται η έκδοσή της,
- στις λοιπές περιπτώσεις:  $\beta$
- $\alpha$ δημοσίευση στην Ε.Ε.Ε.Ε. είτε της εγκριτικής του μέτρου ενίσχυσης απόφασης της Επιτροπής είτε του συνοπτικού δελτίου πληροφοριών του μέτρου ενίσχυσης και
- $\beta\beta$ την κανονιστική πράξη του μέτρου ενίσχυσης και την ατομική πράξη έγκρισης χορήγησης της ενίσχυσης όταν προβλέπεται η έκδοσή της.

### Άρθρο 9 Ενστάσεις Προσφερόντων

- 9.1 Κάθε Οικονομικός Φορέας ενδιαφερόμενος για σύναψη σύμβασης με τη ΔΕΗ, δικαιούται να υποβάλλει ένσταση σε κάθε εκτελεστή πράξη της Επιχείρησης, που σχετίζεται με τη διαδικασία επιλογής, την οποία θεωρεί ότι θίγει, μη νόμιμα, τα συμφέροντά του.
- 9.2 Κάθε, κατά τα ανωτέρω, ένσταση κατατίθεται ηλεκτρονικά μέσω του Συστήματος, στον ηλεκτρονικό τόπο του Διαγωνισμού.

Η κατάθεση της ένστασης γίνεται σε μορφή ηλεκτρονικού αρχείου .pdf ή αντίστοιχου με ovoμασία αρχείου «ένσταση». Η ένσταση πρέπει να φέρει προηγμένη ηλεκτρονική υπογραφή σύμφωνα με την παράγραφο 1.4 του τεύχους 1 της Διακήρυξης.

Ως ημερομηνία υποβολής της ένστασης θεωρείται η ημερομηνία ηλεκτρονικής καταχώρισης αυτής στον ηλεκτρονικό τόπο του διαγωνισμού.

- 9.3 Η ένσταση υποβάλλεται μέσα σε προθεσμία πέντε (5) ημερών από την ημερομηνία που η προσβαλλόμενη πράξη περιήλθε σε γνώση του ενιστάμενου. Ειδικά για την υποβολή ένστασης κατά της Διακήρυξης, η ένσταση υποβάλλεται μέχρι πέντε (5) ημέρες πριν από την καταληκτική ημερομηνία υποβολής των προσφορών.
- 9.4 Η ένσταση κοινοποιείται σε όλους τους συμμετέχοντες οικονομικούς φορείς στον ηλεκτρονικό τόπο του Διαγωνισμού. Κάθε ενδιαφερόμενος, ο οποίος έχει έννομο συμφέρον, δικαιούται να ασκήσει, εντός αποκλειστικής προθεσμίας πέντε (5) ημερών από την κοινοποίηση σε αυτόν της ένστασης, παρέμβαση, για τη διατήρηση της ισχύος της προσβαλλόμενης πράξης, προσκομίζοντας όλα τα κρίσιμα έγγραφα που έχει στη διάθεσή του. Η τυχόν άσκηση ένστασης κατά απόφασης της Επιτροπής εκδίκασης Ενστάσεων επί ενστάσεως άλλου συμμετέχοντα δεν λαμβάνεται υπόψη από την αρμόδια Επιτροπή.
- 9.5 Η εκδίκαση των ενστάσεων γίνεται από αρμόδια προς τούτο Επιτροπή, η οποία αποτελείται από τους:
	- Διευθυντή Διεύθυνσης Προμηθειών Λειτουργιών Παραγωγής
	- Διευθυντή Διεύθυνσης Μελετών Κατασκευών ΘΗΕ
	- Διευθυντή Διεύθυνσης Μελετών Κατασκευών ΥΗΕ

Η εκδίκαση των ενστάσεων νίνεται εντός προθεσμίας 25 ημερών από την υποβολή τους. Μετά την παρέλευση της ανωτέρω προθεσμίας τεκμαίρεται η απόρριψη τους.

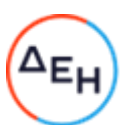

- 9.6 Η απόφαση της Επιτροπής γνωστοποιείται ηλεκτρονικά, μέσω του Συστήματος, ενώ ταυτόχρονα αποστέλλεται μέσω του Συστήματος σχετικό ηλεκτρονικό μήνυμα στον οικείο ενιστάμενο.
- 9.7 Οι Αποφάσεις της Επιτροπής Εκδίκασης Ενστάσεων προσβάλλονται ενώπιον των αρμοδίων δικαστηρίων σύμφωνα με την κείμενη εθνική νομοθεσία.
- 9.8 Η υποβολή της ένστασης κωλύει την πρόοδο της διαγωνιστικής διαδικασίας.

### $A$ <sub>O</sub> $\theta$ <sub>O</sub> $\alpha$  10 Κατακύρωση - Ματαίωση Διαγωνισμού - Αναγγελία Ανάθεσης

- $10.1$ Ο διαγωνισμός ολοκληρώνεται με την έγκριση του αποτελέσματός του από τα εξουσιοδοτημένα όργανα της Επιχείρησης. Η εγκριτική απόφαση περιλαμβάνει και τυχόν βελτιώσεις της προσφοράς που γίνονται δεκτές από το μειοδότη.
- $10.2$ Η κατακύρωση ανάθεσης της σύμβασης γνωστοποιείται ηλεκτρονικά, μέσω του Συστήματος στον ανάδοχο με επιστολή με την οποία καλείται να προσκομίσει, εντός ευλόγου χρονικού διαστήματος, όλα τα απαραίτητα στοιχεία και πιστοποιητικά που προβλέπονται από την κείμενη νομοθεσία για την υπογραφή σύμβασης αναλόγου ύψους.

Ταυτόχρονα η ως άνω ανάθεση της σύμβασης αναγγέλλεται ηλεκτρονικά, μέσω του Συστήματος και στους λοιπούς Προσφέροντες οι οποίοι υπέβαλαν αποδεκτές προσφορές.

Η ΔΕΗ ενημερώνει ηλεκτρονικά, μέσω του Συστήματος, σύμφωνα με την παράγραφο 2 του άρθρου 10 του ΚΕΠΥ, κατόπιν αιτήσεως προσφέροντος, για τον επιλεγέντα υποψήφιο ανάδοχο με αναφορά στα χαρακτηριστικά και στα πλεονεκτήματα της προσφοράς του, μέσα σε εύλογη προθεσμία ή οποία δεν μπορεί να είναι μεγαλύτερη από δεκαπέντε (15) ημέρες από την ημερομηνία παραλαβής γραπτής αίτησης.

- $10.3$ Σε περίπτωση σύμπραξης/ένωσης νομικών προσώπων, η κατακύρωση θα γίνει στο όνομα όλων των μελών αυτής και θα τεθεί διάταξη στο συμφωνητικό σύμφωνα με την οποία τα μέλη της ενέχονται και ευθύνονται έναντι της ΔΕΗ ενιαία, αδιαίρετα, αλληλέγγυα και σε ολόκληρο το καθένα χωριστά, θα εκπροσωπούνται από κοινό εκπρόσωπο και ότι θα ελέγχεται από τη ΔΕΗ η ουσιαστική συμμετοχή στη σύμπραξη/ένωση όλων των μελών της σε όλη τη διάρκεια ισχύος της σύμβασης.
- $10.4$ Σε περίπτωση Ομίλου νομικών προσώπων η προσφορά του αναδόχου πρέπει να είναι διαμορφωμένη κατά τρόπο ώστε να εξασφαλίζεται η χωριστή τιμολόγηση από τα μέλη του Ομίλου σύμφωνα με την ελληνική φορολογική νομοθεσία και πρακτική. Στην αντίθετη περίπτωση όπου η προσφορά του αναδόχου δεν πληροί την ανωτέρω προϋπόθεση, ο ανάδοχος υποχρεούται πριν την υπογραφή της σύμβασης να περιβληθεί νομικό τύπο που θα επιτρέπει την από κοινού τιμολόγηση και τότε για την υπογραφή της σύμβασης απαιτείται επιπλέον η κατάθεση επικυρωμένου αντιγράφου του εγγράφου που θα αποδεικνύει ότι ικανοποιείται η προαναφερθείσα απαίτηση.
- $10.5$ Η ΔΕΗ ματαιώνει το διαγωνισμό, εφόσον:
	- απέβη άγονος λόγω μη υποβολής προσφοράς ή λόγω απόρριψης όλων των  $\alpha$ . προσφορών ή αποκλεισμού όλων των προσφερόντων
	- κανένας από τους προσφέροντες δεν προσέλθει για την υπογραφή της σύμβασης. β.
- 10.6 Επίσης, η ΔΕΗ διατηρεί το δικαίωμα:
	- $10.6.1$ να ματαιώσει το Διαγωνισμό στο σύνολο ή σε μέρος αυτού, εφόσον κρίνει ότι: α. διεξήχθη χωρίς τήρηση των προβλεπόμενων κανόνων, με συνέπεια τον επηρεασμό του αποτελέσματος
		- β. το αποτέλεσμα είναι μη ικανοποιητικό για την Επιχείρηση
		- γ. ο ανταγωνισμός υπήρξε ανεπαρκής
		- δ. μεταβλήθηκαν οι ανάγκες της Επιχείρησης

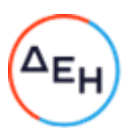

- ε. δεν είναι δυνατή η κανονική εκτέλεση της σύμβασης, λόγω ανωτέρας βίας
- 10.6.2 να ακυρώσει μερικά το διαγωνισμό αν διαπιστωθούν σφάλματα ή παραλείψεις σε οποιοδήποτε στάδιο αυτού ή να αναμορφώσει ανάλογα το αποτέλεσμά του ή να αποφασίσει την επανάληψή του από το σημείο που εμφιλοχώρησε το σφάλμα ή η παράλειψη.

### $A$ <sub>O</sub> $\theta$ <sub>D</sub>o 11 Περιεχόμενο και υπογραφή Σύμβασης

- $11.1$ Το περιεχόμενο της σύμβασης διαμορφώνεται με βάση τους όρους της Διακήρυξης και της προσφοράς του αναδόχου, όπως εγκρίθηκαν από το αρμόδιο όργανο της Επιχείρησης.
- $11.2$ Παράλληλα ο ανάδοχος καλείται από τη ΔΕΗ να προσκομίσει εντός δέκα (10) ημερών από την ημερομηνία της σχετικής πρόσκλησης, την εγγυητική επιστολή καλής εκτέλεσης και σε περίπτωση νομικού προσώπου, την απόφαση ορισμού εκπροσώπου για την υπογραφή της Σύμβασης.

Αναφορικά με το χρόνο ισχύος των δικαιολογητικών και στοιχείων που καλείται να προσκομίσει ο ανάδοχος, καθώς και για τις λοιπές ρυθμίσεις που διέπουν την υποβολή τους, ισχύουν τα διαλαμβανόμενα στις παραγράφους 6.1.1.4 και 6.2.Β του παρόντος τεύχους.

- $11.3$ Μετά την διαμόρφωση του περιεχομένου της σύμβασης και την προσκόμιση των πιο πάνω δικαιολογητικών, ο ανάδοχος καλείται για την υπογραφή της εντός προθεσμίας η οποία δεν μπορεί να είναι μικρότερη των δέκα (10) ημερολογιακών ημερών από τη γνωστοποίηση μέσω του Συστήματος της απόφασης ανάθεσης.
- $11.4$ Εάν αυτός δεν προσέλθει εντός της ως άνω προθεσμίας, η Επιχείρηση έχει το δικαίωμα να τον κηρύξει έκπτωτο και να ζητήσει την κατάπτωση της Εγγυητικής Επιστολής Συμμετοχής του στο διαγωνισμό, ακολούθως δε να προχωρήσει σε συζητήσεις με τους λοιπούς Προσφέροντες κατά σειρά μειοδοσίας για ανάδειξη αναδόχου, υπό την προϋπόθεση ότι ισχύουν ή δέχονται να ισχύουν οι προσφορές τους.

# $A$ <sub>0</sub> $\theta$ <sub>po</sub> 12 Επιφυλάξεις και Δικαιώματα ΔΕΗ

- $12.1$ Η συμμετοχή στο διαγωνισμό (υποβολή προσφοράς) ισοδυναμεί με δήλωση του προσφέροντος ότι έλαβε πλήρη γνώση όλων των όρων, των στοιχείων και των τευχών της Διακήρυξης.
- $12.2$ Η ΔΕΗ διατηρεί το δικαίωμα να μεταθέσει την ημερομηνία υποβολής των προσφορών ή να επιφέρει οποιεσδήποτε τροποποιήσεις στα τεύχη της Διακήρυξης. Οι τροποποιήσεις αυτές θα περιλαμβάνονται σε σχετικά Συμπληρώματα της Διακήρυξης, η έκδοση των οποίων θα δημοσιεύεται όπως και η Προκήρυξη του διαγωνισμού.
- $12.3$ Η ΔΕΗ δεν θα έχει ευθύνη ή υποχρέωση, σε καμία περίπτωση, να αποζημιώσει τους Προσφέροντες για οποιαδήποτε δαπάνη ή ζημιά που θα έχουν υποστεί για την προετοιμασία και υποβολή των Προσφορών τους, ιδιαίτερα στην περίπτωση που αυτές δεν θα γίνουν δεκτές ή θ' αναβληθεί ή ματαιωθεί ο διαγωνισμός σε οποιοδήποτε στάδιο και χρόνο και για οποιοδήποτε λόγο ή αιτία. Κατά συνέπεια αυτοί που συμμετέχουν στο διαγωνισμό και υποβάλλουν προσφορά, ανεξάρτητα αν έγιναν ή όχι τελικά δεκτοί, δεν αποκτούν κανένα απολύτως δικαίωμα κατά της ΔΕΗ από τη Διακήρυξη αυτή και την εν γένει συμμετοχή τους στο διαγωνισμό.
- $12.4$ Η προσφορά, η οποία υποβάλλεται με βάση τους όρους της Διακήρυξης, θεωρείται ως πρόταση προς τη ΔΕΗ και όχι ως αποδοχή πρότασής της.
- $12.5$ Κάθε παράλειψη στην υποβολή της Προσφοράς ή στην υπογραφή οποιουδήποτε εγγράφου, δεν δίνει το δικαίωμα σε Προσφέροντα να την επικαλεστεί προκειμένου να τύχει εξαιρέσεως ή ελαττώσεως των υποχρεώσεών του
- $12.6$ Οι όροι και οι περιορισμοί που αφορούν στην υποβολή των Προσφορών είναι προς όφελος της ΔΕΗ, η οποία δικαιούται, πριν από την υποβολή των προσφορών, να παραιτηθεί απ' αυτούς, χωρίς αυτό να δημιουργεί κανένα δικαίωμα στους Προσφέροντες ή σε άλλους τρίτους.

### Συνημμένα:

- Παραρτήματα Ι έως ΙΙ

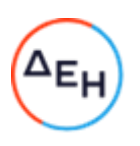

Υποστηρικτικές Λειτουργίες

Διεύθυνση Υλικού και 

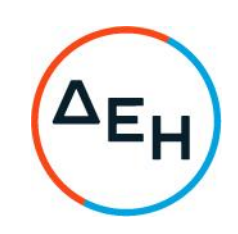

# **ПАРАРТНМА I** (Τεύχους 2 της Διακήρυξης)

## Έντυπο Οικονομικής Προσφοράς

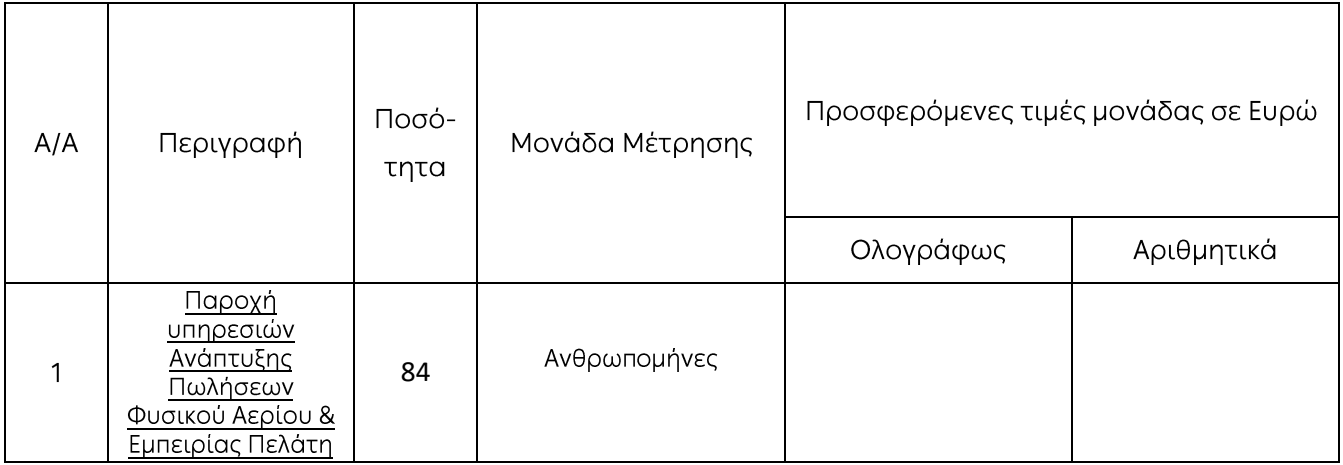

Ημερομηνία:

Ο Προσφέρων

Υπογραφή Ονοματεπώνυμο, Τίτλος Υπογράφοντος Σφραγίδα Οικονομικού Φορέα

Επισήμανση: Όλα τα ποσά της οικονομικής προσφοράς σε Ευρώ πρέπει να αναγράφονται αριθμητικώς και ολογράφως στις κατάλληλες θέσεις. Σε περίπτωση διαφορών μεταξύ τους, θα υπερισχύουν οι ολόγραφες τιμές.

# ПАРАРТНМА II

(Τεύχους 2 της Διακήρυξης)

# Πίνακας Κατανομής Τιμήματος

Ενδεικτικό παράδειγμα:

Το Συνολικό τίμημα σε ΕΥΡΩ θα καταβληθεί όπως παρακάτω:

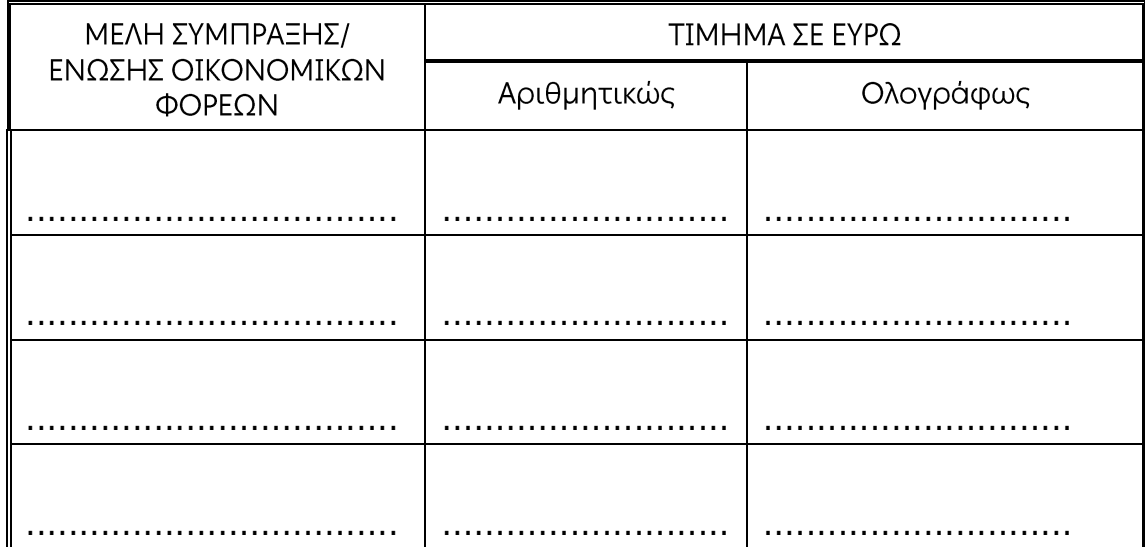

Υποστηρικτικές Λειτουργίες

Διεύθυνση Υλικού και Προμηθειών Εταιρικού<br>Κέντρου και Εμπορίας

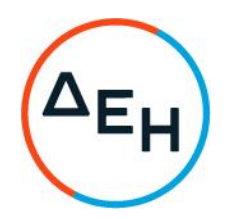

Αριθμός Διακήρυξης: 51821075

Αριθμός Σύμβασης:

Ημερομηνία:

Αντικείμενο: Ανάπτυξη Πωλήσεων Φυσικού Αερίου & Εμπειρίας Πελάτη

# ΣΥΜΦΩΝΗΤΙΚΟ ΣΥΜΒΑΣΗΣ ΥΠΗΡΕΣΙΩΝ <u>(ΣΧΕΔΙΟ)</u>

ΤΕΥΧΟΣ 3 ΑΠΟ 6

# ΣΥΜΦΩΝΗΤΙΚΟ ΣΥΜΒΑΣΗΣ ΠΙΝΑΚΑΣ ΠΕΡΙΕΧΟΜΕΝΩΝ

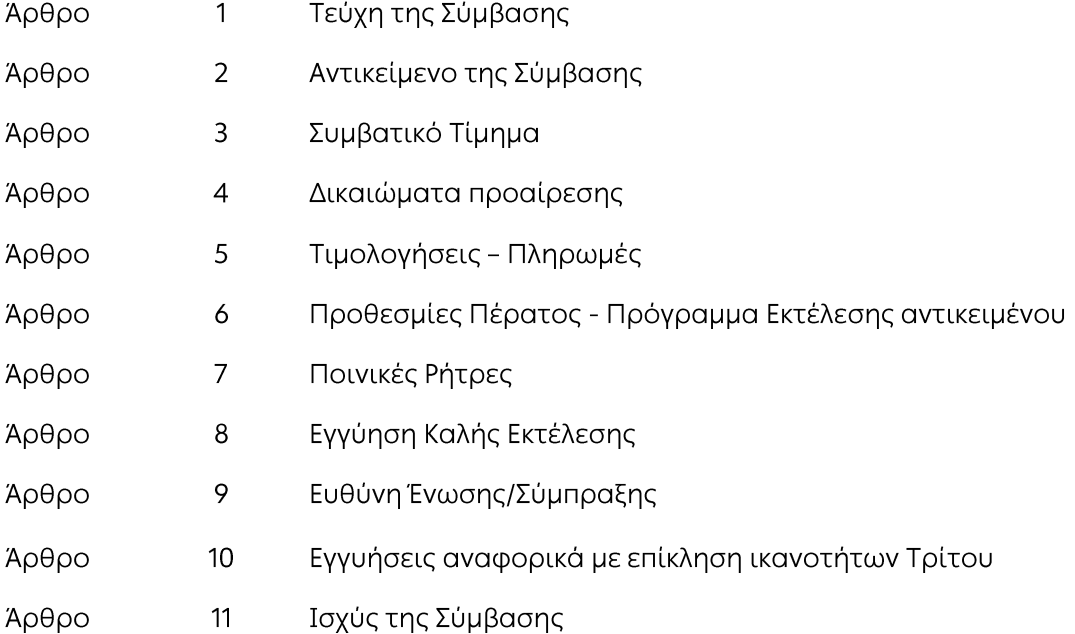
# ΣΥΜΦΩΝΗΤΙΚΟ ΣΥΜΒΑΣΗΣ ΠΑΡΟΧΗΣ ΥΠΗΡΕΣΙΩΝ

Στην Αθήνα σήμερα την ......<sup>1</sup>...... μεταξύ των συμβαλλομένων:

- α) του πρώτου των συμβαλλομένων με την επωνυμία Δημόσια Επιχείρηση Ηλεκτρισμού Α.Ε., και διακριτικό τίτλο ΔΕΗ ΑΕ (εφεξής ΔΕΗ ή Επιχείρηση), που εδρεύει στην Αθήνα, οδός Χαλκοκονδύλη 30, Τ.Κ. 104 32, όπως εν προκειμένω νόμιμα εκπροσωπείται από, απόφασης του ............, και
- β) του δεύτερου των συμβαλλομένων ......<sup>2</sup>...... (εφεξής Ανάδοχος ή Εργολάβος), που εδρεύει ......<sup>3</sup>...... και εκπροσωπείται νόμιμα, σε αυτήν την περίπτωση από ......<sup>4</sup>......,

συμφωνήθηκαν, συνομολογήθηκαν και έγιναν αμοιβαίως αποδεκτά, χωρίς καμία επιφύλαξη τα ακόλουθα:

#### Άρθρο 1 Τεύχη της Σύμβασης

Η Σύμβαση αποτελείται από τα παρακάτω τεύχη τα οποία υπογεγραμμένα από τα συμβαλλόμενα μέρη αποτελούν ένα ενιαίο σύνολο:

- α. Συμφωνητικό Σύμβασης
- β. Ειδικοί Όροι Σύμβασης
- γ. Γενικοί Όροι Σύμβασης
- δ. Σύμβαση Εμπιστευτικότητας
- ε. Σύμβαση Επεξεργασίας Δεδομένων Προσωπικού Χαρακτήρα
- στ. Εγγυητική Επιστολή Καλής Εκτέλεσης
- Προσφορά Αναδόχου  $\zeta$ .
- η. Περιγραφή Υπηρεσιών

Η σειρά με την οποία αναφέρονται τα τεύχη στην προηγούμενη παράγραφο καθορίζει τη σειρά ισχύος των όρων καθενός από αυτά, σε περίπτωση που υπάρχουν διαφορές στο κείμενο ή στην ερμηνεία των όρων δύο ή περισσοτέρων τευχών.

Ρητά συμφωνείται μεταξύ των συμβαλλομένων μερών ότι η Σύμβαση αυτή αποτελεί τη μοναδική συμφωνία που υπάρχει μεταξύ τους για το υπόψη αντικείμενο και ότι όλα τα έγγραφα που τυχόν ανταλλάχθηκαν μεταξύ τους, πριν από την υπογραφή της, καθώς και οι τυχόν συζητήσεις και συμφωνίες, οποιασδήποτε φύσης και περιγραφής, που έγιναν προφορικά ή σιωπηρά και δεν συμπεριλήφθηκαν στη Σύμβαση αυτή θεωρούνται ότι δεν έχουν ισχύ, ότι στερούνται οποιουδήποτε νομικού αποτελέσματος, ότι δεν θα δεσμεύουν τους συμβαλλόμενους και ότι δεν θα ληφθούν υπόψη για την ερμηνεία των όρων της Σύμβασης αυτής. Οποιαδήποτε πράξη ή ενέργεια του Αναδόχου, απαραίτητη για την ολοκλήρωση του αντικειμένου πρέπει να είναι σε απόλυτη συμφωνία προς τις απαιτήσεις και τις διατάξεις της Σύμβασης, ακόμη και αν η πράξη ή ενέργεια αυτή δεν αναφέρεται ειδικά στη Σύμβαση.

Επίσης συμφωνείται ρητά ότι όλοι οι όροι της Σύμβασης είναι εξ ίσου ουσιώδεις και ότι κάθε μελλοντική τροποποίηση οποιουδήποτε τεύχους της Σύμβασης θα γίνεται μόνο εγγράφως (Συμπληρώματα, Εντολές Τροποποιήσεως κ.λπ.).

#### Άρθρο 2 Αντικείμενο της Σύμβασης

 $2.1$ Με τη Σύμβαση αυτή η Επιχείρηση αναθέτει και ο Ανάδοχος αναλαμβάνει την υποχρέωση να προβεί στην έγκαιρη, έντεχνη, άρτια, οικονομική και ασφαλή εκτέλεση της Παροχής Υπηρεσιών με αντικείμενο «Ανάπτυξη Πωλήσεων Φυσικού Αερίου & Εμπειρίας Πελάτη στα Καταστήματα ΔΕΗ Βορείου Ελλάδας», όπως αυτό αναλυτικά αναφέρεται στο παρόν και στα λοιπά συμβατικά τεύχη καθώς και στην προσφορά του Αναδόχου, έτσι ώστε να είναι κατάλληλο για τη χρήση και το σκοπό που προορίζεται και σε πλήρη συμμόρφωση προς τους όρους της Σύμβασης.

Στο έργο περιλαμβάνεται η συνδρομή του Αναδόχου στα παρακάτω αντικείμενα:

- Ανάπτυξη στρατηγικής πωλήσεων με στόχο την αύξηση του μεριδίου αγοράς  $\bullet$
- · Σχεδιασμός σύγχρονων μεθόδων προώθησης πωλήσεων μέσω του Δικτύου των Καταστημάτων
- Βελτίωση της εμπειρίας των πελατών Φυσικού Αερίου μέσω των σημείων  $\bullet$ εξυπηρέτησης πελατών, μέσω σχεδιασμού της αλληλεπίδρασης των συγκεκριμένων πελατών με τα σημεία εξυπηρέτησης καθ' όλη τη διάρκεια της συνεργασίας πελάτη- $\Delta$ EH.
- Καθορισμός μεθόδου επίτευξης και παρακολούθηση των στόχων πωλήσεων  $\bullet$
- Επίβλεψη της ομάδας Εποπτών Πωλήσεων Φυσικού Αερίου  $\bullet$
- Προώθηση των προϊόντων Φυσικού Αερίου μέσω των Καταστημάτων ΔΕΗ  $\bullet$
- Εφαρμογή μεθόδων προώθησης πωλήσεων με στόχο την αύξηση των πωλήσεων  $\bullet$ των προϊόντων Φυσικού Αερίου
- Εφαρμογή μεθόδων βελτίωσης της εμπειρίας των πελατών Φυσικού Αερίου μέσω  $\bullet$ των σημείων εξυπηρέτησης πελατών
- Καθημερινή παρακολούθηση των πωλήσεων και των στόχων Φυσικού Αερίου μέσω των Καταστημάτων ΔΕΗ.
- 2.2 Για την παροχή των υπόψη υπηρεσιών θα απαιτηθεί η απασχόληση εξειδικευμένης ομάδας έργου κάλυψης ποσότητας 84 ανθρωπομηνών, που εκτιμάται σε δώδεκα (12) μήνες από την υπογραφή της σύμβασης. Η ένταση, ο ρυθμός και ο χρόνος παροχής των υπόψη υπηρεσιών θα καθορίζεται από την Επιχείρηση, μετά από έγκαιρη προειδοποίηση του Αναδόχου, βάσει των πραγματικών κατά περίπτωση αναγκών της.

#### $A\rho\theta\rho\sigma$  3 Συμβατικό Τίμημα

3.1 Το Συμβατικό Τίμημα (Συμβατικός Προϋπολογισμός) του αντικειμένου, όπως αυτό περιγράφεται στο Άρθρο 2 του παρόντος Συμφωνητικού, ανέρχεται σε .................

Για τους σκοπούς δε της Σύμβασης αναλύεται σε:

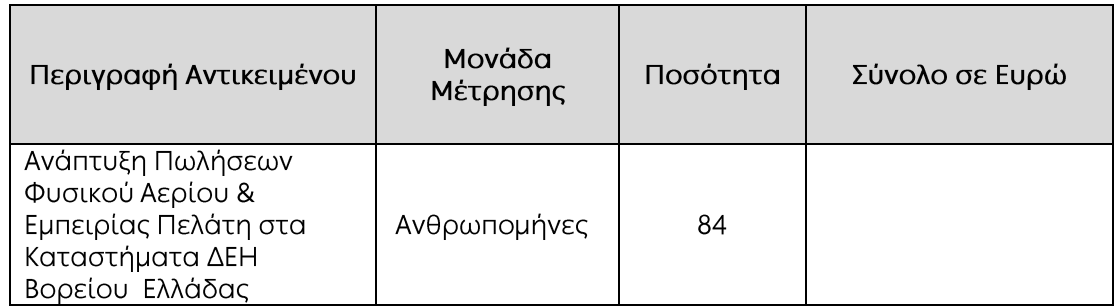

- 3.2 Το ως άνω τίμημα είναι σταθερό καθ' όλη τη διάρκεια ισχύος της Σύμβασης και δεν υπόκεινται σε αναπροσαρμογή για οποιονδήποτε λόγο.
- 3.3 Στο τίμημα αυτό περιλαμβάνονται όλες οι δαπάνες και επιβαρύνσεις που αναφέρονται στα άρθρα 13 και 15 των Γενικών Όρων Σύμβασης, κάθε απαίτηση του Αναδόχου, του δημοσίου ή τρίτου σχετική μ' αυτήν την Παροχή Υπηρεσιών καθώς και οι δαπάνες απασχόλησης του προσωπικού και όλες οι σχετικές επιβαρύνσεις, ασφαλιστικές εισφορές κλπ. του Αναδόχου, όπως και κάθε άλλη δαπάνη ήθελε απαιτηθεί σε σχέση με την εκτέλεση της παρεχόμενης Υπηρεσίας.

Στο ως άνω τίμημα δεν περιλαμβάνεται ο ΦΠΑ, ο οποίος βαρύνει τη ΔΕΗ Α.Ε.

#### $A$ ρθρο 4 Δικαιώματα Προαίρεσης

# Λύση της Σύμβασης

Η ΔΕΗ διατηρεί το δικαίωμα της λύσης της παρούσας Σύμβασης αζημίως και για τα δύο συμβαλλόμενα μέρη σε οποιοδήποτε στάδιο της εκτέλεσης αυτής και ανεξάρτητα από το ποσοστό υλοποίησής της, εφόσον επέλθει γεγονός (μεταβολή συνθηκών, νομοθετική ρύθμιση, πολιτική απόφαση κ.λπ.) που θα καθιστά δυσχερή, αδύνατη ή άκαιρη την υλοποίηση των υπηρεσιών ή μεταβάλλει δραστικά το περιβάλλον δραστηριοποίησης της ΔΕΗ. Στην περίπτωση αυτή η ΔΕΗ θα ενημερώσει εγγράφως τον Ανάδοχο τουλάχιστον ένα μήνα πριν, και θα καταβάλει κάθε οφειλόμενο τίμημα για τις παρασχεθείσες από τον Ανάδοχο υπηρεσίες πριν από τη λύση της Σύμβασης.

#### $A\rho\theta\rho$ o 5 Τιμολογήσεις - Πληρωμές

Με τις προϋποθέσεις του άρθρου 6 των Ειδικών Όρων και του Άρθρου 18 των Γενικών Όρων οι τιμολογήσεις και οι πληρωμές προς τον Ανάδοχο για την παροχή των υπηρεσιών του άρθρου 2 της παρούσας Σύμβασης θα γίνονται σε μηνιαία βάση, απολογιστικά βάσει των παρεχόμενων ανθρωποωρών απασχόλησης στο έργο.

Αναλυτικά ο τρόπος πληρωμής και τα απαιτούμενα προς τούτο δικαιολογητικά παρατίθενται στο Άρθρο 6 του Τεύχους Ειδικοί Όροι Σύμβασης.

#### $A$ ρθρο 6 Προθεσμίες Πέρατος - Πρόγραμμα Εκτέλεσης αντικειμένου

- 6.1 Ο Ανάδοχος αναλαμβάνει την υποχρέωση να παράσχει τις υπόψη υπηρεσίες μέχρι την κάλυψη της συμβατικής αξίας που εκτιμάται σε δώδεκα (12) μήνες από την ημερομηνία υπογραφής της σύμβασης.
- 6.2 Κατά τις πρώτες δέκα (10) εργάσιμες ημέρες το προσωπικό του Αναδόχου παράλληλα με την παροχή υπηρεσιών δύναται να ενημερώνεται σχετικά με το αντικείμενο του έργου. Μετά την παρέλευση του χρονικού αυτού διαστήματος το προσωπικό του Αναδόχου θα πρέπει να είναι σε θέση να παράσχει πλήρως τις συμβατικές υπηρεσίες. Σε αντίθετη περίπτωση θα τυγχάνουν εφαρμογής τα προβλεπόμενα στη Σύμβαση περί αντικατάστασης προσωπικού, ποινικών ρητρών και καταγγελίας Σύμβασης.
- 6.3 Μετά τη σύναψη της Σύμβασης τα αντισυμβαλλόμενα μέρη καταρτίζουν επιμέρους χρονοδιαγράμματα παροχής υπηρεσιών, οσάκις η εκπλήρωση συγκεκριμένων συμβατικών υποχρεώσεων επιβάλει τμηματικές παραδόσεις υπηρεσιών (παραδοτέα) σε συγκεκριμένες προθεσμίες.

## Άρθρο 7 Ποινικές Ρήτρες

- 7.1 Πλέον των αναφερομένων στο Άρθρο 21 των Γενικών Όρων Σύμβασης ρητά συμφωνείται ότι οι Ποινικές Ρήτρες οφείλονται και πληρώνονται στη ΔΕΗ κεχωρισμένα και αθροιστικά, ανεξάρτητα αν η Επιχείρηση έχει υποστεί ζημιές, και ότι οι Ποινικές Ρήτρες του παρόντος Άρθρου είναι εύλογες και δίκαιες.
- 7.2 Για κάθε ημέρα που καθυστερεί η εκάστοτε συμφωνηθείσα μεταξύ των μερών παροχής υπηρεσίας, ή δεν παρέχεται οποιοδήποτε είδος υπηρεσίας, που ορίζεται στο Άρθρο 2 του παρόντος, από υπαιτιότητα του Αναδόχου, ο Ανάδοχος έχει την υποχρέωση να καταβάλει Ποινική Ρήτρα ίση με το δέκα τοις εκατό (10%) του ανηγμένου ημερήσιου συμβατικού τιμήματος παροχής της υπηρεσίας, το οποίο στις περιπτώσεις αυτές δεν καταβάλλεται. Για τον καθορισμό του ανηγμένου ημερήσιου συμβατικού τιμήματος συμφωνείται εργασία είκοσι μιας (21) ημερών ανά μήνα.
- 7.3 Για κάθε ημέρα που αποδεδειγμένα δεν καταβλήθηκε είτε η νόμιμη αμοιβή είτε η νόμιμη ασφαλιστική εισφορά για ένα (1) μέλος του προσωπικού του Αναδόχου ή υπεργολάβου του ο Ανάδοχος θα καταβάλει ποινική ρήτρα πενήντα (50) ευρώ.
- 7.4 Το σύνολο των παραπάνω Ποινικών Ρητρών δεν μπορεί να υπερβεί το 10% του Συμβατικού Τιμήματος προσαυξημένου με τα τιμήματα των τυχόν προσθέτων εργασιών και των συμπληρωμάτων της Σύμβασης.
- 7.5 Οι Ποινικές Ρήτρες επιβάλλονται από την Επιχείρηση και παρακρατούνται από την αμέσως επόμενη, μετά την επιβολή τους, πληρωμή προς τον Ανάδοχο.
- 7.6 Σε περίπτωση καθυστερήσεων που δεν οφείλονται σε υπαιτιότητα του Αναδόχου, όπως η ανωτέρα βία, ο χρόνος παροχής υπηρεσιών θα παραταθεί ανάλογα, του Αναδόχου παραιτούμενου από κάθε σχετική απαίτηση κατά της ΔΕΗ.

## $\beta$  OQ $\theta$ QA Εγγύηση Καλής Εκτέλεσης

8.1 Ο Ανάδοχος ως Εγγύηση Καλής Εκτέλεσης κατέθεσε στην Επιχείρηση σήμερα, την Εγγυητική Επιστολή αριθμός ...... που εξέδωσε ............. για το ποσό των ....................... Ευρώ που αντιστοιχεί στο 4% και έχει διάρκεια ισχύος ......<sup>5</sup> ...... μήνες από την ημερομηνία θέσης σε ισχύ της Σύμβασης.

 $8.2$ Για οποιαδήποτε αύξηση του Συμβατικού Τιμήματος και εφόσον μια ή περισσότερες αυξήσεις μαζί υπερβαίνουν το δέκα τοις εκατό (10%) αυτού, ο Ανάδοχος υποχρεούται να καταθέσει συμπληρωματική Εγγυητική Επιστολή Καλής Εκτέλεσης η αξία της οποίας θα αντιστοιχεί στο σύνολο της επαύξησης του Συμβατικού τιμήματος.

#### Άρθρο 9 Ευθύνη Ένωσης/Σύμπραξης

- 9.1 Συμφωνείται ρητά ότι όλα τα μέλη της Σύμπραξης ενέχονται και ευθύνονται έναντι της Επιχείρησης ενιαία, αδιαίρετα, αλληλέγγυα, και σε ολόκληρο το κάθε ένα χωριστά για την εκπλήρωση των πάσης φύσεως υποχρεώσεων που αναλαμβάνει η Σύμπραξη με την παρούσα Σύμβαση.
- 9.2 Συμφωνείται επίσης ότι θα εκπροσωπούνται με κοινό εκπρόσωπο και σε όλη τη διάρκεια ισχύος της Σύμβασης και θα ελέγχεται από την Επιχείρηση η ουσιαστική συμμετοχή στην Σύμπραξη όλων των μελών αυτής σύμφωνα με το προβλεπόμενο έγγραφο σύστασης της Σύμπραξης.

#### Άρθρο  $10<sup>6</sup>$ Εγγυήσεις αναφορικά με επίκληση ικανοτήτων Τρίτου

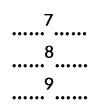

Ο Ανάδοχος είναι υπεύθυνος για κάθε ενέργεια, πράξη ή παράλειψη του Τρίτου, σύμφωνα με τις διατάξεις του Άρθρου 10 των Γενικών Όρων. Σε περίπτωση που ο Τρίτος δεν εκπληρώσει τις υποχρεώσεις του προς τον Ανάδοχο, σε σχέση με το αντικείμενο, η ΔΕΗ έχει το δικαίωμα να κάνει χρήση των προβλέψεων των Άρθρων 21 και 25 των Γενικών Όρων.

#### Άρθρο 11 Ισχύς της Σύμβασης

Η Σύμβαση τίθεται σε ισχύ από την ημερομηνία υπογραφής της. Η παρούσα Σύμβαση υπογράφεται σε δύο πρωτότυπα από τα οποία το ένα πήρε η Επιχείρηση και το άλλο ο Ανάδοχος.

# ΟΙ ΣΥΜΒΑΛΛΟΜΕΝΟΙ

ΓΙΑ ΤΟΝ ΑΝΑΔΟΧΟ

ΓΙΑ ΤΗΝ ΕΠΙΧΕΙΡΗΣΗ

#### ΟΔΗΓΙΕΣ

- <sup>1</sup> Αναγράφεται υποχρεωτικά η ημερομηνία υπογραφής της σύμβασης
- <sup>2</sup> Επωνυμία Επιχείρησης που αναλαμβάνει το αντικείμενο ή σε περίπτωση που το αντικείμενο αναλαμβάνει Σύμπραξη Επιχειρήσεων, θα αναγράφεται «η Σύμπραξη

των Επιχειρήσεων...........» σύμφωνα με το σχετικό Ιδιωτικό Συμφωνητικό ή συμβολαιογραφική πράξη σύστασης της σύμπραξης που υποβάλλεται ενόψει της υπογραφής της σύμβασης

- **<sup>3</sup>** Αναγράφεται η διεύθυνση της έδρας του Αναδόχου, και σε περίπτωση Σύμπραξης Επιχειρήσεων, όπως αυτή ορίζεται στο σχετικό Ιδιωτικό Συμφωνητικό ή συμβολαιογραφική πράξη σύστασης της σύμπραξης που υποβάλλεται ενόψει της υπογραφής της σύμβασης
- **<sup>4</sup>** Στις Συμπράξεις Επιχειρήσεων θα αναγράφεται ο εκπρόσωπος σύμφωνα με το σχετικό Ιδιωτικό Συμφωνητικό ή συμβολαιογραφική πράξη σύστασης της σύμπραξης που υποβάλλεται ενόψει της υπογραφής της σύμβασης, ο οποίος είναι εξουσιοδοτημένος να υπογράψει τη σύμβαση
- **<sup>5</sup>** Συμπληρώνεται από την υπηρεσία που διενεργεί τη διαδικασία ο κατάλληλος αριθμός μηνών συνεκτιμώντας το χρονοδιάγραμμα ολοκλήρωσης της σύμβασης πλέον ενός περιθωρίου από τυχόν καθυστερήσεις (π.χ. σε έργο με χρονικό ορίζοντα οριστικής παραλαβής τους δεκαοχτώ (18) μήνες μπορεί η μέγιστη ισχύς της εγγυητικής να ορίζεται σε είκοσι δύο (22) μήνες)
- **<sup>6</sup>** Κατά την κατάρτιση των Τευχών της Σύμβασης το Άρθρο αυτό θα παραλείπεται εφόσον ο Ανάδοχος δεν έχει επικαλεστεί χρηματοοικονομική, τεχνική ή /και επαγγελματική ικανότητα τρίτου και τα επόμενα Άρθρα θα αναριθμούνται κατάλληλα
- **<sup>7</sup>** Καταγράφονται η επωνυμία και ο νόμιμος εκπρόσωπος του/των παρεχόντων τη στήριξη στον ανάδοχο, το αντικείμενο της υποστήριξης, ο τρόπος συνεργασίας μεταξύ του Αναδόχου και του τρίτου, καθώς και οι παρασχεθείσες από αυτόν/ους προς τον Ανάδοχο εγγυήσεις
- **<sup>8</sup>** Εφόσον η επίκληση της ικανότητας αφορά σε κάλυψη κριτηρίων επιλογής σχετικά με τη διάθεση τεχνικής ή επαγγελματικής ικανότητας (π.χ. εμπειρία επιτυχούς υλοποίησης ίδιου ή όμοιου αντικειμένου, διάθεση πιστοποιημένου προσωπικού, διάθεση εγκαταστάσεων ή/και εξοπλισμού) προστίθενται κατάλληλα προσαρμοσμένα τα ακόλουθα:
	- Σε Συμβάσεις κάτω των ορίων της Οδηγίας 2014/15/ΕΕ «ο/οι παρέχων/οντες την ως άνω στήριξη θα εκτελέσει/ουν το αντικείμενο της σύμβασης για το οποίο παρέχει/ουν τις συγκεκριμένες ικανότητες. Η αντικατάσταση οποιουδήποτε παράγοντα της παρεχόμενης στήριξης υπόκειται στην έγκριση της ΔΕΗ υπό την έννοια ότι ο προτεινόμενος αντικαταστάτης πρέπει να πληροί ισοδύναμα τα κριτήρια επιλογής του αντικαθιστάμενου. Η αντικατάσταση του παρέχοντος τη στήριξη οικονομικού φορέα συνιστά ουσιώδη τροποποίηση της σύμβασης η αναγκαιότητα της οποίας ελέγχεται σύμφωνα με το άρθρο 4 του ΚΕΠΥ και υπόκειται επίσης στην έγκριση της ΔΕΗ. Εάν αυτή εγκριθεί ο αντικαταστάτης πρέπει να πληροί ισοδύναμα τα κριτήρια επιλογής του αντικαθιστάμενου αλλά και να αποδείξει τη μη συνδρομή των λόγων αποκλεισμού όπως έπραξε ο αντικαθιστάμενος κατά τη φάση της κατακύρωσης της σύμβασης»
- **<sup>9</sup>** Εφόσον έχει προβλεφθεί στη διακήρυξη η συνυπευθυνότητα του τυχόν παρέχοντος οικονομική και χρηματοοικονομική στήριξη στην υλοποίηση της σύμβασης και ο υποψήφιος ανάδοχος την έχει επικαλεστεί, τότε προστίθεται διαμορφωμένη κατάλληλα η ακόλουθη φράση: «ο/οι παρέχων/οντες την ως άνω οικονομική και χρηματοοικονομική στήριξη είναι από κοινού με τον Ανάδοχο υπεύθυνος/οι για την εκτέλεση της Σύμβασης»

Υποστηρικτικές<br>Λειτουργίες

Διεύθυνση Υλικού και Προμηθειών<br>Εταιρικού Κέντρου και Εμπορίας

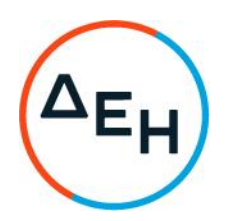

ΔΥΠΕΚΕ 51821075 Διακήρυξη:

Αριθ. Σύμβασης:

Ημερομηνία:

Ανάπτυξη Πωλήσεων Φυσικού Αερίου Αντικείμενο: & Εμπειρίας Πελάτη

#### ΕΙΔΙΚΟΙ ΟΡΟΙ ΣΥΜΒΑΣΗΣ ΥΠΗΡΕΣΙΩΝ (ΣΧΕΔΙΟ)

ΤΕΥΧΟΣ 4 ΑΠΟ 6

# $\Delta$ <sub>EH</sub>

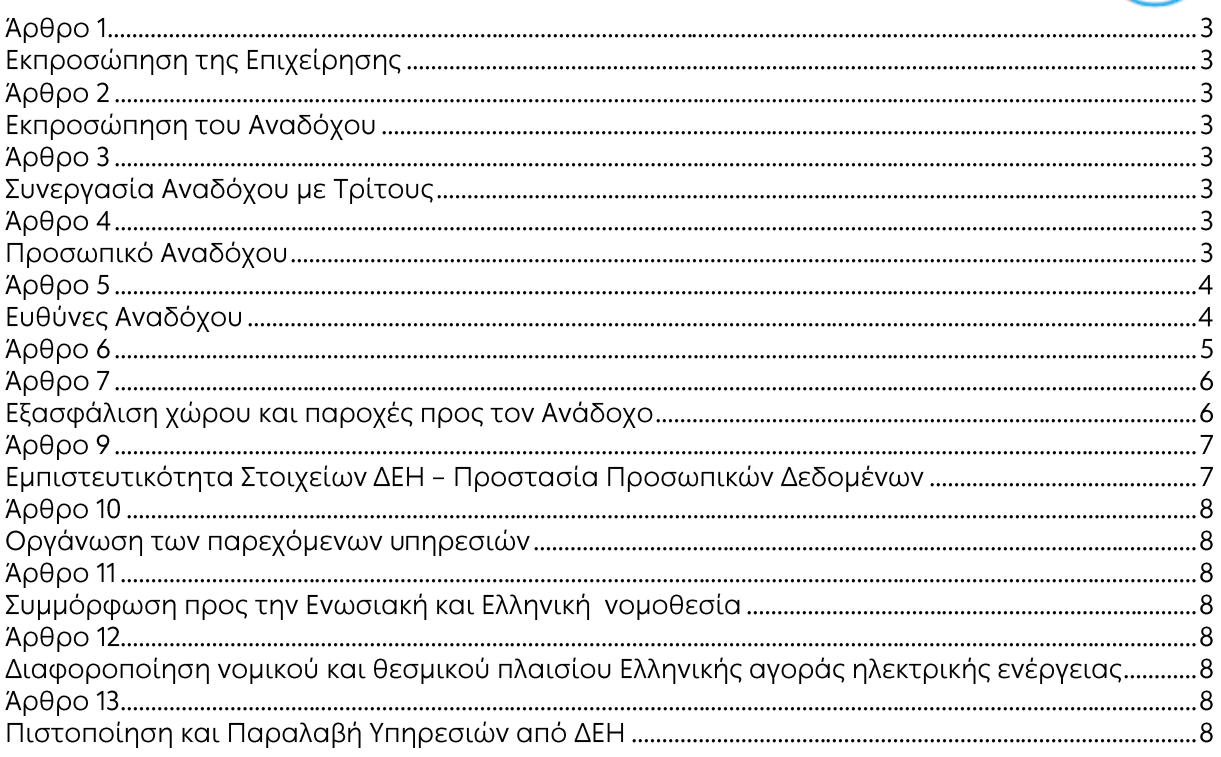

#### ΕΙΔΙΚΟΙ ΟΡΟΙ ΣΥΜΒΑΣΗΣ ΥΠΗΡΕΣΙΩΝ

#### Άρθρο 1 Εκπροσώπηση της Επιχείρησης

Αρμόδια Διεύθυνση της ΔΕΗ για την παρακολούθηση και τον έλεγχο της τήρησης των όρων της παρούσας Σύμβασης σε όλα τα στάδια υλοποίησης αυτής από τον Ανάδοχο είναι η Διεύθυνση Διαχείρισης & Ανασχεδιασμού Δικτύου Πωλήσεων (ΔΔΑΔΠ).

Κα Δήμητρα Δασκαλάκη e-mail: d.daskalaki@dei.com.gr Tηλ: 210 3287592

#### Άρθρο 2 Εκπροσώπηση του Αναδόχου

Κατά την υπογραφή της Σύμβασης ο Ανάδοχος γνωστοποιεί εγγράφως στην Επιχείρηση τον κύριο εκπρόσωπό του, ο οποίος θα είναι νόμιμα εξουσιοδοτημένος να τον εκπροσωπεί σε όλα τα θέματα που αφορούν την εκτέλεση της Σύμβασης και να προβαίνει εξ ονόματός του στην τακτοποίηση όλων των διαφορών και διαφωνιών που ενδεχομένως θα αναφύονται.

Ως εκπρόσωπος κατά τα ως άνω του Αναδόχου ορίζεται ο/η: Ονοματεπώνυμο: ...... Τίτλος: ...... Διεύθυνση: ...... Τηλέφωνο: ......  $\Phi$ a $\epsilon$ : ...... e-mail: ......

#### $A \rho \theta \rho \sigma$  3 Συνεργασία Αναδόχου με Τρίτους

Θα καταγραφούν στο παρόν άρθρο οι τυχόν προταθέντες από τον Ανάδοχο τρίτοι οι οποίοι θα παράσχουν στήριξη ή θα συνεργαστούν με οποιοδήποτε τρόπο με τον Ανάδοχο για την υλοποίηση της Σύμβασης που θα έχουν τύχει της εγκρίσεως της Επιχείρησης κατά τη διαγωνιστική διαδικασία. Στις περιπτώσεις αυτές θα προστίθεται ο ακόλουθος όρος:

Ο Ανάδοχος είναι ο μόνος και αποκλειστικά υπεύθυνος έναντι των Συνεργατών του για την υλοποίηση των υπηρεσιών σύμφωνα με το νόμο, τους ισχύοντες κανόνες δεοντολογίας και φέρει το βάρος σχετικά με οποιαδήποτε αμοιβή των Συνεργατών του και σχετικά με την εκπλήρωση κάθε ανεξαιρέτως υποχρέωσης έναντι του Δημοσίου, ασφαλιστικών ταμείων και τρίτων εν γένει, αναφορικά με τους Συνεργάτες του. Επίσης, ο Ανάδοχος είναι ο μόνος υπεύθυνος για κάθε ζημία ή βλάβη τυχόν προκαλέσουν σε οποιονδήποτε οι Συνεργάτες του κατά την εκτέλεση της παρούσας.

#### Άρθρο 4 Προσωπικό Αναδόχου

4.1 Με την υπογραφή της Σύμβασης ο Ανάδοχος υποχρεούται να υποβάλει προς έγκριση από τη  $\triangle$ EH A.E.:

- πίνακα με τα στοιχεία των μελών της ομάδας έργου που πρόκειται να διαθέσει για την εκτέλεση του παρόντος αντικειμένου
- βιογραφικά σημειώματα
- υπεύθυνη Δήλωση του Αναδόχου επί της εγκυρότητας των στοιχείων που αναγράφονται σε αυτόν

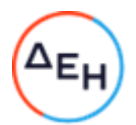

4.2 Δεν επιτρέπονται αλλαγές στο ως άνω Προσωπικό του Αναδόχου. Εάν για κάποια αιτία, πέρα από τον εύλογο έλεγχο του Αναδόχου, παραστεί ανάγκη αντικατάστασης οποιουδήποτε μέλους της Ομάδας Έργου, ο Ανάδοχος φροντίζει για την αντικατάστασή του με άτομο αντίστοιχων ή ανώτερων προσόντων, το οποίο θα τυγχάνει της έγκρισης της ΔΕΗ.

 $4.3$ Η Επιχείρηση έχει το δικαίωμα να ζητά, με έγγραφη ειδοποίηση προς τον Ανάδοχο, την απομάκρυνση οποιουδήποτε μέλους του προσωπικού του (Ελληνα ή αλλοδαπού) που κρίνεται για οποιοδήποτε βάσιμο λόγο ως ακατάλληλο. Ο Ανάδοχος είναι υποχρεωμένος χωρίς αντιρρήσεις να απομακρύνει το μέλος αυτό του προσωπικού του με δικές του δαπάνες και δεν μπορεί να το ξαναχρησιμοποιήσει στο Έργο χωρίς προηγούμενη γραπτή έγκριση της Επιχείρησης. Για την αντικατάστασή του ισχύουν τα αναφερόμενα στην προηγούμενη παράγραφο 4.2.

Ο Ανάδοχος δεν δύναται να απαιτήσει αποζημίωση για το πρόσθετο κόστος που ανέλαβε λόγω της απομάκρυνσης και/ή της αντικατάστασης μελών του Προσωπικού.

Η ΔΕΗ, σε περίπτωση που διαπιστωθεί ακαταλληλότητα σε περισσότερα του ενός μέλη 4.4 της Ομάδας Έργου, σε βαθμό που να επηρεάζεται η αρτιότητα των παρεχομένων υπηρεσιών, και ταυτόχρονα αδυναμία ή απροθυμία του Αναδόχου για άμεση αντικατάστασή τους με κατάλληλο σύμβουλο, δύναται να προβεί σε καταγγελία της Σύμβασης και να αναθέσει τις υπηρεσίες μετά από διαπραγματεύσεις με τους λοιπούς προσφέροντες κατά σειρά μειοδοσίας, υπό την προϋπόθεση ότι ισχύουν ή δέχονται να ισχύουν οι προσφορές τους.

# Άρθρο 5 Ευθύνες Αναδόχου

- $5.1$ Οψιγενείς μεταβολές
	- Ο Ανάδοχος δεσμεύεται ότι σε περίπτωση οψιγενούς μεταβολής, κατά τη διάρκεια  $5.1.1$ ισχύος της παρούσας Σύμβασης, οποιουδήποτε στοιχείου αναφορικά με τις προϋποθέσεις για τη μη συνδρομή λόγων αποκλεισμού, που ο Ανάδοχος είχε δηλώσει ότι πληροί ή/και είχε προσκομίσει τα σχετικά αποδεικτικά πλήρωσης αυτών στο πλαίσιο του προηγηθέντος διαγωνισμού μέχρι και τη σύναψη της παρούσας Σύμβασης, να γνωστοποιήσει στη ΔΕΗ αμελλητί την υπόψη μεταβολή, άλλως η ΔΕΗ θα δύναται να εφαρμόσει το Άρθρο 25.1 των Γενικών Όρων περί καταγγελίας της Σύμβασης με υπαιτιότητα του Αναδόχου.

Τα πιο πάνω ισχύουν και στην περίπτωση μη τήρησης της παραπάνω υποχρέωσης για τον/τους παρέχοντα/ες στήριξη στον Ανάδοχο.

- $5.1.2$ Ρητά καθορίζεται ότι εάν ο Ανάδοχος:
	- δεν προσκομίσει έγκαιρα και προσηκόντως επιβεβαιωτικά έγγραφα περί μη συνδρομής λόγων αποκλεισμού, οποτεδήποτε απαιτηθούν αυτά από την Επιχείρηση,
	- έχει υποβάλει οποτεδήποτε, ανακριβείς ή ψευδείς δηλώσεις ή αλλοιωμένα φωτοαντίγραφα δημοσίων ή ιδιωτικών εγγράφων,

τότε η ΔΕΗ δύναται να εφαρμόσει το Άρθρο 25.1 των Γενικών Όρων περί καταγγελίας της Σύμβασης με υπαιτιότητα του Αναδόχου και διατηρεί το δικαίωμα αποκλεισμού του από μελλοντικές διαγωνιστικές διαδικασίες.

- $5.2$ Τήρηση εργατικής, ασφαλιστικής και περιβαλλοντικής νομοθεσίας
	- $5.2.1$ Ο Ανάδοχος θα είναι πλήρως και αποκλειστικά μόνος υπεύθυνος έναντι της ΔΕΗ, για την απαρέγκλιτη τήρηση της ισχύουσας εργατικής και ασφαλιστικής νομοθεσίας ως προς το απασχολούμενο από αυτόν ή από Υπεργολάβους του προσωπικό, καθώς και των τυχόν συνεργαζόμενων με αυτούς τρίτους με οποιαδήποτε σχέση εργασίας στο πλαίσιο της εκπλήρωσης των υποχρεώσεων της Σύμβασης.

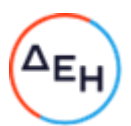

- $5.2.2$ Ο Ανάδοχος και οι Υπεργολάβοι υποχρεούνται να τηρούν απαρεγκλίτως τις διατάξεις τις εργατικής και ασφαλιστικής νομοθεσίας για το προσωπικό τους που θα απασχολείται στο πλαίσιο της Σύμβασης στις εγκαταστάσεις της ΔΕΗ, συμπεριλαμβανομένων της καταβολής στο προσωπικό τους των νομίμων αποδοχών, οι οποίες σε καμία περίπτωση δεν μπορεί να είναι κατώτερες των προβλεπόμενων από την οικεία σύμβαση εργασίας, της τήρησης του νομίμου ωραρίου, της καταβολής των εκ του νόμου προβλεπόμενων ασφαλιστικών εισφορών του προσωπικού τους, της αυστηρής τήρησης των όρων υγείας και ασφάλειας των εργαζομένων κ.λπ. Για το σκοπό αυτό, ο Ανάδοχος υποχρεούται για το προσωπικό του ή/και το προσωπικό του Υπεργολάβου καθώς και για τους συνεργαζόμενους με αυτούς τρίτους με οποιαδήποτε σχέση εργασίας στο πλαίσιο της Σύμβασης και καθ' όλη τη διάρκειά της, να προσκομίζει εντός ευλόγου προθεσμίας στο αρμόδιο για την παρακολούθηση και εφαρμογή των όρων της Σύμβασης όργανο της ΔΕΗ οποιοδήποτε έγγραφο του ζητηθεί που είναι πρόσφορο να αποδείξει την τήρηση της εργατικής και ασφαλιστικής νομοθεσίας, όπως Έντυπα Αναγγελίας Πρόσληψης (Ε3), Πίνακες Προσωπικού (Ε4), Αναλυτικές Περιοδικές Δηλώσεις (ΑΠΔ), αποδεικτικά στοιχεία πληρωμής αυτών αποκλειστικά μέσω Τραπεζών, φωτοαντίγραφα των συμβάσεων εργασίας κ.λπ
- $5.2.3$ Επισημαίνεται ότι σε περίπτωση μη τήρησης από τον Ανάδοχο των υποχρεώσεών του σε θέματα Υγείας και Ασφάλειας στην Εργασία, η Επιχείρηση διατηρεί το δικαίωμα να επιβάλει τη διακοπή των παρεχόμενων υπηρεσιών με ευθύνη του Αναδόχου, ο οποίος σε κάθε περίπτωση υποχρεούται να καλύψει με δαπάνες του οποιαδήποτε σχετική οικονομική επιβάρυνσή της (επιβολή προστίμων, δαπάνες αποκατάστασης, αποζημιώσεις υπέρ τρίτων κ.λπ.). Οι πιο πάνω ευθύνες του Αναδόχου δεν είναι περιοριστικές και δεν μειώνεται καθ' οιονδήποτε τρόπο η αποκλειστική του ευθύνη, ως εργοδότη, στα θέματα Υγείας και Ασφάλειας του προσωπικού του και των τυχόν υπεργολάβων του.
- $5.2.4$ Ο Ανάδοχος υποχρεούται να συμμορφώνεται με την ισχύουσα εθνική και ενωσιακή περιβαλλοντική νομοθεσία. Ο Ανάδοχος είναι αποκλειστικά υπεύθυνος για την προστασία του περιβάλλοντος κατά την παροχή των υπηρεσιών της Σύμβασης και δεν μειώνεται καθ' οιονδήποτε τρόπο η ευθύνη του αυτή.
- 5.3 Κοινοποίηση στοιχείων στις αρμόδιες αρχές

Η ΔΕΗ διατηρεί το δικαίωμα να αποστείλει αντίγραφο της Σύμβασης, καθώς και τα στοιχεία του απασχολούμενου στο πλαίσιο της Σύμβασης στις εγκαταστάσεις της Επιχείρησης προσωπικού του Αναδόχου ή/και του Υπεργολάβου, στο κατά τόπο αρμόδιο Τμήμα Κοινωνικής Επιθεώρησης του Σώματος Επιθεώρησης Εργασίας (ΣΕΠΕ), καθώς και στον Ενιαίο Φορέα Κοινωνικής Ασφάλισης (ΕΦΚΑ), προκειμένου να ελεγχθεί η απαρέγκλιτη τήρηση της Εργατικής και Ασφαλιστικής νομοθεσίας.

#### Άρθρο 6 Τρόπος Πληρωμής – Δικαιολογητικά

Πέραν των αναφερομένων στο Άρθρο 5 του Συμφωνητικού για τη σύνταξη των πιστοποιήσεων, τις πληρωμές και τα απαιτούμενα δικαιολογητικά, ισχύουν τα ακόλουθα:

 $6.1$ Οι πληρωμές θα γίνονται μόνο για τις πραγματικά παρασχεθείσες από τον Ανάδοχο και πιστοποιηθείσες από τη ΔΕΗ υπηρεσίες.

Για την πληρωμή των παρασχεθεισών υπηρεσιών απαιτείται:

Εγκεκριμένη από την αρμόδια Υπηρεσία πιστοποίηση παροχής των υπηρεσιών,  $6.1.1$ σύμφωνα με τους όρους της Σύμβασης.

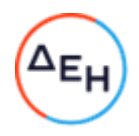

Η Επιβλέπουσα Υπηρεσία εκδίδει Εντολή Αγοράς στο SAP, σύμφωνα με την εγκεκριμένη πιστοποίηση, η οποία αποστέλλεται στον Ανάδοχο.

- 6.1.2 Μετά την ως άνω πιστοποίηση ο Ανάδοχος εκδίδει και προσκομίζει στη ΔΕΗ Τιμολόγιο, σύμφωνα με την ισχύουσα φορολογική νομοθεσία και εντός της προβλεπόμενης από αυτή προθεσμίας, στο οποίο αναγράφεται ο αριθμός SAP της Σύμβασης και της Εντολής Αγοράς στην οποία αναφέρεται το τιμολόγιο.
- $6.2$ Έκαστο τιμολόγιο θα εκδίδεται στο όνομα της ΔΕΗ και μαζί με την αντίστοιχη πιστοποίηση συνοδευόμενη με αντίγραφο της εντολής αγοράς θα υποβάλλονται από τον Ανάδοχο στην αρμόδια Υπηρεσία με διαβιβαστική επιστολή, στην οποία θα αναφέρονται αναλυτικά τα επισυναπτόμενα έγγραφα.
- $6.3$ Υπεύθυνη Δήλωση του νόμιμου εκπροσώπου του Αναδόχου με την οποία θα βεβαιώνεται ότι έχουν τηρηθεί απαρεγκλίτως οι διατάξεις της Εργατικής και Ασφαλιστικής Νομοθεσίας για το απασχολούμενο προσωπικό από αυτόν ή/και τον Υπεργολάβο του για την περίοδο αναφοράς του τιμολογίου.
- $6.4$ Κάθε έγγραφο που δύναται να αποδείξει την τήρηση της εργατικής και ασφαλιστικής νομοθεσίας για το προσωπικό που απασχολήθηκε την περίοδο αναφοράς του τιμολογίου, το οποίο τυχόν θα ζητηθεί από τα αρμόδια όργανα της ΔΕΗ.
- $6.5$ Οι πληρωμές θα γίνονται την 30η ημέρα από την ημερομηνία έκδοσης του Τιμολογίου εφόσον:
- το τιμολόγιο συνοδεύεται από την αντίστοιχη πιστοποίηση της πιο πάνω παραγράφου a.  $6.1.1$

β. έχουν υποβληθεί η Υπεύθυνη Δήλωση και τα αποδεικτικά της πιο πάνω παραγράφου 6.3, για τον προηγούμενο μήνα από το μήνα στον οποίο αναφέρεται η πιστοποίηση.

Σε περίπτωση που ο Ανάδοχος δεν τηρήσει τις ως άνω προθεσμίες και καθυστερεί στην προσκόμιση των δικαιολογητικών αυτών, η ως άνω προθεσμία παρατείνεται ισόχρονα με την καθυστέρηση.

Επιπρόσθετα παρέχεται η δυνατότητα (μόνο για τις συμβάσεις οι οποίες δεν έχουν εκχωρηθεί) να δοθεί στον Ανάδοχο ο αναλογών ΦΠΑ το αργότερο πέντε (5) ημέρες πριν από την υποχρέωση καταβολής του, εφόσον ο Ανάδοχος συμφωνήσει για παράταση της προθεσμίας πληρωμής του τιμήματος της τιμολογούμενης αξίας κατά τριάντα (30) ημέρες επιπλέον της αναφερόμενης πιο πάνω προθεσμίας.

Σε περίπτωση αργίας κατά την πιο πάνω οριζόμενη ημέρα πληρωμής, ως ημερομηνία εξόφλησης των τιμολογίων θα θεωρείται η αμέσως επομένη εργάσιμη ημέρα.

Η αμοιβή καταβάλλεται στον Ανάδοχο σε πλήρη και ολοσχερή εξόφλησή του, συμπεριλαμβανόμενων όλων των δαπανών στις οποίες προέβη σε σχέση με την εκτέλεση της παρούσας Σύμβασης.

#### Άρθρο 7 Εξασφάλιση χώρου και παροχές προς τον Ανάδοχο

7.1 Οι υπηρεσίες από τα στελέχη του Αναδόχου θα παρέχονται κυρίως, στις εγκαταστάσεις των Καταστημάτων ΔΕΗ Βορείου Ελλάδας

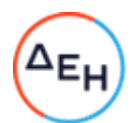

- 7.2 Όλα τα απαιτούμενα υλικά διατίθενται από την Επιχείρηση, υποχρεούται δε ο Ανάδοχος να γρησιμοποιεί με επιμέλεια οποιοδήποτε υλικό, εργαλείο, σκεύος, μηχάνημα και γενικά κάθε είδος, το οποίο θα του διατεθεί από την Επιχείρηση για την εκτέλεση του έργου, καθώς και να το επιστρέψει στην Επιχείρηση μετά τη λήξη της παρούσας Σύμβασης.
- 7.3 Η ΔΕΗ θα παράσχει για όσο χρονικό διάστημα παρέχονται οι συμβατικές υπηρεσίες τον απαραίτητο εξοπλισμό στην ομάδα έργου του Αναδόχου., προκειμένου να παρέχει αποτελεσματικά τις ζητούμενες υπηρεσίες.

#### $A$  $0$  $0$  $0$  $0$  $8$ Τροποποιήσεις Σύμβασης κατά τη διάρκειά της

Η Σύμβαση μπορεί να τροποποιηθεί όταν πληρούνται σωρευτικά οι ακόλουθες προϋποθέσεις

Η αυξομείωση του συνολικού συμβατικού τιμήματος σύμφωνα με τις παραγράφους 14.1.2 και 14.1.3 των Γενικών Όρων δεν μπορεί να υπερβεί το σαράντα τοις εκατό (40%)ως προς την αύξηση και το 30% ως προς τη μείωση. Για τις μεταβολές αυτές ο Ανάδοχος δεν έχει το δικαίωμα να ζητήσει αύξηση των τιμών μονάδας ή να εγείρει άλλες απαιτήσεις.

## $A$  $0<sup>0</sup>$  $0<sup>0</sup>$ Εμπιστευτικότητα Στοιχείων ΔΕΗ - Προστασία Προσωπικών Δεδομένων

- 9.1 Προστασία προσωπικών δεδομένων
	- 9.1.1 Κατόπιν της ολοκλήρωσης του Διαγωνισμού και της κατακύρωσης της Ανάθεσης, η ΔΕΗ και ο Ανάδοχος θα συνεργασθούν προκειμένου να υλοποιηθούν απρόσκοπτα με επιμέλεια εκάστου προς τούτο υπόχρεου όλες οι απαραίτητες προϋποθέσεις για την εξασφάλιση της πλήρους συμμόρφωσης με τις διατάξεις της εθνικής και ευρωπαϊκής νομοθεσίας περί προστασίας προσωπικών δεδομένων, ως αυτή τροποποιείται και ισχύει κάθε φορά, συμπεριλαμβανομένου του Κανονισμού 679/2016 του Ευρωπαϊκού Κοινοβουλίου και του Συμβουλίου για την προστασία των φυσικών προσώπων έναντι της επεξεργασίας των δεδομένων προσωπικού χαρακτήρα και για την ελεύθερη κυκλοφορία των δεδομένων αυτών και την κατάργηση της οδηγίας 95/46/ΕΚ («Γενικός Κανονισμός για την Προστασία Δεδομένων» - «General Data Protection Regulation), και όπως αυτές προβλέπονται στην Ευρωπαϊκή Πολιτική Προστασίας Προσωπικών Δεδομένων και ρυθμίζονται περαιτέρω από την Αρχή Προστασίας Προσωπικών Δεδομένων.

Εν προκειμένω ενδεικτικά και όχι περιοριστικά, θα μεριμνήσουν ώστε να εκπονηθεί η τυχόν απαραίτητη Μελέτη Αντικτύπου (DPIA) σύμφωνα με τα προβλεπόμενα στην υπ'αριθμ.65/2018 απόφαση της ΑΠΔΠΧ καθώς και το προσαρμοσμένο στις ειδικότερες παραμέτρους του έργου DPA (επί τη βάσει συνημμένου υποδείγματος Σύμβασης Επεξεργασίας Δεδομένων Προσωπικού Χαρακτήρα) ως προς την διαβίβαση επεξεργασία προσωπικών δεδομένων και μισθωτών/συνεργατών/εργολάβων καθώς και πελατών, σύμφωνα με τις λοιπές διατάξεις/εγκυκλίους/κατευθυντήριες γραμμές/συστάσεις ισχύουσες και εγκεκριμένες από την Ε.Ε. δέσμες τυποποιημένων συμβατικών ρητρών, τα οποία θα αποτελούν αναπόσπαστο μέρος της Κυρίας Σύμβασης του Έργου μετά των Παραρτημάτων αυτής.

- 9.1.2. Σε κάθε περίπτωση διευκρινίζεται ότι η Κύρια Σύμβαση θα πρέπει ρητώς να προβλέπει ότι κατά την διάρκεια υλοποίησης του έργου, οι εργαζόμενοι του Αναδόχου θα έχουν πρόσβαση εφόσον θα τους έχει παραχωρηθεί από τα αρμόδια τμήματα της ΔΕΗ για συγκεκριμένους λόγους.
- 9.2 Ο Ανάδοχος αποδέχεται ότι κατά τη διάρκεια της υλοποίησης του αντικειμένου της Σύμβασης θα χρησιμοποιηθούν δεδομένα ή/και αλγόριθμοι ή/και μέθοδοι ή/και εμπορικά απόρρητα της ΔΕΗ.

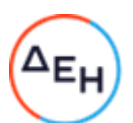

Τα δεδομένα αυτά έχουν εμπιστευτικό χαρακτήρα και ο Ανάδοχος πρέπει να λάβει κάθε δυνατό μέτρο για την προστασία τους.

Ειδικότερα ο Ανάδοχος:

- Πρέπει να εξηγήσει σε όλο το προσωπικό του, που θα χειριστεί τέτοια στοιχεία, τις υποχρεώσεις αυτές και να διοργανώνει εκπαιδευτικές συνεδρίες προς τούτο.
- Δεν θα γνωστοποιήσει κανένα στοιχείο από τα παραπάνω σε τρίτους χωρίς την έγγραφη άδεια της ΔΕΗ.
- Δεν θα χρησιμοποιήσει τέτοια στοιχεία ή/και πληροφορίες σχετικές με τη Σύμβαση για κανένα άλλο σκοπό χωρίς την έγγραφη άδεια της ΔΕΗ.

Σε περίπτωση διαρροής πληροφοριών, η ΔΕΗ θα μπορεί να διεκδικήσει αποζημίωση επιφυλασσόμενη παντός νομίμου δικαιώματός της.

Προς διασφάλιση των ανωτέρω, εκτός από την παρούσα Σύμβαση, τα Συμβαλλόμενα Μέρη σύναψαν την επισυναπτόμενη «Σύμβαση Εμπιστευτικότητας» η οποία αποτελεί αναπόσπαστο τμήμα της Σύμβασης. Οι όροι αυτής εφαρμόζονται σε κάθε πληροφορία που παρέχεται από τη ΔΕΗ στον Ανάδοχο σε σχέση με το αντικείμενο της παρούσας Σύμβασης.

#### Άρθρο 10 Οργάνωση των παρεχόμενων υπηρεσιών

Με την υπογραφή της Σύμβασης, τόσο ο Ανάδοχος όσο και η ΔΕΗ, θα ορίσουν υπευθύνους των παρεχόμενων υπηρεσιών, οι οποίοι από κοινού θα επιλύουν τα τρέχοντα προβλήματα. Ο ορισμός Υπευθύνου Παρεχόμενων Υπηρεσιών από την πλευρά της ΔΕΗ δεν μειώνει καθόλου την ευθύνη του Αναδόχου.

#### Άρθρο 11 Συμμόρφωση προς την Ενωσιακή και Ελληνική νομοθεσία

Ο Ανάδοχος εγγυάται ότι οι προσφερόμενες από αυτόν λύσεις - προτάσεις είναι σε πλήρη συμφωνία με την Ενωσιακή Νομοθεσία καθώς και την Ελληνική, μετά την ενσωμάτωση σε αυτή των προτεινόμενων από τον Ανάδοχο σχετικών ρυθμίσεων.

#### Άρθρο 12

#### Διαφοροποίηση νομικού και θεσμικού πλαισίου Ελληνικής αγοράς ηλεκτρικής ενέργειας

Μέχρι την ολοκλήρωση των Υπηρεσιών είναι πιθανό να υπάρξουν αλλαγές στο νομικό και θεσμικό πλαίσιο της Ελληνικής αγοράς ηλεκτρικής ενέργειας. Για κάθε αλλαγή, Άρθρο 12 Συμμόρφωση προς την Ενωσιακή και Ελληνική νομοθεσία.

Ο Ανάδοχος εγγυάται ότι οι προσφερόμενες από αυτόν λύσεις - προτάσεις είναι σε πλήρη συμφωνία με την Ενωσιακή Νομοθεσία καθώς και την Ελληνική, μετά την ενσωμάτωση σε αυτή των προτεινόμενων από τον Ανάδοχο σχετικών ρυθμίσεων.

#### $Αρθρο 13$ Πιστοποίηση και Παραλαβή Υπηρεσιών από ΔΕΗ

Η πιστοποίηση και παραλαβή των παρεχόμενων υπηρεσιών θα γίνεται πριν τη τιμολόγηση των παρασχεθεισών υπηρεσιών από αρμόδια επιτροπή της Διεύθυνσης Εισπράξεων

#### ΟΙ ΣΥΜΒΑΛΛΟΜΕΝΟΙ

ΓΙΑ ΤΗ ΔΕΗ

ΓΙΑ ΤΟΝ ΑΝΑΔΟΧΟ

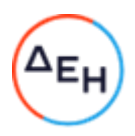

# ΣΥΜΒΑΣΗ ΕΜΠΙΣΤΕΥΤΙΚΟΤΗΤΑΣ

Στην Αθήνα σήμερα την ........................ μεταξύ των εδώ συμβαλλομένων, αφ' ενός της ανώνυμης εταιρείας με την επωνυμία «Δημόσια Επιχείρηση Ηλεκτρισμού» (ΔΕΗ), που εδρεύει στην Αθήνα, οδός Χαλκοκονδύλη 30, και εκπροσωπείται νόμιμα για την υπογραφή της παρούσας από συμφωνήθηκαν, συνομολογήθηκαν και έγιναν αμοιβαία αποδεκτά τα ακόλουθα:

- Η ΔΕΗ, η οποία στο εξής θα αποκαλείται «Εταιρεία» έχει υπογράψει την Κύρια Σύμβαση υπ'  $\mathbf{1}$ . αριθ. ..................... με το δεύτερο των συμβαλλομένων, ο οποίος στο εξής θα αποκαλείται «Αντισυμβαλλόμενος», με αντικείμενο την Παροχή προς τη ΔΕΗ ΑΕ της υπηρεσίας «Ανάπτυξη Πωλήσεων Φυσικού Αερίου & Εμπειρίας Πελάτη στα Καταστήματα ΔΕΗ Βορείου Ελλάδας».
- $2.$ Ο Αντισυμβαλλόμενος αναλαμβάνει με την παρούσα την υποχρέωση να τηρεί απόλυτη εχεμύθεια σε ό,τι αφορά στις Εμπιστευτικές Πληροφορίες που του παρέχονται ή του είναι προσιτές λόγω της ιδιότητάς του και της σχέσης του με την Εταιρεία.

#### $3.$ Ορισμοί. Συνεργασία. Εμπιστευτικές Πληροφορίες.

Ο όρος Συνεργασία περιλαμβάνει την κύρια Σύμβαση μεταξύ του Αντισυμβαλλομένου και της Εταιρείας λόγω της οποίας υπογράφεται η παρούσα Σύμβαση Εμπιστευτικότητας ή/και οποιασδήποτε μορφής συνεργασία ή διαπραγμάτευση μεταξύ του Αντισυμβαλλομένου και της Εταιρείας κατά την διάρκεια ισχύος της κύριας Σύμβασης ή με σκοπό τη σύναψη άλλης σημαντικής εμπορικής, οικονομικής ή επενδυτικής συμφωνίας μεταξύ τους.

Ο όρος Εμπιστευτικές Πληροφορίες σημαίνει την ίδια τη Συνεργασία μεταξύ της Εταιρείας και του Αντισυμβαλλομένου καθώς και οποιαδήποτε εμπορικά σημαντική πληροφορία σχετικά με την οργάνωση, τις υπηρεσίες, την οικονομική διάρθρωση, τη χρηματοοικονομική πολιτική, τις συνεργασίες και τις επενδύσεις της Εταιρείας ή/και των συνδεδεμένων εταιρειών της, η οποία έχει περιέλθει στον Αντισυμβαλλόμενο με οποιοδήποτε τρόπο και με οποιαδήποτε υλική ή άυλη μορφή. Επίσης, ως Εμπιστευτική Πληροφορία νοείται οποιαδήποτε πληροφορία χαρακτηρίζεται από την ισχύουσα χρηματιστηριακή νομοθεσία ως εμπιστευτική, και οποιαδήποτε πληροφορία γίνεται γνωστή στον Αντισυμβαλλόμενο κατά την εκτέλεση και επ' ευκαιρία της Συνεργασίας ή και της παρούσας Σύμβασης.

#### Υποχρεώσεις του Αντισυμβαλλομένου. 4.

Ειδικότερα ο Αντισυμβαλλόμενος αναλαμβάνει τις εξής υποχρεώσεις:

- α. να μη χρησιμοποιεί τις Εμπιστευτικές Πληροφορίες για οποιοδήποτε άλλο σκοπό παρά μόνο για το αντικείμενο της εργασίας του στο πλαίσιο της κύριας Σύμβασης
	- να μην ανακοινώνει τις Εμπιστευτικές Πληροφορίες σε άλλους συνεργάτες που απασχολούνται στην Εταιρεία ή σε τρίτους παρά μόνο όταν αυτό είναι αναγκαίο για να φέρει σε πέρας το έργο που έχει αναλάβει και μόνο ύστερα από σχετική έγγραφη εντολή και συναίνεση της Εταιρείας
	- να μην αναπαράγει οποτεδήποτε τις Εμπιστευτικές Πληροφορίες ούτε να τις αποθηκεύει σε ηλεκτρονική μορφή, παρά μόνο για να φέρει σε πέρας το έργο που έχει αναλάβει από την Εργοδότρια Εταιρεία. Σε περίπτωση αναπαραγωγής των πληροφοριών εν συνόλω ή εν μέρει τα αντίγραφα πρέπει να φέρουν την ένδειξη «ΑΝΤΙΓΡΑΦΟ» και θα τηρείται αρχείο όλων των αντιγράφων

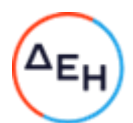

- $\mathbf{r}$ να διατηρεί υπό ασφαλείς συνθήκες το σύνολο των Εμπιστευτικών Πληροφοριών, καθώς και οποιοδήποτε αντικείμενο που περιέχει Εμπιστευτικές Πληροφορίες
- να επιστρέφει, οποτεδήποτε, ύστερα από σχετικό αίτημα της Εταιρείας, το σύνολο ή μέρος των Εμπιστευτικών Πληροφοριών που βρίσκονται στην κατοχή του
- να μην εκμεταλλεύεται τις Εμπιστευτικές Πληροφορίες προκειμένου να προσπορίσει ίδιο περιουσιακό όφελος, ιδίως από την απόκτηση ή εκχώρηση των μετοχών της Εταιρείας ή άλλων δικαιωμάτων επί περιουσιακών στοιχείων της Εταιρείας από τον ίδιο ή μέσω τρίτων παρένθετων προσώπων, σύμφωνα με το Π.Δ. 53/1992 καθώς και κάθε άλλη σχετική διάταξη της χρηματιστηριακής νομοθεσίας.
- β. να συνεργάζεται με το Κλιμάκιο Εξυπηρέτησης Μετόχων της Εταιρείας, και να παρέχει σ' αυτό κάθε στοιχείο που κρίνεται αναγκαίο για την παρακολούθηση των συναλλαγών του επί μετοχών ή παραγώγων προϊόντων της ΔΕΗ και των συνδεδεμένων με αυτή Εταιρειών και
- γ. να μην προβαίνει σε συναλλαγές με αντικείμενο μετοχές και παράγωγα προϊόντα της ΔΕΗ και των συνδεδεμένων με αυτήν εταιρειών χωρίς την τήρηση των διατάξεων του άρθρου 31, παράγραφος 2 του ισχύοντος Κανονισμού Λειτουργίας της ΔΕΗ των οποίων δηλώνει ο Αντισυμβαλλόμενος με την παρούσα ότι έλαβε γνώση.
- Σε περίπτωση λήξεως ή λύσεως της Συνεργασίας του Αντισυμβαλλόμενου με την Εταιρεία  $5<sub>1</sub>$ για οποιοδήποτε λόγο ή οποτεδήποτε του ζητηθεί από την Εταιρεία ακόμα και πριν την λύση ή καταγγελία της Συνεργασίας, αν διαπιστωθεί εκ μέρους της Εταιρείας η με οποιοδήποτε τρόπο παράβαση των όρων της παρούσας εκ μέρους του Αντισυμβαλλομένου, αυτός είναι υποχρεωμένος:
	- $(a)$ να σταματήσει αμέσως να κάνει χρήση των Εμπιστευτικών Πληροφοριών
	- $(\beta)$ να παραδώσει αμέσως στην Εταιρεία οποιαδήποτε αντικείμενα ή έγγραφα τα οποία περιέχουν Εμπιστευτικές Πληροφορίες και βρίσκονται στην κατοχή του ή, κατά παράβαση των όρων της παρούσας, στην κατοχή τρίτων και
	- να ανακοινώσει εγγράφως κατάλογο των ονομάτων και διευθύνσεων των τρίτων  $(Y)$ προσώπων στους οποίους ο Αντισυμβαλλόμενος έχει ανακοινώσει Εμπιστευτικές Πληροφορίες, σύμφωνα με τους όρους της παρούσας, ή κατά παράβαση αυτών.
- Ρητά συνομολογείται ότι σε περίπτωση λήξεως ή λύσεως της Συνεργασίας του 6. Αντισυμβαλλόμενου με την Εταιρεία οι υποχρεώσεις της παρ. α του άρθρου 4 συνεχίζουν να βαρύνουν τον Αντισυμβαλλόμενο για δέκα (10) χρόνια μετά την κατά οποιονδήποτε τρόπο λήξη της Συνεργασίας.
- $7.$ Ρητά συμφωνείται ότι σε περίπτωση παράβασης των υποχρεώσεων που αναλαμβάνει με την παρούσα, ο Αντισυμβαλλόμενος ευθύνεται αποκλειστικώς για την αποκατάσταση οποιασδήποτε ζημίας της Εταιρείας.
- 8. Πέρα από τη συμβατική και κατά νόμο αστική του ευθύνη, ο Αντισυμβαλλόμενος φέρει και ποινική ευθύνη σύμφωνα με τις σχετικές νομοθετικές διατάξεις για την προστασία του Επαγγελματικού και Βιομηχανικού Απορρήτου ιδία δε με το άρθρο 371 του Ποινικού Κώδικα και τις διατάξεις των άρθρων 16, 17, 18 του ν. 146/1914 περί Αθέμιτου Ανταγωνισμού, καθώς και τις διατάξεις της χρηματιστηριακής νομοθεσίας περί υποχρέωσης τήρησης απορρήτου και μη εκμετάλλευσης εμπιστευτικών πληροφοριών.
- 9. Ο Ανάδοχος θα αναλάβει έναντι της ΔΕΗ υποχρέωση να:

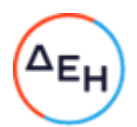

Α) μην παρέχει, άμεσα ή έμμεσα, παρά μόνο ύστερα από γραπτή έγκριση της ΔΕΗ, συμβουλές, σε αντανωνιστές της ΔΕΗ ως προς θέματα αφορώντα τη ΔΕΗ και τη λειτουργία της.

Β) μην αναλάβει έργο, το οποίο αντικείμενο (συν)αξιολόγησης θα αποτελούν οι Εμπιστευτικές Πληροφορίες που εμπλέκονται στο συγκεκριμένο έργο.

Η υποχρέωση αυτή του Αναδόχου θα ισχύει καθ' όλη τη διάρκεια της παρούσας και για διάστημα δύο (2) ετών από την ολοκλήρωση του έργου.

- 10. Κανένα από τα Μέρη δεν εκχωρεί στο άλλο με την παρούσα οποιαδήποτε δικαιώματα ευρεσιτεχνίας, εφευρέσεις, πατέντες, εμπορικά μυστικά, πνευματικά δικαιώματα ή οποιαδήποτε άλλα δικαιώματα βιομηχανικής ή πνευματικής ιδιοκτησίας.
- 11. Ρητά συμφωνείται ότι για την επίλυση οποιασδήποτε διαφοράς που προκύπτει από την παρούσα Σύμβαση αποκλειστικά αρμόδια είναι τα Δικαστήρια της Αθήνας.
- 12. Κάθε τροποποίηση των όρων και των συμφωνιών της παρούσας Σύμβασης θα γίνεται μόνο γραπτά, συμφωνουμένου του εγγράφου ως συστατικού τύπου και αποκλειομένου οποιουδήποτε άλλου έγγραφου ως συστατικού τύπου και αποκλειομένου οποιουδήποτε άλλου μέσου απόδειξης και αυτού ακόμα του όρκου.
- 13. Με την επιφύλαξη της παρ. 6 ανωτέρω, η παρούσα Σύμβαση ισχύει από την υπογραφή της και μέχρι τη λήξη με οποιοδήποτε τρόπο της Συνεργασίας μεταξύ της Εταιρείας και του Αντισυμβαλλομένου.

Αφού συνομολόγησαν, συμφώνησαν και αποδέχτηκαν τα παραπάνω οι συμβαλλόμενοι, συντάχθηκε σε πίστωσή τους η παρούσα Σύμβαση, η οποία αφού αναγνώσθηκε και βεβαιώθηκε, υπογράφεται ως ακολούθως και τα συμβαλλόμενα μέρη έλαβαν από ένα αντίγραφό της.

#### ΟΙ ΣΥΜΒΑΛΛΟΜΕΝΟΙ

ΓΙΑ ΤΗ ΔΕΗ

ΓΙΑ ΤΟΝ ΑΝΤΙΣΥΜΒΑΛΛΟΜΕΝΟ

# ΥΠΟΔΕΙΓΜΑ

## ΣΥΜΦΩΝΙΑ ΕΠΕΞΕΡΓΑΣΙΑΣ ΔΕΔΟΜΕΝΩΝ ΠΡΟΣΩΠΙΚΟΥ ΧΑΡΑΚΤΗΡΑ

Στην Αθήνα, σήμερα ..., ημέρα ..., μεταξύ:

- Α) Του πρώτου των συμβαλλομένων με την επωνυμία «ΔΗΜΟΣΙΑ ΕΠΙΧΕΙΡΗΣΗ ΗΛΕΚΤΡΙΣΜΟΥ Α.Ε.» και τον διακριτικό τίτλο ΔΕΗ ΑΕ (εφεξής ΔΕΗ ή Επιχείρηση) που εδρεύει στην Αθήνα επί της οδού Χαλκοκονδύλη αρ. 30, ΤΚ 104 32, με ΑΦΜ 090000045, όπως νόμιμα εκπροσωπείται για την υπογραφή του παρόντος από τον
- εξής καλούμενης «Εκτελούσα την Επεξεργασία».

καλουμένων από κοινού ως «τα Συμβαλλόμενα Μέρη ή Μέρη»,

**ΠΡΟΙΜΙΟ** 

Λαμβάνοντας υπόψη ότι:

α) Από τις 25 Μαΐου 2018 τέθηκε σε εφαρμογή ο Κανονισμός (ΕΕ) 2016/679 του Ευρωπαϊκού Κοινοβουλίου και του Συμβουλίου της 27ης Απριλίου 2016 για την προστασία των φυσικών προσώπων έναντι της επεξεργασίας των δεδομένων προσωπικού χαρακτήρα (στο εξής «Κανονισμός» ή «GDPR»).

β) Ο υπόψη Κανονισμός συνιστά το νομοθετικό πλαίσιο προστασίας Δεδομένων Προσωπικού Χαρακτήρα, καθώς και κάθε νομοθέτημα της ελληνικής και ευρωπαϊκής νομοθεσίας και κάθε σχετική κανονιστικού χαρακτήρα απόφαση αρμοδίου διοικητικού/εποπτικού οργάνου, που ρυθμίζει την επεξεργασία και προστασία των Δεδομένων Προσωπικού Χαρακτήρα και στο οποίο εμπίπτουν τα Δεδομένα Προσωπικού Χαρακτήρα.

γ) Η παρούσα Σύμβαση Επεξεργασίας Δεδομένων (εφεξής «Σύμβαση» ή «Συμφωνία») μετά των Παραρτημάτων αυτής, αποτελεί παράρτημα και αναπόσπαστο τμήμα της υπ' αριθ. συμβαλλόμενων με αντικείμενο την Παροχή Υπηρεσιών για την «Ανάπτυξη Πωλήσεων Φυσικού Αερίου & Εμπειρίας Πελάτη στα Καταστήματα ΔΕΗ Βορείου Ελλάδας» (εφεξής «Κύρια Σύμβαση»).

δ) Στο πλαίσιο της εκτέλεσης της Κύριας Σύμβασης, ο Υπεύθυνος Επεξεργασίας θα διαβιβάσει στον Εκτελούντα την Επεξεργασία πληροφορίες που αποτελούν δεδομένα προσωπικού χαρακτήρα («δεδομένα») βάσει της υφιστάμενης ενωσιακής και ελληνικής νομοθεσίας και ο τελευταίος θα επεξεργαστεί αυτά για λογαριασμό του Υπευθύνου Επεξεργασίας για τους σκοπούς και εντός του πλαισίου της Κύριας Σύμβασης.

ε) Το άρθρο 28 παρ.3 του Κανονισμού προβλέπει ότι η επεξεργασία από τον Εκτελούντα την Επεξεργασία διέπεται από σύμβαση ή άλλη νομική πράξη υπαγόμενη στο δίκαιο της Ένωσης ή

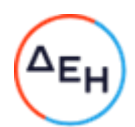

του κράτους μέλους, που δεσμεύει τον Εκτελούντα την Επεξεργασία σε σχέση με τον Υπεύθυνο Επεξεργασίας και καθορίζει το αντικείμενο και τη διάρκεια της επεξεργασίας, τη φύση και το σκοπό της επεξεργασίας, το είδος των δεδομένων προσωπικού χαρακτήρα και τις κατηγορίες των υποκειμένων των δεδομένων και τις υποχρεώσεις και τα δικαιώματα του υπευθύνου επεξεργασίας. Τα Συμβαλλόμενα Μέρη επιθυμούν, κατά την πρόβλεψη του ανωτέρω άρθρου του Κανονισμού, τη σύναψη μεταξύ τους Συμφωνίας Επεξεργασίας Δεδομένων Προσωπικού Χαρακτήρα, η οποία έχει ως σκοπό να διασφαλίσει τη συμμόρφωση με το άρθρο 28 παρ.3 και 4 του Κανονισμού για την προστασία των φυσικών προσώπων έναντι της της επεξεργασίας των δεδομένων προσωπικού χαρακτήρα και για την ελεύθερη κυκλοφορία των δεδομένων αυτών στο πλαίσιο της Κύριας Σύμβασης.

στ) Ο Υπεύθυνος Επεξεργασίας με την παρούσα αναθέτει στον Εκτελούντα την Επεξεργασία, την επεξεργασία προσωπικών δεδομένων κατ' εντολή και για λογαριασμό του και σύμφωνα με τις οδηγίες του και την υφιστάμενη ενωσιακή και ελληνική νομοθεσία, προκειμένου να παράσχει τις υπηρεσίες του επιτυχώς και έτσι όπως αυτές περιγράφονται στην Κύρια Σύμβαση.

ζ) Τα Μέρη δεσμεύονται να συμμορφώνονται με τις διατάξεις του Κανονισμού και τους όρους της παρούσας και συμφωνούν ρητά ότι ο GDPR εφαρμόζεται πλήρως κατά την επεξεργασία δεδομένων προσωπικού χαρακτήρα στο πλαίσιο της Κύριας Σύμβασης ή/και τυχόν Συμπληρωμάτων αυτής.

η) Η παρούσα Συμφωνία δεν διασφαλίζει από μόνη της τη συμμόρφωση με τις υποχρεώσεις που σχετίζονται με τις διεθνείς διαβιβάσεις σύμφωνα με το Κεφάλαιο V του Κανονισμού.

Οι συμβαλλόμενοι με την παρούσα συμφωνούν και αποδέχονται αμοιβαία τα ακόλουθα:

# 1. Ορισμοί

Όπου στην παρούσα χρησιμοποιούνται όροι που ορίζονται στον Κανονισμό, οι εν λόγω όροι έχουν την ίδια έννοια με αυτή που έχουν στον Κανονισμό.

Η ανάγνωση και ερμηνεία της παρούσας πραγματοποιείται υπό το πρίσμα των διατάξεων του Κανονισμού και δεν ερμηνεύεται με τρόπο που αντιβαίνει προς τα δικαιώματα και τις υποχρεώσεις που προβλέπονται στον Κανονισμό ή με τρόπο που θίγει τα θεμελιώδη δικαιώματα ή τις ελευθερίες των υποκειμένων των δεδομένων.

Σε περίπτωση αντίφασης μεταξύ των όρων της παρούσας και των διατάξεων συναφών συμφωνιών μεταξύ των Μερών, οι οποίες ισχύουν κατά το χρόνο που συμφωνείται ή συνάπτεται η παρούσα, οι όροι της παρούσας υπερισχύουν.

# Ειδικότερα:

Δεδομένα Προσωπικού Χαρακτήρα: Κάθε πληροφορία που αφορά ταυτοποιημένο ή ταυτοποιήσιμο φυσικό πρόσωπο.

Υποκείμενο των δεδομένων: το φυσικό πρόσωπο, η ταυτότητα του οποίου είναι γνωστή ή μπορεί να εξακριβωθεί, άμεσα ή έμμεσα, ιδίως μέσω αναφοράς σε αναγνωριστικό στοιχείο ταυτότητας, όπως όνομα, σε αριθμό ταυτότητας, σε δεδομένα θέσης, σε επιγραμμικό αναγνωριστικό ταυτότητας ή σε έναν ή περισσότερους παράγοντες που προσιδιάζουν στη σωματική, φυσιολογική, γενετική, ψυχολογική, οικονομική, πολιτιστική ή κοινωνική ταυτότητα του εν λόγω φυσικού προσώπου.

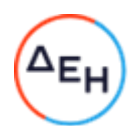

Επεξεργασία: Κάθε πράξη ή σειρά πράξεων που πραγματοποιείται με ή χωρίς τη χρήση αυτοματοποιημένων μέσων, σε Δεδομένα Προσωπικού Χαρακτήρα ή σε σύνολα Δεδομένων Προσωπικού Χαρακτήρα, όπως η συλλογή, η καταχώριση, η οργάνωση, η διάρθρωση, η αποθήκευση, η προσαρμογή ή η μεταβολή, η ανάκτηση, η αναζήτηση πληροφοριών, η χρήση, η κοινολόγηση με διαβίβαση, η διάδοση ή κάθε άλλη μορφή διάθεσης, η συσχέτιση ή ο συνδυασμός, ο περιορισμός, η διαγραφή ή η καταστροφή.

Υπεύθυνος Επεξεργασίας: το φυσικό ή νομικό πρόσωπο, η δημόσια αρχή, η υπηρεσία ή άλλος φορέας που, μόνα ή από κοινού με άλλα, καθορίζουν τους σκοπούς και τον τρόπο της επεξεργασίας δεδομένων προσωπικού χαρακτήρα.

Εκτελών την Επεξεργασία: το φυσικό ή νομικό πρόσωπο, η δημόσια αρχή, η υπηρεσία ή άλλος φορέας που επεξεργάζεται δεδομένα προσωπικού χαρακτήρα για λογαριασμό του υπευθύνου της επεξεργασίας.

Υπεργολάβος επεξεργασίας: το φυσικό ή νομικό πρόσωπο στο οποίο ανατίθεται από ή για λογαριασμό του εκτελούντα επεξεργασία να επεξεργάζεται προσωπικά δεδομένα για λογαριασμό του υπευθύνου επεξεργασίας στα πλαίσια της κύριας σύμβασης.

Παραβίαση Δεδομένων Προσωπικού Χαρακτήρα: Η παραβίαση της ασφάλειας που οδηγεί σε τυχαία ή παράνομη καταστροφή, απώλεια, μεταβολή, άνευ άδειας κοινολόγηση ή πρόσβαση Δεδομένων Προσωπικού Χαρακτήρα που διαβιβάστηκαν, αποθηκεύτηκαν ή υποβλήθηκαν κατ' άλλο τρόπο σε επεξεργασία.

# 2. Αντικείμενο της παρούσας

2.1 Ο Υπεύθυνος Επεξεργασίας αναθέτει στον Εκτελούντα την Επεξεργασία να επεξεργάζεται για λογαριασμό του δεδομένα προσωπικού χαρακτήρα, τα οποία είναι απολύτως απαραίτητα για την εκτέλεση της Κύριας Συμβάσης και τον σκοπό επεξεργασίας.

2.2 Τα είδη των προσωπικών δεδομένων και των κατηγοριών των υποκειμένων των δεδομένων που επεξεργάζεται ο Εκτελών την Επεξεργασία, στο πλαίσιο της Κύριας Σύμβασης, η φύση και ο σκοπός επεξεργασίας καθορίζονται ειδικότερα στο Παράρτημα ΙΙ της παρούσας το οποίο αποτελεί ενιαίο και αναπόσπαστο τμήμα της.

2.3 Κάθε μεταγενέστερη συμφωνία που τροποποιεί τα Προσωπικά Δεδομένα που επεξεργάζεται ο Εκτελών την Επεξεργασία, τη φύση ή/και το σκοπό επεξεργασίας πρέπει να είναι έγγραφη και υπόκειται στις διατάξεις της παρούσας.

2.4 Η παρούσα Συμφωνία αποτελεί ενιαίο και αναπόσπαστο τμήμα της Κύριας Σύμβασης. Σε περίπτωση συγκρούσεως, οι όροι του Παραρτήματος ΙΙ υπερισχύουν των όρων της παρούσας Συμφωνίας και οι όροι της παρούσας Συμφωνίας υπερισχύουν των όρων της Κύριας Σύμβασης, με την εξαίρεση των περιπτώσεων, όπου τυχόν στην Κύρια Σύμβαση ορίζεται ρητώς το αντίθετο.

# 3. Υποχρεώσεις των συμβαλλομένων μερών

3.1 Ο Εκτελών την Επεξεργασία διασφαλίζει και εγγυάται ότι αναλαμβάνει την υποχρέωση να συμμορφώνεται καθ' όλη τη διάρκεια ισχύος της Κύριας Σύμβασης με τις αντίστοιχες υποχρεώσεις του που απορρέουν από το νομοθετικό πλαίσιο για την επεξεργασία των δεδομένων προσωπικού χαρακτήρα του Υπεύθυνου Επεξεργασίας και τις οδηγίες του

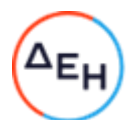

Υπευθύνου Επεξεργασίας που περιλαμβάνονται στην παρούσα ή και σε μεταγενέστερη τροποποίηση αυτής.

3.2 Τα Συμβαλλόμενα Μέρη θα συνεργασθούν προκειμένου να υλοποιηθούν απρόσκοπτα με επιμέλεια εκάστου προς τούτο υπόχρεου όλες οι απαραίτητες προϋποθέσεις για την εξασφάλιση της πλήρους συμμόρφωσης με τις διατάξεις της εθνικής και ευρωπαϊκής νομοθεσίας περί προστασίας προσωπικών δεδομένων, ως αυτή τροποποιείται και ισχύει κάθε φορά, ιδίως του Γενικού Κανονισμού Προστασίας Δεδομένων («Γενικός Κανονισμός για την Προστασία Δεδομένων» - «General Data Protection Regulation»), και όπως αυτές προβλέπονται στην Ευρωπαϊκή Πολιτική Προστασίας Προσωπικών Δεδομένων και ερμηνεύονται και εφαρμόζονται περαιτέρω από την Αρχή Προστασίας Προσωπικών Δεδομένων.

3.3 Τα Συμβαλλόμενα Μέρη συμφωνούν ότι στην περίπτωση που κριθεί απαραίτητη η ύπαρξη Μελέτης Αντικτύπου (DPIA) θα μεριμνήσουν για την εκπόνηση αυτής σύμφωνα με τα προβλεπόμενα στην υπ' αριθ. 65/2018 απόφαση της Αρχής Προστασίας Δεδομένων Προσωπικού Χαρακτήρα. Ανάλογα με το αποτέλεσμα της Μελέτης Αντικτύπου και εφόσον προκύπτει προς τούτο ανάγκη, τα Συμβαλλόμενα Μέρη θα τροποποιήσουν καταλλήλως το περιεχόμενο της παρούσας.

3.4 Ο Εκτελών την Επεξεργασία επεξεργάζεται τα δεδομένα προσωπικού χαρακτήρα μόνον για το συγκεκριμένο σκοπό ή σκοπούς της επεξεργασίας που ορίζονται στο Παράρτημα II, εκτός αν λάβει περαιτέρω γραπτές εντολές-οδηγίες από τον Υπεύθυνο Επεξεργασίας και στο μέτρο που είναι αναγκαίο στο πλαίσιο της εκπλήρωσης των υποχρεώσεών του, όπως απορρέουν από την Κύρια Σύμβαση, εκτός εάν υποχρεούται προς τούτο βάσει του δικαίου της Ένωσης ή του δικαίου του κράτους μέλους στο οποίο υπόκειται ο Εκτελών την Επεξεργασία. Στην περίπτωση αυτή ο Εκτελών την Επεξεργασία ενημερώνει τον Υπεύθυνο Επεξεργασίας για την εν λόγω νομική απαίτηση πριν από την επεξεργασία, εκτός εάν το εν λόγω δίκαιο απαγορεύει αυτού του είδους την ενημέρωση για σοβαρούς λόγους δημοσίου συμφέροντος. Ο Υπεύθυνος Επεξεργασίας μπορεί επίσης να δίνει μεταγενέστερες εντολές καθ' όλη τη διάρκεια της επεξεργασία των δεδομένων. Οι εν λόγω εντολές είναι πάντοτε έγγραφες. Κάθε άλλη επεξεργασία των δεδομένων προσωπικού χαρακτήρα, για οποιονδήποτε σκοπό, με οποιοδήποτε τρόπο και μορφή δεν επιτρέπεται, εκτός εάν η επεξεργασία αυτή είναι απαραίτητη για τη συμμόρφωση με έννομη υποχρέωση του Εκτελούντος την Επεξεργασία ή επιβάλλεται για λόγους συμμόρφωσης προς δικαστική απόφαση. Στην περίπτωση αυτή, ο Εκτελών την Επεξεργασία ενημερώνει τον Υπεύθυνο Επεξεργασίας για την εν λόγω νομική απαίτηση πριν από την επεξεργασία, εκτός εάν εκ του νόμου απαγορεύεται αυτού του είδους η ενημέρωση για λόγους δημόσιου συμφέροντος.

3.5 Εάν ο Εκτελών την Επεξεργασία υπερβεί τις εντολές που έχει λάβει από τον Υπεύθυνο την Επεξεργασία και προσδιορίζει ο ίδιος τον σκοπό και τον τρόπο επεξεργασίας των δεδομένων προσωπικού χαρακτήρα ή τα υποβάλλει σε επεξεργασία για διαφορετικούς από τους ορισθέντες σκοπούς, καθίσταται ο ίδιος Υπεύθυνος Επεξεργασίας και υπέχει υποχρεώσεις και ευθύνη έναντι των υποκειμένων των δεδομένων και των εποπτικών αρχών, ανεξαρτήτως της ευθύνης που έχει έναντι του Υπευθύνου Επεξεργασίας.

3.6 Ο Εκτελών την Επεξεργασία ενημερώνει αμέσως τον Υπεύθυνο Επεξεργασίας, εάν, κατά την άποψη του Εκτελούντος την Επεξεργασία, κάποια εντολή του Υπευθύνου Επεξεργασίας παραβιάζει τον Κανονισμό ή ενωσιακές ή εθνικές διατάξεις περί προστασίας δεδομένων.

3.7 Οι λεπτομέρειες των πράξεων επεξεργασίας, ιδίως η φύση, ο σκοπός της επεξεργασίας, οι κατηγορίες των δεδομένων και των υποκειμένων των δεδομένων, καθώς και η διάρκεια της επεξεργασίας για λογαριασμό του Υπευθύνου Επεξεργασίας, καθορίζονται στο Παράρτημα II,

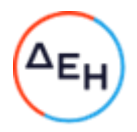

που επισυνάπτεται στην παρούσα και αποτελεί αναπόσπαστο τμήμα της.

3.8 Η επεξεργασία από τον Εκτελούντα την Επεξεργασία πραγματοποιείται μόνο για το χρονικό διάστημα που καθορίζεται στο Παράρτημα II.

3.9 Αν η επεξεργασία περιλαμβάνει δεδομένα προσωπικού χαρακτήρα που αποκαλύπτουν τη φυλετική ή εθνοτική καταγωγή, τα πολιτικά φρονήματα, τις θρησκευτικές ή φιλοσοφικές πεποιθήσεις ή τη συμμετοχή σε συνδικαλιστική οργάνωση, γενετικά δεδομένα ή βιομετρικά δεδομένα με σκοπό την αδιαμφισβήτητη ταυτοποίηση προσώπου, δεδομένα που αφορούν την υγεία ή τη σεξουαλική ζωή ή τον γενετήσιο προσανατολισμό φυσικού προσώπου, ή δεδομένου που αφορούν ποινικές καταδίκες και αδικήματα (εφεξής «ευαίσθητα δεδομένα»), ο Εκτελών την Επεξεργασία θα εφαρμόζει τα ενδεδειγμένα μέτρα σε συνεννόηση με τον Υπεύθυνο Επεξεργασίας.

3.10 Ο Εκτελών την Επεξεργασία διατηρεί ενημερωμένο αρχείο για όλες τις επεξεργασίες προσωπικών δεδομένων που εκτελεί για λογαριασμό του Υπευθύνου Επεξεργασίας, συμπεριλαμβανομένων όλων των πληροφοριών που απαιτούνται σύμφωνα με το άρθρο 30 του Κανονισμού, το οποίο θα πρέπει να είναι στη διάθεση του Υπευθύνου Επεξεργασίας, κατόπιν αιτήματός του.

3.11 Ο Εκτελών την Επεξεργασία απαγορεύεται να διαγράφει δεδομένα χωρίς την προηγούμενη έγγραφη συναίνεση Υπευθύνου Επεξεργασίας.

3.12 Ο Εκτελών την Επεξεργασία απαγορεύεται να δημιουργεί αντίγραφα των δεδομένων χωρίς την έγγραφη συναίνεση του Υπευθύνου Επεξεργασίας, με εξαίρεση τα αντίγραφα ασφαλείας (backup), εφόσον είναι απαραίτητα για τη διασφάλιση της εύρυθμης επεξεργασίας δεδομένων, καθώς και τα δεδομένα που απαιτούνται για την εκπλήρωση των σχετικών κανονιστικών υποχρεώσεων.

3.13 Ο Υπεύθυνος Επεξεργασίας υποχρεούται να α) διασφαλίζει τη νομική βάση για τη σύννομη επεξεργασία των δεδομένων για τις δραστηριότητες επεξεργασίας, που διενεργούνται από τον Εκτελούντα την Επεξεργασία, β) ενημερώνει τα υποκείμενα των δεδομένων για τους σκοπούς επεξεργασίας και για τα δικαιώματα τους, στο πλαίσιο των δραστηριοτήτων επεξεργασίας που διενεργούνται από τον Εκτελούντα την Επεξεργασία, όπως ορίζονται στο νομοθετικό και κανονιστικό πλαίσιο, γ) παρέχει έγγραφες οδηγίες στον Εκτελούντα την Επεξεργασία ως προς την επεξεργασία, σύμφωνα με την παρούσα και τη φύση και το σκοπό της επεξεργασίας.

3.14 Ο Εκτελών την Επεξεργασία θέτει στη διάθεση του Υπευθύνου Επεξεργασίας κάθε απαραίτητη πληροφορία προς απόδειξη της συμμόρφωσης προς τις υποχρεώσεις που καθορίζονται στην παρούσα και απορρέουν απευθείας από τον Κανονισμό. Ο Υπεύθυνος Επεξεργασίας, μετά από έγκαιρη ειδοποίηση προς τον Εκτελούντα την Επεξεργασία δικαιούται να διεξάγει, σε εύλογα τακτά χρονικά διαστήματα ή αν υπάρχουν ενδείξεις μη συμμόρφωσης, είτε ο ίδιος είτε εξουσιοδοτημένο τρίτο πρόσωπο, αξιολόγηση ιδιωτικότητας και ασφάλειας, ενδελεχή τεχνική έρευνα ή / και έλεγχο των Συστημάτων του Εκτελούντος την Επεξεργασία, καθώς και της πολιτικής ασφάλειας και προστασίας προσωπικών δεδομένων που ακολουθεί ο Εκτελών την Επεξεργασία. Ο Εκτελών την Επεξεργασία υποχρεούται να επιτρέπει και διευκολύνει τους ανωτέρω ελέγχους δραστηριοτήτων επεξεργασίας που καλύπτονται από την παρούσα. Σε περίπτωση που διαπιστωθεί ότι ο Εκτελών την Επεξεργασία δεν συμμορφώνεται καθ' οιονδήποτε τρόπο με την Κύρια Σύμβαση ή την παρούσα ή την ισχύουσα ενωσιακή και εθνική νομοθεσία, ο Εκτελών την Επεξεργασία υποχρεούται να λάβει όλα τα εύλογα απαιτούμενα μέτρα για την άμεση αποκατάσταση κάθε παραβίασης, άλλως ο Υπεύθυνος Επεξεργασίας δικαιούται να καταγγείλει την Κύρια Σύμβαση με υπαιτιότητα του Εκτελούντος την Επεξεργασία. Τα Μέρη θέτουν τις πληροφορίες που αναφέρονται στην παρούσα

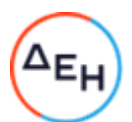

παράγραφο, συμπεριλαμβανομένων των αποτελεσμάτων τυχόν ελέγχων, στη διάθεση της/των αρμόδιας/ων εποπτικής/ών αρχής/ών, κατόπιν σχετικού αιτήματος.

3.15 Ο Εκτελών την Επεξεργασία δεν αναθέτει σε υπεργολάβο επεξεργασίας καμία από τις πράξεις επεξεργασίας που εκτελεί για λογαριασμό του Υπευθύνου Επεξεργασίας σύμφωνα με την παρούσα, χωρίς την προηγούμενη ειδική γραπτή άδεια του Υπευθύνου Επεξεργασίας. Ο Εκτελών την Επεξεργασία υποβάλλει το αίτημα για ειδική άδεια τουλάχιστον ... ημέρες/μήνες πριν από την πρόσληψη του οικείου υπεργολάβου επεξεργασίας, μαζί με τις πληροφορίες που απαιτούνται προκειμένου να μπορεί ο Υπεύθυνος Επεξεργασίας να αποφασίσει για τη χορήγηση της άδειας. Στο Παράρτημα IV περιλαμβάνεται κατάλογος των υπεργολάβων επεξεργασίας που έχουν λάβει άδεια από τον Υπεύθυνο Επεξεργασίας. Τα Μέρη δύνανται να επικαιροποιούν το Παράρτημα IV.

Η ενημέρωση οφείλει κατ' ελάχιστον να περιλαμβάνει, εκτός των στοιχείων της ταυτότητας του υπεργολάβου, τους σκοπούς και το εύρος της προτεινόμενης επεξεργασίας με σύμβαση υπεργολαβίας.

Όταν ο Εκτελών την Επεξεργασία προσλαμβάνει υπεργολάβο επεξεργασίας για την εκτέλεση συγκεκριμένων δραστηριοτήτων επεξεργασίας (για λογαριασμό του Υπευθύνου Επεξεργασίας), υποχρεούται να συνάπτει Σύμβαση δυνάμει της οποίας επιβάλλονται στον υπεργολάβο επεξεργασίας οι ίδιες υποχρεώσεις όσον αφορά την προστασία των δεδομένων με αυτές που επιβάλλονται στον Εκτελούντα την Επεξεργασία δυνάμει της παρούσας και της Κύριας Σύμβασης. Ο Εκτελών την Επεξεργασία διασφαλίζει ότι ο υπεργολάβος επεξεργασίας συμμορφώνεται με τις υποχρεώσεις στις οποίες υπόκειται ο Εκτελών την Επεξεργασία σύμφωνα με την παρούσα και τον Κανονισμό. Κατόπιν αιτήματος του Υπευθύνου Επεξεργασίας, ο Εκτελών την Επεξεργασία παρέχει στον Υπεύθυνο Επεξεργασίας αντίγραφο της συμφωνίας με τον υπεργολάβο και κάθε τυχόν μεταγενέστερης πράξης τροποποίησής της. Στον βαθμό που είναι αναγκαίο για την προστασία επαγγελματικών απορρήτων ή άλλων εμπιστευτικών πληροφοριών, συμπεριλαμβανομένων των δεδομένων προσωπικού χαρακτήρα, ο Εκτελών την Επεξεργασία μπορεί να απαλείψει τις εμπιστευτικές πληροφορίες από το κείμενο της συμφωνίας πριν από την κοινοποίηση του αντιγράφου. Ο Εκτελών την Επεξεργασία παραμένει πλήρως υπεύθυνος έναντι του Υπευθύνου Επεξεργασίας για την εκπλήρωση των υποχρεώσεων του υπεργολάβου επεξεργασίας σύμφωνα με τη σύμβασή του με τον Εκτελούντα την Επεξεργασία. Ο Εκτελών την Επεξεργασία γνωστοποιεί στον Υπεύθυνο Επεξεργασίας κάθε περίπτωση μη εκπλήρωσης των συμβατικών υποχρεώσεων του υπεργολάβου επεξεργασίας.

Ο Εκτελών την Επεξεργασία υποχρεούται να συμφωνεί με τον υπεργολάβο επεξεργασίας ρήτρα δικαιούχου τρίτου, βάσει της οποίας - σε περίπτωση που ο Εκτελών την Επεξεργασία έπαυσε να υφίσταται από πραγματική ή νομική άποψη ή κατέστη αφερέγγυος- ο Υπεύθυνος Επεξεργασίας έχει το δικαίωμα να καταγγείλει τη σύμβαση με τον υπεργολάβο επεξεργασίας και να του δώσει εντολή να διαγράψει ή να επιστρέψει τα δεδομένα προσωπικού χαρακτήρα.

3.16 Η επεξεργασία των Προσωπικών Δεδομένων πραγματοποιείται αποκλειστικά εντός των εδαφικών ορίων της Ευρωπαϊκής Ένωσης (ΕΕ). Για οποιαδήποτε διαβίβαση δεδομένων σε τρίτη χώρα ή σε διεθνή οργανισμό απαιτείται προηγούμενη ενημέρωση και η παροχή γραπτής συναίνεσης του Υπεύθυνου Επεξεργασίας, και πραγματοποιείται βάσει καταγεγραμμένων εντολών αυτού.

Η εν λόγω διαβίβαση υπόκειται σε συμμόρφωση με τις ειδικές απαιτήσεις που αφορούν τη διαβίβαση δεδομένων προσωπικού χαρακτήρα σε τρίτες χώρες ή διεθνείς οργανισμούς

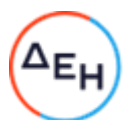

σύμφωνα με τα οριζόμενα στα άρθρα 44-49 του Κανονισμού και το εν γένει εκάστοτε ισχύον νομοθετικό πλαίσιο.

Ο Υπεύθυνος Επεξεργασίας συμφωνεί ότι στις περιπτώσεις που ο Εκτελών την Επεξεργασία προσλαμβάνει υπεργολάβο επεξεργασίας σύμφωνα με την παρ. 3.17 της παρούσας για την εκτέλεση συγκεκριμένων δραστηριοτήτων επεξεργασίας (για λογαριασμό του Υπευθύνου Επεξεργασίας) και οι εν λόγω δραστηριότητες επεξεργασίας περιλαμβάνουν τη διαβίβαση δεδομένων προσωπικού χαρακτήρα κατά την έννοια του κεφαλαίου V του Κανονισμού, ο Εκτελών την Επεξεργασία και ο υπεργολάβος επεξεργασίας μπορούν να διασφαλίζουν τη συμμόρφωση με το κεφάλαιο V του Κανονισμού μέσω της χρήσης τυποποιημένων συμβατικών ρητρών που έχει εκδώσει η Επιτροπή σύμφωνα με το άρθρο 46 παράγραφος 2 του Κανονισμού, υπό τον όρο ότι πληρούνται οι προϋποθέσεις για τη χρήση των εν λόγω τυποποιημένων συμβατικών ρητρών.

# 4. Μέτρα Ασφαλείας - Τεχνικά και Οργανωτικά Μέτρα

4.1 Ο Εκτελών την Επεξεργασία υποχρεούται να εφαρμόζει τουλάχιστον τα τεχνικά και οργανωτικά μέτρα που καθορίζονται στο Παράρτημα III, προκειμένου να διασφαλίζει την ασφάλεια των δεδομένων προσωπικού χαρακτήρα. Στο πλαίσιο αυτό συμπεριλαμβάνεται η προστασία των δεδομένων από παραβίαση της ασφάλειας που οδηγεί σε τυχαία ή παράνομη καταστροφή, απώλεια, μεταβολή, άνευ αδείας κοινολόγηση ή προσπέλαση δεδομένων (εφεξής «παραβίαση δεδομένων προσωπικού χαρακτήρα»). Σε κάθε περίπτωση ο Εκτελών την Επεξεργασία υποχρεούται να συμμορφώνεται με τις σχετικές οδηγίες του Υπευθύνου Επεξεργασίας και τις προβλέψεις των άρθρων 28 και 32 του Κανονισμού. Κατά την αξιολόγηση του κατάλληλου επιπέδου ασφαλείας, τα Μέρη λαμβάνουν δεόντων υπόψη τις τελευταίες εξελίξεις, το κόστος εφαρμογής, τη φύση, το πεδίο εφαρμογής, το πλαίσιο και τους σκοπούς της επεξεργασίας, καθώς και τους κινδύνους που συντρέχουν για τα υποκείμενα των δεδομένων.

4.2 Ο Εκτελών την Επεξεργασία παρέχει σε μέλη του προσωπικού του πρόσβαση στα δεδομένα προσωπικού χαρακτήρα που υποβάλλονται σε επεξεργασία μόνο στο μέτρο που είναι απολύτως αναγκαίο για την εκτέλεση, τη διαχείριση και την παρακολούθηση της Κύριας Σύμβασης. Ο Εκτελών την Επεξεργασία διασφαλίζει ότι η πρόσβαση στα δεδομένα περιορίζεται αυστηρά σε αριθμό εξουσιοδοτημένων προσώπων που είναι απολύτως απαραίτητα για τους σκοπούς και την εκτέλεση της Κύριας Σύμβασης. Ο Εκτελών την Επεξεργασία διασφαλίζει ότι τα πρόσωπα που είναι εξουσιοδοτημένα να επεξεργάζονται τα λαμβανόμενα δεδομένα προσωπικού χαρακτήρα έχουν αναλάβει δέσμευση τήρησης εμπιστευτικότητας ή υπόκεινται σε δέουσα κανονιστική υποχρέωση τήρησης εμπιστευτικότητας και ιδίως ότι:

- $i)$ παρέχουν επαρκή εχέγγυα από πλευράς τεχνικών γνώσεων και προσωπικής ακεραιότητας για την τήρηση του απορρήτου,
- τελούν υπό την άμεση εποπτεία του Εκτελούντος την Επεξεργασία και τηρούν τα ii) κατάλληλα μέτρα προστασίας,
- iii) έχουν ενημερωθεί και δεσμευθεί εκ των προτέρων ως προς την εμπιστευτικότητα των δεδομένων,
- $iv)$ έχουν λάβει γνώση και ακολουθούν τις οδηγίες του Υπευθύνου Επεξεργασίας σχετικά με την επεξεργασία των δεδομένων και θα ενημερώνονται για τις τυχόν νεότερες οδηγίες που θα απευθύνει ο Υπεύθυνος Επεξεργασίας στον Εκτελούντα την Επεξεργασία,
- $V)$ έχουν λάβει γνώση και τηρούν τις ισχύουσες νομοθετικές και κανονιστικές διατάξεις για την προστασία των δεδομένων,

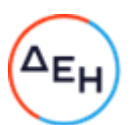

 $vi)$ έχουν ενημερωθεί ότι τυχόν παραβίαση των υποχρεώσεών τους μπορεί να δημιουργεί προσωπική ευθύνη τους (αστική και ποινική).

# 5. Συνδρομή στον Υπεύθυνο Επεξεργασίας

5.1 Για κάθε αίτημα, παράπονο, καταγγελία ή απαίτηση που έχει λάβει από φυσικό ή νομικό πρόσωπο ή Δημόσια ή Διοικητική Αρχή, ο Εκτελών την Επεξεργασία ενημερώνει εντός είκοσι τεσσάρων (24) ωρών εγγράφως (επισυνάπτοντας αντίγραφο του αιτήματος) τον Υπεύθυνο Επεξεργασίας, με την επιφύλαξη των σχετικών νομοθετικών διατάξεων. Σε περίπτωση που το αίτημα, η έρευνα, η καταγγελία ή η απαίτηση προέρχεται από το υποκείμενο των δεδομένων, ο Εκτελών την Επεξεργασία, με την επιφύλαξη των εκάστοτε νομοθετικών διατάξεων, δεν απαντά εκτός αν λάβει σχετική εξουσιοδότηση από τον Υπεύθυνο Επεξεργασίας.

5.2 Ο Εκτελών την Επεξεργασία υποχρεούται να συνεργάζεται με τον Υπεύθυνο Επεξεργασίας κατά τη διάρκεια οποιασδήποτε διερεύνησης ή διεκδίκησης έναντι του Υπευθύνου Επεξεργασίας σχετικά με την επεξεργασία των δεδομένων, συμπεριλαμβανομένης της παροχής πλήρους και άμεσης πρόσβασης από τον Εκτελούντα την Επεξεργασία στον Υπεύθυνο Επεξεργασίας στις σχετικές εσωτερικές πρακτικές, βάσεις δεδομένων και άλλα αρχεία που αφορούν τα δεδομένα. Οφείλει να ενημερώνει τον Υπεύθυνο Προστασίας Δεδομένων του Υπεύθυνου Επεξεργασίας αμελλητί για κάθε εξέλιξη η οποία δύναται να επηρεάσει ουσιαστικά την ικανότητά του να ασκεί αποτελεσματικά και σύμφωνα με το νομοθετικό πλαίσιο την Επεξεργασία.

5.3 Ο Εκτελών την Επεξεργασία βοηθά τον Υπεύθυνο Επεξεργασίας στην εκπλήρωση της υποχρέωσής του να απαντά στα αιτήματα των υποκειμένων των δεδομένων για άσκηση των δικαιωμάτων τους, λαμβανομένης υπόψη της φύσης της επεξεργασίας. Κατά την εκπλήρωση των υποχρεώσεών του σύμφωνα με τις παρ. 4.1., 4.2. και 4.3., ο Εκτελών την Επεξεργασία συμμορφώνεται με τις εντολές του Υπευθύνου Επεξεργασίας.

5.4 Επιπρόσθετα στην υποχρέωση του Εκτελούντος την Επεξεργασία να βοηθά τον υπεύθυνο επεξεργασίας σύμφωνα την παρ. 4.3., ο Εκτελών την Επεξεργασία βοηθά επίσης τον Υπεύθυνο Επεξεργασίας στη διασφάλιση της συμμόρφωσης προς τις παρακάτω υποχρεώσεις, λαμβανομένων υπόψη της φύσης της επεξεργασίας δεδομένων και των πληροφοριών που διαθέτει ο Εκτελών την Επεξεργασία:

α) την υποχρέωση να διενεργεί εκτίμηση του αντικτύπου των σχεδιαζόμενων πράξεων επεξεργασίας στην προστασία των δεδομένων προσωπικού χαρακτήρα (εκτίμηση αντικτύπου σχετικά με την προστασία δεδομένων), σύμφωνα με το Άρθρο 35 ΓΚΠΔ και στην πιθανή διαβούλευση με την εποπτεύουσα αρχή σύμφωνα με το Άρθρο 36 ΓΚΠΔ όταν ένα είδος επεξεργασίας ενδέχεται να επιφέρει υψηλό κίνδυνο για τα δικαιώματα και τις ελευθερίες των φυσικών προσώπων·

β) την υποχρέωση να ζητεί τη γνώμη της/των αρμόδιας/-ων εποπτικής/-ών αρχής/-ών πριν από την επεξεργασία, όταν μια εκτίμηση αντικτύπου σχετικά με την προστασία δεδομένων υποδεικνύει ότι η επεξεργασία θα προκαλούσε υψηλό κίνδυνο ελλείψει μέτρων μετριασμού του κινδύνου από τον υπεύθυνο επεξερνασίας·

γ) την υποχρέωση να διασφαλίζει ότι τα δεδομένα προσωπικού χαρακτήρα είναι ακριβή και επικαιροποιημένα, ενημερώνοντας χωρίς καθυστέρηση τον Υπεύθυνο Επεξεργασίας σε περίπτωση που ο Εκτελών την Επεξεργασία αντιληφθεί ότι τα δεδομένα προσωπικού χαρακτήρα που επεξεργάζεται είναι ανακριβή ή παρωχημένα·

δ) τις υποχρεώσεις που προβλέπονται στο άρθρο 32 του Κανονισμού.

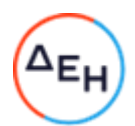

5.5. Τα Μέρη καθορίζουν στο Παράρτημα III τα κατάλληλα τεχνικά και οργανωτικά μέτρα με τα οποία ο Εκτελών την Επεξεργασία υποχρεούται να συμμορφώνεται και να βοηθά τον Υπεύθυνο Επεξεργασίας για την εφαρμογή της παρούσας ρήτρας, καθώς και το πεδίο εφαρμογής και την έκταση της απαιτούμενης βοήθειας. Ο Εκτελών την Επεξεργασία δέχεται να υποβάλλεται σε ελέγχους και επιθεωρήσεις από τον Υπεύθυνο Επεξεργασίας αναφορικά με την Κύρια Σύμβαση και προκειμένου να ελεγχθεί η εφαρμογή των τεχνικών και οργανωτικών μέσων του Εκτελούντος την Επεξεργασία σε τακτά χρονικά διαστήματα.

# 6. Γνωστοποίηση παραβίασης δεδομένων προσωπικού χαρακτήρα

6.1 Σε περίπτωση παραβίασης δεδομένων προσωπικού χαρακτήρα, ο Εκτελών την Επεξεργασία συνεργάζεται με τον Υπεύθυνο Επεξεργασίας και τον βοηθά να συμμορφωθεί προς τις υποχρεώσεις του που απορρέουν από τα άρθρα 33 και 34 του Κανονισμού, λαμβανομένων υπόψη της φύσης της επεξεργασίας και των πληροφοριών που διαθέτει ο Εκτελών την Επεξεργασία.

6.2 Παραβίαση δεδομένων που αφορά δεδομένα που επεξεργάζεται ο Υπεύθυνος Επεξεργασίας

Σε περίπτωση παραβίασης δεδομένων προσωπικού χαρακτήρα που αφορά δεδομένα που επεξεργάζεται ο Υπεύθυνος Επεξεργασίας, ο Εκτελών την Επεξεργασία βοηθά τον Υπεύθυνο Επεξεργασίας:

α) να γνωστοποιήσει την παραβίαση δεδομένων προσωπικού χαρακτήρα στην/στις αρμόδια/-ες εποπτική/-ές αρχή/-ές, αμελλητί από τη στιγμή που ο Υπεύθυνος Επεξεργασίας απέκτησε γνώση του γεγονότος, κατά περίπτωση/(εκτός αν η παραβίαση δεδομένων προσωπικού χαρακτήρα δεν ενδέχεται να προκαλέσει κίνδυνο για τα δικαιώματα και τις ελευθερίες των φυσικών προσώπων)·

β) να συγκεντρώσει τις παρακάτω πληροφορίες, οι οποίες, σύμφωνα με το άρθρο 33 παρ. 3 του Κανονισμού αναφέρονται στη γνωστοποίηση του Υπευθύνου Επεξεργασίας και πρέπει να περιλαμβάνουν κατ' ελάχιστο:

1) τη φύση των δεδομένων προσωπικού χαρακτήρα, συμπεριλαμβανομένων, όπου είναι δυνατό, των κατηγοριών και του κατά προσέγγιση αριθμού των επηρεαζόμενων υποκειμένων των δεδομένων, καθώς και των κατηγοριών και του κατά προσέγγιση αριθμού των επηρεαζόμενων αρχείων δεδομένων προσωπικού χαρακτήρα·

2) τις ενδεχόμενες συνέπειες της παραβίασης των δεδομένων προσωπικού χαρακτήρα·

3) τα ληφθέντα ή τα προτεινόμενα προς λήψη μέτρα από τον Υπεύθυνο Επεξεργασίας για την αντιμετώπιση της παραβίασης των δεδομένων προσωπικού χαρακτήρα, καθώς και, όπου ενδείκνυται, μέτρα για την άμβλυνση ενδεχόμενων δυσμενών συνεπειών της.

Όταν και στον βαθμό που δεν είναι δυνατόν να παρασχεθούν όλες αυτές οι πληροφορίες ταυτόχρονα, στην αρχική γνωστοποίηση περιλαμβάνονται οι πληροφορίες που είναι διαθέσιμες τη δεδομένη στιγμή, ενώ πρόσθετες πληροφορίες παρέχονται σε μεταγενέστερο χρόνο και χωρίς αδικαιολόγητη καθυστέρηση μόλις καταστούν διαθέσιμες.

γ) να συμμορφωθεί, σύμφωνα με το άρθρο 34 του Κανονισμού με την υποχρέωση να ανακοινώνει αμελλητί στο υποκείμενο των δεδομένων την παραβίαση δεδομένων προσωπικού χαρακτήρα, όταν αυτή ενδέχεται να θέσει σε υψηλό κίνδυνο τα δικαιώματα και τις ελευθερίες των φυσικών προσώπων.

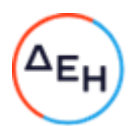

6.3 Παραβίαση δεδομένων που αφορά δεδομένα που επεξεργάζεται ο Εκτελών την Επεξεργασία

6.3.1 Σε περίπτωση παραβίασης δεδομένων προσωπικού χαρακτήρα που αφορά δεδομένα που επεξεργάζεται ο Εκτελών την Επεξεργασία, ο Εκτελών την Επεξεργασία υποχρεούται να ειδοποιήσει εγγράφως τον Υπεύθυνο Επεξεργασίας χωρίς αδικαιολόγητη καθυστέρηση και, σε κάθε περίπτωση, το αργότερο εντός εβδομήντα δύο (72) ωρών από κάθε περιστατικό παραβίασης δεδομένων ή από τη στιγμή που αποκτά γνώση της παραβίασης.

Η εν λόγω γνωστοποίηση πρέπει να περιλαμβάνει κατ' ελάχιστο:

α) περιγραφή της φύσης της παραβίασης (συμπεριλαμβανομένων, όπου είναι δυνατόν, των κατηγοριών και του κατά προσέγγιση αριθμού των επηρεαζόμενων υποκειμένων των δεδομένων και αρχείων δεδομένων)·

β) τα στοιχεία του σημείου επικοινωνίας από το οποίο μπορούν να ληφθούν περισσότερες πληροφορίες σχετικά με την παραβίαση των δεδομένων προσωπικού χαρακτήρα·

γ) τις ενδεχόμενες συνέπειες και τα ληφθέντα ή προτεινόμενα προς λήψη μέτρα για την αντιμετώπιση της παραβίασης, καθώς και, όπου ενδείκνυται, μέτρα για την άμβλυνση ενδεχόμενων δυσμενών συνεπειών της.

Όταν και στον βαθμό που δεν είναι δυνατόν να παρασχεθούν όλες αυτές οι πληροφορίες ταυτόχρονα, στην αρχική γνωστοποίηση περιλαμβάνονται οι πληροφορίες που είναι διαθέσιμες τη δεδομένη στιγμή, ενώ πρόσθετες πληροφορίες παρέχονται σε μεταγενέστερο χρόνο και χωρίς αδικαιολόγητη καθυστέρηση μόλις καταστούν διαθέσιμες.

6.3.2 Ο Εκτελών την Επεξεργασία υποχρεούται να παράσχει άμεσα όποιες σχετικές διευκρινίσεις και λεπτομέρειες ζητηθούν από τον Υπεύθυνο Επεξεργασίας, ιδίως όσες απαιτούνται για την εκπλήρωση των νόμιμων υποχρεώσεων του Υπευθύνου Επεξεργασίας. Ο Εκτελών την Επεξεργασία υποχρεούται να διεξάγει έρευνα σχετικά με τους λόγους και τις περιστάσεις τυχόν παραβίασης δεδομένων και να προβαίνει σε όλες τις απαραίτητες και ενδεδειγμένες ενέργειες για τη διόρθωση, την πρόληψη, τον περιορισμό, την άμβλυνση και αποκατάσταση της παραβίασης Δεδομένων. Ο Εκτελών την Επεξεργασία υποχρεούται να τηρεί αρχείο των παραβιάσεων δεδομένων και να συλλέγει, διατηρεί και τεκμηριώνει σ' αυτό όλα τα αποδεικτικά στοιχεία σχετικά με την αιτία, την ανταπόκριση, τις επανορθωτικές ενέργειες και τις επιπτώσεις που σχετίζονται με τις πραγματικές ή εικαζόμενες παραβιάσεις δεδομένων και να παρέχει την εν λόγω τεκμηρίωση στον Υπεύθυνο Επεξεργασίας, εφόσον ζητηθεί.

6.3.3 Τα Μέρη καθορίζουν στο Παράρτημα III όλα τα άλλα στοιχεία που πρέπει να παρέχονται από τον Εκτελούντα την Επεξεργασία κατά την παροχή βοήθειας στον Υπεύθυνο Επεξεργασίας για τη συμμόρφωση προς τις υποχρεώσεις του Υπευθύνου Επεξεργασίας σύμφωνα με τα άρθρα 33 και 34 του Κανονισμού.

# 7. Διαγραφή των δεδομένων προσωπικού χαρακτήρα

7.1 Ο Εκτελών την Επεξεργασία θα διατηρεί τα δεδομένα μόνον για όσο χρονικό διάστημα είναι απαραίτητο για την εκτέλεση των συμβατικών του υποχρεώσεων από την Κύρια Σύμβαση ή επιβάλλεται από το νόμο.

7.2 Αμέσως μετά τη λήξη της αρχικής διάρκειας της Κύριας Σύμβασης ή τη λύση της για οποιονδήποτε λόγο ή όταν τα δεδομένα δεν είναι πλέον απαραίτητα για την παροχή υπηρεσιών από τον Εκτελούντα την Επεξεργασία στο πλαίσιο της Κύριας Σύμβασης, ο Εκτελών την Επεξεργασία υποχρεούται:

είτε να επιστρέψει εντός δεκαπέντε (15) ημερών στον Υπεύθυνο Επεξεργασίας (ή σε  $\bullet$ όποιον εγγράφως υποδείξει η ΔΕΗ ως εκπρόσωπό της στο πλαίσιο της Κύριας Σύμβασης

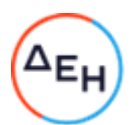

) όλα τα δεδομένα προσωπικού χαρακτήρα και να διαγράψει τα τυχόν αντίγραφα αυτών (πιστοποιώντας, εφόσον του ζητηθεί από τον Υπεύθυνο Επεξεργασίας, εντός δεκαπέντε (15) ημερών, ότι το έχει πράξει), εκτός εάν το ενωσιακό ή εθνικό δίκαιο του κράτους μέλους απαιτεί την αποθήκευση των δεδομένων.

είτε, εφόσον του ζητηθεί εγγράφως από τον Υπεύθυνο Επεξεργασίας, να διαγράψει όλα τα δεδομένα προσωπικού χαρακτήρα που επεξεργάζεται για λογαριασμό του Υπευθύνου Επεξεργασίας, και να πιστοποιήσει, εφόσον του ζητηθεί από τον Υπεύθυνο Επεξεργασίας, εντός δεκαπέντε (15) ημερών, ότι το έχει πράξει.

7.3 Ο Εκτελών την Επεξεργασία φροντίζει να ενημερώνονται οι υπεργολάβοι για την εκάστοτε επιλογή του Υπευθύνου Επεξεργασίας και διασφαλίζει ότι συμμορφώνονται με αυτή υπό τους ως άνω ίδιους όρους και προϋποθέσεις.

# 8. Μη συμμόρφωση με την παρούσα. Καταγγελία της Κύριας Σύμβασης.

8.1 Με την επιφύλαξη των διατάξεων του Κανονισμού, σε περίπτωση που ο Εκτελών την Επεξεργασία παραβιάζει τις υποχρεώσεις του σύμφωνα με την παρούσα, ο Υπεύθυνος Επεξεργασίας μπορεί να δώσει εντολή στον Εκτελούντα την Επεξεργασία να αναστείλει την επεξεργασία δεδομένων έως ότου ο τελευταίος συμμορφωθεί με τους όρους της παρούσας ή καταγγελθεί η Κύρια Σύμβαση. Ο Εκτελών την Επεξεργασία ενημερώνει αμέσως, και σε κάθε περίπτωση εντός είκοσι τεσσάρων (24) ωρών τον Υπεύθυνο Επεξεργασίας σε περίπτωση που αδυνατεί να συμμορφωθεί με τους όρους της παρούσας, για οποιονδήποτε λόγο.

8.2 Ο Υπεύθυνος Επεξεργασίας έχει δικαίωμα να καταγγείλει την Κύρια Σύμβαση στο βαθμό που αφορά την επεξεργασία δεδομένων προσωπικού χαρακτήρα σύμφωνα με την παρούσα, αν:

1) η επεξεργασία δεδομένων προσωπικού χαρακτήρα από τον Εκτελούντα την Επεξεργασία ανεστάλη από τον Υπεύθυνο Επεξεργασίας σύμφωνα με την παρ. 6.1. και η συμμόρφωση με την παρούσα δεν αποκαταστάθηκε εντός εύλογου χρονικού διαστήματος και, σε κάθε περίπτωση, εντός ενός μηνός από την ημερομηνία της αναστολής·

2) ο Εκτελών την Επεξεργασία παραβιάζει ουσιωδώς ή με τρόπο διαρκή την παρούσα ή τις υποχρεώσεις του βάσει του Κανονισμού·

3) ο Εκτελών την Επεξεργασία δεν συμμορφώνεται με δεσμευτική απόφαση αρμόδιου δικαστηρίου ή της/των αρμόδιας/-ων εποπτικής/-ών αρχής/-ών όσον αφορά τις υποχρεώσεις του σύμφωνα με την παρούσα ή τον Κανονισμό.

8.3 Ο Εκτελών την Επεξεργασία έχει δικαίωμα να καταγγείλει την Κύρια Σύμβαση στο βαθμό που αφορά την επεξεργασία δεδομένων προσωπικού χαρακτήρα σύμφωνα με την παρούσα αν, παρόλο που έχει ενημερώσει τον Υπεύθυνο Επεξεργασίας ότι οι εντολές του παραβιάζουν εφαρμοστέες νομικές απαιτήσεις σύμφωνα με την παρ. 3.2. της παρούσας, ο Υπεύθυνος Επεξεργασίας εμμένει στη συμμόρφωση με τις εν λόγω εντολές.

8.4 Μετά την καταγγελία της Κύριας Σύμβασης, ο Εκτελών την Επεξεργασία έχει τις υποχρεώσεις που προβλέπονται στο ανωτέρω άρθρο 6.

# 9. Γενικοί όροι

9.1 Στην παρούσα ισχύουν και εφαρμόζονται όλοι οι ορισμοί, όροι και συμφωνίες της Κύριας Σύμβασης και των Παραρτημάτων της, εκτός αν συνομολογείται ρητώς κάτι διαφορετικό στην παρούσα. Σε καμία περίπτωση οι όροι της παρούσας δεν απαλλάσσουν τα μέρη από οποιαδήποτε υποχρέωσή τους από την ισχύουσα νομοθεσία και ιδίως από τον Κανονισμό.

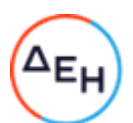

9.2 Ρητώς συμφωνείται ότι τυχόν δαπάνες του Εκτελούντος την Επεξεργασία για τη συμμόρφωσή του με τον Κανονισμό και το σχετικό κανονιστικό και νομοθετικό πλαίσιο ή/ και την παρούσα ή/και τις σχετικές οδηγίες του Υπευθύνου Επεξεργασίας, βαρύνουν τον ίδιο και σε καμία περίπτωση δεν καλύπτονται από τον Υπεύθυνο Επεξεργασίας.

9.3 Σε περίπτωση παραβίασης οποιασδήποτε υποχρέωσης απορρέουσας από την παρούσα, από ενέργεια ή παράλειψη, λόγω αμέλειας ή/και εκ δόλου, ενός Μέρους ή/και των προστηθέντων τους, το Μέρος αυτό θα ευθύνεται εις ολόκληρον και αλληλεγγύως με τους προστηθέντες του έναντι του άλλου Μέρους και θα υποχρεούται να το αποζημιώσει για οποιαδήποτε ζημία θετική ή/και αποθετική, που τυχόν υποστεί αυτό ή/και για οποιαδήποτε αξίωση τρίτων (πελατών ή/και προμηθευτών του) ως συνέπεια της ως άνω παραβίασης. Ειδικότερα, ο Εκτελών την Επεξεργασία ευθύνεται πλήρως έναντι του Υπεύθυνου Επεξεργασίας και υποχρεούται να την αποζημιώσει για κάθε θετική η αποθετική ζημία, όπως, ενδεικτικά, διοικητικά πρόστιμα μετά από ελέγχους Εποπτικών Αρχών, αποζημιώσεις μετά από αγωγές πελατών ή τρίτων και όποια άλλη βλάβη τυχόν αυτός υπέστη από πράξεις και παραλείψεις του Εκτελούντος την Επεξεργασία ή των Υπεργολάβων και εν γένει προστηθέντων αυτού, σε σχέση με παραβάσεις της νομοθεσίας περί προστασίας προσωπικών δεδομένων κατά τα οριζόμενα στην παρούσα. Σε καμία περίπτωση ο Υπεύθυνος Επεξεργασίας δεν ευθύνεται, συνεπώς δεν υποχρεούται σε αποζημίωση έναντι του Εκτελούντος την Επεξεργασία ή οποιουδήποτε τρίτου, για ζημίες από πράξεις ή παραλείψεις που οφείλονται αποκλειστικά στον Εκτελούντα την Επεξεργασία.

9.4 Η μη άσκηση όλων ή μέρους των από την παρούσα Σύμβαση δικαιωμάτων δεν μπορεί να εκληφθεί, ερμηνευθεί ή θεωρηθεί ως παραίτηση από αυτά.

9.5 Αν κάποιος όρος της παρούσης κριθεί άκυρος ή ακυρώσιμος για οποιαδήποτε αιτία, η εν λόγω ακυρότητα δεν επηρεάζει το κύρος των υπόλοιπων όρων αυτής.

9.6 Η παρούσα Σύμβαση με τα προσαρτώμενα σε αυτή Παραρτήματα, τα οποία αποτελούν αναπόσπαστο μέρος της και αποτελούν ενιαίο με αυτή όλο, τροποποιείται, συμπληρώνεται ή καταργείται μόνο με έγγραφη συμφωνία των Συμβαλλομένων Μερών.

9.7 Για την επίλυση κάθε διαφοράς, η οποία θα προκύπτει από την παρούσα και θα αφορά στην εκτέλεση, στην εφαρμογή και στην ερμηνεία της ως και στις σχέσεις γενικά που δημιουργούνται από αυτή, συμφωνείται ότι εφαρμοστέο είναι το ελληνικό δίκαιο και αρμόδια είναι, αποκλειστικά, τα Δικαστήρια των Αθηνών.

ΣΕ ΠΙΣΤΩΣΗ των ανωτέρω, συντάχθηκε το παρόν σε δύο (2) πρωτότυπα τα οποία υπογράφηκαν από τα συμβαλλόμενα μέρη ως ακολούθως, έλαβε δε έκαστο μέρος από ένα (1).

# ΟΙ ΣΥΜΒΑΛΛΟΜΕΝΟΙ

Για τον Εκτελούντα την Επεξεργασία

Για τον Υπεύθυνο Επεξεργασίας

# ΠΑΡΑΡΤΗΜΑ Ι - Κατάλογος συμβαλλόμενων μερών

Υπεύθυνος/-οι επεξεργασίας: [Ταυτότητα και στοιχεία επικοινωνίας του/των υπευθύνου/-ων επεξεργασίας και, κατά περίπτωση, του υπευθύνου προστασίας δεδομένων του υπευθύνου επεξεργασίας]

1. Ovoua: ... Διεύθυνση: ... Όνομα, θέση και στοιχεία επικοινωνίας του υπευθύνου επικοινωνίας: ...

Υπογραφή και ημερομηνία προσχώρησης: ...

 $2.$ 

 $\ddotsc$ 

Εκτελών/-ούντες την επεξεργασία [Ταυτότητα και στοιχεία επικοινωνίας του/των εκτελούντος/ων την επεξεργασία και, κατά περίπτωση, του υπευθύνου προστασίας δεδομένων του εκτελούντος την επεξεργασία]

1. Ovoua: ... Διεύθυνση: ... Όνομα, θέση και στοιχεία επικοινωνίας του υπευθύνου επικοινωνίας: ...

Υπογραφή και ημερομηνία

2.

 $\ddot{\phantom{a}}$ 

Ο Εκτελών την Επεξεργασία ενημερώνει τον Υπεύθυνο Επεξεργασίας ότι έχει ορίσει Υπεύθυνο Προστασίας Δεδομένων (DPO) με βάση τις προβλέψεις του Κανονισμού, εφόσον κάτι τέτοιο απαιτείται με βάση τον Κανονισμό. Στην περίπτωση αυτή τα στοιχεία επικοινωνίας του είναι κ πρόσωπο του DPO ο Υπεύθυνος Επεξεργασίας θα ενημερώνεται εγγράφως απο τον Εκτελούντα την επεξεργασία.

Ο Υπεύθυνος Επεξεργασίας ενημερώνει τον Εκτελούντα την επεξεργασία ότι έχει ορίσει Υπεύθυνο Προστασίας Δεδομένων (DPO) με βάση τις προβλέψεις του Κανονισμού, εφόσον κάτι τέτοιο απαιτείται με βάση τον Κανονισμό. Στην περίπτωση αυτή τα στοιχεία επικοινωνίας του οποιαδήποτε αλλαγή στο πρόσωπο του DPO ο Εκτελών την Επεξεργασία θα ενημερώνει εγγράφως τον Υπεύθυνο επεξεργασίας

,ε<sup>μ</sup>

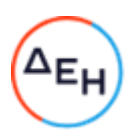

# ΠΑΡΑΡΤΗΜΑ ΙΙ - Περιγραφή της επεξεργασίας

Κατηγορίες υποκειμένων δεδομένων των οποίων τα δεδομένα προσωπικού χαρακτήρα υποβάλλονται σε επεξεργασία

Κατηγορίες δεδομένων προσωπικού χαρακτήρα που υποβάλλονται σε επεξεργασία

Ευαίσθητα δεδομένα που υποβάλλονται σε επεξεργασία (αν συντρέχει τέτοια περίπτωση) και περιορισμοί ή εγγυήσεις που εφαρμόζονται ώστε να λαμβάνονται πλήρως υπόψη η φύση των δεδομένων και οι υφιστάμενοι κίνδυνοι, όπως, για παράδειγμα, αυστηρός περιορισμός του σκοπού, περιορισμοί στην πρόσβαση (συμπεριλαμβανομένης της πρόσβασης αποκλειστικά από προσωπικό που έχει λάβει εξειδικευμένη κατάρτιση), τήρηση αρχείου πρόσβασης στα δεδομένα, περιορισμοί στις περαιτέρω διαβιβάσεις ή πρόσθετα μέτρα ασφάλειας.

Φύση της επεξεργασίας

 $\dddotsc$ 

Σκοπός/-οί για τον οποίο ή τους οποίους τα δεδομένα προσωπικού χαρακτήρα υποβάλλονται σε επεξεργασία για λογαριασμό του υπευθύνου επεξεργασίας

Διάρκεια της επεξεργασίας

Για την επεξεργασία από εκτελούντες την επεξεργασία (υπεργολάβους επεξεργασίας), να διευκρινιστεί επίσης το αντικείμενο, η φύση και η διάρκεια της επεξεργασίας

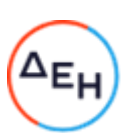

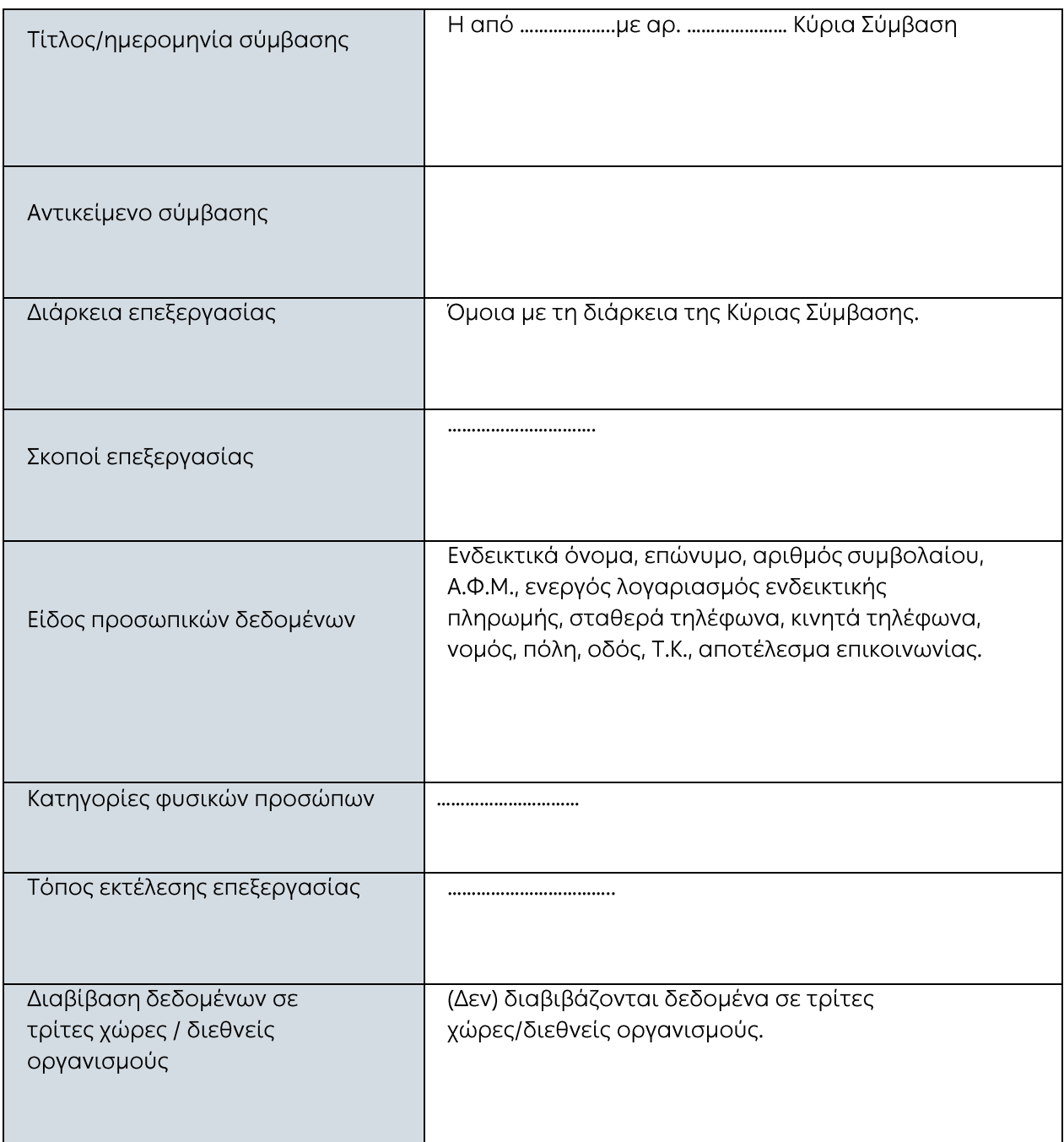

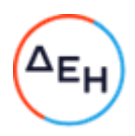

# ΠΑΡΑΡΤΗΜΑ ΙΙΙ - Τεχνικά και οργανωτικά μέτρα, συμπεριλαμβανομένων των τεχνικών και οργανωτικών μέτρων για τη διασφάλιση της ασφάλειας των δεδομένων

# ΠΡΟΣΟΧΗ : ΘΑ ΠΡΕΠΕΙ ΕΚΑΣΤΟΤΕ ΝΑ ΕΞΕΙΔΙΚΕΥΟΝΤΑΙ ΣΥΜΦΩΝΑ ΜΕ ΤΑ ΠΑΡΑΚΑΤΩ

Περιγραφή των συγκεκριμένων τεχνικών και οργανωτικών μέτρων που πρέπει να ληφθούν από τον εκτελούντα την επεξεργασία ώστε να είναι σε θέση να παρέχει βοήθεια στον υπεύθυνο επεξεργασίας.

Τα τεχνικά και οργανωτικά μέτρα πρέπει να περιγράφονται με συγκεκριμένο και όχι με γενικό τρόπο.

Περιγραφή των τεχνικών και οργανωτικών μέτρων ασφάλειας που εφαρμόζονται από τον/τους εκτελούντα/-ες την επεξεργασία (συμπεριλαμβανομένων των τυχόν σχετικών πιστοποιήσεων) με στόχο τη διασφάλιση κατάλληλου επιπέδου ασφάλειας, λαμβανομένων υπόψη της φύσης, του πεδίου εφαρμογής, του πλαισίου και του σκοπού της επεξεργασίας, καθώς και των κινδύνων για τα δικαιώματα και τις ελευθερίες των φυσικών προσώπων. Παραδείγματα ενδεικτικά εφαρμοζόμενων μέτρων:

Μέτρα ψευδωνυμοποίησης και κρυπτογράφησης δεδομένων προσωπικού χαρακτήρα.

Μέτρα για τη διασφάλιση της εμπιστευτικότητας, της ακεραιότητας, της διαθεσιμότητας και της αξιοπιστίας των συστημάτων και των υπηρεσιών επεξεργασίας σε συνεχή βάση.

Μέτρα για τη διασφάλιση της δυνατότητας αποκατάστασης της διαθεσιμότητας και της πρόσβασης σε δεδομένα προσωπικού χαρακτήρα σε εύθετο χρόνο σε περίπτωση φυσικού ή τεχνικού συμβάντος.

Διαδικασίες για την τακτική δοκιμή, εκτίμηση και αξιολόγηση της αποτελεσματικότητας των τεχνικών και των οργανωτικών μέτρων για τη διασφάλιση της ασφάλειας της επεξεργασίας. Μέτρα για την ταυτοποίηση και αδειοδότηση χρηστών.

Μέτρα για την προστασία των δεδομένων κατά τη διαβίβαση.

Μέτρα για την προστασία των δεδομένων κατά την αποθήκευση.

Μέτρα για τη διασφάλιση της φυσικής ασφάλειας των εγκαταστάσεων όπου πραγματοποιείται επεξεργασία δεδομένων προσωπικού χαρακτήρα.

Μέτρα για τη διασφάλιση της καταγραφής περιστατικών ασφάλειας.

Μέτρα για τη διασφάλιση της διαμόρφωσης συστημάτων, συμπεριλαμβανομένης της προκαθορισμένης διαμόρφωσης.

Μέτρα για τις εσωτερικές ΤΠ και τη διακυβέρνηση και διαχείριση της ασφάλειας ΤΠ.

Μέτρα για την πιστοποίηση/διασφάλιση διαδικασιών και προϊόντων.

Μέτρα για τη διασφάλιση της ελαχιστοποίησης των δεδομένων.

Μέτρα για τη διασφάλιση της ποιότητας των δεδομένων.

Μέτρα για τη διασφάλιση της περιορισμένης διατήρησης των δεδομένων.

Μέτρα για τη διασφάλιση της λογοδοσίας.

Μέτρα που επιτρέπουν τη φορητότητα των δεδομένων και διασφαλίζουν τη διαγραφή τους.

Για διαβιβάσεις σε εκτελούντες την επεξεργασία (υπεργολάβους επεξεργασίας), να περιγραφούν επίσης τα συγκεκριμένα τεχνικά και οργανωτικά μέτρα που πρέπει να ληφθούν από τον εκτελούντα την επεξεργασία (υπεργολάβο επεξεργασίας) ώστε να είναι σε θέση να παρέχει βοήθεια στον υπεύθυνο επεξεργασίας.

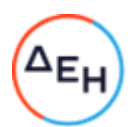

Ο Εκτελών την Επεξεργασία υποχρεούται να διατηρεί την τεκμηρίωση που αποδεικνύει την νόμιμη και σύμφωνη με την παρούσα επεξεργασία δεδομένων και πέραν της διάρκειας της Κύριας Σύμβασης, σύμφωνα με τις αντίστοιχες περιόδους διατήρησης. Εφόσον ο Εκτελών την Επεξεργασία παραδώσει την εν λόγω τεκμηρίωση στον Υπεύθυνο Επεξεργασίας κατά τη λύση της Κύριας Σύμβασης, ο Εκτελών την Επεξεργασία απαλλάσσεται από την υποχρέωση αυτή.

Τα εν λόγω μέτρα ασφαλείας που ισχύουν κατά την έναρξη εφαρμογής της παρούσας καταγράφονται στο Παράρτημα III, το οποίο μπορεί να ανανεώνεται ή τροποποιείται κατά καιρούς από τον Εκτελούντα την Επεξεργασία με έγγραφη ενημέρωση του Υπεύθυνου Επεξεργασίας πριν την έναρξη εφαρμογής των αλλαγών.

Ο Εκτελών την Επεξεργασία υποχρεούται να ειδοποιεί τον Υπεύθυνο Επεξεργασίας χωρίς αδικαιολόγητη καθυστέρηση εάν διαπιστώσει ότι δεν δύναται πλέον να εκπληρώνει τις υποχρεώσεις του που απορρέουν από την Κύρια Σύμβαση ή / και την παρούσα και, κατόπιν εντολής του Υπεύθυνου Επεξεργασίας, να διακόψει την επεξεργασία Δεδομένων ή / και να λάβει εύλογα και κατάλληλα μέτρα για την αποκατάσταση της μη εξουσιοδοτημένης επεξεργασίας.

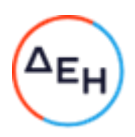

## ΠΑΡΑΡΤΗΜΑ IV - Κατάλογος υπεργολάβων επεξεργασίας

ΕΠΕΞΗΓΗΜΑΤΙΚΟ ΣΗΜΕΙΩΜΑ:

Το παρόν παράρτημα πρέπει να συμπληρωθεί σε περίπτωση ειδικής άδειας για χρήση υπεργολάβων επεξεργασίας [ρήτρα 7.7 στοιχείο α) επιλογή 1].

Ο υπεύθυνος επεξεργασίας έχει δώσει άδεια για τη χρήση των παρακάτω υπεργολάβων επεξεργασίας:

 $1.$ Ovoua: ... Διεύθυνση: ... Όνομα, θέση και στοιχεία επικοινωνίας του υπευθύνου επικοινωνίας: ...

Περιγραφή της επεξεργασίας (συμπεριλαμβανομένης σαφούς οριοθέτησης των αρμοδιοτήτων σε περίπτωση που έχει δοθεί άδεια σε περισσότερους από έναν υπεργολάβους επεξεργασίας):  $\ddotsc$ 

- 
- $\overline{2}$ .
- $\ddotsc$

Το παρόν Παράρτημα υπερισχύει έναντι των προηγούμενων εν θέματι συμφωνιών των μερών και υπογράφεται σε δύο πρωτότυπα από τα οποία το ένα πήρε η Επιχείρηση και το άλλο ο Ανάδοχος.

ΟΙ ΣΥΜΒΑΛΛΟΜΕΝΟΙ

ΓΙΑ ΤΟΝ ΑΝΑΔΟΧΟ

ΓΙΑ ΤΗΝ ΕΠΙΧΕΙΡΗΣΗ
Υποστηρικτικές<br>Λειτουργίες

Διεύθυνση Υλικού και Προμηθειών<br>Εταιρικού Κέντρου και Εμπορίας

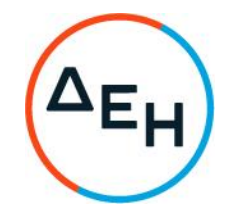

Διακήρυξη :<br>Σύμβαση:

ΔΥΠΕΚΕ 51821075

Ημερομηνία:

Αντικείμενο: Ανάπτυξη Πωλήσεων Φυσικού Αερίου<br>& Εμπειρίας Πελάτη στα Καταστήματα ΔΕΗ<br>Βορείου Ελλάδας

ΓΕΝΙΚΟΙ ΟΡΟΙ ΥΠΗΡΕΣΙΩΝ

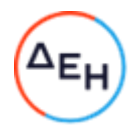

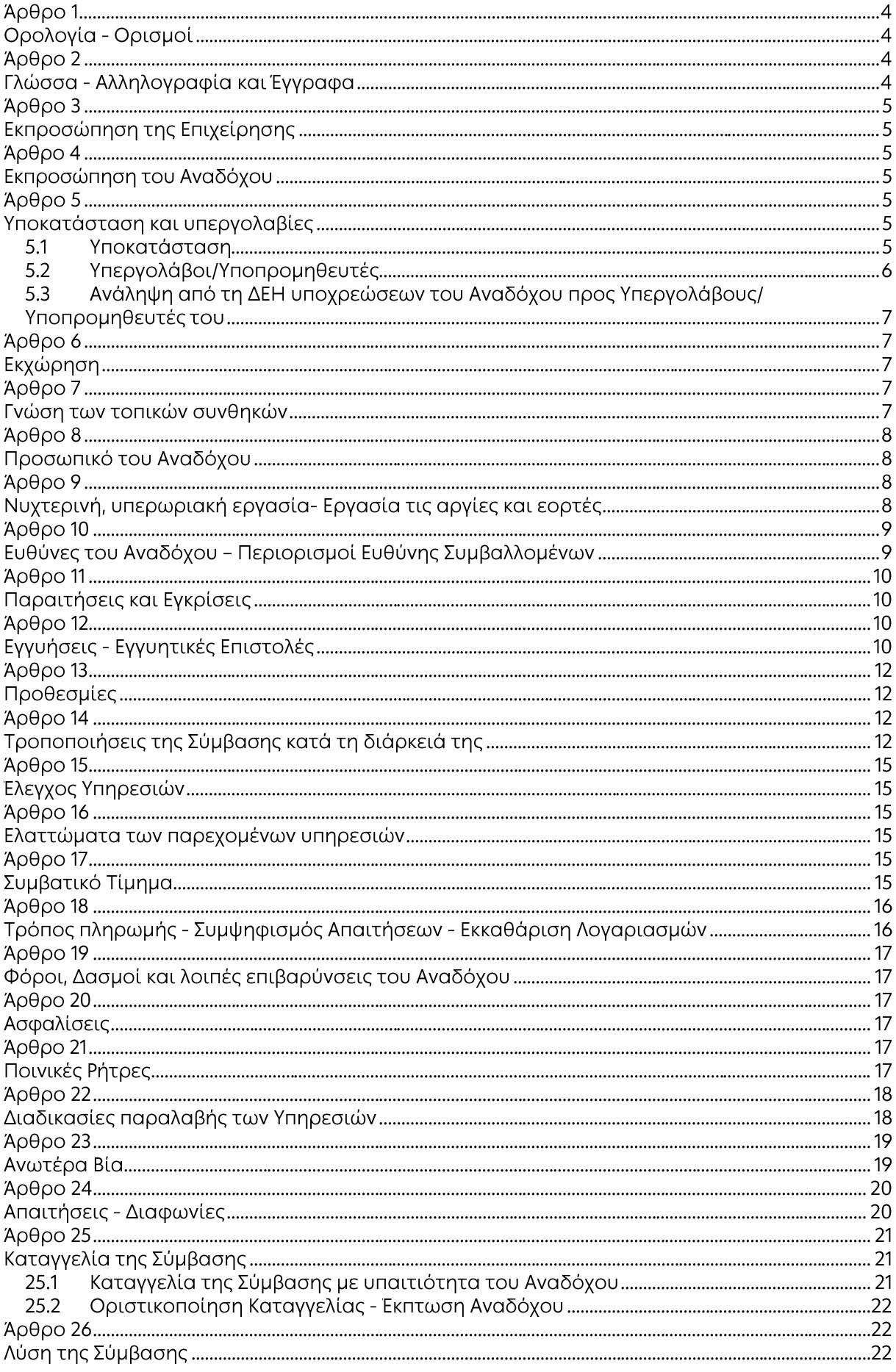

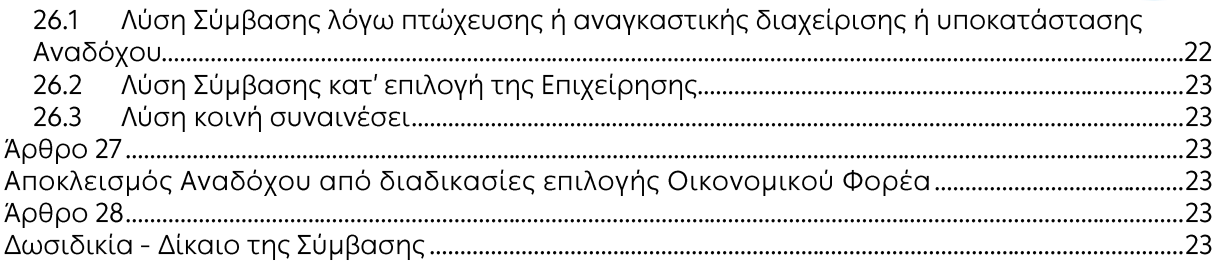

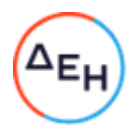

#### Άρθρο 1 Ορολονία - Ορισμοί

Κατά την ερμηνεία της Σύμβασης ή κατά τη διεξαγωγή οποιασδήποτε σχετικής προς τη Σύμβαση αλληλογραφίας, οι ακόλουθοι όροι θα έχουν την παρακάτω έννοια:

- Επιχείρηση: Η Δημόσια Επιχείρηση Ηλεκτρισμού Α.Ε. (ΔΕΗ)
- Είναι το νομικό ή φυσικό πρόσωπο στο οποίο ανατέθηκε με Σύμβαση - Ανάδοχος: η παροχή υπηρεσιών.
- Σύμβαση: Είναι η γραπτή συμφωνία μεταξύ της Επιχείρησης και του Αναδόχου για την παροχή των Υπηρεσιών. Στον όρο αυτό συμπεριλαμβάνονται και τα τυχόν συμπληρώματα της Σύμβασης.
- Συμβαλλόμενοι/ Αντισυμβαλλόμενοι: Είναι η Επιχείρηση και ο Ανάδοχος.
- Παροχή Υπηρεσιών: Είναι το αντικείμενο της Σύμβασης, όπως αυτό προσδιορίζεται στο Συμφωνητικό.
- Είναι όλες ανεξαιρέτως οι επιζήμιες παρεκκλίσεις του Αναδόχου από Ελαττώματα: τα οριζόμενα στη Σύμβαση ή η έλλειψη προβλεπομένων από τη Σύμβαση ιδιοτήτων των παρεχομένων υπηρεσιών ή μέρους αυτών από όσα έχουν συμφωνηθεί με τη Σύμβαση, τα σφάλματα ή και οι εσφαλμένοι υπολογισμοί, οποιοδήποτε σφάλμα ή οποιαδήποτε ατέλεια, όπως αυτά νοούνται σύμφωνα με τους κανόνες της επιστήμης και τεχνικής, καθώς και οποιαδήποτε παράλειψη του Αναδόχου ως προς τις παρεχόμενες υπηρεσίες και οποιαδήποτε νομικά ελαττώματα.

#### Άρθρο 2 Γλώσσα - Αλληλογραφία και Έγγραφα

- $2.1$ Η επίσημη γλώσσα της Σύμβασης είναι η Ελληνική. Τεχνικές Προδιαγραφές και διάφορα άλλα τεχνικά στοιχεία της Σύμβασης μπορεί, κατά την κρίση της ΔΕΗ, να είναι συνταγμένα στην Αγγλική γλώσσα.
- $2.2$ Η μεταξύ της Επιχείρησης και του Αναδόχου αλληλογραφία θα γίνεται στην Ελληνική γλώσσα μέσω της αρμόδιας κατά περίπτωση Υπηρεσίας, όπως ορίζεται στους Ειδικούς Όρους της Σύμβασης.

Σε επείγουσες περιπτώσεις και εφόσον τούτο κρίνεται αναγκαίο, η αλληλογραφία μπορεί να διεξάγεται στην Αγγλική γλώσσα υπό την απαραίτητη προϋπόθεση ότι θα ακολουθεί και το επίσημο ελληνικό κείμενο.

- $2.3$ Λέξεις ή φράσεις που σημειώνονται στα συντασσόμενα από τον Ανάδοχο σχέδια, πίνακες, πινακίδες ή διαγράμματα καθώς και υποβαλλόμενα τεχνικά έντυπα μπορεί να είναι συνταγμένα στην Αγγλική γλώσσα.
- $2.4$ Οι εγκρίσεις της Επιχείρησης που δίνονται στον Ανάδοχο, καθώς και η αλληλογραφία, μπορεί να γίνουν και με τηλεομοιοτυπία (fax) ή με ηλεκτρονικά μέσα (π.χ. e-mail), υπό προϋποθέσεις που ορίζονται στους Ειδικούς Όρους. Στην περίπτωση αυτή, η ημερομηνία των απεσταλμένων με τα ανωτέρω μέσα κειμένων θα θεωρείται ως η ημερομηνία της έγκρισης ή της αλληλογραφίας.

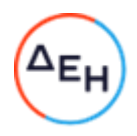

#### Άρθρο 3 Εκπροσώπηση της Επιχείρησης

- $3.1$ Η διοίκηση, η παρακολούθηση και ο έλεγχος των παρεχομένων υπηρεσιών ασκούνται από την Επιχείρηση, μέσω των αρμοδίων Υπηρεσιακών Μονάδων στις οποίες ή για λογαριασμό των οποίων παρέχονται οι εκάστοτε υπηρεσίες. Στα καθήκοντα περιλαμβάνονται η παρακολούθηση και ο έλεγχος της ποιότητας των παρεχομένων υπηρεσιών και της ποσότητας αυτών και γενικά η τήρηση των όρων της Σύμβασης από τον Ανάδοχο.
- $3.2$ Η άσκηση των καθηκόντων των αρμοδίων οργάνων της Επιχείρησης ως προς την εκτέλεση της Σύμβασης δεν μειώνει σε καμία περίπτωση τις ευθύνες του Αναδόχου σύμφωνα με τις διατάξεις της ισχύουσας Νομοθεσίας και τη Σύμβαση.

#### Άρθρο 4 Εκπροσώπηση του Αναδόχου

Κατά την υπογραφή της Σύμβασης ο Ανάδοχος γνωστοποιεί στην Επιχείρηση τον εκπρόσωπό του, ο οποίος θα είναι νόμιμα εξουσιοδοτημένος να τον εκπροσωπεί σε όλα τα θέματα που αφορούν στην εκτέλεση της Σύμβασης και να προβαίνει, εξ ονόματός του, στην τακτοποίηση όλων των διαφορών και διαφωνιών που ενδεχομένως θα αναφύονται.

#### Άρθρο 5 Υποκατάσταση και υπεργολαβίες

#### $5.1$ Υποκατάσταση

- 5.1.1 Ο Ανάδοχος δεν δικαιούται να υποκαταστήσει τον εαυτό του με οποιοδήποτε τρίτο φυσικό ή νομικό πρόσωπο, στην εκτέλεση της Σύμβασης, ή οποιουδήποτε μέρους της, χωρίς προηγούμενη έγγραφη έγκριση της Επιχείρησης. Εξαιρείται η περίπτωση κατά την οποία ο Ανάδοχος υποκαθίσταται από ένα νέο Ανάδοχο συνεπεία είτε:
	- α. κατηγορηματικής ρήτρας της Σύμβασης,
	- β. καθολικής ή μερικής διαδοχής του αρχικού Αναδόχου, λόγω εταιρικής αναδιάρθρωσης, περιλαμβανομένης της εξαγοράς, της απορρόφησης, της συγχώνευσης ή καταστάσεων αφερεγγυότητας, ιδίως στο πλαίσιο προπτωχευτικών ή πτωχευτικών διαδικασιών από άλλον οικονομικό φορέα ο οποίος πληροί τα κριτήρια επιλογής που καθορίστηκαν στη Διακήρυξη βάσει της οποίας καταρτίστηκε η Σύμβαση, με την προϋπόθεση ότι η διαδοχή δεν συνεπάγεται άλλες ουσιώδεις τροποποιήσεις της σύμβασης και δεν γίνεται με σκοπό την αποφυγή της εφαρμογής της εφαρμογής της Οδηγίας 2014/25/ΕΕ σύμφωνα και με τα οριζόμενα στην παρ. 4.3 του άρθρου 11 του ΚΕΠΥ,

υπό τον όρο ότι ο νέος Ανάδοχος θα αναλάβει όλα τα από τη Σύμβαση δικαιώματα και όλες τις από αυτή υποχρεώσεις του Αναδόχου έναντι της Επιχείρησης, μετά από έγγραφη ειδοποίηση προς την Επιχείρηση και απόδειξη του γεγονότος. Στην περίπτωση υποκατάστασης θα υπογραφεί από μέρους όλων των ενδιαφερομένων μερών Συμπλήρωμα της Σύμβασης και θα αντικατασταθούν οι Εγγυητικές Επιστολές της Σύμβασης.

- 5.1.2 Σε περίπτωση που πτωχεύσουν ή τεθούν υπό αναγκαστική διαχείριση μέλη Σύμπραξης/Ενωσης, τα εναπομείναντα μέλη υποχρεούνται να ολοκληρώσουν την εκτέλεση Σύμβασης και να αναλάβουν όλες τις υποχρεώσεις των πτωχευσάντων ή των τεθέντων υπό αναγκαστική διαχείριση μελών, όπως αυτές απορρέουν από τη Σύμβαση.
- $5.1.3$ Σε περίπτωση έγκρισης από την Επιχείρηση της υποκατάστασης, ολικά ή μερικά, του Αναδόχου, ο Ανάδοχος δεν απαλλάσσεται από τις ευθύνες και υποχρεώσεις του που απορρέουν από τη Σύμβαση, αλλά θα παραμένει απευθείας και εξολοκλήρου υπεύθυνος για όλες τις πράξεις ή παραλείψεις του Υποκαταστάτη, ή

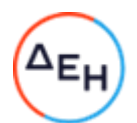

του προσωπικού του, ωσάν αυτές οι πράξεις ή παραλείψεις να οφείλονταν στον ίδιο τον Ανάδοχο.

Στην περίπτωση υποκατάστασής του και εις ολόκληρον ευθύνης του από κοινού με τον Υποκαταστάτη του, ο Ανάδοχος παραιτείται ανεπιφύλακτα του δικαιώματος της διζήσεως.

Η παραίτηση αυτή, αναφορικά με τους Υποκαταστάτες, πρέπει επίσης να αναφέρεται σε όλες τις Συμβάσεις υποκατάστασης που συνάπτει ο Ανάδοχος. Επίσης, στις εν λόγω Συμβάσεις των Υποκαταστατών με τον Ανάδοχο, πρέπει να αναφέρεται ότι οι Υποκαταστάτες, κατά την εκτέλεση της Σύμβασης, θα ευθύνονται καθένας πλήρως και από κοινού, αδιαίρετα και εις ολόκληρον μαζί με τον Ανάδοχο, έναντι της Επιχείρησης για το αντικείμενο της αντίστοιχης υποκατάστασης.

- $5.2$ Υπεργολάβοι/Υποπρομηθευτές
	- $5.2.1$ Ως Υπεργολάβοι ή Υποπρομηθευτές του Αναδόχου νοούνται αυτοί που έχουν αναλάβει από τον Ανάδοχο την υλοποίηση τμήματος της Σύμβασης, με έγγραφη σύμβαση υπηρεσιών.
	- $5.2.2$ Ο Ανάδοχος είναι ελεύθερος να διαλέξει τους Υπεργολάβους και Υποπρομηθευτές του με δική του ευθύνη και με τις εξής προϋποθέσεις:
		- α. Οι υποψήφιοι Υπεργολάβοι και Υποπρομηθευτές θα είναι έμπειροι και αξιόπιστοι οικονομικοί φορείς.
		- β. Η επιλογή κάποιου Υπεργολάβου ή Υποπρομηθευτή για κύρια τμήματα της Σύμβασης θα υπόκειται στην έγκριση της Επιχείρησης. Η έγκριση αυτή θα αφορά μόνο στην από τεχνικής πλευράς εμπειρία και αξιοπιστία τους. Τα κύρια τμήματα της Σύμβασης, για τα οποία η Επιχείρηση θα ζητήσει την έγκριση των Υπεργολάβων ή Υποπρομηθευτών, καθώς και τα απαραίτητα δικαιολογητικά για την απόδειξη της εμπειρίας και αξιοπιστίας των αναφέρονται στους Ειδικούς Όρους.
		- γ. Στην περίπτωση που ο Ανάδοχος επιθυμεί να αντικαταστήσει κάποιον εγκεκριμένο Υπεργολάβο ή Υποπρομηθευτή του, θα μπορεί να το κάνει μόνο με τη συγκατάθεση της Επιχείρησης.
	- Η παραπάνω διαδικασία δεν είναι απαραίτητη σε περίπτωση που οι Υπεργολάβοι  $5.2.3$ και Υποπρομηθευτές αναφέρονται στη Σύμβαση, οπότε τα παραπάνω στοιχεία έχουν ήδη υποβληθεί και εγκριθεί από την Επιχείρηση. Σε περίπτωση πάντως που ο Ανάδοχος θέλει να αντικαταστήσει κάποιον από τους Υπεργολάβους και τους Υποπρομηθευτές αυτούς, θα πρέπει να ζητήσει την έγκριση της ΔΕΗ, σύμφωνα με την παραπάνω παράγραφο 5.2.2.γ.
	- $5.2.4.$ Μετά τη σύναψη της Σύμβασης και το αργότερο πριν την έναρξη της εκτέλεσής της σε εγκαταστάσεις της ΔΕΗ υπό την άμεση εποπτεία της, ο Ανάδοχος οφείλει να αναφέρει στην Επιχείρηση το όνομα, τα στοιχεία επικοινωνίας και τους νόμιμους εκπροσώπους των υπεργολάβων του, οι οποίοι συμμετέχουν στις εν λόγω υπηρεσίες, εφόσον δεν συμπεριλαμβάνονται στη Σύμβαση και είναι γνωστά τη συγκεκριμένη χρονική στιγμή. Ο Ανάδοχος οφείλει να γνωστοποιεί στη ΔΕΗ κάθε αλλαγή των ως άνω πληροφοριών κατά τη διάρκεια της Σύμβασης καθώς και τις απαιτούμενες πληροφορίες σχετικά με κάθε νέο υπεργολάβο τον οποίο ο Ανάδοχος χρησιμοποιεί εν συνεχεία στις εν λόγω υπηρεσίες.
	- $5.2.5$ Σε κάθε περίπτωση εκτέλεσης μέρους της Σύμβασης με Υπεργολάβους, ο Ανάδοχος δεν απαλλάσσεται από τις ευθύνες και υποχρεώσεις του που απορρέουν από τη Σύμβαση, αλλά θα παραμένει απευθείας και εξολοκλήρου υπεύθυνος για όλες τις πράξεις ή παραλείψεις των Υπεργολάβων ή του προσωπικού τους, ωσάν αυτές οι πράξεις ή παραλείψεις να οφείλονταν στον ίδιο τον Ανάδοχο.

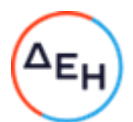

 $5.3$ Ανάληψη από τη ΔΕΗ υποχρεώσεων του Αναδόχου προς Υπεργολάβους/ Υποπρομηθευτές του

Η Επιχείρηση δύναται βάσει ρητού όρου της Σύμβασης ή μετά από συμφωνία με τον Ανάδοχο, κατόπιν αιτήσεως του Υπεργολάβου/Υποπρομηθευτή και όταν το επιτρέπει η φύση της σύμβασης, να αναλαμβάνει τις υποχρεώσεις του Αναδόχου έναντι Υπεργολάβων/Υποπρομηθευτών του, σύμφωνα με το άρθρο άρθρο 88 της Οδηγίας 2014/25/ΕΕ (άρθρο 336 του ν. 4412/2016) όπως εκάστοτε ισχύει και τα προβλεπόμενα στην παράγραφο 18.9 του παρόντος τεύχους και την παράγραφο 9 του άρθρου 11 του ΚΕΠΥ.

Στις ως άνω υποχρεώσεις συμπεριλαμβάνεται και η καταβολή απευθείας στον υπεργολάβο της οφειλόμενης αμοιβής του για την παροχή υπηρεσίας, δυνάμει σύμβασης υπεργολαβίας με τον Ανάδοχο. Στην περίπτωση αυτή, στους ειδικούς όρους της Σύμβασης ή σε σχετικό συμπλήρωμά της καθορίζονται τα ειδικότερα μέτρα ή μηχανισμοί που επιτρέπουν στον Ανάδοχο να εγείρει αντιρρήσεις ως προς αδικαιολόγητες πληρωμές καθώς και οι ρυθμίσεις που αφορούν αυτόν τον τρόπο πληρωμής.

Η ανάληψη των υποχρεώσεων του παρόντος όρου από την Επιχείρηση σε καμία περίπτωση δεν αίρει την ευθύνη του Αναδόχου.

### Άρθρο 6 Εκχώρηση

- $6.1$ Απαγορεύεται, είναι άκυρη και χωρίς νομικό αποτέλεσμα για την Επιχείρηση, η εκχώρηση από τον Ανάδοχο σε οποιοδήποτε τρίτο φυσικό ή νομικό πρόσωπο, οποιασδήποτε απαίτησης ή δικαιώματος που μπορεί να έχει κατά της Επιχείρησης και προκύπτει από τη Σύμβαση ή σε σχέση με αυτή, εάν γίνει χωρίς προηγούμενη έγγραφη έγκριση της ΔΕΗ.
- $6.2$ Ειδικότερα, η εκχώρηση της καταβολής συμβατικών ποσών, το ύψος των οποίων θα καθορίζεται από την Επιχείρηση και δεν θα υπερβαίνει το ογδόντα τοις εκατό (80%) του συμβατικού τιμήματος, θα πραγματοποιείται μετά την προαναφερθείσα έγκριση και με δικαίωμα της ΔΕΗ για περαιτέρω αφαίρεση:
	- $6.2.1$ Κάθε απαίτησης της ΔΕΗ, από οποιονδήποτε λόγο ή αιτία και εάν προέρχεται.
	- $6.2.2$ Κάθε οφειλής του Αναδόχου προς οποιονδήποτε τρίτο, ο οποίος θα είχε το δικαίωμα να την εισπράξει από την Επιχείρηση.
	- $6.2.3$ Κάθε οφειλής του Αναδόχου προς το Δημόσιο που θα προέρχεται από τα Αποδεικτικά Φορολογικής και Ασφαλιστικής Ενημερότητας, των οποίων η προσκόμισή είναι απαραίτητη σύμφωνα με τη σύμβαση και την κείμενη νομοθεσία.
	- $6.2.4$ Κάθε οφειλής του Αναδόχου προς το προσωπικό του που είχε απασχοληθεί στο πλαίσιο της Σύμβασης, η οποία έχει αναγγελθεί στη ΔΕΗ σύμφωνα με το άρθρο 702 του Αστικού Κώδικα.
- $6.3$ Η πιο πάνω έγκριση εκχώρησης θα χορηγείται με την προϋπόθεση ότι:
	- στη ζητούμενη σύμβαση εκχώρησης θα συμπεριλαμβάνονται απαραιτήτως οι ανωτέρω όροι, η μη διατύπωση των οποίων αποτελεί λόγο μη αποδοχής της εκ μέρους της ΔΕΗ και
	- θα έχει άμεση και ευνοϊκή επίδραση στην πρόοδο της Σύμβασης.
- $6.4$ Η πιο πάνω σύμβαση εκχώρησης θα θεωρείται έγκυρη εφόσον αποδεδειγμένα έχει κοινοποιηθεί στη ΔΕΗ.

#### Άρθρο 7 Γνώση των τοπικών συνθηκών

- $7.1$ Ο Ανάδοχος βεβαιώνει ότι οι συμβατικές τιμές είναι αποτέλεσμα δικών του υπολογισμών και βασίζονται στη δική του γνώση και εκτίμηση των συνθηκών και κινδύνων που υπάρχουν και όχι σε οποιαδήποτε περιγραφή ή δήλωση της Επιχείρησης.
- $7.2$ Σε καμία περίπτωση ο Ανάδοχος δεν δικαιούται αποζημίωσης ή πρόσθετης αμοιβής για λόγους που αφορούν στις συνθήκες παροχής υπηρεσιών, πλην των ρητά αναφερομένων στη Σύμβαση.

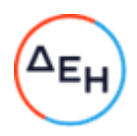

#### Άρθρο 8 Προσωπικό του Αναδόχου

- 8.1 Ο Ανάδοχος υποχρεούται να διαθέσει, με δική του ευθύνη και δαπάνες, το προσωπικό που απαιτείται, κατά περίπτωση υπηρεσίας, από τη ΔΕΗ για την εκπλήρωση των υποχρεώσεών του που προκύπτουν από τη Σύμβαση και είναι υπεύθυνος, δυνάμει του Αστικού και Ποινικού Ελληνικού Δικαίου, για όλες τις πράξεις ή και παραλείψεις του εν λόγω προσωπικού, που σχετίζονται με την παρούσα Σύμβαση.
- 8.2 Το προσωπικό που απασχολεί ο Ανάδοχος για την παροχή των υπηρεσιών ασχέτως ειδικότητας, πρέπει να είναι ικανό, ειδικευμένο και να έχει όλα τα προσόντα και τις προϋποθέσεις που προβλέπονται από την Ελληνική Νομοθεσία και τους σχετικούς Κανονισμούς.
- 8.3 Η Επιχείρηση έχει το δικαίωμα να ζητά, με έγγραφη ειδοποίηση προς τον Ανάδοχο, την απομάκρυνση οποιουδήποτε μέλους του προσωπικού του (Ελληνα ή αλλοδαπού) που κρίνεται για οποιοδήποτε βάσιμο λόγο ως ακατάλληλο. Ο Ανάδοχος είναι υποχρεωμένος χωρίς αντιρρήσεις να απομακρύνει το μέλος αυτό του προσωπικού του με δικές του δαπάνες και δεν μπορεί να το ξαναχρησιμοποιήσει χωρίς προηγούμενη γραπτή έγκριση της Επιχείρησης.
- 8.4 Στην περίπτωση που αποσύρεται ή απομακρύνεται ένα μέλος του προσωπικού του Αναδόχου, ο Ανάδοχος δεν δύναται να επικαλεστεί την απομάκρυνση αυτή ως λόγο καθυστέρησης για την παροχή των υπηρεσιών του.

#### Άρθρο 9

#### Νυχτερινή, υπερωριακή εργασία- Εργασία τις αργίες και εορτές

- 9.1 Επιτρέπεται η εκτέλεση από τον Ανάδοχο νυχτερινής ή υπερωριακής εργασίας και εργασίας κατά τις αργίες και εορτές, σύμφωνα με όσα ορίζονται από τους Νόμους του Κράτους, εκτός αν υπάρχει ρητή απαγορευτική εντολή της Επιχείρησης. Στις περιπτώσεις αυτές, ο Ανάδοχος δεν δικαιούται πρόσθετης αποζημίωσης, υποχρεούται όμως να τηρεί όλους τους Νόμους και Κανονισμούς που αφορούν σε τέτοιες εργασίες.
- 9.2 Ο Ανάδοχος είναι υποχρεωμένος να ανακοινώνει στην αρμόδια Υπηρεσία της ΔΕΗ γραπτά, πριν από 24 τουλάχιστον ώρες, την πρόθεσή του να εκτελέσει εργασία νυχτερινή, υπερωριακή ή κατά τις αργίες και εορτές.
- 9.3 Αν ο Ανάδοχος δεν μπορέσει να εξασφαλίσει έγκριση από τις Αρμόδιες Αρχές για υπερωριακή εργασία, αυτό δεν θα αποτελέσει δικαιολογία για παράταση των προθεσμιών εκτέλεσης της Σύμβασης. Ειδικά για την υπερωριακή εργασία, η Επιχείρηση θα συνηγορεί, εφόσον κρίνεται απαραίτητο και δεν υπάρχει δυνατότητα χρησιμοποίησης περισσότερου προσωπικού, αλλά δεν μπορεί να εγγυηθεί την εξασφάλιση της σχετικής έγκρισης από τις αρμόδιες Αρχές.
- 9.4 Κατά την εκτέλεση της νυχτερινής εργασίας, ο Ανάδοχος υποχρεούται να παρέχει με δαπάνη του πρόσθετο και ικανοποιητικό φωτισμό για την ασφάλεια του προσωπικού του και παντός τρίτου, καθώς και κατάλληλα μέσα που να επιτρέπουν την καλή από κάθε άποψη και σωστή εκτέλεση των εργασιών.
- 9.5 Εάν για την τεχνική αρτιότητα των υπηρεσιών ή την εκπλήρωση των συμβατικών υποχρεώσεων του Αναδόχου ή εξαιτίας άλλων περιορισμών στις ώρες εργασίας που επιβάλουν τρίτοι (Δημόσιες Υπηρεσίες, Δήμοι και Κοινότητες, σημαντικοί Καταναλωτές κ.λπ.) είναι αναγκαία, κατά την κρίση της Επιχείρησης, η νυχτερινή ή υπερωριακή εργασία ή η εκτέλεση εργασίας κατά τις αργίες και εορτές, ο Ανάδοχος είναι υποχρεωμένος, μετά από σχετική εντολή, να την πραγματοποιεί χωρίς αντίρρηση και χωρίς καμία ιδιαίτερη αποζημίωση, εφόσον δεν προβλέπεται διαφορετικά στους Ειδικούς Όρους.

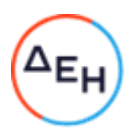

#### Άρθρο 10 Ευθύνες του Αναδόχου - Περιορισμοί Ευθύνης Συμβαλλομένων

- $10.1$ Ο Ανάδοχος ευθύνεται για την άρτια, πλήρη, εμπρόθεσμη, έντεχνη και σύμφωνη προς τους κανόνες της σύγχρονης επιστήμης και τεχνικής, παροχή των υπηρεσιών του σύμφωνα και με τους όρους της Σύμβασης.
- $10.2$ Ο Ανάδοχος και οι Υπεργολάβοι του πρέπει να τηρούν τις υποχρεώσεις στους τομείς του περιβαλλοντικού, κοινωνικού και εργατικού δικαίου που έχουν θεσπιστεί από το δίκαιο της Ένωσης, το εθνικό δίκαιο, συλλογικές συμβάσεις ή σε σχετικές διεθνείς διατάξεις, οι οποίες απαριθμούνται στο Παράρτημα XIV της οδηγίας 2014/25/ΕΕ (Προσάρτημα B του ν. 4412/2016), όπως εκάστοτε ισχύει. Ειδικότερα οφείλουν να συμμορφώνονται αυστηρά προς τους ισχύοντες στην Ελλάδα σχετικούς Νόμους, Διατάγματα, Κανονισμούς και Αστυνομικές διατάξεις, και των σχετικών με την Υγεία και Ασφάλεια στην Εργασία και με την προστασία του περιβάλλοντος διατάξεων, έγγραφες διαταγές από Δημόσιες, Δημοτικές ή άλλες Αρχές, που θα αναφέρονται σε νόμιμες απαιτήσεις τους για την εκτέλεση εργασιών από τον Ανάδοχο, καθώς και προς τους Κανονισμούς και τις έγγραφες εντολές και οδηγίες της Επιχείρησης, συμπεριλαμβανομένων των Κανονισμών Ασφαλείας της Επιχείρησης.

Επίσης πρέπει να:

- α. παρέχουν τις υπηρεσίες υπό ασφαλείς συνθήκες όσον αφορά τις εργασίες και όλο το απασχολούμενο σε αυτές προσωπικό, καθώς επίσης και τους τρίτους.
- β. εκδίδουν με μέριμνά τους και δαπάνες τους κάθε άδεια που προβλέπεται από τους παραπάνω Νόμους και Διατάγματα, εκτός αν άλλως ορίζεται στους Ειδικούς Όρους της Σύμβασης.
- γ. αναφέρουν αμέσως στην Επιχείρηση και τις Αρμόδιες Αρχές και παίρνουν όλα τα αναγκαία μέτρα, σε περίπτωση ατυχήματος σε οποιοδήποτε άτομο ή ζημίας σε οποιαδήποτε ιδιοκτησία (συμπεριλαμβανομένων αυτών της Επιχείρησης).
- δ. αναφέρουν στην Επιχείρηση οποιαδήποτε ζημιά των εγκαταστάσεών της ή απώλεια εξοπλισμού της.
- ε. ανακοινώνουν στην Επιχείρηση τις διαταγές που απευθύνονται ή κοινοποιούνται σε αυτούς κατά τη διάρκεια παροχής των υπηρεσιών και τα διάφορα έγγραφα των Αρχών, σχετικά με τα υποδεικνυόμενα μέτρα ελέγχου, ασφάλειας κ.λπ.
- $10.2$ Ειδικότερα και μέχρι την Παραλαβή των Υπηρεσιών:
	- $10.2.1$ Ο Ανάδοχος ευθύνεται για την αποκατάσταση οποιουδήποτε ελαττώματος στις παρεχόμενες υπηρεσίες.
	- $10.2.2$ Επίσης ο Ανάδοχος ευθύνεται:
		- έναντι του προσωπικού της Επιχείρησης, καθώς και έναντι του δικού του  $\alpha$ . προσωπικού για ζημίες γενικά, στις οποίες συμπεριλαμβάνονται οι ζημιές σε ιδιοκτησία, οι σωματικές βλάβες ή και θάνατος οποιουδήποτε προσώπου, ακόμη και αυτών που δεν καλύπτονται από τα συνήθη ασφαλιστήρια συμβόλαια.
		- β. έναντι της Επιχείρησης, για θετικές ζημίες ή άμεσες θετικές δαπάνες που θα υποστεί λόγω μη εκπληρώσεως από τον Ανάδοχο των συμβατικών του υποχρεώσεων ή που απορρέουν από ελαττώματα των παρεχομένων υπηρεσιών ή και από την εκτέλεση αυτών σύμφωνα με τη Σύμβαση.
- $10.3$ Τέλος για κάθε μη εκπλήρωση ή πλημμελή εκπλήρωση των υποχρεώσεων του Αναδόχου ή των Υπεργολάβων του, ευθύνεται αποκλειστικά ο Ανάδοχος και αναλαμβάνει κάθε σχετική ευθύνη που προκύπτει από τη Σύμβαση, είτε αστική είτε ποινική, έναντι της Επιχείρησης και κάθε τρίτου.

Επίσης ο Ανάδοχος υποχρεούται να αναλάβει με δαπάνες του την υπεράσπιση της Επιχείρησης σε κάθε τυχόν σχετική αγωγή και μήνυση, που θα εγείρει οποιοσδήποτε κατά της Επιχείρησης ή/και του προσωπικού της, για λόγους που ανάγονται σε ενέργειες ή παραλείψεις του Αναδόχου ή των Υποπρομηθευτών / Υπεργολάβων του ή και του

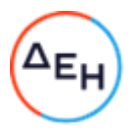

Τρίτου. Οι δαπάνες αυτές θα επιστρέφονται στον Ανάδοχο σε περίπτωση που ήθελε τελεσιδίκως κριθεί ότι οι ως άνω ενέργειες ή παραλείψεις δεν εμπίπτουν στη σφαίρα ευθύνης του Αναδόχου ή των Υποπρομηθευτών / Υπεργολάβων του ή και του Τρίτου.

 $10.4$ Οι ευθύνες του Αναδόχου για αποζημίωση της Επιχείρησης, που απορρέουν από τη Σύμβαση δεν θα υπερβαίνουν το πενήντα τοις εκατό (50%) του Συμβατικού Τιμήματος, προσαυξανόμενου με το τίμημα των τυχόν πρόσθετων υπηρεσιών και των Συμπληρωμάτων της Σύμβασης καθώς και με τις αναθεωρήσεις τους, εκτός των περιπτώσεων κατά τις οποίες συντρέχει λόγος απόρριψης των υπηρεσιών, οπότε το ποσοστό αυτό δεν θα υπερβαίνει το εκατό τοις εκατό (100%) του ως άνω καθοριζομένου Συμβατικού Τιμήματος.

Οι ευθύνες της Επιχείρησης για αποζημίωση του Αναδόχου, που απορρέουν από τη Σύμβαση δεν θα υπερβαίνουν το πενήντα τοις εκατό (50%) του Συμβατικού Τιμήματος προσαυξανόμενου με το τίμημα των τυχόν πρόσθετων υπηρεσιών και των Συμπληρωμάτων της Σύμβασης καθώς και με τις αναθεωρήσεις τους.

Επιπλέον οι συμβαλλόμενοι συμφωνούν ότι δεν θα ευθύνονται έναντι αλλήλων για τυχόν έμμεσες δαπάνες ή/και αποθετικές ζημίες.

#### Άρθρο 11 Παραιτήσεις και Εγκρίσεις

- 11.1 Σε περίπτωση που η Επιχείρηση επιλέξει να παραιτηθεί από οποιαδήποτε δικαιώματά της, που απορρέουν από τη Σύμβαση, σε σχέση με τον έλεγχο των παρεχόμενων υπηρεσιών ή τμήματός τους, ή στην περίπτωση που η Επιχείρηση εγκρίνει οποιοδήποτε έγγραφο, σχέδιο ή ενέργεια του Αναδόχου, η παραίτηση αυτή από δικαίωμα ή η παροχή έγκρισης κατ' ουδένα τρόπο απαλλάσσει τον Ανάδοχο των ευθυνών του, που απορρέουν από τη Σύμβαση.
- $11.2$ Ο Ανάδοχος παραιτείται ρητά και ανεπιφύλακτα όλων των κατά τα άρθρα 325-329 και 1106 του Αστικού Κώδικα δικαιωμάτων του με την εξαίρεση των οριζομένων στην παράγραφο 18.4 του παρόντος τεύχους.

Επίσης παραιτείται εκτός των ανωτέρω διατάξεων του Αστικού Κώδικα και του άρθρου 388 του Αστικού Κώδικα ή /και των δικαιωμάτων του που απορρέουν από οποιοδήποτε άλλο Νόμο, διάταξη κ.λπ. που είναι σε ισχύ ή θα ισχύσει στο μέλλον και αφορούν σε αναθεώρηση ή /και αναπροσαρμογή του συμβατικού τιμήματος, έναντι του οποίου αυτός ανέλαβε την εκτέλεση της Σύμβασης και τούτο ανεξάρτητα οποιωνδήποτε τυχόν μεταβολών συνθηκών, εκτός αν ορίζεται διαφορετικά στη Σύμβαση, δοθέντος ότι τον κίνδυνο της απρόοπτης μεταβολής των συνθηκών τον θεωρεί ο Ανάδοχος ως ενδεχόμενο και τον αποδέχεται.

Στην έννοια της ανωτέρω απρόοπτης μεταβολής των συνθηκών δεν περιλαμβάνεται η τροποποίηση Νομοθεσίας σχετικά με την Προστασία του Περιβάλλοντος, στο βαθμό που με την τιμολόγηση που προβλέπεται στη Σύμβαση δεν καλύπτεται το κόστος των επιπλέον υπηρεσιών, που θα προκύψουν εξαιτίας των περιπτώσεων αυτών.

#### $A$ ρθρο 12 Εγγυήσεις - Εγγυητικές Επιστολές

- $12.1$ Ο Ανάδοχης εγγυάται την πιστή εκπλήρωση όλων των από τη Σύμβαση υποχρεώσεών του καθώς και την καλή και τεχνικά άρτια, σύμφωνα προς τους όρους της Σύμβασης και τους παραδεδεγμένους κανόνες της σύγχρονης επιστήμης, παροχή των υπηρεσιών του, ώστε αυτές να είναι κατάλληλες για τον σκοπό για τον οποίο συμφωνήθηκαν και προορίζονται, μέσα στις προθεσμίες που καθορίζονται στη Σύμβαση.
- $12.2$ Σε περίπτωση μη τήρησης από τον Ανάδοχο των εγγυηθέντων από αυτόν, η Επιχείρηση δικαιούται να ασκήσει όλα τα σχετικά δικαιώματα που της παρέχονται από τη Σύμβαση. Η μη άσκηση όμως από την Επιχείρηση οποιουδήποτε από τα δικαιώματά της, δεν θα ερμηνεύεται ως παραίτηση της Επιχείρησης από τα δικαιώματα αυτά.
- $12.3$ Για την ακριβή, εμπρόθεσμη και πιστή εκπλήρωση των από τη Σύμβαση υποχρεώσεών του, συμπεριλαμβανομένων των υποχρεώσεών του προς τρίτους έναντι των οποίων η

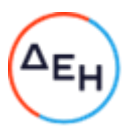

Επιχείρηση τυχόν θα ευθύνεται σύμφωνα με τους Ελληνικούς Νόμους για καταβολή προστίμων και ποινικών ρητρών λόγω της μη εκπλήρωσης των υποχρεώσεων του Αναδόχου, όπως αυτές απορρέουν από τη Σύμβαση, ο Ανάδοχος παρέχει εγγυήσεις που αποτελούνται:

- α. Από την Εγγυητική Επιστολή Καλής Εκτέλεσης που κατατίθεται από τον Ανάδοχο κατά την υπογραφή της Σύμβασης.
- β. Από την Εγγυητική Επιστολή Προκαταβολής που κατατίθεται για την ανάληψη από τον Ανάδοχο σχετικής προκαταβολής, αν προβλέπεται από τη Σύμβαση.
- Εγγυητική Επιστολή Καλής Εκτέλεσης (ΕΕΚΕ)  $12.4$ 
	- 12.4.1 Ο Ανάδοχος υποχρεούται να παράσχει στην Επιχείρηση ΕΕΚΕ, σύμφωνα με υπόδειγμα της ΔΕΗ, που εκδίδεται με δαπάνες του, το ποσό της οποίας ορίζεται στο Συμφωνητικό.
	- 12.4.2 Για οποιαδήποτε αύξηση του Συμβατικού Τιμήματος και εφόσον μια ή περισσότερες αυξήσεις μαζί υπερβαίνουν το δέκα τοις εκατό (10%) του Συμβατικού Τιμήματος, ο Ανάδοχος υποχρεούται να καταθέσει συμπληρωματικές EEKE.
	- $12.4.3$ Σε περίπτωση που ο Ανάδοχος αρνείται να καταθέσει τις ως άνω συμπληρωματικές ΕΕΚΕ, τότε η Επιχείρηση δικαιούται να παρακρατεί τα αντίστοιχα ποσά από οποιαδήποτε πληρωμή προς τον Ανάδοχο, μέχρι την κατάθεση των Εγγυητικών Επιστολών.
	- $12.4.4$ Η Επιχείρηση, κατά την κρίση της, δικαιούται να κηρύξει καταπεσούσα την ΕΕΚΕ, μερικά ή ολικά, λόγω οποιασδήποτε απαίτησής της κατά του Αναδόχου, που απορρέει από τη Σύμβαση.
	- $12.4.5$ Με την προϋπόθεση ότι στο μεταξύ δεν θα συντρέξει λόγος για κατάπτωση, η ΕΕΚΕ θα επιστραφεί στον εκδότη της μετά την Παραλαβή των παρεχομένων Υπηρεσιών και την εκκαθάριση της Σύμβασης, σύμφωνα με τα οριζόμενα στο Συμφωνητικό. Η ΕΕΚΕ δεν θα επιστραφεί, εφόσον υπάρχουν απαιτήσεις της Επιχείρησης κατά του Αναδόχου, οπότε μπορεί να αντικατασταθεί από τον Ανάδοχο με άλλη που να καλύπτει τις εν λόγω απαιτήσεις.
	- 12.4.6 Για την επιστροφή της ΕΕΚΕ, ο Ανάδοχος πρέπει να υποβάλει σχετική αίτηση στην Επιχείρηση.
- $12.5$ Παροχή Εγγυήσεων - έκδοση Εγγυητικών Επιστολών

Οι παραπάνω εγγυήσεις παρέχονται με τη μορφή Εγγυητικών Επιστολών, οι οποίες εκδίδονται με δαπάνες του Αναδόχου, σύμφωνα με αντίστοιχα υποδείγματα της Επιχείρησης, τους όρους, τις προϋποθέσεις και το ποσό που καθορίζονται στο Συμφωνητικό ή στους Ειδικούς Όρους της Σύμβασης και τα αναφερόμενα στις επόμενες παραγράφους.

- $12.5.1$ Οι παραπάνω εγγυήσεις μπορούν να έχουν εκδοθεί από πιστωτικά ή χρηματοδοτικά ιδρύματα ή ασφαλιστικές επιχειρήσεις κατά την έννοια των περιπτώσεων β και γ της παρ. 1 του άρθρου 14 του ν. 4364/2016, της αποδοχής της ΔΕΗ, την οποία η Επιχείρηση δεν μπορεί να αρνηθεί αδικαιολόγητα, που λειτουργούν νόμιμα σε:
	- α. ένα κράτος μέλος της Ευρωπαϊκής Ένωσης (Ε.Ε.), ή
	- β. ένα κράτος μέλος του Ευρωπαϊκού Οικονομικού Χώρου (Ε.Ο.Χ.) ή
	- γ. τρίτες χώρες που έχουν υπογράψει και κυρώσει τη Συμφωνία περί Δημοσίων Συμβάσεων - ΣΔΣ (Government Procurement Agreement - GPA) του Παγκόσμιου Οργανισμού Εμπορίου

και έχουν σύμφωνα με τις ισχύουσες διατάξεις, αυτό το δικαίωμα.

- $12.5.2$ Μπορεί επίσης να εκδίδονται από το Ταμείο Μηχανικών Εργοληπτών Δημοσίων Έργων (Τ.Μ.Ε.Δ.Ε.) ή να παρέχονται με γραμμάτιο του Ταμείου Παρακαταθηκών και Δανείων με παρακατάθεση σε αυτό του αντίστοιχου χρηματικού ποσού.
- 12.6 Ισχύς Εγγυητικών Επιστολών

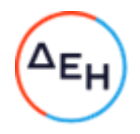

Η διάρκεια ισχύος των ως άνω Εννυητικών Επιστολών καθορίζεται στο Συμφωνητικό της Σύμβασης.

Η ισχύς αυτών των Εγγυητικών Επιστολών θα παρατείνεται πέραν της παραπάνω προθεσμίας, χωρίς καμία αντίρρηση, μετά από γραπτό αίτημα της ΔΕΗ που θα υποβληθεί πριν από την ημερομηνία λήξεως των Εγγυητικών Επιστολών αυτών. Σε περίπτωση μη συμμόρφωσης του Αναδόχου η ΔΕΗ θα έχει το δικαίωμα να ζητήσει κατάπτωση των υπόψη Εγγυητικών Επιστολών.

#### $A$ <sub>O</sub> $\theta$ <sub>p</sub>o 13 Προθεσμίες

- $13.1$ Ο Ανάδοχος αναλαμβάνει την υποχρέωση να αποπερατώσει κάθε τμήμα, καθώς και το σύνολο των υπηρεσιών, μέσα στις προθεσμίες που καθορίζονται στο Συμφωνητικό και να συμμορφώνεται με το Πρόγραμμα Εκτέλεσης της Σύμβασης.
- $13.2$ Ο Ανάδοχος υποχρεούται να λάβει όλα τα αναγκαία μέτρα για την αποφυγή κάθε καθυστέρησης. Αν ο Ανάδοχος δεν τηρήσει οποιεσδήποτε από τις εγκεκριμένες προθεσμίες, τμηματικές ή συνολική, θα εφαρμόζονται τα προβλεπόμενα στο άρθρο 21 του παρόντος τεύχους σε σχέση με τις Ποινικές Ρήτρες για καθυστερήσεις και θα επέρχονται οι συνέπειες που προβλέπονται στο ίδιο άρθρο.
- $13.3$ Σε περίπτωση υπέρβασης της συμβατικής προθεσμίας (τμηματικής ή συνολικής), κατά χρονικό διάστημα τέτοιο που να εξαντλείται το αντίστοιχο ανώτατο όριο των Ποινικών Ρητρών που επιβάλλονται για καθυστερήσεις, ανεξάρτητα από την επιβολή των Ποινικών Ρητρών η ΔΕΗ δικαιούται να εφαρμόζει τα προβλεπόμενα στις διατάξεις του άρθρου 25 του παρόντος τεύχους περί καταγγελίας της Σύμβασης. Στην περίπτωση αυτή η καταγγελία θα θεωρείται ότι οφείλεται σε υπαιτιότητα του Αναδόχου. Το δικαίωμά της αυτό η ΔΕΗ μπορεί να το ασκήσει και πριν από την παρέλευση της πιο

πάνω προθεσμίας εάν προδήλως προκύπτει ότι η Σύμβαση δεν μπορεί να εκτελεστεί έγκαιρα.

- $13.4$ Οι προθεσμίες θα παρατείνονται από την Επιχείρηση για όσο χρόνο κρίνεται εύλογο, εφόσον οι καθυστερήσεις προέκυψαν, είτε από λόγους που δεν αφορούν στον Ανάδοχο, είτε οφείλονται σε Ανωτέρα Βία, όπως αυτή καθορίζεται στο άρθρο 23 του παρόντος τεύχους.
- 13.5 Ρητά καθορίζεται ότι η Επιχείρηση δεν υποχρεούται να προχωρήσει σε καμία τροποποίηση των προθεσμιών, αν ο Ανάδοχος δεν προβεί στις ακόλουθες ενέργειες:
	- Ειδοποιήσει εγγράφως την Επιχείρηση ότι προτίθεται να ζητήσει παράταση  $\alpha$ . προθεσμίας, μέσα σε ανατρεπτική προθεσμία δεκαπέντε (15) ημερών από τότε που εμφανίστηκε κάποιο γεγονός το οποίο δικαιολογεί την παράταση.
	- Αποστείλει μέσα σε προθεσμία δέκα (10) ημερών, από τη λήξη του γεγονότος,  $\beta$ . έγγραφη έκθεση για την ακριβή φύση και έκταση του γεγονότος, όπως επίσης και για τις επιπτώσεις του στην παροχή των υπηρεσιών. Στην έκθεση θα περιλαμβάνεται και λεπτομερής αιτιολόγηση της παράτασης την οποία ζητά, κατά τέτοιο τρόπο ώστε η έκθεσή του να διερευνηθεί έγκαιρα.

#### Άρθρο 14 Τροποποιήσεις της Σύμβασης κατά τη διάρκειά της

- $14.1$ Η Επιχείρηση στο πλαίσιο της παρούσας Σύμβασης και των προβλέψεων του άρθρου 89 της Οδηγίας 2014/25/ΕΕ (άρθρο 337 του ν. 4412/2016) και της παρ. 4 του άρθρου 11 του ΚΕΠΥ, όπως εκάστοτε ισχύει, δικαιούται να τροποποιεί τη Σύμβαση στις παρακάτω περιπτώσεις:
	- Λόγω άσκησης δικαιωμάτων προαίρεσης 14.1.1

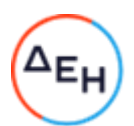

Σε εφαρμογή των προβλεπομένων σε ιδιαίτερο άρθρο του Συμφωνητικού της Σύμβασης τυχόν δικαιωμάτων προαίρεσης. Σε καταφατική περίπτωση, στο εν λόγω άρθρο, περιγράφονται με σαφήνεια και ακρίβεια το αντικείμενο, η φύση και η έκταση των προαιρέσεων καθώς και οι όροι υπό τους οποίους μπορούν να ενεργοποιηθούν. Τα δικαιώματα αυτά καθορίζονται και ασκούνται με τρόπο που δεν μεταβάλει τη συνολική φύση της Σύμβασης.

- Λόγω εκτέλεσης πρόσθετων ή/και συναφών υπηρεσιών ή τροποποιήσεων που  $14.1.2$ δεν είχαν προβλεφθεί στην αρχική Σύμβαση
	- 14.1.2.1 Κατά τη διάρκεια εκτέλεσης της Σύμβασης και για τη διασφάλιση της αρτιότητας και της λειτουργικότητάς του αντικειμένου της η Επιχείρηση δικαιούται:
		- α. να επιφέρει οποιεσδήποτε μεταβολές στη μορφή, στην ποιότητα, στο είδος και στην ποσότητα οποιουδήποτε τμήματος της Σύμβασης, συμπεριλαμβανομένης της δυνατότητας VQ παραλείψει οποιοδήποτε τμήμα της, με ανάλογη μεταβολή του Συμβατικού Τιμήματος, χωρίς ο Ανάδοχος να δικαιούται να ζητήσει αύξηση των τιμών μονάδας ή να εγείρει άλλες απαιτήσεις, εφόσον:
			- Η Σύμβαση έχει συναφθεί με οποιοδήποτε Σύστημα aa. Προσφοράς, εκτός των αναφερομένων στις επόμενες περιπτώσεις αβ. και αγ., και η συνεπαγόμενη μεταβολή του αρχικού συμβατικού τιμήματος ή των επί μέρους τιμημάτων δεν υπερβαίνει τα όρια που καθορίζονται στο άρθρο 26 του παρόντος τεύχους.
			- Η Σύμβαση έχει συναφθεί με το Σύστημα Προσφοράς με  $\alpha\beta$ . ελεύθερη συμπλήρωση Τιμολογίου, η μεταβολή του αρχικού συμβατικού τιμήματος δεν υπερβαίνει το δεκαπέντε τοις εκατό (15%) και δεν συντρέχουν οι περιπτώσεις α και β της παραγράφου 4 του άρθρου 2014/25/ΕΕ (άρθρο 337 του ν. 4412/2016) της παραγράφου 4.4 του άρθρου 11 του ΚΕΠΥ.
			- Η σύμβαση έχει συναφθεί με το Σύστημα προσφοράς που ay. περιλαμβάνει μελέτη και κατασκευή, η συνεπαγόμενη μεταβολή του αρχικού συμβατικού τιμήματος ή των επί μέρους τιμημάτων δεν υπερβαίνει τα όρια που καθορίζονται στο άρθρο 26 του παρόντος τεύχους και συντρέχουν τα προβλεπόμενα στην παράγραφο 1 περίπτωση ε. του άρθρου 89 της Οδηγίας 2014/25/ΕΕ (άρθρο 337 του ν. 4412/2016).
		- β. να αναθέτει στον Ανάδοχο την εκτέλεση νέων συμπληρωματικών υπηρεσιών, συμπεριλαμβανομένης της εκπόνησης τυχόν απαιτούμενων μελετών, οι οποίες καθίστανται αναγκαίες ή/και απαραίτητες και δεν περιλαμβάνονται στη διαδικασία σύναψης της αρχικής Σύμβασης, από προφανείς παραλείψεις ή σφάλματα της προμέτρησης της μελέτης ή από απαιτήσεις της αρτιότητας των υπηρεσιών παρά την πλήρη εφαρμογή των σχετικών απαιτήσεων κατά την κατάρτιση των όρων της Σύμβασης, εφόσον:
			- $\beta$ a) δεν μπορούν να διαχωριστούν από την παρούσα Σύμβαση για οικονομικούς ή τεχνικούς λόγους, παραδείγματος χάριν απαιτήσεις εναλλαξιμότητας ή διαλειτουργικότητας με τον υφιστάμενο εξοπλισμό, υπηρεσίες ή εγκαταστάσεις που παρασχέθηκαν με την αρχική σύμβαση, χωρίς να δημιουργηθούν μείζονα προβλήματα για την Επιχείρηση ή όταν αυτές οι υπηρεσίες, μολονότι μπορούν να διαχωριστούν από την παρούσα Σύμβαση, είναι απολύτως απαραίτητες για την ολοκλήρωση της παρούσας Σύμβασης και
			- $\beta$  $\beta$ )  $\circ$ διαχωρισμός τους  $\theta$ a συνεπαγόταν σημαντικά

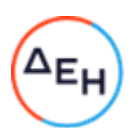

προβλήματα ή ουσιαστική αύξηση δαπανών για την Επιχείρηση.

 $14.1.2.2$ Οι ως άνω μεταβολές μπορούν να εκτελούνται εντός των ορίων του αρχικού συμβατικού τιμήματος, συμπεριλαμβανομένου του τυχόν συμβολαιοποιημένου κονδυλίου απροβλέπτων δαπανών, όπως αυτό ορίζεται στο Συμφωνητικό της Σύμβασης, χωρίς υπογραφή συμπληρωματικής σύμβασης.

Σε περίπτωση που οι υπόψη μεταβολές συνεπάγονται αύξηση του συνολικού συμβατικού τιμήματος τότε αυτές ανατίθενται στον Ανάδοχο με συμπληρωματική σύμβαση.

Ο Ανάδοχος υποχρεούται να εκτελεί τις μεταβολές χωρίς να δικαιούται να ζητήσει αύξηση των συμβατικών τιμών μονάδας ή να εγείρει άλλες απαιτήσεις.

Εφόσον από τις μεταβολές κατά την εκτέλεση της Σύμβασης προκύπτει μείωση του αρχικού συμβατικού τιμήματος δεν απαιτείται η υπογραφή συμπληρωματικής Σύμβασης. Η μείωση πιστοποιείται μέσω του τελικού λογαριασμού.

 $14.1.3$ Λόγω περιστάσεων που δεν ήταν δυνατόν να προβλεφθούν

> Κατά τη διάρκεια παροχής των υπηρεσιών η Επιχείρηση επίσης δικαιούται να τροποποιεί τη Σύμβαση λόγω περιστάσεων που δεν ήταν δυνατόν να προβλεφθούν από έναν επιμελή αναθέτοντα φορέα, όπως ενδεικτικά και όχι περιοριστικά η εφαρμογή νέων κανονισμών ή κανόνων που καθιερώθηκαν ως υποχρεωτικοί μετά την ανάθεση των υπηρεσιών.

> Για τις υπόψη τροποποιήσεις της σύμβασης ανεξάρτητα από το εάν συνεπάγονται μεταβολή του συνολικού αρχικού συμβατικού τιμήματος θα συνάπτεται συμπληρωματική σύμβαση.

- $14.1.4$ Λόγω υποκατάστασης του Αναδόχου σύμφωνα με τα προβλεπόμενα στο άρθρο 8 του παρόντος τεύχους.
- Οι ως άνω τροποποιήσεις των παραγράφων 14.1.2 και 14.1.3 γνωστοποιούνται στην  $14.2$ επίσημη εφημερίδα της Ευρωπαϊκής Ένωσης, εφόσον η αξία της αρχικής σύμβασης είναι μεγαλύτερη των ενωσιακών ορίων και η προσαύξηση του τιμήματος υπερβαίνει το δέκα τοις εκατό (10%) του αρχικού συμβατικού τιμήματος και τα ενωσιακά όρια.
- $14.3$ Ο Ανάδοχος δεν μπορεί να προβεί σε καμία μεταβολή, συμπληρωματική υπηρεσία και εν γένει τροποποίηση, από τις αναφερόμενες στις παραπάνω παραγράφους 14.1.1, 14.1.2 και 14.1.3, χωρίς έγγραφη εντολή της Επιχείρησης. Ο Ανάδοχος, εφόσον λάβει σχετική εντολή, υποχρεούται να προβεί στις τροποποιήσεις χωρίς καθυστέρηση και δεν έχει δικαίωμα να αρνηθεί την υποχρέωση αυτή.

Οι τροποποιήσεις που γίνονται με σχετική εντολή της Επιχείρησης δεν εξασθενούν ούτε ακυρώνουν κατά οποιοδήποτε τρόπο τη Σύμβαση. Οι συνέπειες, εάν υπάρχουν, θα αντιμετωπίζονται όπως προβλέπεται κατωτέρω.

- $14.4$ Τιμές συμπληρωματικών ή νέων υπηρεσιών
	- $14.4.1$ Όλες οι μεταβολές γίνονται με Εντολή Τροποποίησης, θα αποτιμώνται δε με βάση τις τιμές που αναφέρονται στη Σύμβαση, εφόσον οι τιμές αυτές, κατά την κρίση της Επιχείρησης, είναι εφαρμόσιμες.

Εάν στη Σύμβαση δεν περιλαμβάνονται τιμές που μπορεί να χρησιμοποιηθούν, καθορίζονται νέες τιμές, με βάση τιμές της Σύμβασης για παρεμφερείς υπηρεσίες.

Για υπηρεσίες που δεν περιλαμβάνονται στις προηγούμενες περιπτώσεις οι τιμές μπορεί να καθορίζονται με βάση τα πραγματικά στοιχεία κόστους.

Για την εξακρίβωση του κόστους μπορεί να διενεργούνται δοκιμαστικές εργασίες, σύμφωνα με σχετικές οδηγίες της Επιχείρησης.

- 14.4.2 Σε περίπτωση ασυμφωνίας των δύο μερών η Επιχείρηση θα καθορίσει τις τιμές που κατά τη γνώμη της θεωρούνται κατάλληλες και εύλογες και θα εφαρμόζονται τα προβλεπόμενα στο άρθρο 25 του παρόντος τεύχους.
- $14.5$ Τροποποίηση χρονοδιαγράμματος σύμβασης

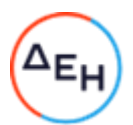

Όταν οι σχετικές μεταβολές έχουν ως αποτέλεσμα την καθυστέρηση εκτέλεσης, ολικά ή μερικά, της Σύμβασης, τότε συμφωνείται παράταση των σχετικών προθεσμιών, σύμφωνα με τα οριζόμενα στο άρθρο 13 του παρόντος τεύχους.

14.6 Μεταβολές σύμβασης προτεινόμενες από τον Ανάδοχο

> Η Επιχείρηση δια της αρμόδιας Υπηρεσίας έχει το δικαίωμα κατά τη διάρκεια παροχής των υπηρεσιών, να δεχθεί ή να απορρίψει προτάσεις του Αναδόχου για ήσσονος σημασίας μεταβολές στη μορφή, στην ποιότητα, στο είδος και στην ποσότητα οποιουδήποτε τμήματός τους.

#### $A$ ρθρο 15 Ελεγχος Υπηρεσιών

- $15.1$ Η παροχή των υπηρεσιών από τον Ανάδοχο θα υπόκειται στο συνεχή γενικό έλεγχο της Επιχείρησης ή άλλων προσώπων που έχουν ορισθεί από την Επιχείρηση για το σκοπό αυτό.
- $15.2$ Η Επιχείρηση, αν από τον έλεγχο, που ασκεί σύμφωνα με το άρθρο αυτό, θεωρήσει αιτιολογημένα ότι η μέθοδος εργασίας ή το προσωπικό και τα μέσα που χρησιμοποιεί ο Ανάδοχος δεν είναι επαρκή ή κατάλληλα ή δεν εκτελούνται σύμφωνα με τα Πρότυπα, Κανονισμούς, Τεχνικές Προδιαγραφές και σχετικές οδηγίες, ώστε να εξασφαλίζονται η τέλεια, οικονομική, εμπρόθεσμη, ασφαλής και απόλυτα σύμφωνη με τους όρους της Σύμβασης παροχή υπηρεσιών, έχει το δικαίωμα να δίδει εντολές προς τον Ανάδοχο και ο Ανάδοχος υποχρεούται να συμμορφώνεται με τις εντολές αυτές, χωρίς να δικαιούται οποιαδήποτε πρόσθετη πληρωμή ή αύξηση των τιμών.

Η άσκηση του ελέγχου από την Επιχείρηση με κανένα τρόπο δεν ελαττώνει την ευθύνη του Αναδόχου.

#### Άρθρο 16 Ελαττώματα των παρεχομένων υπηρεσιών

Σε κάθε περίπτωση που, κατά τη διάρκεια παροχής των υπηρεσιών και μέχρι την παραλαβή τους, αυτές είναι κατά την κρίση της Επιχείρησης τεκμηριωμένα ελαττωματικές, ατελείς ή ακατάλληλες ή δεν πληρούν τις απαιτήσεις των προδιαγραφών και γενικά δεν συμφωνούν με εκείνα που ορίζονται στη Σύμβαση, η αρμόδια Υπηρεσία δικαιούται, με έγγραφη εντολή της, να ζητήσει από τον Ανάδοχο να προβεί σε οποιαδήποτε διόρθωση, ή πρόσθετη εργασία την οποία κρίνει απαραίτητη.

#### Άρθρο 17 Συμβατικό Τίμημα

- $17.1$ Το Συμβατικό Τίμημα αναφέρεται στο άρθρο 3 του Συμφωνητικού, στο οποίο αναφέρεται εάν είναι σταθερό ή υπόκειται σε αναθεώρηση και σε όποια έκταση αυτού.
- $17.2$ Η Επιχείρηση θα καταβάλει και ο Ανάδοχος θα πληρωθεί το Συμβατικό Τίμημα, αποδεγόμενος ότι έλαβε υπόψη του όλους τους σγετικούς παράνοντες και όλες τις συνθήκες και μεταβολές, οι οποίες δύνανται κατ' οποιοδήποτε τρόπο να επηρεάσουν την εκτέλεση της Σύμβασης, την αξία των εργασιών που θα εκτελέσει και των υπηρεσιών που θα παράσχει.
- $17.3$ Ο Ανάδοχος εγγυάται επίσης την ακρίβεια και την επάρκεια των τιμών του (κατά την έννοια του άρθρου 696 του Αστικού Κώδικα) και αποδέχεται ότι το παραπάνω τίμημα θα αποτελεί πλήρη αποζημίωσή του και ότι αυτό καλύπτει, όλες τις απαιτούμενες δαπάνες για την παροχή των υπηρεσιών του και στις οποίες περιλαμβάνονται χωρίς περιορισμό και όλως ενδεικτικώς, οι δαπάνες των μισθών και ημερομισθίων του προσωπικού του, οι δαπάνες για μετακινήσεις του προσωπικού του, η αξία οποιωνδήποτε εφοδίων τα οποία θα χρησιμοποιηθούν κατά την παροχή των υπόψη υπηρεσιών, οι δαπάνες ασφάλισης, τα γενικά έξοδα (συμπεριλαμβανομένων των φόρων, τελών, δασμών κ.λπ.), οι κάθε είδους

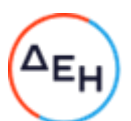

επιβαρύνσεις σε σχέση με το κάθε κατηγορίας προσωπικό του στις οποίες περιλαμβάνονται ιδίως οι εισφορές του εργοδότη σε όλους τους ασφαλιστικούς οργανισμούς, το κέρδος του Αναδόχου, καθώς και κάθε άλλη δαπάνη που συνεπάγεται η συμμόρφωσή του στις προβλέψεις της Σύμβασης.

#### Άρθρο 18

#### Τρόπος πληρωμής - Συμψηφισμός Απαιτήσεων - Εκκαθάριση Λογαριασμών

- Οι πληρωμές προς τον Ανάδοχο θα γίνονται σύμφωνα με τους όρους της Σύμβασης και  $18.1$ εντός καθοριζόμενης στους Ειδικούς Όρους Σύμβασης προθεσμίας από την ημερομηνία υποβολής στην Επιχείρηση όλων των σχετικών δικαιολογητικών τα οποία θα πρέπει να είναι επακριβή και πλήρη. Μέσα στην προθεσμία αυτή θα πρέπει να έχουν ολοκληρωθεί από την Επιχείρηση και οι πάσης φύσεως έλεγχοι της ακρίβειας και της πληρότητας των υποβληθέντων δικαιολογητικών. Σε περίπτωση αργίας, ως ημερομηνία εξόφλησης των τιμολογίων θα θεωρείται η αμέσως επομένη εργάσιμη ημέρα.
- $18.2$ Για την πραγματοποίηση των πληρωμών, ο Ανάδοχος υποχρεούται να υποβάλει τα απαραίτητα δικαιολογητικά κατά περίπτωση, όπως αυτά καθαρίζονται στους Ειδικούς Opouc.
- $18.3$ Εκτός αν καθορίζεται διαφορετικά στους Ειδικούς Όρους, όλες οι πληρωμές θα γίνονται από την Επιχείρηση προς τον Ανάδοχο και ο Ανάδοχος θα είναι αποκλειστικά υπεύθυνος έναντι οποιωνδήποτε τρίτων για τις πληρωμές προς αυτούς.
- $18.4$ Ο Ανάδοχος είναι υποχρεωμένος να συνεχίσει χωρίς διακοπή την εκτέλεση των εργασιών, ανεξάρτητα από οποιοδήποτε διακανονισμό ή/και καθυστέρηση πληρωμής των συμβατικών ποσών, σε περίπτωση καθυστερήσεως των πληρωμών από υπαιτιότητα της Επιχείρησης, μετά τα χρονικά όρια που καθορίζονται στην παραπάνω παράγραφο 18.1.

Σε περίπτωση καθυστέρησης, χωρίς υπαιτιότητα του Αναδόχου, πληρωμών ποσών που υπερβαίνουν ποσοστό δέκα τοις εκατό (10%) του συνολικού συμβατικού τιμήματος, για χρονικό διάστημα πέραν του διπλάσιου της προθεσμίας που προβλέπεται στην παραπάνω παράγραφο 18.1, ο Ανάδοχος δικαιούται να διακόπτει την παροχή των υπηρεσιών κατόπιν υποβολής προς τη ΔΕΗ Ειδικής Εγγράφου Δήλωσης και μέχρι την καταβολή προς αυτόν των ληξιπρόθεσμων οφειλομένων ποσών. Στο πιο πάνω συνολικό συμβατικό τίμημα συνυπολογίζονται τα ποσά των Συμπληρωμάτων της Σύμβασης, των αναθεωρήσεων και των τυχόν πρόσθετων εργασιών που έχουν εγκριθεί από την Επιχείρηση, για τις οποίες δεν έχουν υπογραφεί σχετικά συμπληρώματα.

- $18.5$ Οι πληρωμές προς τον Ανάδοχο θα γίνονται μέσω λογαριασμού μιας οποιασδήποτε Τράπεζας που θα προσδιοριστεί από τον Ανάδοχο έγκαιρα, στο νόμισμα που προβλέπεται στο Συμφωνητικό της Σύμβασης.
- 18.6 Καμιά πληρωμή δεν θα γίνεται στον Ανάδοχο χωρίς συμμόρφωσή του προς τους κανονισμούς των Ελληνικών Φορολογικών Αρχών, οι οποίοι ισχύουν κατά το χρόνο της πληρωμής.
- 18.7 Ο Ανάδοχος θα εκπληρώνει όλες τις υποχρεώσεις του, που απορρέουν από τη Σύμβαση, σε σχέση με πληρωμές κάθε φόρου, δασμού, κρατήσεων και λοιπών τελών που τυχόν οφείλει να καταβάλει με βάση την ισχύουσα Νομοθεσία.
- 18.9 Ο Ανάδοχος αποδέχεται ρητά ότι η Επιχείρηση δύναται να παρακρατεί και να αποδίδει σύμφωνα με την κείμενη νομοθεσία, από τα προσκομιζόμενα προς πληρωμή τιμολόγια του Αναδόχου, οποιαδήποτε ποσά οφείλει να πληρώσει ο Ανάδοχος έναντι φόρου εισοδήματος ή οποιωνδήποτε άλλων επιβαρύνσεων υπέρ της Πολιτείας ή των Ασφαλιστικών Ιδρυμάτων ή υπέρ οποιουδήποτε τρίτου. Επίσης, ο Ανάδοχος εκχωρεί το δικαίωμα στη ΔΕΗ όπως, σε περίπτωση που αυτός καθυστερεί αδικαιολόγητα την καταβολή δεδουλευμένων αποδοχών στο προσωπικό που απασχολείται στο πλαίσιο της παρούσας Σύμβασης, με αποτέλεσμα να προβάλλονται τεκμηριωμένα διεκδικήσεις των υπόψη εργαζομένων από τη ΔΕΗ και δεδομένων των επιπτώσεων που έχει σε αυτή η εκκρεμότητα, να δεσμεύσει αντίστοιχο ποσό και κατά ανώτατο μέχρι του ποσού που οφείλει η ΔΕΗ στον Ανάδοχο από μεταξύ τους συμβάσεις, ώστε να καλύψει τις εν λόγω απαιτήσεις.

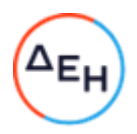

#### Άρθρο 19 Φόροι, Δασμοί και λοιπές επιβαρύνσεις του Αναδόχου

- 19.1 Τον Ανάδοχο βαρύνουν όλες οι δαπάνες για εκτελωνισμούς, φόρους, τέλη, δασμούς, κρατήσεις και οποιεσδήποτε άλλες νόμιμες επιβαρύνσεις, όπως ισχύουν κατά το χρόνο που δημιουργείται η υποχρέωση καταβολής τους.
- $19.2$ Με βάση την υποχρέωσή του αυτή ο Ανάδοχος πρέπει να τηρεί όλες τις νόμιμες διατυπώσεις και τα φορολογικά και λοιπά στοιχεία, που απαιτούνται από την Ελληνική Νομοθεσία και να συμμορφώνεται αυστηρά προς όλες τις διαδικασίες που καθορίζονται από τις ισχύουσες διατάξεις της Ελληνικής Νομοθεσίας. Τον Ανάδοχο βαρύνουν επίσης πρόσθετοι φόροι, δασμοί ή/και πρόστιμα για τη μη πιστή τήρηση των παραπάνω υποχρεώσεών του και σε περίπτωση που από τις αρμόδιες Αρχές οι επιβαρύνσεις αυτές, εκ λάθους ή παραδρομής, χρεωθούν στην Επιχείρηση, θα καταβληθούν από αυτήν αλλά θα παρακρατηθούν από την πρώτη πληρωμή του Αναδόχου.
- $19.3$ Δασμοί, φόροι και άλλες σχετικές επιβαρύνσεις, που καταβλήθηκαν τυχόν από την Επιχείρηση λόγω παράλειψης του Αναδόχου, των Υπεργολάβων του και Υποπρομηθευτών του να συμμορφωθούν προς τις κείμενες διατάξεις της φορολογικής Νομοθεσίας θα απαιτηθούν από την Επιχείρηση και θα εισπραχθούν έντοκα από τον Ανάδοχο οποτεδήποτε και κατά οποιονδήποτε τρόπο ακόμη και με παρακράτηση πληρωμών κ.λπ.
- 19.4 Ο Ανάδοχος, οι Υπεργολάβοι και οι Υποπρομηθευτές του, και το Προσωπικό, (Ελληνες ή ξένοι), που απασχολείται απ' αυτούς, θα πληρώσουν το φόρο εισοδήματος και τις σχετικές επιβαρύνσεις που θα επιβληθούν στην Ελλάδα, αναφορικά με την υλοποίηση της Σύμβασης και σύμφωνα με την Ελληνική Νομοθεσία και τις Διμερείς Κυβερνητικές Συμφωνίες, εάν υπάρχουν τέτοιες.

Για το σκοπό αυτό η Επιχείρηση θα εφαρμόζει τις παρακρατήσεις οι οποίες προβλέπονται από τη φορολογική Νομοθεσία.

 $19.5$ Την Επιχείρηση βαρύνει και δεν περιλαμβάνεται στο Συμβατικό Τίμημα, ο Φόρος Προστιθέμενης Αξίας (ΦΠΑ) ή ισοδύναμος φόρος που επιβάλλεται ή θα επιβληθεί στην Ελλάδα επί των τιμολογίων που θα εκδώσει ο Ανάδοχος προς την Επιχείρηση, στα πλαίσια της παρούσας Σύμβασης.

#### Άρθρο 20 Ασφαλίσεις

Εφόσον δεν προβλέπεται διαφορετικά στους Ειδικούς Όρους, το προσωπικό του Αναδόχου θα πρέπει να είναι ασφαλισμένο σύμφωνα με τις διατάξεις της Εργατικής Νομοθεσίας.

#### Άρθρο 21 Ποινικές Ρήτρες

- 21.1 Ανεξάρτητα και πέρα από τα δικαιώματα της Επιχείρησης που προκύπτουν από τους όρους του παρόντος τεύχους, ο Ανάδοχος υποχρεούται, χωρίς αντιρρήσεις, να καταβάλει στην Επιχείρηση Ποινικές Ρήτρες είτε για υπέρβαση συμβατικής προθεσμίας λόγω υπαιτιότητάς του είτε για άλλους λόγους που τυχόν προβλέπονται στο Συμφωνητικό.
- 21.2 Οι Ποινικές Ρήτρες θα καταβάλλονται, λόγω αθετήσεως ή μη εκπληρώσεως από τον Ανάδοχο των συμβατικών του υποχρεώσεων και ανεξάρτητα αν έχει ή όχι προκληθεί απώλεια ή ζημία (θετική) στην Επιχείρηση.
- 21.3 Η καταβολή των Ποινικών Ρητρών θα γίνεται από τον Ανάδοχο σωρευτικά και επιπλέον από κάθε αποζημίωση για αποκατάσταση κάθε θετικής ζημίας ή απώλειας που έχει υποστεί η Επιχείρηση ως αποτέλεσμα αντισυμβατικής συμπεριφοράς του Αναδόχου.

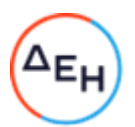

- $21.4$ Η Επιχείρηση παρακρατεί τα ποσά των Ποινικών Ρητρών, είτε από τις Εγγυήσεις Καλής Εκτέλεσης, είτε από οποιοδήποτε ποσό οφείλεται και πρέπει να καταβληθεί από την Επιχείρηση στον Ανάδοχο για οποιαδήποτε αιτία.
- 21.5 Οι όροι με βάση τους οποίους θα καταβάλλονται Ποινικές Ρήτρες, το ύψος των καταβαλλομένων ποσών, όπως και οποιοιδήποτε άλλοι όροι σε σχέση προς αυτές, καθαρίζονται στους Ειδικούς όρους της Σύμβασης.

#### Άρθρο 22 Διαδικασίες παραλαβής των Υπηρεσιών

 $22.1$ Μετά την περάτωση των υπηρεσιών, όπως αυτή ορίζεται στους Όρους της Σύμβασης και εφόσον δεν προβλέπεται διαφορετικά στους Ειδικούς Όρους αυτής, ο Ανάδοχος δικαιούται να ζητήσει την Παραλαβή των υπηρεσιών υποβάλλοντας προς τούτο έγγραφη αίτηση, η οποία καταχωρείται στο Πρωτόκολλο της αρμόδιας για την παρακολούθηση της Σύμβασης Υπηρεσίας.

Η Επιχείρηση υποχρεούται μέσα σε τριάντα (30) ημέρες από την υποβολή της αίτησης, και με την προϋπόθεση ότι ο Ανάδοχος έχει συμμορφωθεί με τα οριζόμενα στους Ειδικούς Όρους Σύμβασης, να κάνει αποδεκτή την αίτηση και να προχωρήσει στη διαδικασία της Παραλαβής. Στην ίδια προθεσμία θα πρέπει να γνωστοποιήσει στον Ανάδοχο τους λόγους της τυχόν απόρριψης της αίτησης.

Η Παραλαβή διενεργείται είτε από Επιτροπή Παραλαβής, που αποτελείται από όργανα της Επιχείρησης και έχει συσταθεί αρμοδίως, είτε από την αρμόδια Υπηρεσία.

Εάν ο Ανάδοχος παραλείψει να ζητήσει την Παραλαβή των υπηρεσιών, η Επιχείρηση δύναται να προβεί στη σχετική διαδικασία, ειδοποιώντας εγγράφως τον Ανάδοχο.

- 22.2 Το αρμόδιο όργανο παραλαμβάνει τις Υπηρεσίες ποσοτικά και ποιοτικά, λαμβάνοντας υπόψη τα στοιχεία που περιέχονται στον φάκελο της Σύμβασης και διενεργώντας, κατά την κρίση του, σχετικούς ελέγχους. Καταγράφει τις διαπιστώσεις και παρατηρήσεις του, ιδίως για τα τυχόν ελαττώματα, καθώς και τις προτάσεις του για τη διευθέτηση όλων των εκκρεμοτήτων που προκύπτουν.
- 22.3 Το αρμόδιο όργανο παραλαβής μπορεί, παρά τις διαπιστώσεις και παρατηρήσεις του, να προχωρήσει στην παραλαβή των Υπηρεσιών, αλλά στην περίπτωση αυτή όλα τα δικαιώματα της Επιχείρησης και οι απαιτήσεις της, σύμφωνα με τη Σύμβαση, θα διατηρηθούν έως ότου τα ελαττώματα, τα οποία εξακριβώθηκαν από το αρμόδιο όρνανο, αποκατασταθούν πλήρως.

Στις περιπτώσεις που, ως αποτέλεσμα των διαπιστώσεών της, το αρμόδιο όργανο θεωρήσει απαραίτητο να αναβάλει την παραλαβή μέχρι τη διευθέτηση όλων των σχετικών εκκρεμοτήτων, θα το δηλώσει στον Ανάδοχο και η διαδικασία της παραλαβής θα επαναληφθεί, με φροντίδα και έξοδα του Αναδόχου, μετά τη συμμόρφωση του τελευταίου στις προτάσεις και συστάσεις της Επιχείρησης.

22.4 Για την παραλαβή συντάσσεται Βεβαίωση ή Πρωτόκολλο Παραλαβής μέσα σε εύλογη προθεσμία.

Σε περίπτωση σύνταξης Πρωτοκόλλου αυτό υπογράφεται από την Επιτροπή και τον επικεφαλής της αρμόδιας για την παρακολούθηση Υπηρεσίας καθώς και από τον Ανάδοχο, συντάσσεται σε δύο (2) πρωτότυπα από τα οποία ο Ανάδοχος παίρνει το ένα. Στην περίπτωση που ο Ανάδοχος αρνηθεί την υπογραφή του Πρωτοκόλλου, το Πρωτόκολλο του κοινοποιείται ή του αποστέλλεται επί αποδείξει.

Εάν ο Ανάδοχος υπογράψει το Πρωτόκολλο με επιφύλαξη ή το Πρωτόκολλο του γνωστοποιηθεί κατά τα ανωτέρω, δικαιούται να υποβάλει τις αντιρρήσεις του εντός ανατρεπτικής προθεσμίας τριάντα (30) ημερών, από την υπογραφή του Πρωτοκόλλου ή από την κοινοποίησή ή αποστολή του, άλλως θεωρείται ότι το αποδέχεται ανεπιφύλακτα.

Η Παραλαβή θεωρείται ότι έχει συντελεσθεί με την έκδοση της αντίστοιχης Βεβαίωσης ή την υπογραφή του σχετικού Πρωτοκόλλου από την Επιχείρηση.

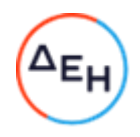

#### $A$  $0<sup>0</sup>$  $0<sup>0</sup>$  $2<sup>3</sup>$ Ανωτέρα Βία

- 23.1 Όλα τα περιστατικά τα οποία επηρεάζουν την εκτέλεση της Σύμβασης και εκφεύγουν, κατά εύλογη κρίση, από τον έλεγχο των αντισυμβαλλομένων, και τα οποία δεν είναι δυνατόν να προβλεφθούν ή αποφευχθούν, με μέτρα επιμέλειας ενός συνετού αντισυμβαλλομένου, θεωρούνται ως περιστατικά Ανωτέρας Βίας. Ενδεικτικά αναφέρεται ότι οι απεργίες από αναγνωρισμένες ενώσεις εργαζομένων, ανταπεργίες (lockouts) ή μέτρα και απαγορεύσεις από μέρους των Αρχών, κωλυσιπλοΐα, επιβολή στρατιωτικού νόμου και παρόμοιας φύσης περιστατικά, θεωρούνται περιστατικά Ανωτέρας Βίας.
- 23.2 Εφόσον δεν ορίζεται διαφορετικά στο Συμφωνητικό ή/και στους Ειδικούς Όρους της Σύμβασης, ως περιστατικά Ανωτέρας Βίας για τον Ανάδοχο θεωρούνται και αυτά που τυχόν θα συμβούν σε υπεργολάβους, υποπρομηθευτές ή κατασκευαστές του προς προμήθεια βασικού εξοπλισμού που ορίζονται στη Σύμβαση.
- 23.3 Η μη εκπλήρωση ή η καθυστέρηση για εκπλήρωση από κάποιον Υπεργολάβο ή Υποπρομηθευτή των υποχρεώσεών του προς τον Ανάδοχο, καθώς επίσης και η τυχόν αποτυχία στην υλοποίηση οποιωνδήποτε τμημάτων της Σύμβασης, δεν θα θεωρείται ως περιστατικό Ανωτέρας Βίας.
- 23.4 Τα περιστατικά Ανωτέρας Βίας, που επηρεάζουν τη Σύμβαση, είναι αποδεκτά μόνο ως λόγος καθυστέρησης και όχι ως λόγος αποζημίωσης των αντισυμβαλλομένων. Οι αντισυμβαλλόμενοι δεν ευθύνονται για μη εκπλήρωση των συμβατικών τους υποχρεώσεων, εφόσον συντρέχουν λόγοι Ανωτέρας Βίας και δεν δικαιούνται να εγείρουν απαιτήσεις που αφορούν οποιεσδήποτε τυχόν δαπάνες ή και οικονομική επιβάρυνσή τους, ως συνέπεια περιστατικού Ανωτέρας Βίας.

Εάν τμήμα μόνο των υποχρεώσεων επηρεάζεται από τους λόγους Ανωτέρας Βίας, ο αντισυμβαλλόμενος που τους επικαλείται παραμένει υπόχρεος για το τμήμα των υποχρεώσεών του, που δεν θίγεται από αυτούς.

Εάν λόγοι παρατεταμένης Ανωτέρας Βίας εμποδίζουν προδήλως την έγκαιρη εκτέλεση της Σύμβασης ο επικαλούμενος αυτούς αντισυμβαλλόμενος δύναται να αιτηθεί τη λύση της Σύμβασης σύμφωνα με την παράγραφο 26.3 του παρόντος τεύχους.

23.5 Σε περίπτωση που ένας εκ των αντισυμβαλλομένων θεωρήσει ότι συνέβη περιστατικό Ανωτέρας Βίας, λόγω του οποίου δεν μπόρεσε να εκπληρώσει, ολικά ή μερικά, τις υποχρεώσεις του που απορρέουν από τη Σύμβαση, θα πρέπει να γνωστοποιήσει το γεγονός αυτό εγγράφως στον έτερο αντισυμβαλλόμενο, παρέχοντας όσο το δυνατόν περισσότερες πληροφορίες.

Η εν λόγω γνωστοποίηση πρέπει να γίνει το αργότερο μέσα σε ανατρεπτική προθεσμία δέκα πέντε (15) ημερών από την επέλευση του περιστατικού αυτού, εκτός από την περίπτωση κατά την οποία απαιτείται, λόγω της φύσης του περιστατικού, να ειδοποιηθεί αμέσως ο αντισυμβαλλόμενος.

- 23.6 Για να θεωρηθεί και αναγνωρισθεί ένα γεγονός Ανωτέρας Βίας, ο επικαλούμενος αυτό θα πρέπει να αποδείξει, υποβάλλοντας όλα τα απαιτούμενα έγγραφα και λοιπά αποδεικτικά στοιχεία, το περιστατικό καθώς επίσης ότι το γεγονός έχει κατευθείαν σχέση με την καθυστέρηση στην εκτέλεση της Σύμβασης και ότι η καθυστέρηση στην επίτευξη των καθοριζομένων από τη Σύμβαση προθεσμιών οφείλεται αποκλειστικά στο γεγονός αυτό.
- 23.7 Οι συνέπειες που είχε το γεγονός γνωστοποιούνται από τον επικαλούμενο αυτό με την υποβολή στον έτερο αντισυμβαλλόμενο όλων των σχετικών στοιχείων και πληροφοριών εντός τριάντα (30) ημερών από το πέρας του περιστατικού αυτού. Κάθε αντισυμβαλλόμενος υποχρεούται να γνωστοποιήσει στον έτερο, εάν αποδέχεται ότι το επικαλούμενο από αυτόν περιστατικό εμπίπτει στις διατάξεις του παρόντος άρθρου, μέσα σε τριάντα (30) ημέρες από την υποβολή των σχετικών στοιχείων.
- 23.8 Η μη συμμόρφωση κάθε αντισυμβαλλόμενου, για οποιονδήποτε λόγο ή αιτία, προς τον προαναφερθέντα όρο περί γνωστοποιήσεως και υποβολής στοιχείων κ.λπ., εντός των πάνω καθοριζομένων ανατρεπτικών προθεσμιών, καθιστά απαράδεκτη **TIO** οποιαδήποτε αίτησή του για παράταση προθεσμίας.

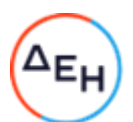

- 23.9 Ο χρόνος κατά τον οποίο μπορούν να παραταθούν οι συμβατικές προθεσμίες θα καθορισθεί, με βάση τον πρανματικά απολεσθέντα χρόνο.
- 23.10 Για όσο χρόνο συνεχίζεται το περιστατικό Ανωτέρας Βίας, ο επικαλούμενος αυτό αντισυμβαλλόμενος υποχρεούται να λάβει κάθε ενδεδειγμένο μέτρο προς περιορισμό των εκ του περιστατικού αυτού απορρεουσών ζημιών. Επίσης πρέπει να καταβάλει αποδεδειγμένα κάθε δυνατή προσπάθεια για εξουδετέρωση, χωρίς χρονοτριβή, των συνεπειών οποιουδήποτε γεγονότος Ανωτέρας Βίας, (π.χ. ζημιές στον Εξοπλισμό, τυχόν καθυστερήσεις κ.λπ.).

#### Άρθρο 24 Απαιτήσεις - Διαφωνίες

- 24.1 Απαιτήσεις
	- Σε κάθε περίπτωση που ο Ανάδοχος θεωρεί ότι δικαιούται να προβάλει απαίτηση 24.1.1 σε σχέση με οποιοδήποτε θέμα που αφορά στη Σύμβαση, υποχρεούται να το γνωστοποιεί στην αρμόδια Υπηρεσία μέσα σε μια ανατρεπτική προθεσμία τριάντα (30) ημερών από την ημερομηνία που εμφανίστηκε το γεγονός για το οποίο προτίθεται να υποβάλει την απαίτηση. Με την εμφάνιση του γεγονότος, ο Ανάδοχος υποχρεούται να τηρεί όλα τα απαραίτητα στοιχεία κατά τρόπο που κρίνεται αναγκαίος για την υποστήριξη του αιτήματος που προτίθεται να θέσει.
	- 24.1.2 Η αρμόδια Υπηρεσία, αμέσως με τη λήψη της παραπάνω γνωστοποίησης και χωρίς αυτό να συνεπάγεται οποιαδήποτε παραδοχή της ευθύνης της Επιχείρησης, δικαιούται να επιθεωρεί τα τηρούμενα στοιχεία και να δίδει οδηγίες στον Ανάδοχο να τηρεί και περαιτέρω κατάλληλα στοιχεία που θεωρεί απαραίτητα και ο Ανάδοχος υποχρεούται να τα τηρεί και να παρέχει στην αρμόδια Υπηρεσία αντίγραφα όλων των στοιχείων, μόλις του ζητηθούν.
	- 24.1.3 Μέσα σε ενενήντα (90) ημέρες από την αποστολή της παραπάνω γνωστοποίησης, ο Ανάδοχος υποχρεούται να παραδίδει στην αρμόδια Υπηρεσία οικονομική ανάλυση της απαίτησής του, που θα συνοδεύεται με λεπτομερή αιτιολόγησή της. Στην περίπτωση κατά την οποία το γεγονός για το οποίο έχει τεθεί η απαίτηση συνεχίζεται, η οικονομική ανάλυση θα θεωρείται προσωρινή και ο Ανάδοχος, κατά εύλογα διαστήματα ή όταν το ζητά η αρμόδια Υπηρεσία, θα δίδει νεώτερα συγκεντρωτικά στοιχεία. Σε τέτοια περίπτωση ο Ανάδοχος υποχρεούται να δώσει την τελική οικονομική ανάλυση μέσα σε προθεσμία τριάντα (30) ημερών από τη λήξη του γεγονότος.
	- 24.1.4 Εάν ο Ανάδοχος δε συμμορφώνεται με τις διατάξεις του παρόντος άρθρου, το δικαίωμα του για πληρωμή, εφόσον το αίτημα του γίνει δεκτό από την Επιχείρηση, περιορίζεται μέχρι του σημείου που η Επιχείρηση θεωρεί ότι μπορεί να επαληθευτεί από τα τηρηθέντα στοιχεία.
- 24.2 Διαφωνίες
	- 24.2.1 Κάθε διαφωνία, συμπεριλαμβανομένης και αυτής που σχετίζεται με μη ικανοποιητική για τον Ανάδοχο ρύθμιση απαίτησής του σύμφωνα με τα παραπάνω, ή οποιουδήποτε είδους διένεξη, που αναφύεται οποτεδήποτε κατά τη διάρκεια ισχύος της Σύμβασης, θα γνωστοποιείται γραπτώς στην αρμόδια Υπηρεσία, από τον Ανάδοχο με «Αίτηση Επίλυσης Διαφωνίας» όπου θα υπάρχει ρητή υπενθύμιση ότι η διαφωνία αυτή γίνεται με βάση το παρόν άρθρο.
	- 24.2.2 Στην «Αίτηση Επίλυσης Διαφωνίας», ο Ανάδοχος θα εκθέτει σαφώς το θέμα που αφορά στη διαφωνία. Ειδικότερα στην Αίτηση θα περιλαμβάνονται τα ακόλουθα:
		- α. σαφής περιγραφή της υπό κρίση διαφωνίας.
		- β. έκθεση των πραγματικών περιστατικών στα οποία βασίζεται η διαφωνία.
		- γ. η αιτουμένη αποκατάσταση ή και το τυχόν σε σχέση προς αυτή χρηματικό ποσό.

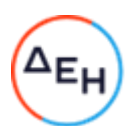

- δ. όλα τα αποδεικτικά στοιχεία που αφορούν στη διαφωνία, όπως επίσης και κάθε στοιχείο που θεωρείται απαραίτητο.
- 24.2.3 Η αρμόδια Υπηρεσία υποχρεούται, το αργότερο σε ενενήντα (90) ημέρες από την ημέρα κατά την οποία έλαβε την αίτηση αυτή, να γνωστοποιήσει στον Ανάδοχο την απόφαση της Επιχείρησης.
- 24.2.4 Σε περίπτωση που ο Ανάδοχος δεν ικανοποιείται με την απόφαση αυτή της Επιχείρησης ή στην περίπτωση κατά την οποία δε λάβει απάντηση μέσα στην παραπάνω προθεσμία, μπορεί να προσφύγει στα αναφερόμενα όργανα στο άρθρο 28 του παρόντος τεύχους. Πριν από την άσκηση της πιο πάνω προσφυγής, ο Ανάδοχος μπορεί να ζητήσει την επίλυση της διαφωνίας του με φιλικές διαπραγματεύσεις. Στην περίπτωση αυτή και εφόσον τούτο γίνει αποδεκτό από την Επιχείρηση, συγκροτείται, από το αρμόδιο όργανο της Επιχείρησης, Επιτροπή Φιλικού Διακανονισμού η οποία διαπραγματεύεται με τον Ανάδοχο την επίλυση της διαφωνίας.
- 24.2.5 Η ύπαρξη διαφωνίας μεταξύ των συμβαλλομένων δεν αναστέλλει την εκτέλεση της Σύμβασης, ούτε αίρει την υποχρέωση του Ανάδοχου να ακολουθεί τις εντολές της Επιχείρησης σχετικά με την έγκαιρη και την άρτια εκτέλεση αυτής.
- Για κάθε διαφωνία ή οποιουδήποτε είδους διένεξη της Επιχείρησης με τον 24.2.6 Ανάδοχο, που αναφύεται οποτεδήποτε κατά τη διάρκεια ισχύος της Σύμβασης και σχετίζεται με μη ικανοποιητική εκτέλεση απαίτησής της από αυτόν, η ΔΕΗ μπορεί, πριν από την άσκηση προσφυγής στα αναφερόμενα στο άρθρο 28 του παρόντος τεύχους όργανα, να ζητήσει την επίλυση της διαφωνίας της με φιλικές διαπραγματεύσεις εφαρμόζοντας αναλογικά τα παραπάνω.

### Άρθρο 25 Καταγγελία της Σύμβασης

 $25.1$ Καταγγελία της Σύμβασης με υπαιτιότητα του Αναδόχου

Με την επιφύλαξη όλων των δικαιωμάτων της Επιχείρησης που προκύπτουν από τις υπόλοιπες διατάξεις της Σύμβασης, αν ο Ανάδοχος:

- καθυστερήσει χωρίς εύλογη δικαιολογία την έναρξη των υπηρεσιών ή εάν παρά τις προηγούμενες έγγραφες επισημάνσεις δεν υποβάλει το χρονοδιάγραμμα της Σύμβασης, εφόσον προβλέπεται από τα τεύχη τη Σύμβασης, ή εάν δεν συμμορφώνεται προς τις διατάξεις της Σύμβασης και καθυστερεί την πρόοδο των υπηρεσιών, ώστε να είναι προφανώς αδύνατη η εμπρόθεσμη υλοποίησή της
- παρέχει συστηματικά κακότεχνες υπηρεσίες
- χρησιμοποιεί, εφόσον προβλέπονται, υλικά που δεν ανταποκρίνονται στις προδιαγραφές
- παραβαίνει ή δεν εφαρμόζει επιμόνως και εξακολουθητικά εγκεκριμένα σχέδια και δεν συμμορφώνεται με τις οδηγίες, τις κατευθύνσεις και εντολές της Επιχείρησης
- παραλείπει συστηματικά την τήρηση του περιβαλλοντικού, του κοινωνικού και του  $\overline{a}$ εργατικού δικαίου και των κανόνων ασφαλείας των εργαζομένων,

η Επιχείρηση δικαιούται, για οποιαδήποτε από τα παραπάνω, να απευθύνει «Ειδική Πρόσκληση» προς τον Ανάδοχο, μεριμνώντας για την επιβεβαίωση της παραλαβής της, στην οποία απαραίτητα μνημονεύονται οι διατάξεις του παρόντος άρθρου και στην οποία περιλαμβάνεται συγκεκριμένη περιγραφή ενεργειών ή εργασιών που πρέπει να εκτελεσθούν από τον Ανάδοχο, μέσα σε προθεσμία που τάσσεται από την «Ειδική Πρόσκληση».

Η προθεσμία στην περίπτωση αυτή καθορίζεται με βάση το συντομότερο δυνατό από τεχνικής απόψεως χρόνο για την εκπλήρωση της αντίστοιχης υποχρέωσης, και σε καμιά περίπτωση δεν μπορεί να είναι μικρότερη από δεκαπέντε (15) ημέρες.

Eάν ο Ανάδοχος δεν συμμορφωθεί με την παραπάνω έγγραφη «Ειδική Πρόσκληση» μέσα στην προθεσμία που έχει καθοριστεί, η Επιχείρηση δικαιούται με εξώδικη δήλωση προς τον Ανάδοχο, η οποία κοινοποιείται με Δικαστικό Επιμελητή, να προβεί στην καταγγελία της Σύμβασης μερικά ή ολικά.

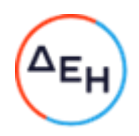

- 25.2 Οριστικοποίηση Καταγγελίας Εκπτωση Αναδόχου
	- $25.2.1$ Η καταγγελία οριστικοποιείται και ο Ανάδοχος εκπίπτει της Σύμβασης (Επικύρωση της Έκπτωσης), αν δεν υποβληθεί μέσα σε προθεσμία δεκαπέντε (15) ημερών ένσταση του Αναδόχου ή αν απορριφθεί η ένσταση. Η ένσταση που ασκείται εμπρόθεσμα αναστέλλει την απόφαση έκπτωσης μέχρι να εκδοθεί η απόφαση επί της ένστασης.

Για την ένσταση αποφασίζει η Επιχείρηση μέσα σε ανατρεπτική προθεσμία δύο (2) μηνών από την κατάθεσή της.

- 25.2.2 Με την οριστικοποίηση της καταγγελίας της Σύμβασης, σύμφωνα με τα παραπάνω, ο Ανάδοχος παύει την παροχή των σχετικών υπηρεσιών, αποχωρεί από τις εγκαταστάσεις της Επιχείρησης και γίνεται εκκαθάριση της Σύμβασης το συντομότερο δυνατό.
- $25.2.3$ Η Επιχείρηση δικαιούται είτε να συνεχίσει η ίδια την εκτέλεση της Σύμβασης, είτε να την αναθέσει σε άλλον Ανάδοχο.
- 25.2.4 Κατά του οριστικά έκπτωτου Αναδόχου, με την επιφύλαξη όλων των δικαιωμάτων της Επιχείρησης για αποζημίωση, επέρχονται αθροιστικά οι εξής συνέπειες:
	- α. γίνεται άμεσα απαιτητό το αναπόσβεστο μέρος της τυχόν χορηγηθείσας προκαταβολής
	- β. καταπίπτουν υπέρ της Επιχείρησης οι Εγγυήσεις Καλής Εκτέλεσης της Σύμβασης
	- γ. γίνονται άμεσα απαιτητές οποιεσδήποτε οφειλόμενες Ποινικές Ρήτρες μέχρι την ημερομηνία της καταγγελίας.
- 25.2.5 Για την εκκαθάριση της Σύμβασης η Επιχείρηση, το συντομότερο δυνατό, θα καθορίσει:
	- το οφειλόμενο στον Ανάδοχο συνολικό ποσό (εάν υπάρχει) για υπηρεσίες που έχουν παρασχεθεί σύμφωνα με τη Σύμβαση,
	- τα τυχόν αχρεωστήτως καταβληθέντα σε αυτόν ποσά.
	- Διευκρινίζεται ότι ως αχρεωστήτως καταβληθέντα ποσά λογίζονται και εκείνα που αφορούν σε παρασχεθείσες υπηρεσίες οι οποίες όμως προδήλως είναι ατελείς ή μη εφαρμόσιμες και ως εκ τούτου μη δυνάμενες να αξιοποιηθούν για τη χρήση που προορίζονται.
	- διεκδικούμενα από την Επιχείρηση ποσά από άλλες απαιτήσεις της
	- Το ανωτέρω αποτέλεσμα της εκκαθάρισης θα γνωστοποιηθεί στον Ανάδοχο.

#### Άρθρο 26 Λύση της Σύμβασης

- 26.1 Λύση Σύμβασης λόγω πτώχευσης ή αναγκαστικής διαχείρισης ή υποκατάστασης Αναδόχου
	- Η Σύμβαση λύεται υποχρεωτικώς, κατόπιν μονομερούς δηλώσεως της ΔΕΗ, όταν 26.1.1 ο Ανάδοχος πτωχεύσει ή σε περίπτωση σύμπραξης/ένωσης όταν πτωχεύσουν όλα τα συμπράττοντα μέρη.
	- 26.1.2 Η Σύμβαση λύεται, κατά την κρίση της Επιχείρησης, όταν ο Ανάδοχος τεθεί σε αναγκαστική διαχείριση ή σε περίπτωση σύμπραξης/ένωσης όταν τεθούν σε αναγκαστική διαχείριση όλα τα συμπράττοντα μέρη, όπως επίσης στην περίπτωση που κατά παράβαση των διατάξεων του άρθρου 8 του παρόντος τεύχους ο Ανάδοχος υποκατέστησε τον εαυτό του ολικά ή μερικά κατά την εκτέλεση της Σύμβασης με οποιοδήποτε τρίτο.
	- Σε όλες τις περιπτώσεις λύσης της Σύμβασης των δύο προηγούμενων 26.1.3 παραγράφων εφαρμόζονται τα αναφερόμενα στην παράγραφο 25.2 του παρόντος τεύχους.

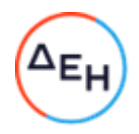

- 26.2 Λύση Σύμβασης κατ' επιλογή της Επιχείρησης
	- 26.2.1 Η Επιχείρηση, κατά την κρίση της, δικαιούται σε οποιοδήποτε χρόνο κατά τη διάρκεια ισχύος της Σύμβασης, να αιτηθεί τη λύση αυτής ολικά ή μερικά, με την προϋπόθεση ότι θα ειδοποιήσει τον Ανάδοχο, τουλάχιστον ένα (1) μήνα πριν από την ημερομηνία που καθορίζεται στην ειδοποίηση, ως ημερομηνία λύσης της. Στην περίπτωση αυτή, η Επιχείρηση θα καταβάλει στον Ανάδοχο τις δαπάνες στις οποίες ο τελευταίος υποβλήθηκε πράγματι κατά τη διάρκεια της εκτέλεσης της Σύμβασης και μέχρι της ημερομηνίας της λύσης, μετά από αφαίρεση του τιμήματος του αντικειμένου της Σύμβασης που ήδη παρέλαβε και πλήρωσε η Επιχείρηση.
	- 26.2.2 Εφόσον η Σύμβαση κατά την ημερομηνία της λύσης έχει υλοποιηθεί σε ποσοστό μικρότερο από το εβδομήντα τοις εκατό (70%) του συμβατικού τιμήματος, η Επιχείρηση, πέραν των προβλεπομένων στην προηγούμενη παράγραφο, καταβάλει στον Ανάδοχο επιπλέον αποζημίωση για τεκμαιρόμενο όφελος, που δεν μπορεί να είναι μεγαλύτερο του πέντε τοις εκατό (5%) του ποσού που απομένει μέχρι τη συμπλήρωση του εβδομήντα τοις εκατό (70%) του συμβατικού τιμήματος. Τα προαναφερόμενα εξαντλούν τις υποχρεώσεις της Επιχείρησης που απορρέουν από τη λύση της Σύμβασης.

Η ΔΕΗ διατηρεί το δικαίωμα να μην καταβάλει στον Ανάδοχο την παραπάνω αποζημίωση σε περίπτωση συνδρομής περιστατικών που, αν και εντάσσονται στο πλαίσιο δραστηριοτήτων της, δεν θα μπορούσαν ευλόγως να είχαν προβλεφθεί από αυτήν.

- 26.2.3 Στην περίπτωση της λύσης της Σύμβασης κατά τα ως άνω, η Επιχείρηση υποχρεούται να επιστρέψει το εναπομένον υπόλοιπο των Εγγυήσεων Καλής Εκτέλεσης, ο δε Ανάδοχος θα επιστρέψει στην Επιχείρηση την τυχόν προκαταβολή που του δόθηκε, μετά από αφαίρεση του μέρους της που αντιστοιχεί στο συμβατικό τίμημα του αντικειμένου που υλοποιήθηκε πριν από τη λύση της Σύμβασης.
- 26.3 Λύση κοινή συναινέσει

Η Σύμβαση μπορεί να λυθεί αιτιολογημένα αζημίως και για τα δύο μέρη, κατόπιν έγγραφης συμφωνίας τους. Στην περίπτωση αυτή εφαρμόζονται τα προβλεπόμενα στην πιο πάνω παράγραφο 26.2.1.

#### Άρθρο 27

## Αποκλεισμός Αναδόχου από διαδικασίες επιλογής Οικονομικού Φορέα

- $27.1$ Η ΔΕΗ διατηρεί το δικαίωμα, σύμφωνα με τη σχετική νομοθεσία όπως εκάστοτε ισχύει, να αποκλείει τον Ανάδοχο, με απόφαση των αρμοδίων οργάνων της, προσωρινά ή οριστικά από τις διαδικασίες επιλογής Οικονομικού Φορέα, εφόσον κηρυχθεί έκπτωτος ή περιέλθει σε γνώση της Επιχείρησης ότι έχει καταδικαστεί αμετάκλητα για παραβίαση του περιβαλλοντικού, κοινωνικού ή εργατικού δικαίου ή εφόσον δεν έχει την απαιτούμενη αξιοπιστία ή δεν επιδείξει ενδεδειγμένη συναλλακτική συμπεριφορά έναντι της Επιχείρησης.
- 27.2 Ο πιο πάνω αποκλεισμός γνωστοποιείται εγγράφως με εξώδικη δήλωση στον Ανάδοχο από την αρμόδια Υπηρεσία. Ο Ανάδοχος έχει το δικαίωμα να υποβάλει σχετική ένσταση, η εκδίκαση της οποίας γίνεται από αρμόδιο όργανο της Επιχείρησης.

#### Άρθρο 28 Δωσιδικία - Δίκαιο της Σύμβασης

Κάθε διαφορά μεταξύ των συμβαλλομένων μερών, η οποία προκύπτει κατά την υλοποίηση της Σύμβασης και δεν καθίσταται δυνατόν να επιλυθεί με τις προβλεπόμενες σε αυτή διαδικασίες, επιλύεται από τα αρμόδια Ελληνικά Δικαστήρια και σύμφωνα με το Ελληνικό Δίκαιο.

Υποστηρικτικές<br>Λειτουργίες

Διεύθυνση Υλικού και Προμηθειών<br>Εταιρικού Κέντρου και Εμπορίας

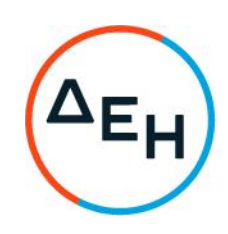

Διακήρυξη: ΔΥΠΕΚΕ 51821075

Ημερομηνία: ......

Αντικείμενο: Παροχή Υπηρεσιών<br>Ανάπτυξης Πωλήσεων Φυσικού<br>Αερίου & Εμπειρίας Πελάτη

#### ΥΠΟΔΕΙΓΜΑΤΑ

ΤΕΥΧΟΣ 6 ΑΠΟ 7

# Περιεχόμενα

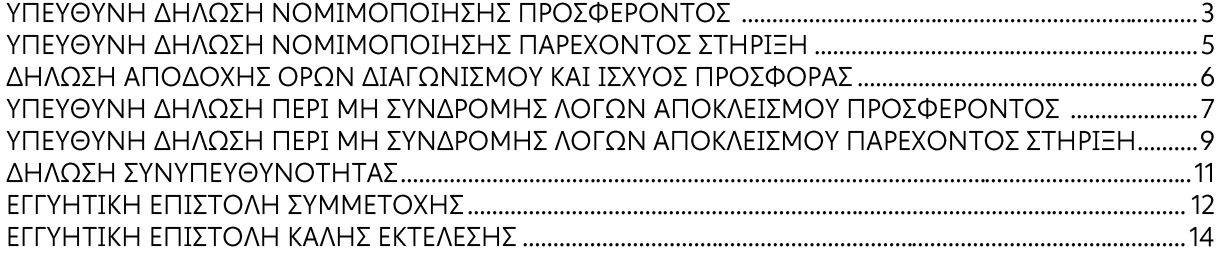

#### ΥΠΕΥΘΥΝΗ ΛΗΛΟΣΗ ΝΟΜΙΜΟΠΟΙΗΣΗΣ ΠΡΟΣΦΕΡΟΝΤΟΣ<sup>1</sup> (Καλύπτει την παράγραφο 6.2.2 του τεύχους 2 της Διακήρυξης)

Ο υπογράφων ως εκπρόσωπος του προσφέροντος ......<sup>2</sup>...... δηλώνω ότι:

1. - (Για Έλληνες διαγωνιζόμενους)

Ο προσφέρων είναι εννενραμμένος στο Γενικό Εμπορικό Μητρώο (Γ.Ε.ΜΗ.) με αριθ. μερίδας ......... και τηρεί όλες τις υποχρεώσεις δημοσιότητας σύμφωνα με την κείμενη νομοθεσία και ειδικότερα το ν. 3419/2005

- (Για αλλοδαπούς διαγωνιζόμενους)

(αναγράφεται το αντίστοιχο μητρώο, η σχετική νομοθεσία της χώρας εγκατάστασής τους και τα αναγκαία στοιχεία για την πρόσβασή τους -διαδικτυακή διεύθυνση κ.λπ. - από την υπηρεσία που διενεργεί το διανωνισμό)

2. ......<sup>3</sup> ...... του προσφέροντος νομικού προσώπου είναι:

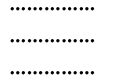

- $3<sub>1</sub>$ Νόμιμος εκπρόσωπος του προσφέροντος νομικού προσώπου είναι ......
- $\overline{4}$ . Το προσφέρον νομικό πρόσωπο νομίμως:
	- $4.1$
	- $4.2$
	- 4.3  $\frac{4}{1}$
- $5.$ Σε περίπτωση οψιγενούς μεταβολής οποιουδήποτε στοιχείου της προσφοράς μας, αναφορικά με τις προϋποθέσεις για τη μη συνδρομή λόγων αποκλεισμού, κατά τη διάρκεια ισχύος αυτής ή/και της τυχόν σύμβασης που θα συναφθεί, δεσμευόμαστε να γνωστοποιήσουμε στη ΔΕΗ αμελλητί την υπόψη μεταβολή, άλλως η ΔΕΗ θα δύναται:
	- να απορρίψει την προσφορά μας και να καταπέσει την Εννυητική Επιστολή Συμμετοχής στο Διαγωνισμό
	- αν έχει ήδη συναφθεί η σχετική σύμβαση, να την καταγγείλει και να καταπέσει την Εγγυητική Επιστολή Καλής Εκτέλεσης.

Ημερομηνία: .......................

Ο Δηλών

(Ονοματεπώνυμο - ιδιότητα- υπογραφή)

#### ΟΔΗΓΙΕΣ

Όταν ο προσφέρων είναι φυσικό πρόσωπο η παρούσα Υπεύθυνη Δήλωση θα πρέπει, με κατάλληλη διαμόρφωση, να καλύπτει τις παρακάτω παραγράφους 1, 4.4, 5, και, εάν δεν παρίσταται αυτοπροσώπως στην αποσφράγιση, την παράγραφο 4.3 εφόσον το επιθυμεί

- **<sup>2</sup>** Αναγράφεται από το διαγωνιζόμενο η επωνυμία του προσφέροντος οικονομικού φορέα
- **<sup>3</sup>** Αναγράφεται κατά περίπτωση νομικής μορφής του προσφέροντος «μέλη του Διοικητικού Συμβουλίου …..» ή «διαχειριστές ….»
- **<sup>4</sup>** Στις περιπτώσεις που ο διαγωνιζόμενος δεν έχει έδρα στην περιφέρεια όπου διενεργείται ο διαγωνισμός, οι διαγωνιζόμενοι συμπληρώνουν την παρούσα παράγραφο με το ακόλουθο περιεχόμενο: «όρισε τον …………………………. ως αντίκλητο, ο οποίος πρέπει να είναι κάτοικος …….., και να εξουσιοδοτείται να παραλαμβάνει τα έγγραφα που έχουν σχέση με τη διεξαγωγή του διαγωνισμού». Άλλως ισχύουν τα προβλεπόμενα στη Διακήρυξη

#### ΥΠΕΥΘΥΝΗ ΛΗΛΟΣΗ ΝΟΜΙΜΟΠΟΙΗΣΗΣ ΠΑΡΕΧΟΝΤΟΣ ΣΤΗΡΙΞΗ 1 (Καλύπτει την παράγραφο 6.2.7.α του τεύχους 2 της Διακήρυξης)

Ο υπογράφων ως εκπρόσωπος του παρέχοντος στήριξη ......<sup>2</sup> ...... δηλώνω ότι:

- Ο παρέχων στήριξη είναι εγγεγραμμένος ......<sup>3</sup>......  $\mathbf{1}$
- $2<sub>1</sub>$ ......<sup>4</sup>...... του παρέχοντος στήριξη νομικού προσώπου είναι:

. . . . . . . . . . . . . . . ............... ..............

- $3<sub>1</sub>$ Νόμιμος εκπρόσωπος του παρέχοντος στήριξη νομικού προσώπου είναι .....................
- $\overline{4}$ . Το παρέχον στήριξη νομικό πρόσωπο νομίμως:
	- $4.1$ αποφάσισε να παράσχει στήριξη στον προσφέροντα ......... για το Διαγωνισμό  $\cdots$
	- $4.2$ παρούσα δήλωση
- Σε περίπτωση οψιγενούς μεταβολής οποιουδήποτε στοιχείου, αναφορικά με τις  $5.$ προϋποθέσεις για τη μη συνδρομή λόγων αποκλεισμού, κατά τη διάρκεια ισχύος της συνεργασίας με τον προσφέροντα, δεσμευόμαστε να γνωστοποιήσουμε στη ΔΕΗ αμελλητί την υπόψη μεταβολή, άλλως η ΔΕΗ θα δύναται:
	- να απορρίψει την προσφορά του αποδεχόμενου τη στήριξή μας και να καταπέσει την • Εγγυητική Επιστολή Συμμετοχής του στο Διαγωνισμό
	- αν έχει ήδη συναφθεί η σχετική σύμβαση, να την καταγγείλει και να καταπέσει την • Εγγυητική Επιστολή Καλής Εκτέλεσης.

Ημερομηνία: ......................

Ο Δηλών

(Ονοματεπώνυμο - ιδιότητα- υπογραφή)

ΟΔΗΓ ΙΕΣ

**<sup>2</sup>** Αναγράφεται η επωνυμία του παρέχοντος στήριξη οικονομικού φορέα

**<sup>4</sup>** Αναγράφεται κατά περίπτωση νομικής μορφής του παρέχοντος στήριξη «μέλη του Διοικητικού Συμβουλίου …..» ή «διαχειριστές ….»

**<sup>1</sup>** Όταν ο παρέχων στήριξη είναι φυσικό πρόσωπο η παρούσα Υπεύθυνη Δήλωση θα πρέπει, με κατάλληλη διαμόρφωση, να καλύπτει τις παραγράφους 1 και 5.

**<sup>3</sup>** Συμπληρώνονται στοιχεία από τα οποία να προκύπτει η σύννομη άσκηση στη χώρα εγκατάστασης δραστηριότητας συναφούς με την στήριξη που θα παρασχεθεί (π.χ. εγγραφή σε επαγγελματικό μητρώο κλπ)

#### ΔΗΛΩΣΗ ΑΠΟΔΟΧΗΣ ΟΡΩΝ ΔΙΑΓΩΝΙΣΜΟΥ ΚΑΙ ΙΣΧΥΟΣ ΠΡΟΣΦΟΡΑΣ (Καλύπτει την παράγραφο 6.2.3 του τεύχους 2 της Διακήρυξης)

Ο υπογράφων ως εκπρόσωπος του προσφέροντος ......<sup>1</sup>...... δηλώνω ότι ο προσφέρων:

- $\mathbf{1}$ τεύχη και έγγραφα που αναφέρονται στο άρθρο 1 του τεύχους 2 αυτής.
- Αποδέχεται ρητά και ανεπιφύλακτα όλους τους όρους του Διαγωνισμού, ......<sup>2</sup>...... καθώς και  $2.$ του συνημμένου στη Διακήρυξη σχεδίου σύμβασης.
- Η προσφορά του θα παραμείνει σε ισχύ σύμφωνα με τα προβλεπόμενα στο άρθρο 3 του  $3.$ τεύχους 2 της Διακήρυξης και ότι δεν δικαιούται, υπό οποιεσδήποτε συνθήκες, μετά την αποσφράγισή της και καθ' όλη τη διάρκεια ισχύος της να την ανακαλέσει ή να ζητήσει την τροποποίηση ή συμπλήρωση της με οποιοδήποτε τρόπο ή μορφή.

Ημερομηνία: .......................

Ο Δηλών

(Ονοματεπώνυμο - ιδιότητα- υπογραφή)

ΟΔΗΓ ΙΕΣ

**<sup>2</sup>** Σε περίπτωση που έχουν εκδοθεί Συμπληρώματα της Διακήρυξης ο δηλών πρέπει να αναγράψει «και του/των Συμπληρώματος/των αυτής Νο ... έως και Νο ...»

**<sup>1</sup>** Αναγράφεται η επωνυμία του προσφέροντος οικονομικού φορέα

#### ΥΠΕΥΘΥΝΗ ΔΗΛΩΣΗ ΠΕΡΙ ΜΗ ΣΥΝΔΡΟΜΗΣ ΛΟΓΩΝ ΑΠΟΚΛΕΙΣΜΟΥ ΠΡΟΣΦΕΡΟΝΤΟΣ 1 (Καλύπτει την παράγραφο 6.2.4 του τεύχους 2 της Διακήρυξης)

Ο υπογράφων ως εκπρόσωπος του προσφέροντος ......<sup>2</sup>...... στο διαγωνισμό ......<sup>3</sup>...... δηλώνω, επί ποινή απόρριψης της προσφοράς του, ότι:

- $\mathbf{1}$ Ο Διαγωνιζόμενος μέχρι την ημέρα υποβολής της προσφοράς του συμμορφώνεται πλήρως με το σύνολο των διατάξεων που αναφέρονται αναλυτικά στην παρ. 2 του άρθρου 5 του ΚΕΠΥ, ως εκάστοτε ισχύει, και συνοπτικά έχουν ως εξής:
	- $1.1$ Είναι φορολογικά και ασφαλιστικά ενήμερος.
	- $1.2$ Δεν έχει καταδικαστεί με αμετάκλητη απόφαση για παράβαση του περιβαλλοντικού, κοινωνικού και εργατικού δικαίου.
	- $1.3$ Δεν έχει υποβάλει σοβαρές ψευδείς δηλώσεις, δεν έχει επιδείξει σοβαρή ή επαναλαμβανόμενη πλημμέλεια κατά την εκτέλεση ουσιώδους απαίτησης στο πλαίσιο προηγούμενης σύμβασης με αντικείμενο σχετικό με το προκηρυσσόμενο, που είχε ως αποτέλεσμα την πρόωρη καταννελία της προηνούμενης σύμβασης. αποζημιώσεις ή άλλες παρόμοιες κυρώσεις.
	- $1.4$ Δεν τελεί σε πτώχευση ούτε σε διαδικασία κήρυξης πτώχευσης, δεν τελεί σε κοινή εκκαθάριση ούτε υπό διαδικασία έκδοσης απόφασης κοινής εκκαθάρισης.
	- $1.5$ Δεν έχει καταδικαστεί με αμετάκλητη απόφαση για σοβαρό επαγγελματικό παράπτωμα ή κάποιο από τα αδικήματα της διαφθοράς-δωροδοκίας, της συμμετοχής σε εγκληματική οργάνωση, της διάπραξης τρομοκρατικών εγκλημάτων, της παιδικής εργασίας, της νομιμοποίησης εσόδων από παράνομες δραστηριότητες και της απάτης σύμφωνα με την ισχύουσα νομοθεσία.
	- $1.6$ Δεν έχει συνάψει συμφωνίες για στρέβλωση του ανταγωνισμού.
	- $1.7$ Δεν έχει επηρεάσει με αθέμιτο τρόπο τη λήψη αποφάσεων, δεν έχει αποκτήσει εμπιστευτικές πληροφορίες, ή δεν έχει παράσχει παραπλανητικές πληροφορίες που σχετίζονται ουσιωδώς με τη διαδικασία ανάθεσης της σύμβασης.
	- $1.8$ Δεν του έχουν επιβληθεί κυρώσεις για παραβάσεις της εργατικής γομοθεσίας. Δεν του έχει επιβληθεί η κύρωση του αποκλεισμού συμμετοχής σε εν εξελίξει και μελλοντικές διαδικασίες σύναψης δημοσίων συμβάσεων, σύμφωνα τις διατάξεις της κείμενης νομοθεσίας.
- Δεν συντρέχει κατάσταση σύγκρουσης συμφερόντων σύμφωνα με τα προβλεπόμενα στη  $2<sub>1</sub>$ Διακήρυξη.
- Ο Διαγωνιζόμενος δεσμεύεται, εφόσον ζητηθεί από την αρμόδια Υπηρεσία της ΔΕΗ, να  $\overline{4}$ . προσκομίσει εντός δέκα (10) ημερών από τη γνωστοποίηση του αιτήματος, τα αντίστοιχα αποδεικτικά - δικαιολογητικά των πιο πάνω δηλωθέντων, όπως αυτά αναφέρονται και με τον τρόπο που προβλέπεται στην παράγραφο 6.2.Β του τεύχους 2 της Διακήρυξης.

Ημερομηνία: .......................

Ο Δηλών

(Ονοματεπώνυμο - ιδιότητα- υπογραφή)

ΟΔΗΓ ΙΕΣ

- Υπόδειγμα για διαδικασίες σύναψης σύμβασης κάτω των ορίων της οδηγίας 2014/25/ΕΕ
- Αναγράφεται η επωνυμία του προσφέροντος οικονομικού φορέα
- Αναγράφεται ο αριθμός του Διαγωνισμού (π.χ. ΔΥΠ-6513085)

#### ΥΠΕΥΘΥΝΗ ΔΗΛΩΣΗ ΠΕΡΙ ΜΗ ΣΥΝΔΡΟΜΗΣ ΛΟΓΩΝ ΑΠΟΚΛΕΙΣΜΟΥ ΠΑΡΕΧΟΝΤΟΣ ΣΤΗΡΙΞΗ (Καλύπτει την παράγραφο 6.2.7 του τεύχους 2 της Διακήρυξης)

Ο υπονράφων ως εκπρόσωπος του Παρέγοντος Στήριξη .......<sup>1</sup>...... στον προσφέροντα ......... νια το Διαγωνισμό ........................... δηλώνω ότι:

- Ο Παρέχων Στήριξη μέχρι την ημέρα διενέργειας του πιο πάνω Διαγωνισμού  $1<sup>1</sup>$ συμμορφώνεται πλήρως με το σύνολο των διατάξεων που αναφέρονται αναλυτικά στην παρ. 2 του άρθρου 5 του ΚΕΠΥ, ως εκάστοτε ισχύει, και συνοπτικά έχουν ως εξής:
	- $1.1$ Είναι φορολογικά και ασφαλιστικά ενήμερος.
	- $1.2$ Δεν έχει καταδικαστεί με αμετάκλητη απόφαση για παράβαση του περιβαλλοντικού, κοινωνικού και ερνατικού δικαίου.
	- $1.3$ Δεν έχει υποβάλει σοβαρές ψευδείς δηλώσεις, δεν έχει επιδείξει σοβαρή ή επαναλαμβανόμενη πλημμέλεια κατά την εκτέλεση ουσιώδους απαίτησης στο πλαίσιο προηγούμενης σύμβασης με αντικείμενο σχετικό με την παρεχόμενη στήριξη, που είχε ως αποτέλεσμα την πρόωρη καταγγελία της προηγούμενης σύμβασης, αποζημιώσεις ή άλλες παρόμοιες κυρώσεις.
	- Δεν τελεί σε πτώχευση ούτε σε διαδικασία κήρυξης πτώχευσης, δεν τελεί σε κοινή  $1.4$ εκκαθάριση ούτε υπό διαδικασία έκδοσης απόφασης κοινής εκκαθάρισης.
	- $1.5$ Δεν έχει καταδικαστεί με αμετάκλητη απόφαση για σοβαρό επαγγελματικό παράπτωμα ή κάποιο από τα αδικήματα της διαφθοράς-δωροδοκίας, της συμμετοχής σε εγκληματική οργάνωση, της διάπραξης τρομοκρατικών εγκλημάτων, της παιδικής εργασίας, της νομιμοποίησης εσόδων από παράνομες δραστηριότητες και της απάτης σύμφωνα με την ισχύουσα νομοθεσία.
	- 1.6 Δεν έχει συνάψει συμφωνίες για στρέβλωση του ανταγωνισμού.
	- $1.7$ Δεν έχει επηρεάσει με αθέμιτο τρόπο τη λήψη αποφάσεων, δεν έχει αποκτήσει εμπιστευτικές πληροφορίες, ή δεν έχει παράσχει παραπλανητικές πληροφορίες που σχετίζονται ουσιωδώς με τη διαδικασία ανάθεσης της σύμβασης.
	- $1.8$ Δεν του έχουν επιβληθεί κυρώσεις για παραβάσεις της εργατικής γομοθεσίας.
- Δεν συντρέχει κατάσταση σύγκρουσης συμφερόντων σύμφωνα με τα προβλεπόμενα στη  $2.$ Διακήρυξη.
- Ο Παρέχων Στήριξη δεσμεύεται, εφόσον ζητηθεί από την αρμόδια Υπηρεσία της ΔΕΗ, να  $3.$ θέσει στη διάθεση του Προσφέροντος ώστε αυτός να προσκομίσει εντός δέκα (10) ημερών από τη γνωστοποίηση του αιτήματος, τα αντίστοιχα αποδεικτικά - δικαιολογητικά των πιο πάνω δηλωθέντων, όπως αυτά αναφέρονται και με τον τρόπο που προβλέπεται στην παράγραφο 6.2.Β του τεύχους 2 της Διακήρυξης.

Ημερομηνία: .......................

Ο Δηλών

(Ονοματεπώνυμο - ιδιότητα- υπογραφή)

ΟΔΗΓ ΙΕΣ

**<sup>1</sup>** Αναγράφεται η επωνυμία του προσφέροντος οικονομικού φορέα

### ΔΗΛΩΣΗ ΣΥΝΥΠΕΥΘΥΝΟΤΗΤΑΣ

#### Σε περίπτωση Σύμπραξης / Ένωσης φυσικών ή και νομικών προσώπων (καλύπτει την παράγραφο 6.2.5 του τεύχους 2 της Διακήρυξης)

Τα υπογράφοντα μέλη ......<sup>1</sup> ...... για ......<sup>2</sup> ......

 $\overline{1}$ . 

- $2.$
- $\overline{3}$ .

δηλώνουμε ότι στο πλαίσιο της υποβολής της Προσφοράς μας στην πιο πάνω διαγωνιστική διαδικασία, και σε περίπτωση ανάθεσης της σύμβασης σε εμάς, θα είμαστε πλήρως υπεύθυνοι απέναντι στη ΔΕΗ, από κοινού, αδιαίρετα και σε ολόκληρο κατά την εκτέλεση των υποχρεώσεών μας που απορρέουν από την Προσφορά μας και από τη σύμβαση.

Ημερομηνία: .......................

Οι Δηλούντες

(Ονοματεπώνυμο - ιδιότητα- υπογραφή)

ΟΔΗΓΙΕΣ

Aναγράφεται ανάλογα με τη μορφή του προσφέροντος π.χ. «της σύμπραξης» ή «της ένωσης» ή «της κοινοπραξίας»

<sup>2</sup> Αναγράφεται το αντικείμενο της διαγωνιστικής διαδικασίας

#### ΕΓΓΥΗΤΙΚΗ ΕΠΙΣΤΟΛΗ ΣΥΜΜΕΤΟΧΗΣ

Ημερομηνία:

Прос

τη ΔΗΜΟΣΙΑ ΕΠΙΧΕΙΡΗΣΗ ΗΛΕΚΤΡΙΣΜΟΥ Α.Ε. Χαλκοκονδύλη 30, 104 32 ΑΘΗΝΑ

Σας γνωρίζουμε ότι εγγυόμαστε ανέκκλητα και ανεπιφύλακτα έναντί σας υπέρ του Διανωνιζομένου σας:

 $\frac{1}{1}$ 

παραιτούμενοι ρητά ανέκκλητα και ανεπιφύλακτα από την ένσταση της διζήσεως και διαιρέσεως, καθώς και από τις μη προσωποπαγείς ενστάσεις του πρωτοφειλέτη, ευθυνόμενοι σε ολόκληρο και ως αυτοφειλέτες και μέχρι του ποσού των ......<sup>2</sup>......, για τη συμμετοχή του σύμφωνα με την υπ' αριθ. ...... Διακήρυξή σας και των συμπληρωμάτων αυτής, αντίγραφο των οποίων μας παραδόθηκε, βεβαιώνεται δε με την παρούσα η λήψη τούτου.

Σε κάθε περίπτωση κατά την οποία, σύμφωνα με την εγγύηση, θα κρίνατε ότι ο παραπάνω Διαγωνιζόμενος παρέβη οποιαδήποτε υποχρέωσή του από εκείνες τις οποίες ανέλαβε με τη συμμετοχή του στο Διανωνισμό, αναλαμβάνουμε την υποχρέωση με την παρούσα να σας καταβάλουμε αμελλητί και σε κάθε περίπτωση εντός πέντε (5) ημερών από την έγγραφη ειδοποίησή σας, χωρίς καμιά από μέρους μας αντίρρηση, αμφισβήτηση ή ένσταση και χωρίς να ερευνηθεί το βάσιμο ή μη της απαίτησής σας, το ποσό της εγγύησης στο σύνολό του ή μέρος του, σύμφωνα με τις οδηγίες σας και αμέσως μετά το σχετικό αίτημά σας, χωρίς να απαιτείται για την παραπάνω πληρωμή οποιαδήποτε εξουσιοδότηση, ενέργεια ή συγκατάθεση του Διαγωνιζόμενου και χωρίς να ληφθεί υπόψη οποιαδήποτε τυχόν σχετική αντίρρησή του, ένσταση, επιφύλαξη ή προσφυγή του στα Δικαστήρια ή τη Διαιτησία, με αίτημα τη μη κατάπτωση της παρούσας ή τη θέση της υπό δικαστική μεσεγγύηση.

Η εγγύηση αυτή αφορά αποκλειστικά και μόνο τις υποχρεώσεις του εν λόγω Διαγωνιζομένου, που απορρέουν από τη συμμετοχή του στον παραπάνω Διανωνισμό μέχρι και της υπονραφής της σχετικής σύμβασης, σε περίπτωση κατακύρωσης σε αυτόν και της παράδοσης από αυτόν σε σας Εγγυητικής Επιστολής Καλής Εκτέλεσης, σύμφωνα με τις οδηγίες σας, σε καμία όμως περίπτωση η εγγύηση αυτή δεν θα αφορά τις υποχρεώσεις που απορρέουν από την εκτέλεση της σύμβασης αυτής.

Ο χρόνος ισχύος της παρούσας υπερβαίνει κατά τριάντα (30) ημέρες το χρόνο ισχύος της Προσφοράς του διαγωνιζομένου.

Δεδομένου δε ότι ο διαγωνιζόμενος αποδέχεται με τη συμμετοχή του στον ανωτέρω διαγωνισμό την παράταση της ισχύος της προσφοράς του:

- μετά το πέρας της προαναφερόμενης χρονικής ισχύος της, κατά διαδοχικά διαστήματα  $\alpha$ τριάντα (30) ημερών, εκτός εάν προ της εκάστοτε ημερομηνίας λήξεώς της δηλώσει το αντίθετο και δεν την παρατείνει, και
- μετά τη γνωστοποίηση σε αυτόν της απόφασης κατακύρωσης και μέχρι την υπογραφή της  $\beta$ σύμβασης,

αποδεχόμαστε ότι η παρούσα είναι ισχυρή πλέον των τριάντα (30) ημερών των υπό στοιχεία α) και β) ανωτέρω χρονικών περιόδων ισχύος της προσφοράς του διαγωνιζομένου.

Για παράταση κατά τα παραπάνω της ισχύος της Εγγυητικής πέραν των δώδεκα (12) μηνών από την καταληκτική ημερομηνία υποβολής των προσφορών, απαιτείται η προηγούμενη συναίνεσή uac.

Η Εγγυητική Επιστολή θα επιστραφεί σε μας, μαζί με γραπτή δήλωσή σας, που θα μας απαλλάσσει από αυτήν την εγγύηση.

#### ΟΔΗΓ ΙΕΣ

- **<sup>1</sup>** Ανάλογα με τη μορφή του διαγωνιζόμενου αναγράφεται από τον εκδότη της εγγυητικής επιστολής μια από τις παρακάτω επιλογές:
	- Σε περίπτωση φυσικού προσώπου: …… (ονοματεπώνυμο, πατρώνυμο) ……, …… (ΑΦΜ) ……, …… (δ/νση) …… ή
	- Σε περίπτωση νομικού προσώπου: …… (επωνυμία) ……, …… (ΑΦΜ) ……, …… (δ/νση έδρας) …… ή
	- Σε περίπτωση Σύμπραξης/Ένωσης: των φυσικών ή νομικών προσώπων

α) …… (επωνυμία) ……, …… (ΑΦΜ) ……, …… (δ/νση κατοικίας ή έδρας) …… β) …… (επωνυμία) ……, …… (ΑΦΜ) ……, …… (δ/νση κατοικίας ή έδρας) …… …… κ.ο.κ. …… που ενεργούν εν προκειμένω ως Σύμπραξη/Ένωση και ευθύνονται εις ολόκληρον το κάθε μέλος έναντι της ΔΕΗ

**<sup>2</sup>** Αναγράφεται σε ευρώ το ποσό ολογράφως και αριθμητικώς
#### ΕΓΓΥΗΤΙΚΗ ΕΠΙΣΤΟΛΗ ΚΑΛΗΣ ΕΚΤΕΛΕΣΗΣ

Ημερομηνία:

Прос

τη ΔΗΜΟΣΙΑ ΕΠΙΧΕΙΡΗΣΗ ΗΛΕΚΤΡΙΣΜΟΥ Α.Ε. Χαλκοκονδύλη 30, 104 32 ΑΘΗΝΑ

Σας γνωρίζουμε ότι εγγυόμαστε ανέκκλητα και ανεπιφύλακτα έναντί σας υπέρ του Αναδόχου  $\sigma$ ac:

 $\frac{1}{1}$ 

παραιτούμενοι ρητά ανέκκλητα και ανεπιφύλακτα από την ένσταση της διζήσεως και διαιρέσεως, καθώς και από τις μη προσωποπαγείς ενστάσεις του πρωτοφειλέτη ευθυνόμενοι σε ολόκληρο και ως αυτοφειλέτες και μέχρι του ποσού των ......<sup>2</sup>......, για την ακριβή, πιστή και εμπρόθεσμη εκπλήρωση όλων των υποχρεώσεων του Αναδόχου της υπ' αριθ. ............................... Σύμβασης και των τυχόν συμπληρωμάτων της και σε απόλυτη συμμόρφωση προς τους όρους της. Αντίγραφο αυτής μας παραδόθηκε, βεβαιώνεται δε με την παρούσα η λήψη του. Το αντικείμενο της Σύμβασης είναι ............ με συμβατικό προϋπολογισμό ............

Σε κάθε περίπτωση κατά την οποία, σύμφωνα με την εγγύηση, θα κρίνατε ότι ο παραπάνω Ανάδοχος παρέβη οποιαδήποτε υποχρέωσή του από εκείνες τις οποίες ανέλαβε με τη παραπάνω Σύμβαση, αναλαμβάνουμε την υποχρέωση με την παρούσα να σας καταβάλουμε αμελλητί και σε κάθε περίπτωση εντός πέντε (5) ημερών από την έννραφη ειδοποίησή σας, χωρίς καμιά από μέρους μας αντίρρηση, αμφισβήτηση ή ένσταση και χωρίς να ερευνηθεί το βάσιμο ή μη της απαίτησής σας, το ποσό της εγγύησης στο σύνολό του ή μέρος του, σύμφωνα με τις οδηγίες σας και αμέσως μετά το σχετικό αίτημά σας, χωρίς να απαιτείται για την παραπάνω πληρωμή οποιαδήποτε εξουσιοδότηση, ενέργεια ή συγκατάθεση του Αναδόχου και χωρίς να ληφθεί υπόψη οποιαδήποτε τυχόν σχετική αντίρρησή του, ένσταση, επιφύλαξη ή προσφυγή του στα Δικαστήρια ή τη Διαιτησία, με αίτημα τη μη κατάπτωση της παρούσας ή τη θέση της υπό δικαστική μεσεγγύηση.

Τέλος, σας δηλώνουμε ότι η εγγύησή μας θα εξακολουθεί να ισχύει μέχρι την εκπλήρωση από τον Ανάδοχο όλων των υποχρεώσεων, τις οποίες έχει αναλάβει με την αντίστοιχη Σύμβαση και τα τυχόν συμπληρώματά της, αλλά όχι αργότερα από ......<sup>3</sup>...... μήνες από την ημερομηνία θέσης σε ισχύ της Σύμβασης. Η ισχύς της παρούσας εγγυητικής θα παραταθεί πέραν της προαναφερθείσας προθεσμίας χωρίς καμία αντίρρηση εκ μέρους μας, μετά από γραπτή απαίτησή σας που θα υποβληθεί πριν από την ημερομηνία λήξης ισχύος της παρούσας εγγυητικής.

Με τη λήξη της περιόδου εγγύησης ή της παράτασης που ζητήθηκε από τη ΔΕΗ, η παρούσα εγγυητική θα επιστραφεί σε εμάς μαζί με έγγραφη δήλωσή σας, η οποία θα μας απαλλάσσει από την εγγυοδοσία μας.

#### ΟΔΗΓ ΙΕΣ

- **<sup>1</sup>** Ανάλογα με τη μορφή του διαγωνιζόμενου αναγράφεται από τον εκδότη της εγγυητικής επιστολής μια από τις παρακάτω επιλογές:
	- Σε περίπτωση φυσικού προσώπου: …… (ονοματεπώνυμο, πατρώνυμο) ……, …… (ΑΦΜ) ……, …… (δ/νση) …… ή
	- Σε περίπτωση νομικού προσώπου: …… (επωνυμία) ……, …… (ΑΦΜ) ……, …… (δ/νση έδρας) …… ή
	- Σε περίπτωση Σύμπραξης/Ένωσης: των φυσικών ή νομικών προσώπων

α) …… (επωνυμία) ……, …… (ΑΦΜ) ……, …… (δ/νση κατοικίας ή έδρας) ……

β) …… (επωνυμία) ……, …… (ΑΦΜ) ……, …… (δ/νση κατοικίας ή έδρας) …… …… κ.ο.κ. ……

που ενεργούν εν προκειμένω ως Σύμπραξη/Ένωση και ευθύνονται εις ολόκληρον το κάθε μέλος έναντι της ΔΕΗ

- **<sup>2</sup>** Αναγράφεται σε ευρώ το ποσό ολογράφως και αριθμητικώς
- **<sup>3</sup>** Συμπληρώνεται από την Υπηρεσία που διενεργεί τo διαγωνισμό ο κατάλληλος αριθμός μηνών συνεκτιμώντας το χρονοδιάγραμμα ολοκλήρωσης της σύμβασης πλέον ενός περιθωρίου από τυχόν καθυστερήσεις (π.χ. σε έργο με χρονικό ορίζοντα οριστικής παραλαβής τους δεκαοχτώ (18) μήνες μπορεί η μέγιστη ισχύς της εγγυητικής να ορίζεται σε είκοσι δύο (22) μήνες)

Υποστηρικτικές Λειτουργίες

Διεύθυνση Υλικού και<br>Προμηθειών Εταιρικού<br>Κέντρου και Εμπορίας

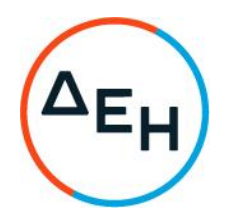

Αριθμός Διακήρυξης: 51821075

Αριθμός Σύμβασης:

Ημερομηνία:

Αντικείμενο: Ανάπτυξη Πωλήσεων Φυσικού<br>Αερίου & Εμπειρίας Πελάτη

# ΤΕΧΝΙΚΗ ΠΕΡΙΓΡΑΦΗ ΥΠΗΡΕΣΙΩΝ

#### Συνοπτική Περιγραφή του Έργου

Ο Ανάδοχος αναλαμβάνει την υποχρέωση να προβεί στην έγκαιρη, έντεχνη, άρτια, οικονομική και ασφαλή εκτέλεση της Παροχής Υπηρεσιών με αντικείμενο «Ανάπτυξη Πωλήσεων Φυσικού Αερίου & Εμπειρίας Πελάτη», όπως αυτό αναλυτικά αναφέρεται στο παρόν και στα λοιπά συμβατικά τεύχη καθώς και στην προσφορά του Αναδόχου, έτσι ώστε να είναι κατάλληλο για τη χρήση και το σκοπό που προορίζεται και σε πλήρη συμμόρφωση προς τους όρους της Σύμβασης.

## Ωράριο Απασχόλησης

Η ομάδα έργου του Αναδόχου θα απασχολείται κατά τις ώρες λειτουργίας των υπηρεσιών ΔΕΗ (07:00 έως 20:30) με ωράριο απασχόλησης έως 40 ώρες εβδομαδιαίως. Η ΔΕΗ διατηρεί το δικαίωμα να προσαρμόσει το ωράριο απασχόλησης ανάλογα με τις ανάγκες της μετά από συμφωνία με τον Ανάδοχο

Η ένταση, ο ρυθμός, και ο χρόνος παροχής των υπόψη υπηρεσιών θα καθορίζεται από την Επιχείρηση, μετά από έγκαιρη ειδοποίηση του Αναδόχου, βάσει των πραγματικών κατά περίπτωση αναγκών της.

## Αντικείμενο Απασχόλησης

Τα μέλη της ομάδας έργου του Αναδόχου θα απασχοληθούν ως στην ανάπτυξη στρατηγικής πωλήσεων Φυσικού Αερίου με στόχο την αύξηση του μεριδίου αγοράς και οι αρμοδιότητες τους ενδεικτικά και όχι περιοριστικά αφορούν στην:

## > Διαχείριση & Ανάπτυξη Περιφέρειας

- Καθορισμός κοινών προτύπων πώλησης και προσέλκυσης πελατών, βάσει και της στρατηγικής της εταιρίας, οργάνωση και υποστήριξη των περιφερειακών ομάδων, προκειμένου να διασφαλίζεται ότι ακολουθούνται τα κοινά πρότυπα
- Καθορισμός μεθόδου επίτευξης των στόχων πωλήσεων, παρακολούθηση και  $\bullet$ υποστήριξη των περιφερειακών ομάδων για τη διόρθωση αποκλίσεων
- Προσαρμογή και διαχείριση του προωθητικού υλικού για την προσέλκυση των  $\bullet$ πελατών.
- Ανάπτυξη μηνιαίου προγράμματος προωθητικών ενεργειών, σύμφωνα με τους  $\bullet$ στόχους της εταιρείας
- Προσαρμογή της πώλησης σε leads, βάσει και του ROI των προϊόντων

#### > Ανάλυση Επιχειρήσεων

- Συνεργασία με τον επικεφαλής της ΔΕΗ για την αξιολόγηση της απόδοσης σε συνάρτηση με το χρονοδιάγραμμα και τους στόχους
- Συνεργασία με την προϊοντική ομάδα για την επικοινωνία βασικών insights από  $\bullet$ την αγορά
- Ανάλυση και αξιολόγηση των προωθητικών ενεργειών  $\bullet$
- Ανάλυση των δεδομένων με στόχο τη λήψη αποφάσεων αλλά και την αναγνώριση μοτίβων αγοραστικών συνηθειών

# > Διαχείριση & Ανάπτυξη τοπικών σχέσεων

- Δημιουργία σχέσεων σε τοπικό επίπεδο με εκχωρημένες αλυσίδες πωλήσεων και με όλους τους φορείς λήψης αποφάσεων της αλυσίδας
- Καθορισμός των απαραίτητων εργαλείων και πρότυπων επιχειρησιακής  $\bullet$ ανασκόπησης ώστε να διασφαλίζεται η ευθυγράμμιση με το προσωπικό και τους τοπικούς συνεργάτες με στόχο τη συνέπεια μεταξύ των ομάδων

Για την υλοποίηση των ανωτέρω τα μέλη της Ομάδας έργου του Αναδόχου θα έχουν πρόσβαση στα μηχανογραφικά συστήματα της πελατειακής βάσης Φυσικού Αερίου της ΔΕΗ (ΘΑΛΕΙΑ & gas sap/isu), καθώς και στα υπόλοιπα μηχανογραφικά συστήματα παρακολούθησης απόδοσης & στόχων της εταιρείας (πχ QlikView), βάσει των δικαιωμάτων πρόσβασης που θα τους διαθέσει η ΔΕΗ κατά τη διάρκεια ισχύος της σύμβασης.

## Παρακολούθηση εργασιών

Η παρακολούθηση των εργασιών της ομάδας έργου υλοποιείται μέσω των εφαρμογών της ΔΕΗ (ημερήσια report λειτουργίας).

## Εκπαίδευση - διάθεση εξοπλισμού

Η εκπαίδευση των μελών της ομάδας που θα διαθέσει ο Ανάδοχος για την υλοποίηση του έργου, επάνω στα αντικείμενα απασχόλησης, στις διαδικασίες και μηχανογραφικές εφαρμογές της ΔΕΗ, θα γίνει με ευθύνη της ΔΕΗ και με τα κατάλληλα μέσα και υλικά που θα διαθέσει για το σκοπό αυτό.

Στα μέλη της ομάδας θα χορηγηθεί ο απαιτούμενος εξοπλισμός ανά περίπτωση (laptop, tablet κλπ), ο οποίος θα επιστραφεί στη ΔΕΗ μετά την ολοκλήρωση του έργου, σε άρτια κατάσταση.

Επίσης στα μέλη της ομάδας θα δοθεί και ο απαραίτητος ρουχισμός που προβλέπεται βάσει του dress code της Επιχείρησης για τα σημεία αυτά.

## Αντικατάσταση μελών ομάδας έργου

Δεν επιτρέπονται αλλαγές στην ομάδα έργου του Αναδόχου. Εάν για κάποια αιτία, πέρα από τον εύλογο έλεγχο του Αναδόχου, παραστεί ανάγκη αντικατάστασης οποιουδήποτε μέλους της Ομάδας Έργου, ο Ανάδοχος φροντίζει για την αντικατάστασή του με άτομο αντίστοιχων ή ανώτερων προσόντων, το οποίο θα τυγχάνει της έγκρισης της ΔΕΗ.

Η Επιχείρηση έχει το δικαίωμα να ζητά, με έγγραφη ειδοποίηση προς τον Ανάδοχο, την απομάκρυνση οποιουδήποτε μέλους του που κρίνεται για οποιοδήποτε βάσιμο λόγο ως ακατάλληλο. Ο Ανάδοχος είναι υποχρεωμένος χωρίς αντιρρήσεις να απομακρύνει το μέλος αυτό του προσωπικού του με δικές του δαπάνες και δεν μπορεί να το ξαναχρησιμοποιήσει στο Έργο χωρίς προηγούμενη γραπτή έγκριση της Επιχείρησης.